# **UNIVERSIDAD NACIONAL AMAZÓNICA DE MADRE DE DIOS**

FACULTAD DE INGENIERÍA ESCUELA PROFESIONAL DE INGENIERÍA DE SISTEMAS E INFORMÁTICA

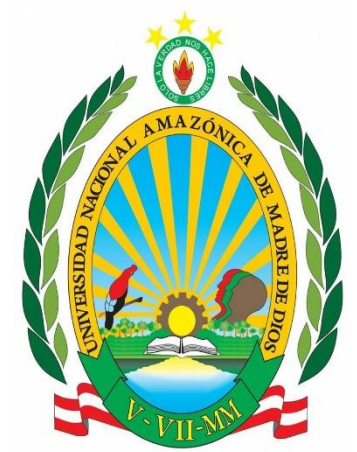

"DESARROLLO DE SISTEMA DE APLICACIÓN WEB Y MÓVIL, PARA MEJORAR LA PLANIFICACIÓN DEL PATRULLAJE MUNICIPAL DEL SERENAZGO DE PUERTO MALDONADO, 2019"

## **Tesis presentado por:**

Bachiller: LAURA SALVATIERRA, Leonel Christofher. Bachiller: JANCCO YUPANQUI, Jhoel Antonio.

Para optar el título profesional de ingeniero de sistemas e informática.

**Asesor:** Dr. MIRANDA CASTILLO, Ralph. **Co-Asesor:** Ing. HOLGADO APAZA, Luis.

PUERTO MALDONADO, 2021

# **UNIVERSIDAD NACIONAL AMAZÓNICA DE MADRE DE DIOS**

# FACULTAD DE INGENIERÍA ESCUELA PROFESIONAL DE INGENIERÍA DE SISTEMAS E INFORMÁTICA

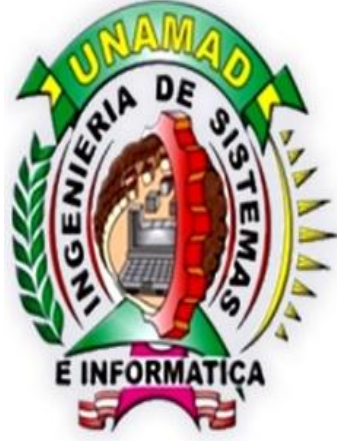

"DESARROLLO DE SISTEMA DE APLICACIÓN WEB Y MÓVIL, PARA MEJORAR LA PLANIFICACIÓN DEL PATRULLAJE MUNICIPAL DEL SERENAZGO DE PUERTO MALDONADO, 2019"

## **Tesis presentado por:**

Bachiller: LAURA SALVATIERRA, Leonel Christofher.

Bachiller: JANCCO YUPANQUI, Jhoel Antonio. Para optar el título profesional de ingeniero de

sistemas e informática.

**Asesor:** Dr. MIRANDA CASTILLO, Ralph. **Co-Asesor:** Ing. HOLGADO APAZA, Luis.

PUERTO MALDONADO, 2021

## <span id="page-3-0"></span>**DEDICATORIA**

A mi madre, por su apoyo incondicional y creer siempre en mí.

A mí mismo, por el esfuerzo invertido.

LAURA SALVATIERRA, Leonel C.

Le dedico esta tesis a mis seres queridos por ser parte importante de lo que tengo para poder hacer esta tesis.

JANCCO YUPANQUI JHOEL A.

## **AGRADECIMIENTOS**

<span id="page-4-0"></span>A mi familia, por el apoyo que siempre me dan, especialmente a mi madre. A mis docentes de la carrera de Ing. De Sistemas e Informática de la UNAMAD que contribuyeron en mi formación profesional. Al ing. Ralph Miranda y al ing. Luis Holgado por sus asesorías y dedicación. A mi familia, por el apoyo que<br>siempre me dan, especialmente a<br>mi madre. A mis docentes de la<br>carrera de Ing. De Sistemas e<br>Informática de la UNAMAD que<br>contribuyeron en mi formación<br>profesional. Al ing. Ralph Miranda<br>y al

LAURA SALVATIERRA, Leonel C.

darnos salud y bienestar para poder realizar sin complicaciones este proyecto, de igual forma a mi familia y a mis amigos de la carrera quienes son nuestros pilares de apoyo en todo momento.

JANCCO YUPANQUI, Jhoel A.

### **PRESENTACIÓN**

<span id="page-5-0"></span>Según lo dicho en el Reglamento General de Grados y Títulos de la Universidad Nacional Amazónica de Madre de Dios para optar el título en Ingeniería de Sistemas e Informática, presentamos a continuación la siguiente tesis titulada: "**DESARROLLO DE SISTEMA DE APLICACIÓN WEB Y MÓVIL, PARA MEJORAR LA PLANIFICACIÓN DEL PATRULLAJE MUNICIPAL DEL SERENAZGO DE PUERTO MALDONADO, 2019**". La presente investigación tiene como objetivo el desarrollar un sistema basado en aplicaciones móviles y web para mejorar la planificación del patrullaje municipal y contribuir en la modernización y la eficiencia del serenazgo de la ciudad de Puerto Maldonado con la reducción de tiempos de ejecución de procesos y la elaboración de un plan de patrullaje basándose en información digital y software. Esta tesis se dividide en 4 capítulos: en el capítulo Nº1 se expone la descripción y formulación del problema, sus objetivos, variables, operacionalización de variables, presentación de las hipótesis, la justificación y consideraciones éticas, en el capítulo Nº2 se muestra el marco teórico donde se describen los antecedentes nacionales e internacionales y los fundamentos teóricos utilizados en la tesis, y toda la información recopilada para tener las bases concretas para la elaboración de la tesis. El capítulo Nº3 corresponde a la metodología de la investigación y por último el Nº4 corresponde a los resultados obtenidos. Luego las conclusiones, sugerencias, bibliografía y finalmente los anexos donde se agrega la matriz de consistencia, el instrumento, documentos de autorización, la arquitectura del sistema y un panel fotográfico.

#### **RESUMEN**

<span id="page-6-0"></span>Esta tesis tiene como finalidad el desarrollo de un sistema basado en aplicaciones móviles y web para mejorar la planificación del patrullaje municipal y contribuir en la modernización y eficiencia del serenazgo de Puerto Maldonado, el mismo que reducirá tiempos de ejecución de procesos y acelerar la elaboración del plan de patrullaje municipal basándose en información digital y de software. Para la investigación consideramos como muestra a 49 personas que trabajan en el serenazgo. La presente tesis es de tipo aplicado, el diseño es pre experimental, la técnica de recolección de datos fue la encuesta y la entrevista, como instrumento se empleó el cuestionario, los que fueron aplicados mediante un pre y post test, el cuestionario se hizo en base a preguntas cerradas, para la variable dependiente se consideró una medición cuantitativa y para la independiente la escala de Likert ,así mismo se hicieron las pruebas de normalidad para determinar el tipo de prueba a utilizar para la contrastación de hipótesis, por ello se utilizaron pruebas paramétricas como T de Student y no paramétricas como Wilcoxon, ambas para muestras relacionadas. Teniendo como resultado que sí hubo cambios significativos para la gestión de incidencias, gestión de mapa de riesgo y gestión del patrullaje municipal. También se demostró la validez de nuestra hipótesis general y específicas, concluyendo que el desarrollo del sistema web y móvil sí influye de manera positiva en la planificación de patrullaje municipal del serenazgo de Puerto Maldonado.

Palabras claves: Sistema, planificación.

#### **ABSTRACT**

<span id="page-7-0"></span>The purpose of this thesis is to develop a system based on mobile and web applications to improve municipal patrol planning and contribute to the modernization and efficiency of the Puerto Maldonado serenade, which will reduce process execution times and accelerate the preparation of the municipal patrol plan based on digital information and software. For the research, we consider as a sample 49 people who work in serenazgo. This thesis is of an applied type, the design is pre-experimental, the data collection technique was the survey and the interview, as an instrument the questionnaire was used, which were applied through a pre and post test, the questionnaire was made in based on closed questions, for the dependent variable a quantitative measurement was considered and for the independent one the Likert scale, likewise normality tests were carried out to decide the type of test to use for hypothesis testing, for this reason the parametric tests such as Student's T and non-parametric tests such as Wilcoxon, both for related samples. As a result, there were significant changes for incident management, risk map management and municipal patrol management. The validity of our general and specific hypotheses was also demonstrated, concluding that the development of the web and mobile system does have a positive influence on the municipal patrol planning of the serenazgo of Puerto Maldonado.

Keywords: System, planning.

#### **INTRODUCCION**

<span id="page-8-0"></span>Uno de los grandes problemas vividos actualmente en el mundo y en nuestro país es la inseguridad ciudadana, un problema que necesita soluciones y propuestas para su mitigación en nuestra sociedad, por ello nosotros como futuros ingenieros de sistemas estudiamos y analizamos la situación que sufre nuestro país y en específico nuestra región de Madre de Dios y las medidas o herramientas usadas para combatir este problema, sin embargo, se han encontrado muchas deficiencias y métodos anticuados.

Con la presente tesis se busca complementar el trabajo que viene desarrollando el serenazgo contra la inseguridad ciudadana y demás incidentes como violencia familiar o accidentes de tránsito, los cuales son los problemas más comunes en nuestra región. Nuestro sistema posee una aplicación móvil y una página web las cuales trabajan en conjunto para que la información ingresada sea procesada de manera mucho más eficiente.

El sistema se basa en una app para el sereno quien podrá atender incidencias que se presenten en la ciudad, registrar las mismas mediante la aplicación y enviar la información a una base de datos en nube (firebase), también posee una aplicación web donde se pueden hacer reportes utilizando la información obtenida de la base de datos, además de permitir la elaboración del mapa de riesgo de manera digital mediante la identificación de los incidentes con puntos de calor usando el API de Google Maps.

Contamos con que la tesis siga evolucionando y sea implementado en la institución del serenazgo para modernizar y agilizar los procesos, de esa manera contribuir con el desarrollo de nuestra región.

La presente documentación se constituye de los siguientes capítulos:

Capítulo I: En el primer capítulo se desarrolla todo sobre el problema de investigación donde se muestra de manera general el contexto de la tesis, describiendo y formulando el problema, los objetivos, variables, hipótesis,

teniendo en cuenta la justificación y por ultimo las consideraciones éticas de la investigación.

Capítulo II: En este capítulo se desarrolla el marco teórico, se buscan antecedentes para la presente investigación, luego se presentan las bases teóricas y el marco conceptual sobre las cuales se basa este trabajo.

Capítulo III: En este capítulo se evalúa la metodología de investigación, donde se define el tipo y diseño de la investigación, la delimitación espacial y temporal, por otro lado, se utiliza la fórmula general para obtener una muestra de la población de estudio, luego se determinan las técnicas y métodos de análisis estadísticos y finalmente la metodología de desarrollo de software.

Capítulo IV: En este último capítulo se muestran los resultados a través del procesamiento de los datos para posteriormente validarlas en las pruebas de hipótesis, se muestra también el análisis del sistema donde consideramos la metodología SCRUM y algunos diagramas.

Para culminar con la presente tesis se elaboraron las conclusiones y algunas recomendaciones a tener en cuenta. Y también la bibliografía donde se detallan las fuentes para el desarrollo de la presente tesis.

<span id="page-10-0"></span>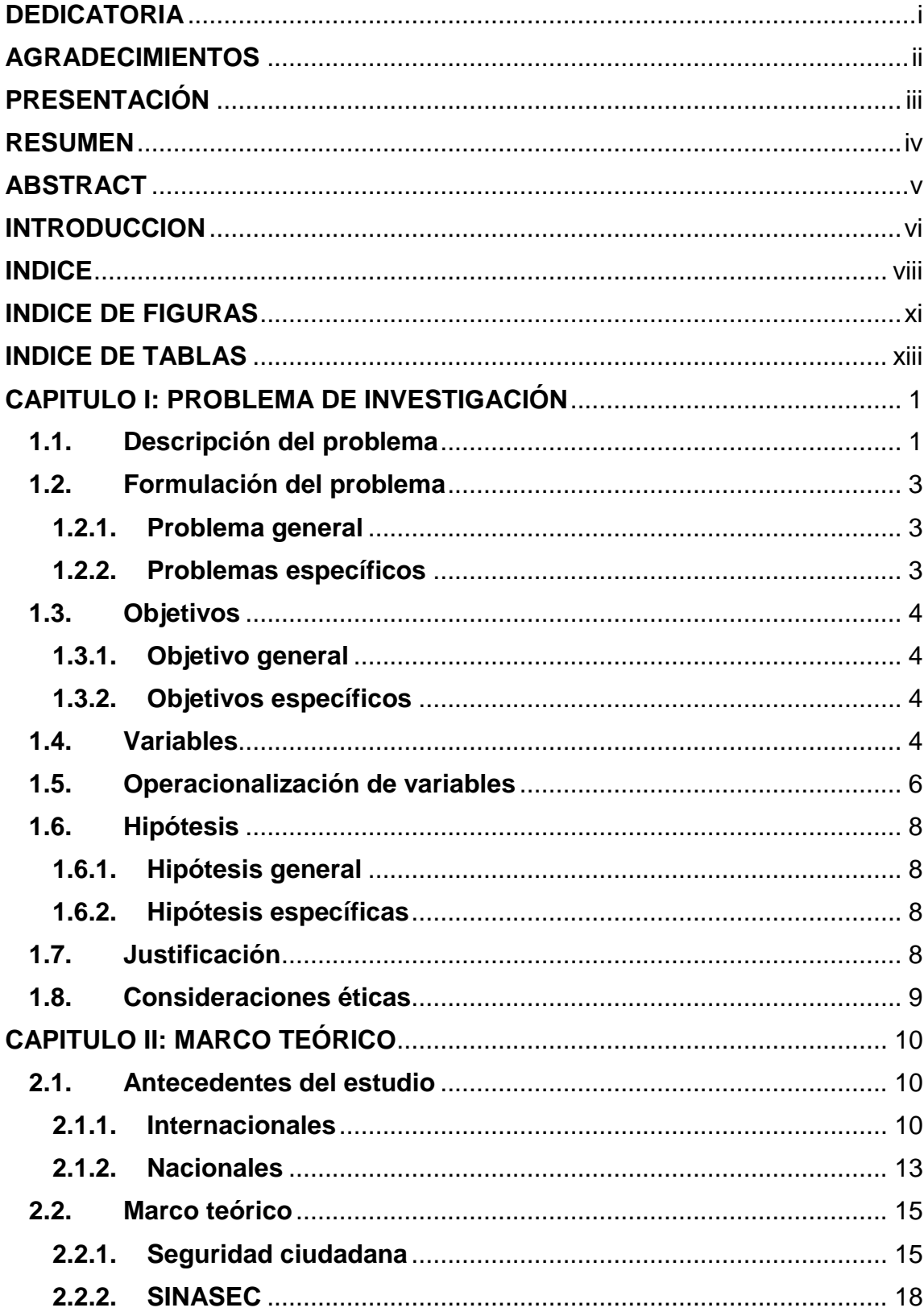

# **INDICE**

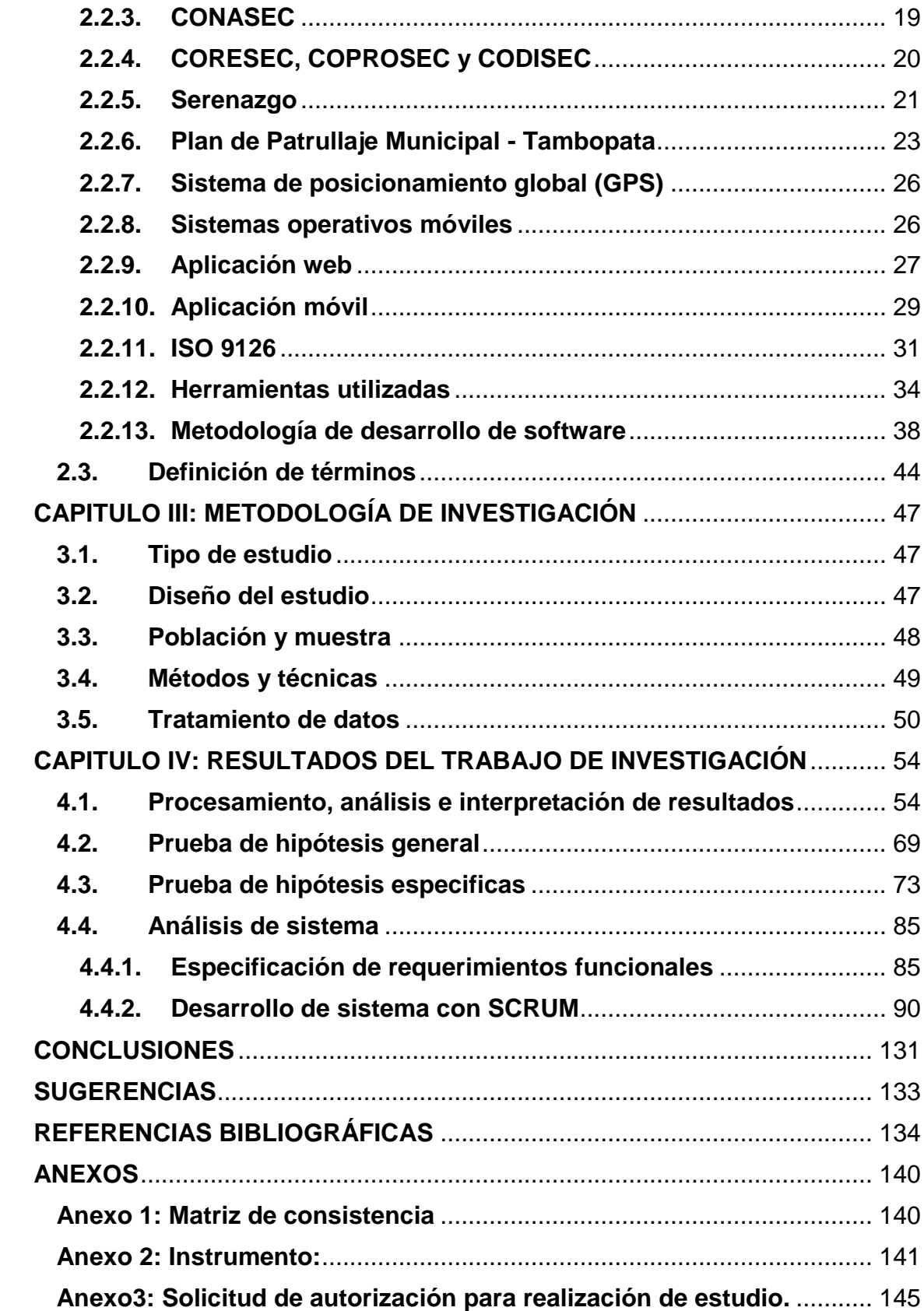

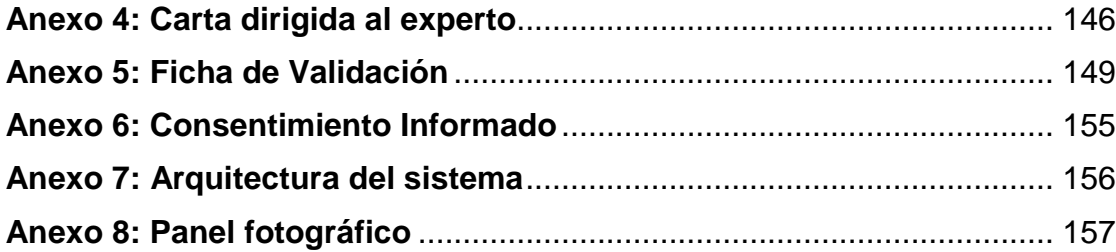

## **INDICE DE FIGURAS**

<span id="page-13-0"></span>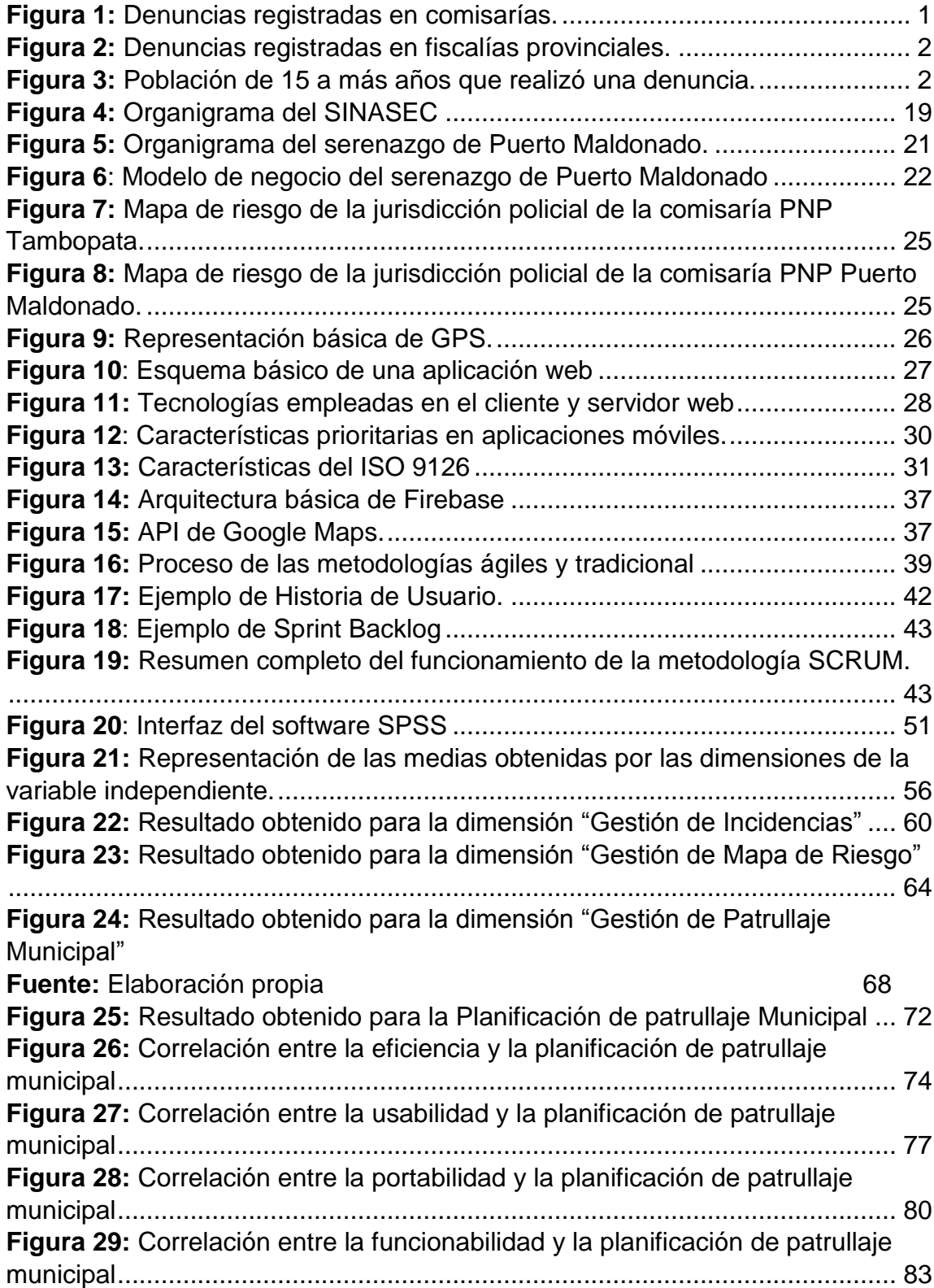

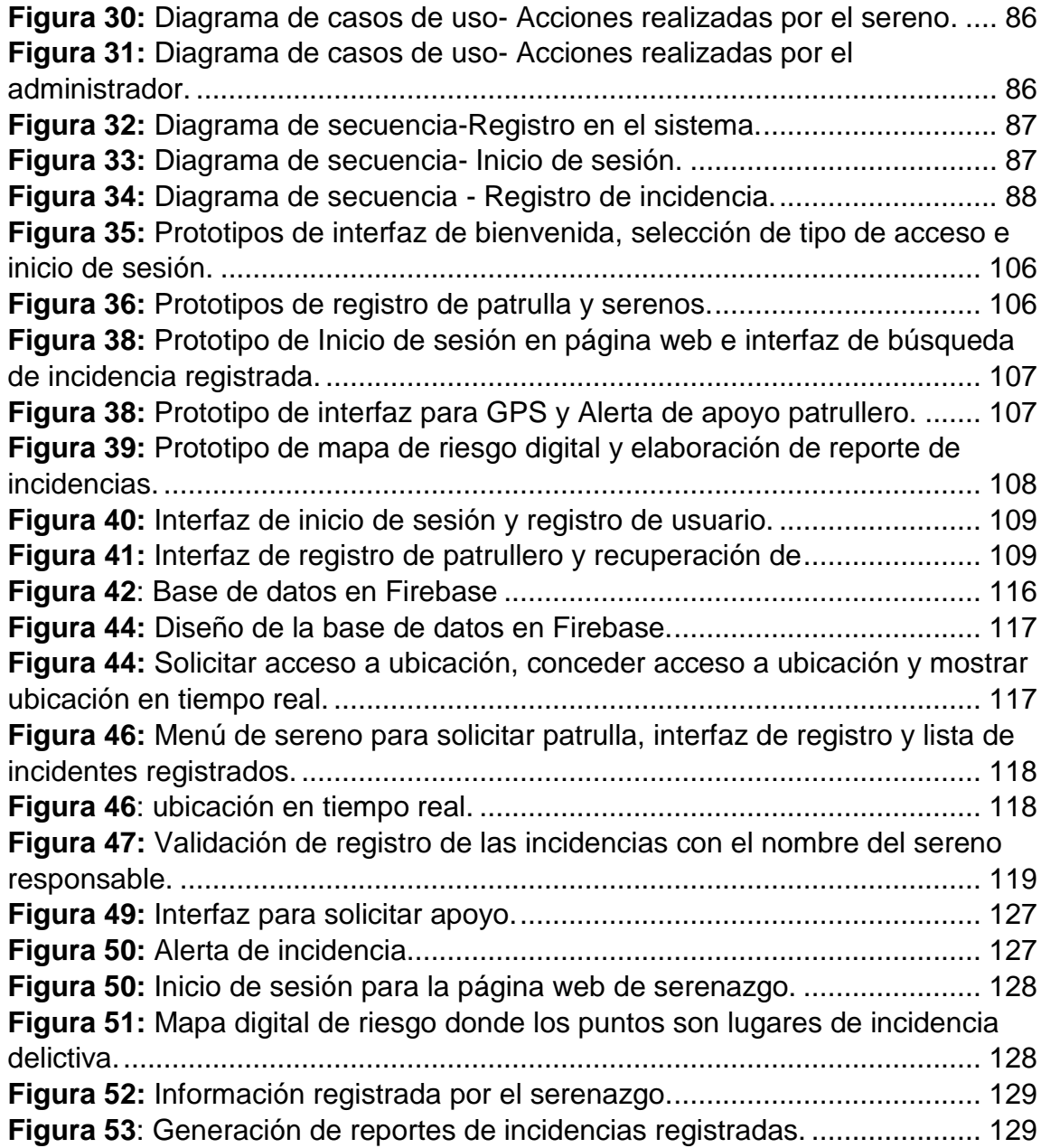

# **INDICE DE TABLAS**

<span id="page-15-0"></span>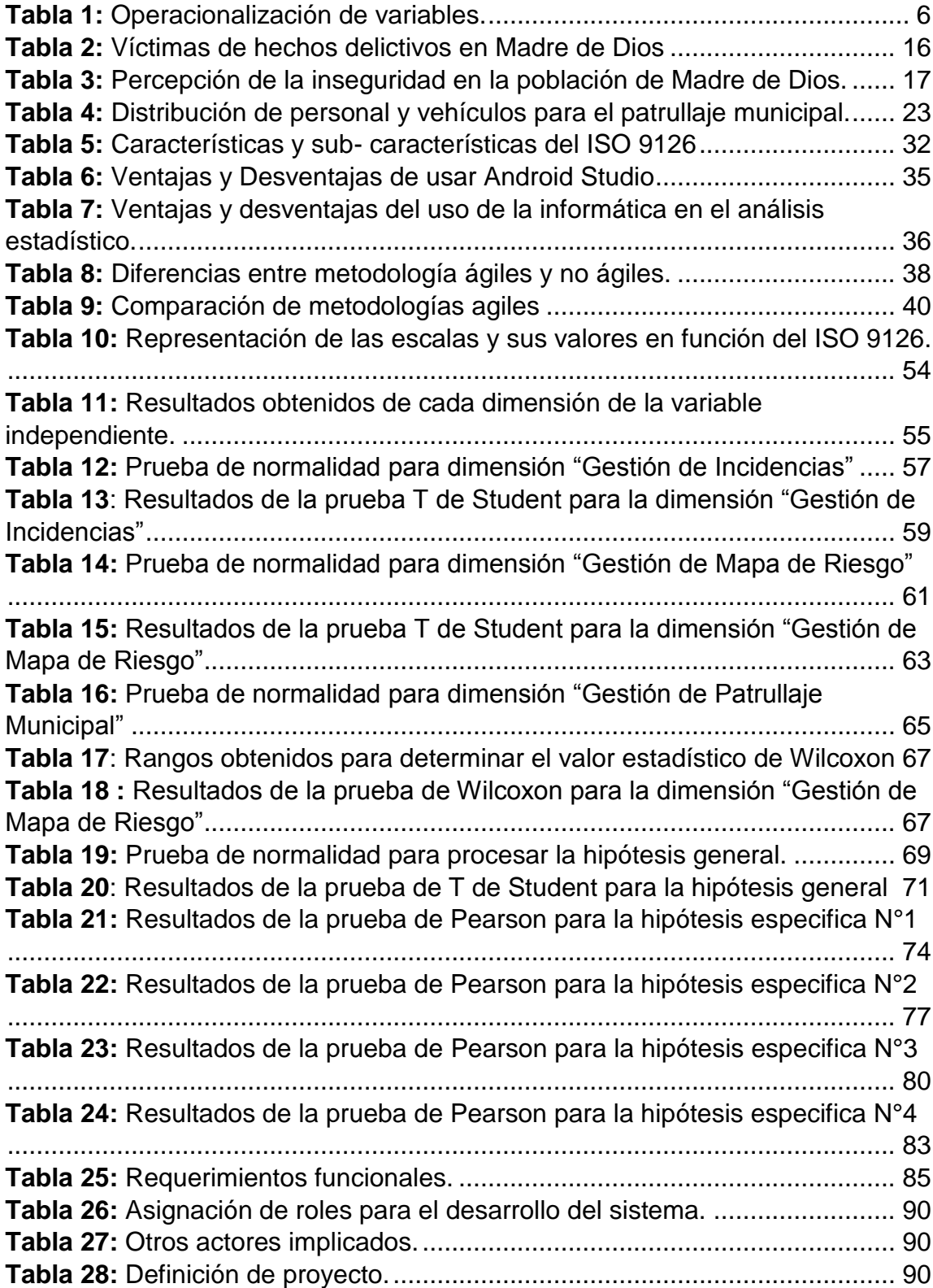

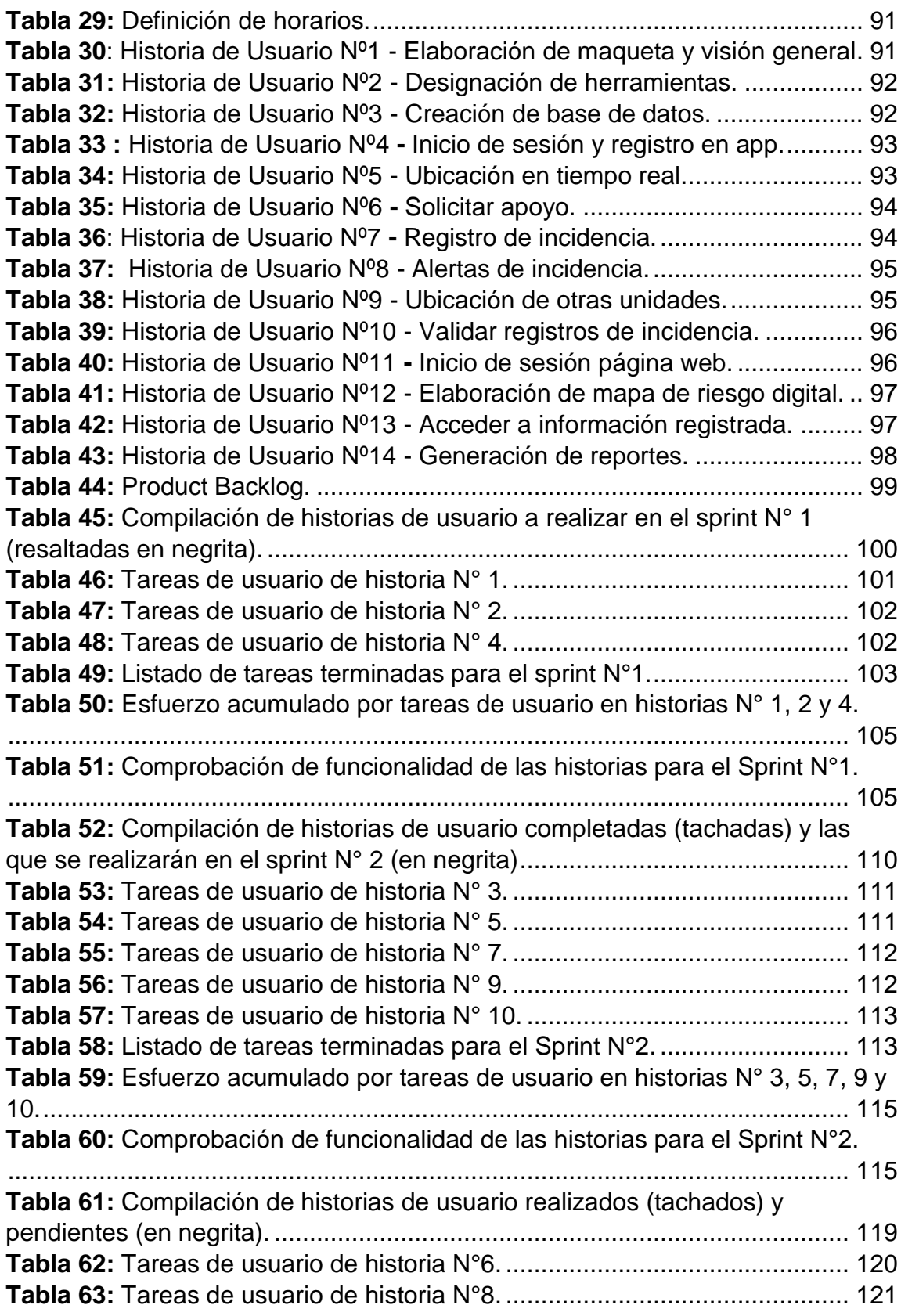

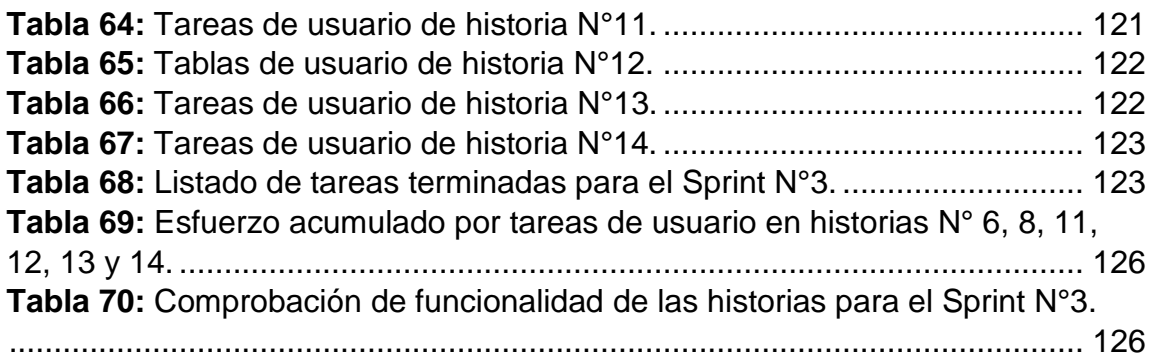

## **CAPITULO I: PROBLEMA DE INVESTIGACIÓN**

#### <span id="page-18-1"></span><span id="page-18-0"></span>**1.1. Descripción del problema**

Actualmente nuestro país viene atravesando una crisis de inseguridad ciudadana, según los datos obtenidos por el INEI en el año 2018, las dependencias policiales como comisarías y unidades especializadas consignaron 466,088 denuncias por comisión de delitos.

En la siguiente imagen se observa una tendencia ascendente y preocupante a la vez de denuncias por comisión de delitos registrados en las dependencias policiales y fiscalías del Ministerio Público.(INEI ,2018)

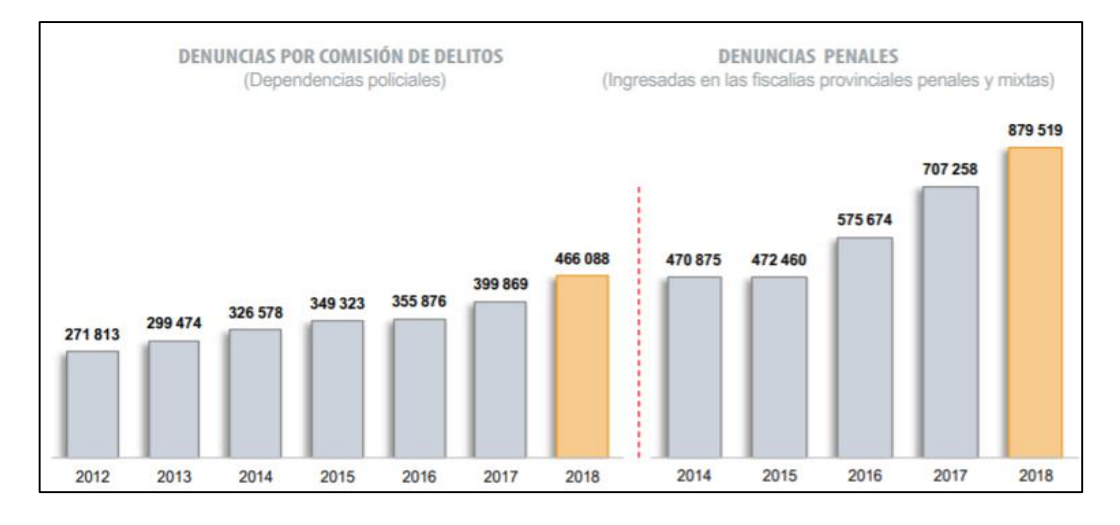

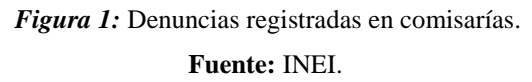

Según (INEI ,2018) "El Ministerio Público reportó 879,519 denuncias ingresadas en las fiscalías del país; aumentaron 172,261 con relación al año 2017,consecuentemente, la tasa de denuncias penales incrementó al pasar de 228 a 279 denuncias por cada 10,000 habitantes, en el periodo (2017-2018)"

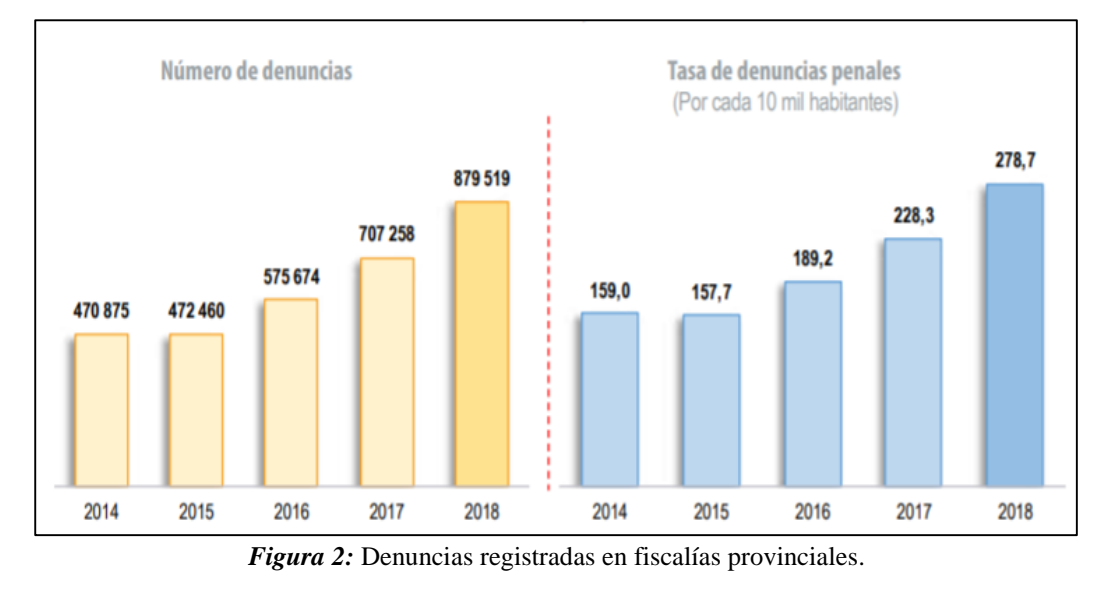

**Fuente:** INEI.

Según (INEI ,2018) "En el área urbana del país, el 16,2% de la población de 15 y más años de edad, víctima de algún hecho delictivo, realizó la denuncia, en el año 2018."

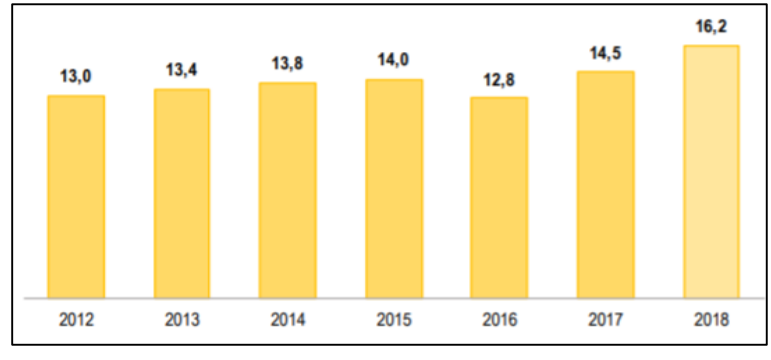

**Fuente:** INEI. *Figura* **3:** Población de 15 a más años que realizó una denuncia.

Siendo la ciudad de Puerto Maldonado una de las afectadas por este problema social, según la comisaria PNP de Puerto Maldonado, el 2018 se registraron 248 hurtos (simple y agravado), aumentando 199 comparado con el año 2016.También se registraron 92 robos, aumentando 34 comparado con el año 2016.

Según el serenazgo de la Municipalidad de Tambopata el año 2018 se registró 437 accidentes de tránsito, aumentando 135 comparado con el año 2016. También se registró 35 asaltos y consecuente robo a mano armada, aumentando 22 comparado con el año 2016.(Comité Distrital de Seguridad Ciudadana [CODISEC] ,2019)

El serenazgo que opera en la ciudad de Puerto Maldonado presenta muchas deficiencias entre ellas que solo cuenta con llamadas telefónicas y radio para comunicarse con las personas afectadas y sus unidades de apoyo respectivamente, la institución sólo posee una página de Facebook donde se publica alguna incidencia que se presente durante el día, además de elaborar su mapa del riesgo de la ciudad de manera manual.

El poco uso de tecnología, la comunicación precaria y una deficiente gestión son las causas principales de la poca eficiencia del serenazgo para combatir la inseguridad en la localidad, es por ello que nuestra tesis va encaminado a reforzar la manera en que el serenazgo opera en la ciudad de Puerto Maldonado.

#### <span id="page-20-1"></span><span id="page-20-0"></span>**1.2. Formulación del problema**

#### **1.2.1. Problema general**

¿En qué medida el desarrollo de un sistema web y móvil mejorará la planificación del patrullaje municipal del serenazgo de Puerto Maldonado?

#### <span id="page-20-2"></span>**1.2.2. Problemas específicos**

¿En qué medida la eficiencia del sistema web y móvil influirá en la planificación de patrullaje municipal del serenazgo de Puerto Maldonado?

¿En qué medida la usabilidad del sistema web y móvil influirá en la planificación de patrullaje municipal del serenazgo de Puerto Maldonado?

¿En qué medida la portabilidad del sistema web y móvil influirá en la planificación de patrullaje municipal del serenazgo de Puerto Maldonado?

¿En qué medida la funcionabilidad del sistema web y móvil influirá en la planificación de patrullaje municipal del serenazgo de Puerto Maldonado?

## <span id="page-21-1"></span><span id="page-21-0"></span>**1.3. Objetivos**

## **1.3.1. Objetivo general**

Determinar en qué medida el desarrollo de sistema con aplicación web y móvil, mejorará la planificación del patrullaje municipal del serenazgo de Puerto Maldonado.

## <span id="page-21-2"></span>**1.3.2. Objetivos específicos**

Determinar en qué medida la eficiencia del sistema web y móvil, contribuirá en la planificación del patrullaje municipal del serenazgo de Puerto Maldonado.

Determinar en qué medida la usabilidad del sistema web y móvil, contribuirá en la planificación del patrullaje municipal del serenazgo de Puerto Maldonado.

Determinar en qué medida la portabilidad del sistema web y móvil, influirá en la planificación del patrullaje municipal del serenazgo de Puerto Maldonado.

Determinar en qué medida la funcionabilidad del sistema web y móvil, influirá en la planificación del patrullaje municipal del serenazgo de Puerto Maldonado.

## <span id="page-21-3"></span>**1.4. Variables**

**V1: Variable Independiente:** Sistema Web y Móvil.

## **Dimensiones:**

- Funcionalidad
- Usabilidad
- Eficiencia
- Portabilidad

### **Indicadores:**

- Calidad.

**V2: Variable Dependiente:** Planificación del patrullaje municipal del serenazgo de Puerto Maldonado.

**Dimensión 1:** Gestión de incidencias **Indicadores:**

- Tiempo promedio de registro.
- Tiempo promedio de elaboración de reportes.

**Dimensión 2:** Gestión de mapa de riesgo **Indicadores:**

- Tiempo promedio de elaboración de mapa.
- Tiempo promedio de identificación de incidencia.

**Dimensión 3:** Gestión del patrullaje municipal

#### **Indicadores:**

- Tiempo promedio de elaboración de plan de patrullaje municipal.

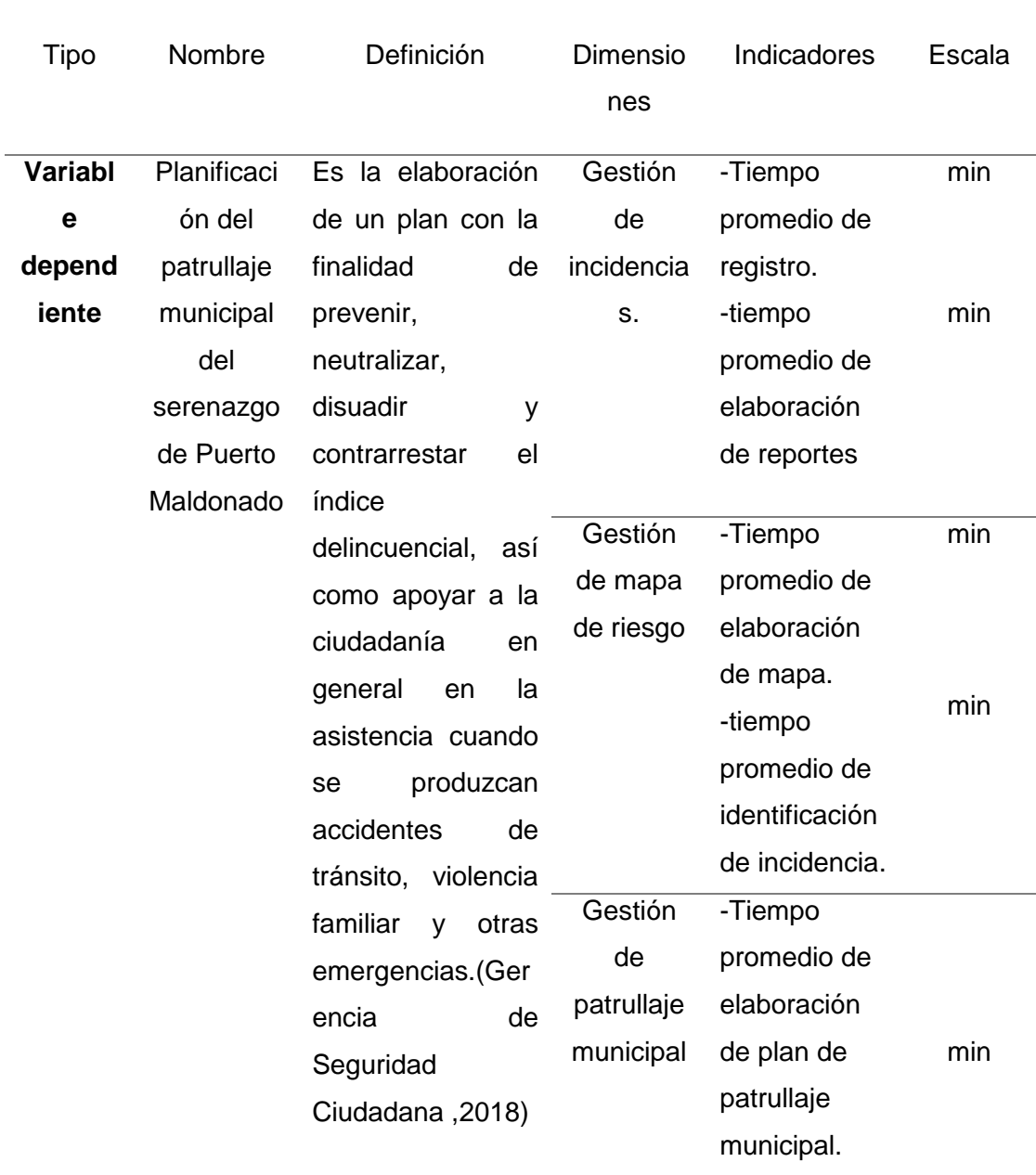

# <span id="page-23-0"></span>**1.5. Operacionalización de variables**

<span id="page-23-1"></span>**Tabla 1:** *Operacionalización de variables.*

| Tipo            | Nombre  | Definición                                                                  |          | <b>Dimensiones</b> | Indicadores | Escala  |
|-----------------|---------|-----------------------------------------------------------------------------|----------|--------------------|-------------|---------|
| <b>Variable</b> | Sistema | Aplicación Web:                                                             |          | <b>Usabilidad</b>  |             | $(1-5)$ |
| independiente   | web y   | Es un sistema web                                                           |          | del Sistema        |             |         |
|                 | móvil   | desarrollado con la                                                         |          | Funcionalidad      |             | $(1-5)$ |
|                 |         | finalidad                                                                   | de       | del sistema        |             |         |
|                 |         | presentar<br>los<br>registros<br>elaborados con la<br>app móvil, además     |          | Eficiencia del     | Calidad     |         |
|                 |         |                                                                             |          |                    |             | $(1-5)$ |
|                 |         |                                                                             |          | sistema            |             |         |
|                 |         |                                                                             |          | Portabilidad       |             | $(1-5)$ |
|                 |         | encarga<br>se                                                               | de       | del sistema        |             |         |
|                 |         | elaborar e imprimir                                                         |          |                    |             |         |
|                 |         | el mapa de riesgo                                                           |          |                    |             |         |
|                 |         | (mapa de calor) de                                                          |          |                    |             |         |
|                 |         | ciudad<br>la                                                                | de       |                    |             |         |
|                 |         | Puerto Maldonado.<br>Aplicación Móvil:                                      |          |                    |             |         |
|                 |         |                                                                             |          |                    |             |         |
|                 |         | Es<br>la                                                                    | app      |                    |             |         |
|                 |         | encargada                                                                   | del      |                    |             |         |
|                 |         | registro                                                                    | de<br>la |                    |             |         |
|                 |         | incidencia<br>y<br>almacenar<br>la<br>información<br>en<br>Firebase, además |          |                    |             |         |
|                 |         |                                                                             |          |                    |             |         |
|                 |         |                                                                             |          |                    |             |         |
|                 |         |                                                                             |          |                    |             |         |
|                 |         | de<br>mostrar                                                               | la       |                    |             |         |
|                 |         | ubicación<br>exacta                                                         |          |                    |             |         |
|                 |         | del<br>usuario                                                              | en       |                    |             |         |
|                 |         | tiempo real.                                                                |          |                    |             |         |

**Fuente:** Elaboración propia

#### <span id="page-25-1"></span><span id="page-25-0"></span>**1.6. Hipótesis**

#### **1.6.1. Hipótesis general**

#### **Hipótesis Nula:**

**H0:** El desarrollo de un sistema con aplicación web y móvil, no mejorará la planificación del patrullaje municipal del serenazgo de Puerto Maldonado.

#### **Hipótesis Alternativa:**

**H1:** El desarrollo de un sistema con aplicación web y móvil, mejorará la planificación del patrullaje municipal del serenazgo de Puerto Maldonado.

#### <span id="page-25-2"></span>**1.6.2. Hipótesis específicas**

**He1:** La eficiencia del sistema de aplicación web y móvil influye en gran medida en la planificación del patrullaje municipal del serenazgo de Puerto Maldonado.

**He2:** La usabilidad del sistema de aplicación web y móvil influye en gran medida en la planificación del patrullaje municipal del serenazgo de Puerto Maldonado.

**He3:** La portabilidad del sistema de aplicación web y móvil influye en gran medida en la planificación del patrullaje municipal del serenazgo de Puerto Maldonado.

**He4:** La funcionabilidad del sistema de aplicación web y móvil influye en gran medida en la planificación del patrullaje municipal del serenazgo de Puerto Maldonado.

### <span id="page-25-3"></span>**1.7. Justificación**

En la actualidad la ciudad de Puerto Maldonado presenta una gran variedad de incidencias que afectan a la ciudadanía, por lo que se hace necesario la implementación de herramientas que ayuden a mejorar el servicio que brinda el serenazgo.

La tesis presentada apunta a ser un complemento del sistema de implementación de cámaras en el cual está trabajando el CODISEC para la identificación e intervención de incidencias en el interior de la ciudad de Puerto Maldonado; Además, permitirá facilitar la ubicación en tiempo real de las unidades vehiculares del serenazgo en un mapa, las cuales, luego de ser identificadas son asignadas a un área donde se presenta una incidencia, luego de la intervención, el serenazgo hará uso de su aplicación móvil para registrar la incidencia atendida, la cual será recibida por la central del serenazgo para posteriormente realizar los debidos reportes y crear un mapa delictivo de la ciudad.

Esto aumentará la eficacia del serenazgo en torno a la atención que brinda a los ciudadanos y serviría como una herramienta de apoyo para la toma de decisiones y elaboración de futuros planes estratégicos de vigilancia o patrullaje para la seguridad de la ciudad de Puerto Maldonado.

#### <span id="page-26-0"></span>**1.8. Consideraciones éticas**

La presente tesis está orientado a la protección de los ciudadanos de la ciudad de Puerto Maldonado guardando en todo momento confidencialidad de los datos requeridos para su ejecución e información de carácter personal.

Es necesario comprender la forma en como el proyecto avalará los principios éticos de la investigación, los tesistas utilizamos la información brindada por el serenazgo de manera discreta y con fines únicamente académicos, en cuanto a la originalidad de la tesis, esta investigación respeta los derechos de autor de otras investigaciones, por lo que nosotros nos basamos en el ISO 690 para citar otras fuentes y cumplimos estrictamente la citación y referenciación.

## **CAPITULO II: MARCO TEÓRICO**

#### <span id="page-27-2"></span><span id="page-27-1"></span><span id="page-27-0"></span>**2.1. Antecedentes del estudio**

#### **2.1.1. Internacionales**

 (Jimenez Ferreira y Oviedo Villareal ,2015). De la Universidad de Córdova con su investigación titulada: **"Diseño e implementación de una aplicación en dispositivos móviles para reducir la inseguridad de la población en el municipio de Montelíbano"- Colombia:**

#### **Resumen**:

Esta tesis mejora y acondiciona la situación que está viviendo la población del área urbana en el municipio de Montelíbano-Colombia, el cual trata de contrarrestar los actos de vandalismo haciendo uso de la tecnología de las aplicaciones móviles, para así tratar de solucionar este problema que ya tiene agotado a sus habitantes.

Por medio de esta aplicación móvil se reduce uno de los principales problemas de este país, específicamente en este municipio, incentivando a municipios vecinos y lejanos a conocer este importante proyecto innovador.

Los principales instrumentos que requiere esta aplicación para funcionar perfectamente es la participación de la población civil y un administrador, para impedir de alguna manera que el vandalismo sea el causante principal de los delitos cometidos en este municipio.

Se logró desarrollar e implementar una aplicación móvil, la cual estará ligado a un mapa de incidencias que gestiona la municipalidad de Montelíbano, de tal forma que esta investigación forma parte de uno de los medios de comunicación entre administrador – usuario (policía – población civil). El usuario hará uso de esta aplicación mediante el envío de alertas al administrador quien registrará en una base de datos la alerta recibida, para poder suplir dicha incidencia ocurrida en ese momento.

#### **Aporte:**

Con el desarrollo e implementación de esta aplicación móvil se pretende adoptar las funcionalidades y estructura de una aplicación móvil de gestión de unidades y el uso de mapas para la presente investigación, lo cual se tomará como referencia el diseño y la gestión de los datos visualizados en tiempo real y la metodología aplicada a dicha investigación.

 (Granados Balbuena ,2013) .De la Universidad Autónoma de Ciudad de Juárez con su investigación titulada: "**Sistema de ayuda en localización vehicular de auxilio (SALVA)"-México:** 

#### **Resumen:**

Esta tesis apunta a ser un gran complemento del sistema precario de ayuda que posee la cruz roja mexicana en la Ciudad Juárez en México, ya que al igual que nuestro personal de serenazgo poseen solamente una forma de comunicación: la radiofrecuencia, ésta tecnología ya es demasiado anticuada para el siglo en que vivimos, además de no poder saber la ubicación exacta de cada ambulancia en la ciudad para asignar la más cercana y la más preparada con los implementos necesarios al lugar donde se encuentre un paciente en estado crítico, de manera que el autor del proyecto propone una solución informática al problema de comunicación entre pacientes y las ambulancias, es por ello que este proyecto busca disminuir el tiempo de respuesta de las unidades de la cruz roja, mostrar en un mapa la ubicación de las ambulancias y hacer que la atención al ciudadano sea mucho más eficiente y oportuna.

Se logró el desarrollo e implementación de un sistema el cual muestra la ubicación de las ambulancias activas en un turno especifico y conforme al tipo de servicio que se necesita atender, se muestra la ambulancia que está mejor preparada e implementada. Para el desarrollo de la tesis se utilizó Google Maps el cual permite la inserción de mapas en aplicaciones web y es compatible con HTML5, y una tecnología llamada AJAX para obtener los datos actuales de las ubicaciones en Google Maps, además de otras tecnologías que se utilizan en muchas aplicaciones en la actualidad y que son necesarias para aplicaciones web como también para aplicaciones móviles.

#### **Aporte:**

Con la presente investigación se desea considerar la gestión y evaluación de las unidades que serán asignadas para la atención y principalmente el registro de las incidencias que se presenten en la Ciudad Juárez de México, la aplicación móvil detecta alertas y solicitudes en un radio determinado. El aporte de esta investigación para la presente tesis es el uso de aplicaciones móviles para realizar el registro de incidencias y realización de reportes, para apoyar en futuras tomas de decisión y disminuir los casos de incidencias en ciertas zonas de la ciudad.

#### <span id="page-30-0"></span>**2.1.2. Nacionales**

 (Zevallos y Mujica ,2018) De la Pontificia Universidad Católica del Perú con su investigación titulada: **"Mapas Participativos. Instrumentos para la geolocalización de zonas de alta incidencia de delitos patrimoniales a nivel local (En Lima, Perú)":**

#### **Resumen:**

El robo es uno de los delitos más extendidos en Lima Metropolitana, es por eso que el autor hace una propuesta para combatir este problema mediante el uso de los instrumentos más comunes para combatir este fenómeno: la elaboración de mapas del delito basados en registros de las denuncias policiales.

Sin embargo, el autor considera que estos datos tienen limitaciones operativas y metodológicas según el registro policial, en ese sentido, considera como hipótesis que es posible incrementar y mejorar la información de las denuncias policiales mediante mapas participativos. Para ello se hizo una prueba de construcción de los mapas participativos en zonas de mayor incidencia delictiva como la jurisdicción de la comisaría de Canto Rey, ubicada en el distrito de San Juan de Lurigancho, donde participaron los vecinos, taxistas, juntas vecinales y brigadas de padres de familia; estas personas revelaron de acuerdo a sus experiencias personales o de algún miembro de su entorno social los puntos o lugares de mayor incidencia delincuencial.

Los resultados arrojaron grandes diferencias con respecto a la información que dan los mapas basados en denuncias policiales, y muestran una mayor cantidad de zonas con incidencia de robos, lo que pone en tema de discusión la confiabilidad que tienen los mapas participativos en contextos en los que existen diversos factores que limitan el registro adecuado de las denuncias.

#### **Aporte:**

Este trabajo demuestra que los métodos y técnicas empleadas por las autoridades encargadas de la seguridad ciudadana presentan deficiencias y se necesitan mejorar al igual que el serenazgo de nuestra región. El aporte de esta propuesta para la presente tesis es la utilización de mapas delictivos o de riesgo con la cual se podría disminuir en gran medida el nivel de incidencias delincuenciales por robo en nuestras respectivas regiones, siendo un gran aporte para el área de seguridad ciudadana de nuestras instituciones.

 (Flores ,2015) De la Universidad Cesar Vallejo con su investigación titulada: **"Sistema de alerta vía web y móvil para mejorar el monitoreo de incidencias delictivas en la Ciudad de Trujillo"**

#### **Resumen:**

Esta tesis realiza una propuesta para el monitoreo de las incidencias delictivas en la ciudad de Trujillo, mediante la elaboración e implementación de un sistema con tecnología web y móvil, de esta manera se logró disminuir el tiempo que toma el registro de las incidencias presentadas y modernizar la manera en que se realiza este proceso.

Para el desarrollo del sistema y llegar a los objetivos planteados, el autor hizo uso la metodología de desarrollo de software denominado ICONIX.

Además, se utilizaron diversas tecnologías de desarrollo de software como el lenguaje de programación PHP 5 y el gestor de Base de Datos MYSQL SERVER.

#### **Aporte:**

El aporte de este trabajo de investigación para la presente tesis es la utilización de un sistema web y móvil, además de presentar una alternativa mucho más actual haciendo uso de la tecnología de acuerdo al siglo en que vivimos, para la gestión de las incidencias y la disminución de tiempos y por ende la elaboración de trabajos más eficientes.

#### <span id="page-32-1"></span><span id="page-32-0"></span>**2.2. Marco teórico**

#### **2.2.1. Seguridad ciudadana**

Según (Programa de las Naciones Unidas para el Desarrollo ,2014) seguridad ciudadana es "el proceso de establecer, fortalecer y proteger el orden civil democrático, eliminando las amenazas de violencia en la población y permitiendo una coexistencia segura y pacífica."

"No se trata simplemente de la reducción de los delitos sino de mejorar la calidad de vida de la población, de acciones comunitarias para prevenir la criminalidad y del acceso a un sistema de justicia eficaz." (Programa de las Naciones Unidas para el Desarrollo ,2014)

Según la Ley del Sistema Nacional de Seguridad Ciudadana (Ley N°27933) define seguridad ciudadana como "la acción integrada que desarrolla el Estado, con la colaboración de la ciudadanía, destinada a asegurar su convivencia pacífica, la erradicación de la violencia y la utilización pacífica de las vías y espacios públicos."(Ministerio del Interior ,2003).

En el Plan Nacional de Seguridad Ciudadana (PNSC 2019-2023) se define como "una condición objetiva y subjetiva donde los individuos se encuentran libres de violencia o amenaza física o psicológica, o de despojo intencional de su patrimonio".(MINISTERIO DEL INTERIOR, 2019)

#### **La inseguridad ciudadana en Madre de Dios:**

Según el reporte de los resultados anuales de seguridad ciudadana, 2013 - 2019 elaborado por (INEI ,2020) se muestra la situación de nuestro departamento de la siguiente manera:

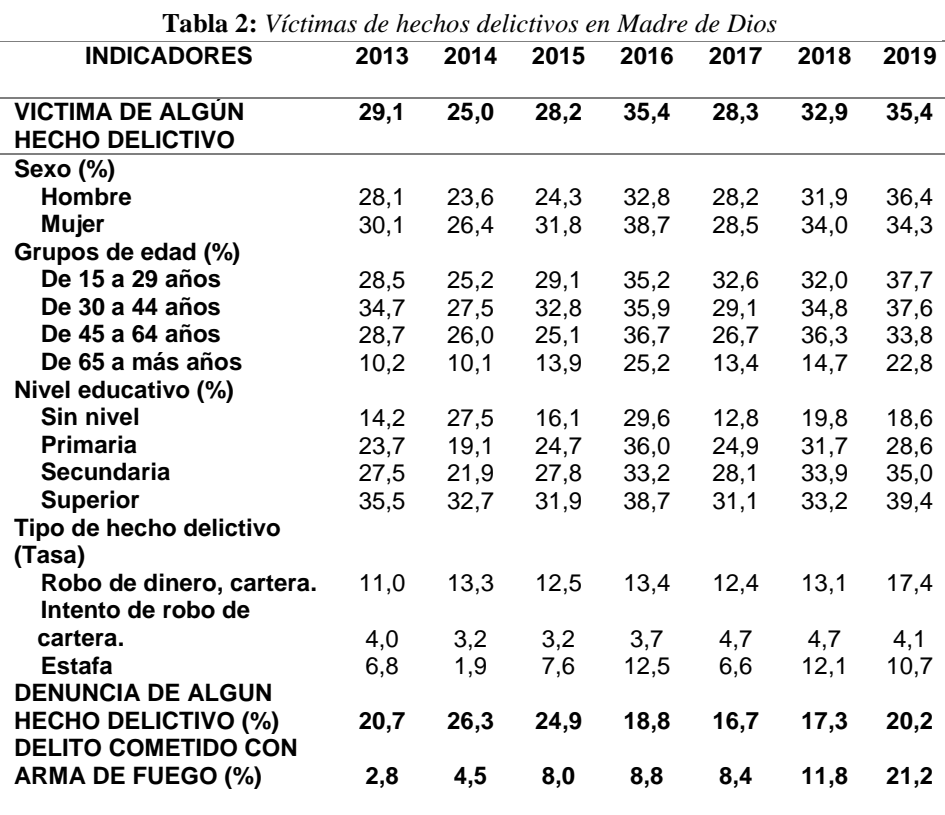

**Fuente:** INEI

Según la tabla Nº2 se puede observar que el número de víctimas de hechos delictivos asciende cada año, siendo las mujeres las más afectadas a diferencia de los varones. También se puede visualizar que las víctimas se encuentran entre los 15 y 44 años de edad y el

delito más cometido en esta región es el robo de dinero, carteras, celulares, etc.

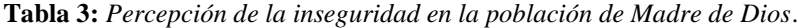

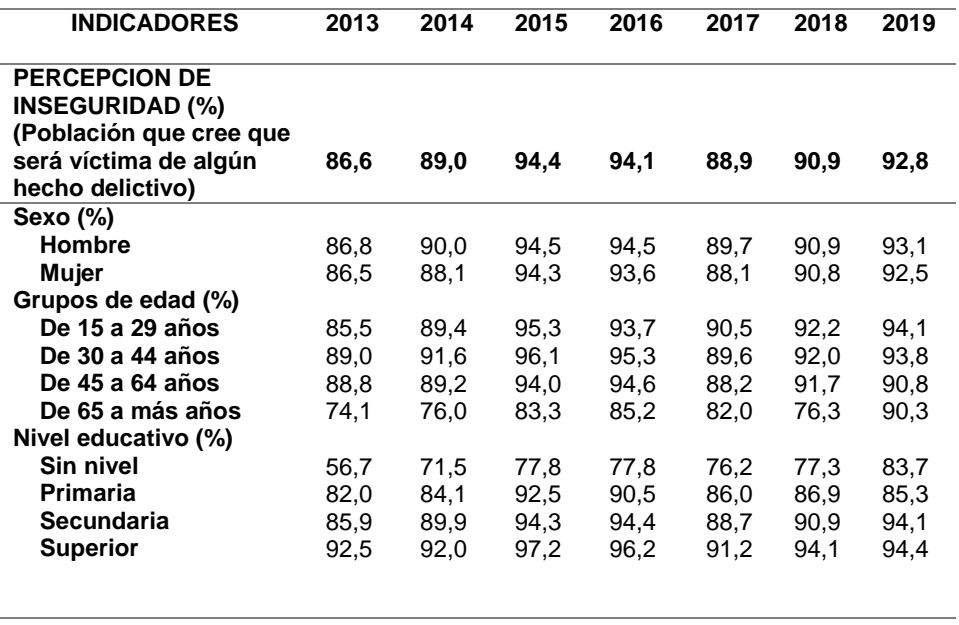

#### **Fuente:** INEI

La tabla N°3 nos muestra la percepción que tiene la población de Madre de Dios con respecto a la inseguridad, donde un gran porcentaje entre varones y mujeres indica que alguna vez será víctima de algún hecho delictivo. Siendo las personas entre los 15 a 64 años quienes más temen ser víctimas alguna vez.

#### **La inseguridad ciudadana en Puerto Maldonado:**

La situación de la ciudad de Puerto Maldonado según el CODISEC en su plan local de seguridad ciudadana menciona lo siguiente:

"En los últimos años se ha registrado el incremento de los delitos contra el patrimonio, particularmente los robos y hurtos en la vía pública, utilizando diferentes modalidades; así como también delitos contra la vida, el cuerpo y la salud, en su modalidad de asesinato, feminicidio, entre otros; debido al déficit de personal de la Policía Nacional en la región de Madre de Dios, para la ejecución del respectivo patrullaje por los sectores y sub sectores de los distritos y provincias del departamento. Sin embargo, ante la notable presencia del personal de serenazgo unido a la reacción inmediata de la Policía Nacional, no ha sido suficiente para la reducción de la incidencia delictiva, por falta de recursos humanos y logísticos de dicho personal, cumpliendo el rol disuasivo, lo que ha originado una leve reducción de la incidencia delictiva, pese a esto se continúa registrando el accionar delincuencial en la ciudad" (Comité Distrital de Seguridad Ciudadana [CODISEC] ,2019).

Las causas principales para el aumento delictivo en la ciudad:

- La presencia de personas procedentes de los distintos departamentos del país, así como también del vecino país de Brasil, y la emigración de personas de Venezuela, que ingresan al departamento sin ningún control migratorio; camuflándose entre ellos delincuentes prontuariados, involucrados en la micro comercialización y consumo de drogas, etc.
- La aparición de bares y cantinas, así como la existencia de discotecas y locales nocturnos, con una masiva concurrencia de jóvenes, son los que originan una alta incidencia de robos, asaltos, consumo de sustancias toxicas y accidentes de tránsito.
- El desplazamiento que realizan los pobladores eventuales que radican en la zona denominada "la pampa", debido a una falta de presencia de las fuerzas del orden en ese lugar, ya que es una población flotante que no se puede controlar.

#### <span id="page-35-0"></span>**2.2.2. SINASEC**

Según el Ministerio del interior, el Sistema Nacional de Seguridad Ciudadana (SINASEC) creado por Ley N°27933, es "conjunto de
organismos públicos y civiles, de normas, recursos y doctrinas orientados a la protección del libre ejercicio de los derechos y libertades, así como garantizar la seguridad, tranquilidad, el cumplimiento y respeto de las garantías individuales y sociales."(Ministerio del Interior ,2003)

Según el artículo N°4 de la ley N°27933 el SINASEC está conformado de la siguiente manera:

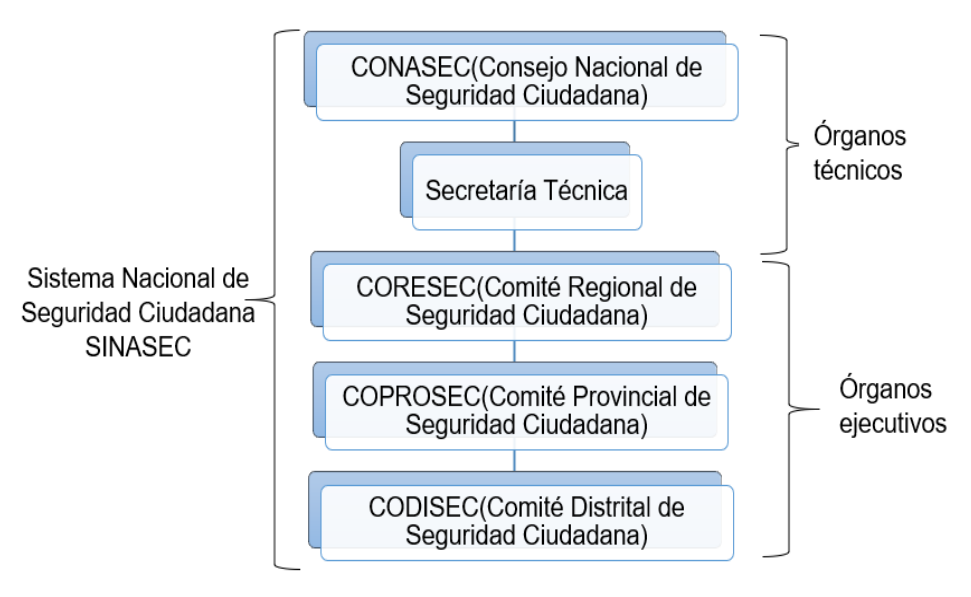

*Figura 4:* Organigrama del SINASEC

#### **Fuente:** CODISEC

### **2.2.3. CONASEC**

De acuerdo con el articulo N°5 de la Ley 27933: se crea el CONASEC "como el máximo organismo encargado de la formulación, conducción y evaluación de las políticas de seguridad ciudadana; con autonomía funcional y técnica."(Ministerio del Interior ,2003)

El CONASEC es dependiente de la Presidencia de la República y presidido por el ministro del Interior.

Entre sus funciones están:

Elaborar el Plan Nacional de Seguridad Ciudadana.

Aprobar los planes, programas y proyectos de Seguridad Ciudadana.

- Promover la investigación en materia de Seguridad Ciudadana.
- Evaluar la ejecución de la política de Seguridad Ciudadana.
- Elaborar anualmente un informe Nacional sobre Seguridad Ciudadana.

## **Secretaría técnica:**

Según el artículo N°11 de la Ley 27933: la secretaría técnica es "el órgano técnico ejecutivo y de coordinación, encargado de proponer al CONASEC la política, los planes, programas y proyectos de Seguridad Ciudadana para su aprobación, así como realizar el seguimiento y evaluación de la ejecución de las acciones aprobadas a nivel nacional."(Ministerio del Interior ,2003)

### **2.2.4. CORESEC, COPROSEC y CODISEC**

Según el artículo N°13 de la Ley 27933: los Comités Regionales, Provinciales y Distritales son "los encargados de formular los planes, programas, proyectos y directivas de seguridad ciudadana, así como ejecutar los mismos en sus jurisdicciones, en el marco de la política nacional diseñado por el CONASEC. Igualmente supervisan y evalúan su ejecución."(Ministerio del Interior ,2003)

Entre las funciones de los Comités Regionales, Provinciales y Distritales de Seguridad Ciudadana están:

Estudiar y analizar los problemas de seguridad ciudadana a nivel de sus respectivas jurisdicciones.

Formular, ejecutar y controlar los planes, programas y proyectos de Seguridad Ciudadana en sus respectivas jurisdicciones.

 Ejecutar los planes, programas y proyectos de Seguridad Ciudadana dispuestos por el CONASEC." (Ministerio del Interior ,2003)

#### **2.2.5. Serenazgo**

Según (Ministerio del Interior ,2019b) "Es el servicio de apoyo en seguridad ciudadana que brinda los gobiernos regionales, las municipalidades provinciales, distritales y centros poblados en su respectivo ámbito geográfico."

#### **Sereno:**

"Es el servidor civil que mantiene un vínculo contractual con el gobierno regional, la municipalidad provincial, distrital y centro poblado, brinda apoyo a la ciudadanía en las zonas asignadas, mediante acciones preventivas, disuasivas y de atención a las personas."(Ministerio del Interior ,2019b)

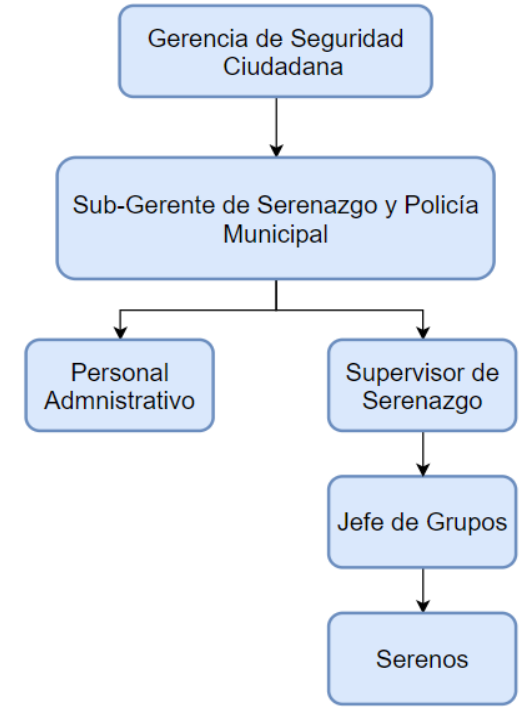

*Figura 5:* Organigrama del serenazgo de Puerto Maldonado.

**Fuente:** CODISEC

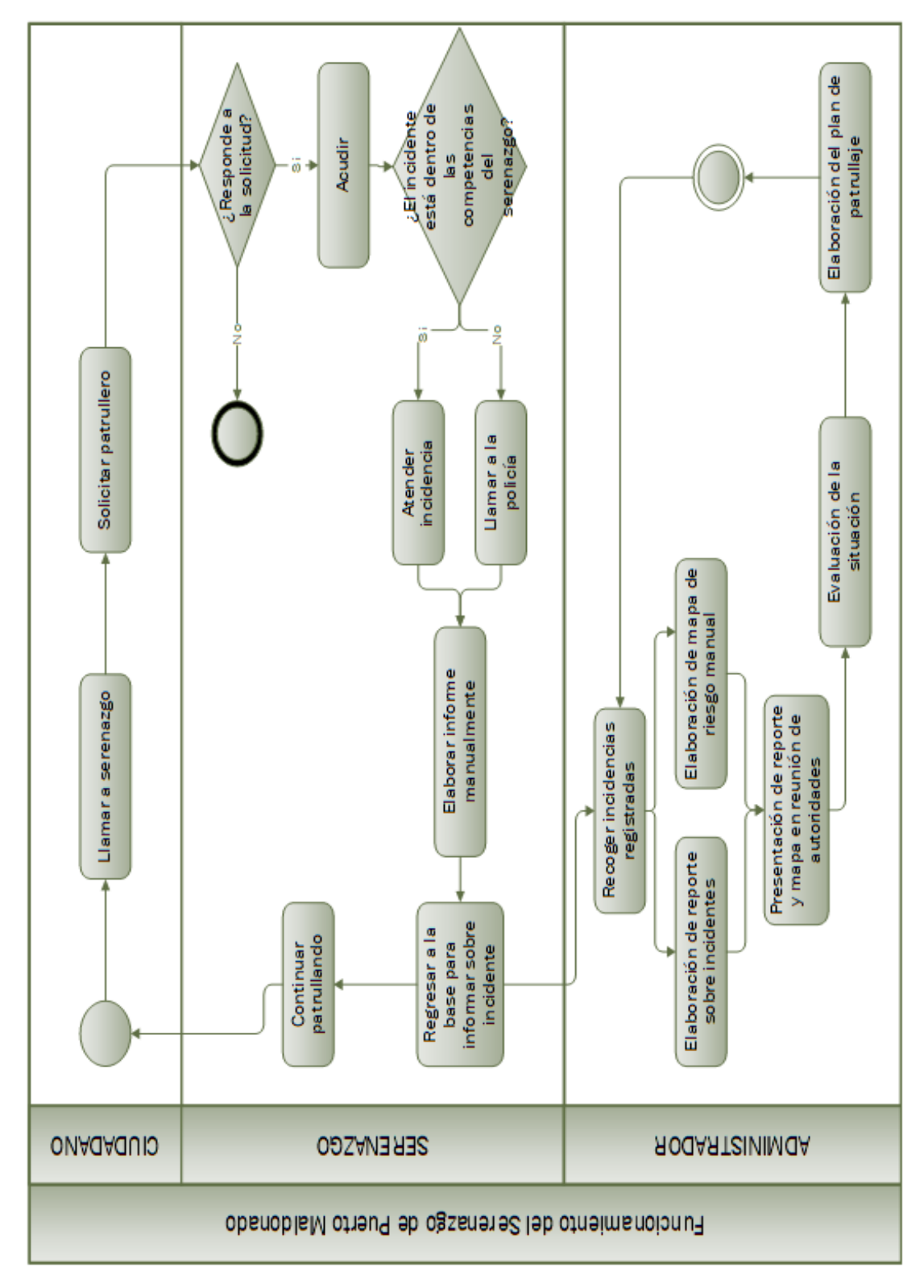

*Figura 6:* Modelo de negocio del serenazgo de Puerto Maldonado.

**Fuente:** CODISEC.

#### **2.2.6. Plan de Patrullaje Municipal - Tambopata**

Es la elaboración de medidas para ejecutar acciones de patrullaje preventivo en el ámbito urbano del distrito de Tambopata, provincia de Tambopata de la región de Madre de Dios, con la finalidad de prevenir, neutralizar, disuadir y contrarrestar el índice delincuencial, así como apoyar a la ciudadanía en general en la asistencia cuando se produzcan accidentes de tránsito, violencia familiar y otras emergencias; garantizando el orden público que permita brindar seguridad a la población en general.

#### **Concepto de la operación:**

El distrito de Tambopata se ha sectorizado estratégicamente en ocho sectores (08), tres (03) pertenecientes a la jurisdicción policial de Puerto Maldonado y cinco (05) pertenecientes a la jurisdicción policial de la Comisaría de Tambopata; motivo por el cual se ha establecido el patrullaje municipal en los siguientes horarios que se encuentran a cargo del personal de serenazgo de la Sub Gerencia de Serenazgo y Policía Municipal.

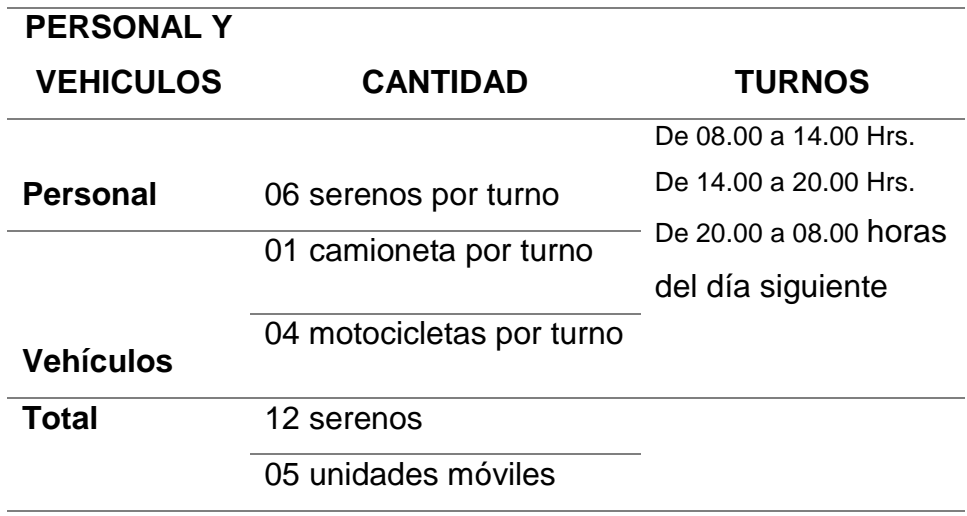

**Tabla 4:** *Distribución de personal y vehículos para el patrullaje municipal.*

**Fuente:** Gerencia de Seguridad Ciudadana-Tambopata.

#### **Tareas generales:**

 Las zonas de patrullaje en la jurisdicción del distrito de Tambopata se realizan de conformidad a los sectores establecidos de acuerdo al Mapa del Delito y Mapa de Riesgo.

 Las zonas de patrullaje del personal de Serenazgo se encuentran diseñadas en función al Mapa del Delito elaborado por personal de las Comisarias PNP de Puerto Maldonado y Tambopata; y al Mapa de Riesgo elaborado por la Gerencia de Seguridad Ciudadana de la Municipalidad Provincial de Tambopata en coordinación con los diferentes integrantes del Comité Distrital de Seguridad Ciudadana (CODISEC Tambopata).

 Las acciones de patrullaje que se desarrollan en el ámbito jurisdiccional de la ciudad de Puerto Maldonado del distrito de Tambopata son controladas por los jefes de grupo de cada personal de servicio en primera instancia, por el Sub Gerente de Serenazgo y Policía Municipal en segunda instancia; y, por el Gerente de Seguridad Ciudadana que ejerce las labores de control y supervisión.(Gerencia de Seguridad Ciudadana ,2018)

#### **Mapas de riesgo manuales:**

Para la elaboración de los mapas se convoca a diversas autoridades de la ciudad de Puerto Maldonado y de las instituciones públicas (Prefectura, Ministerio Público, Policía Nacional, Municipalidad Provincial de Tambopata, etc.) los cuales están comprometidos de manera directa con la convivencia de cada zona y comparten la información que han recolectado a través del tiempo, además de la participación de los pobladores para identificar las zonas donde se llevan a cabo delitos frecuentemente y las zonas con alto riesgo delictivo. Cabe mencionar que los mapas de riesgo se elaboran cumpliendo los requisitos establecidos en la Guía Metodológica para el diseño de sectores y mapa del delito e las jurisdicciones policiales de las comisarías de la Policía Nacional del Perú, versión GN 1.0-2014.(Comité Distrital de Seguridad Ciudadana [CODISEC] ,2019)

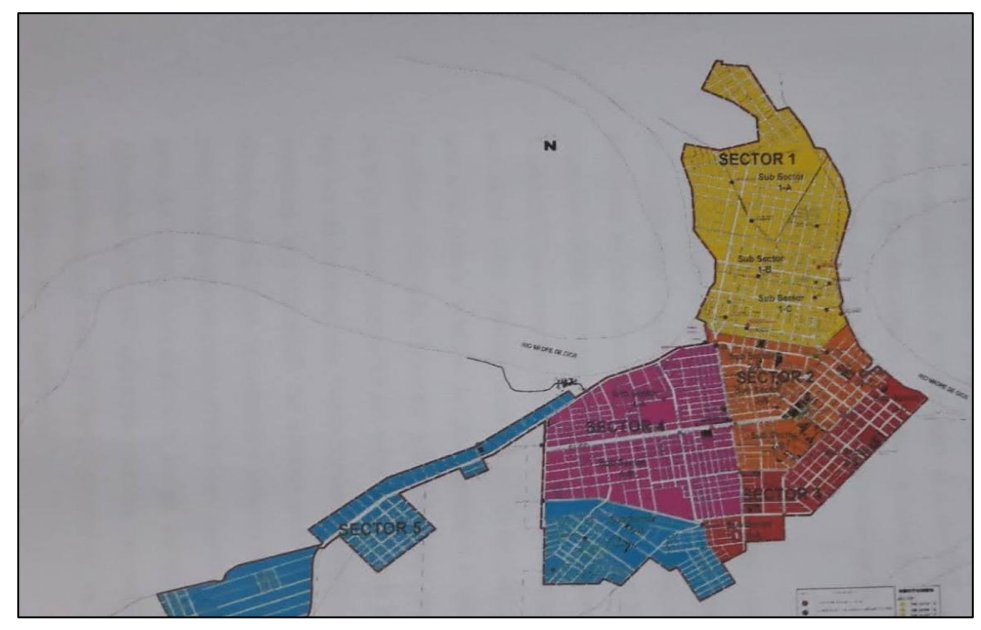

**Fuente:** CODISEC. *Figura 7:* Mapa de riesgo de la jurisdicción policial de la comisaría PNP Tambopata.

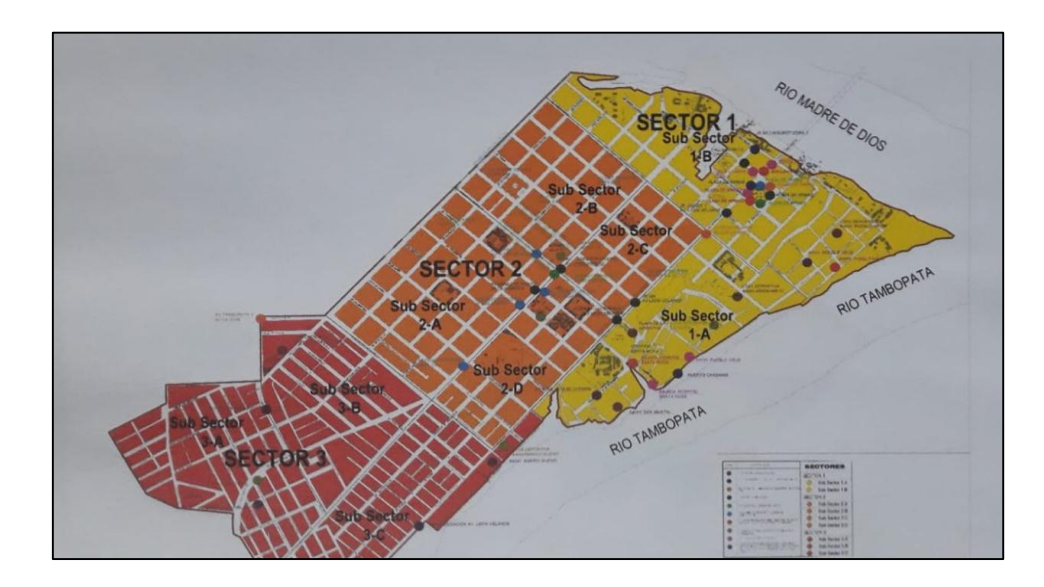

*Figura 8:* Mapa de riesgo de la jurisdicción policial de la comisaría PNP Puerto Maldonado.

 **Fuente:** CODISEC.

#### **2.2.7. Sistema de posicionamiento global (GPS)**

(Rey ,2012) "GPS es un sistema de navegación compuesto por una flotilla de satélites puestos en órbita. Funciona continuamente en todas partes del mundo y está disponible para todos. GPS depende de que cada satélite transmita su posición exacta y una señal de tiempo extremadamente precisa a los recibidores en la tierra."

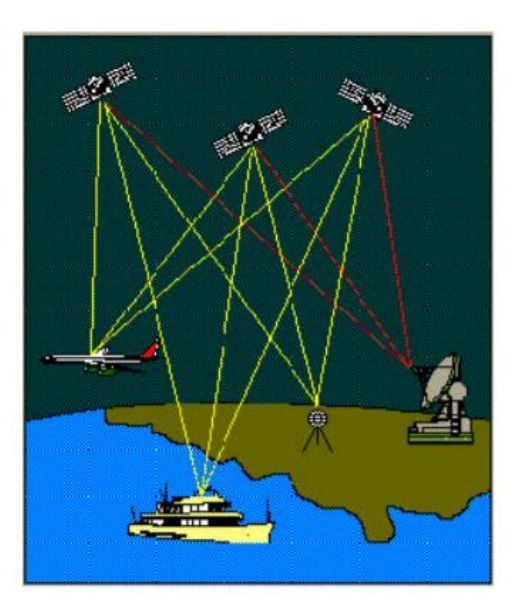

*Figura 9:* Representación básica de GPS.

**Fuente:** (Peñafiel y Zayas ,2001)

#### **2.2.8. Sistemas operativos móviles**

De acuerdo con (Ana y Gader ,2011) "Los SO móviles controlan dispositivos móviles de una manera muy simplificada y están orientados a la conectividad inalámbrica y formatos multimedia. Deben adaptarse a las limitaciones de memoria y procesamiento de datos, proporcionando una ejecución exacta y rápida al usuario." **Android:**

"Android es un sistema operativo de código abierto, introducido por Google para incursionar en el mercado de los dispositivos móviles. Sus aplicaciones se desarrollan en Java y es actualmente el SO más utilizado del mundo.

### **Ventajas:**

Al ser desarrollado como código abierto, se trata de una ventaja tanto para usuarios como para desarrolladores de aplicaciones.

Se pueden hacer personalizaciones al teléfono y hacer cambios en las funciones con solo instalar una aplicación.

# **Desventajas:**

La fragmentación, siendo este uno de los principales inconvenientes, un ejemplo sería que una aplicación que funciona en un dispositivo podría no funcionar en otro con un SO inferior o superior."(Ana y Gader ,2011)

# **2.2.9. Aplicación web**

Según (Luján Mora ,2002) "Es un tipo especial de aplicación cliente/servidor, donde tanto el cliente (el navegador) como el servidor (el servidor web) y el protocolo (HTTP) están estandarizados".

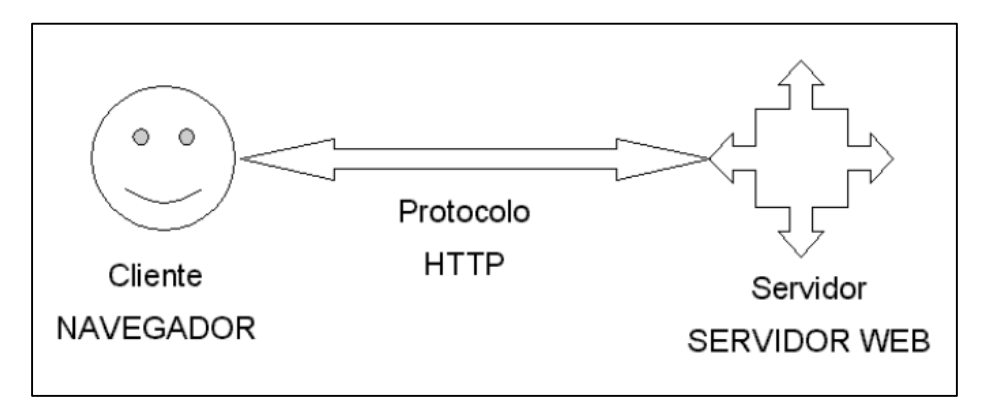

*Figura 10:* Esquema básico de una aplicación web

# **El cliente:**

"El cliente web es un programa con el que interacciona el usuario para solicitar al servidor web el envío de los recursos que desea obtener mediante HTTP. Por tanto, la misión del cliente web es

**Fuente:** (Luján Mora ,2002)

interpretar las páginas HTML y los diferentes recursos que contienen (imágenes, sonidos, etc.)."(Luján Mora ,2002)

Las tecnologías que se suelen utilizar para programar el cliente web son:

- HTML.
- CSS.
- Lenguajes como JavaScript, etc.

### **El servidor:**

"El servidor web es un programa que está a la espera permanentemente de las solicitudes de conexión mediante el protocolo HTTP por parte de los clientes web."(Luján Mora ,2002)

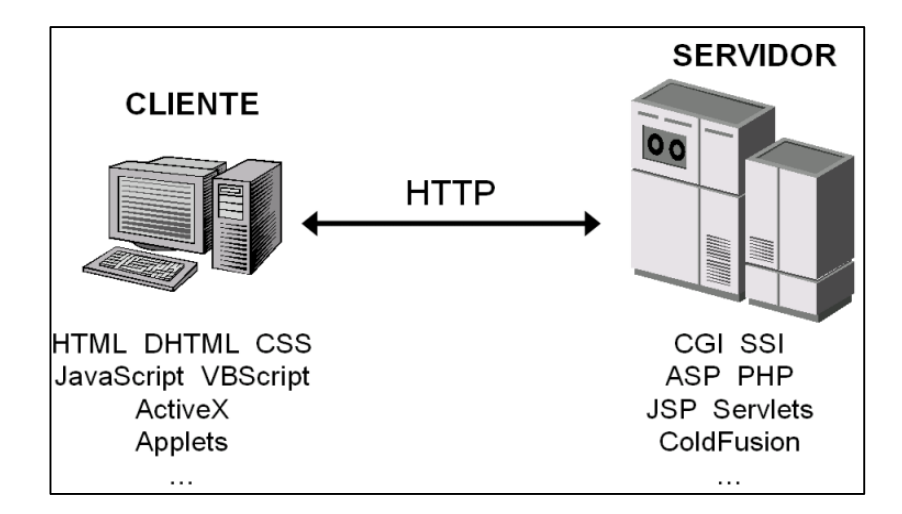

*Figura 11:* Tecnologías empleadas en el cliente y servidor web

**Fuente:** (Luján Mora ,2002)

Según (EcuRed ,2019) tenemos algunas ventajas y desventajas de las aplicaciones web:

# **Ventajas:**

Se pueden hacer tareas simples sin necesitar descargar ni instalar algún software.

- Basta con tener un navegador actualizado.
- No consume espacio del disco duro.
- Actualizaciones inmediatas.
- Consumo bajo de recursos.
- Se pueden usar con cualquier sistema operativo ya que sólo se necesita tener un navegador (multiplataforma).
- Los virus no dañan la información porque éstos están almacenados en el servidor.

#### **Desventajas:**

- Ofrecen menos funcionalidades que las aplicaciones de escritorio.
- La disponibilidad depende de un tercero, el proveedor de internet o el proveedor de la conexión entre el cliente y el servidor.

### **2.2.10. Aplicación móvil**

"Es un software que se instala en dispositivos móviles para ayudar al usuario en una labor concreta, ya sea de carácter profesional o de ocio y entretenimiento." (EL BLOG CEUPE ,2019)

#### **Desarrollo de aplicaciones móviles:**

Para ejecutar una aplicación en un dispositivo móvil existe una serie de consideraciones que un desarrollador debe saber según (Ordóñez ,2018):

Distintas velocidades y características de la red.

Que la aplicación esté disponible para tantos dispositivos como sea posible.

- Considerar distintos tamaños y resoluciones de pantallas.
- Interacción con otras aplicaciones.
- Manejo de sensores como por ejemplo el acelerómetro o GPS.
- Seguridad.
- Bajo consumo de energía.

#### **Calidad de las aplicaciones móviles:**

De acuerdo con lo recopilado en el "World Quality Report" donde empresas de todo el mundo realizan controles de calidad en software se han identificado las prioridades que tienen los usuarios para pruebas con aplicaciones móviles, a continuación, en la siguiente imagen se presenta un resumen del reporte obtenido:

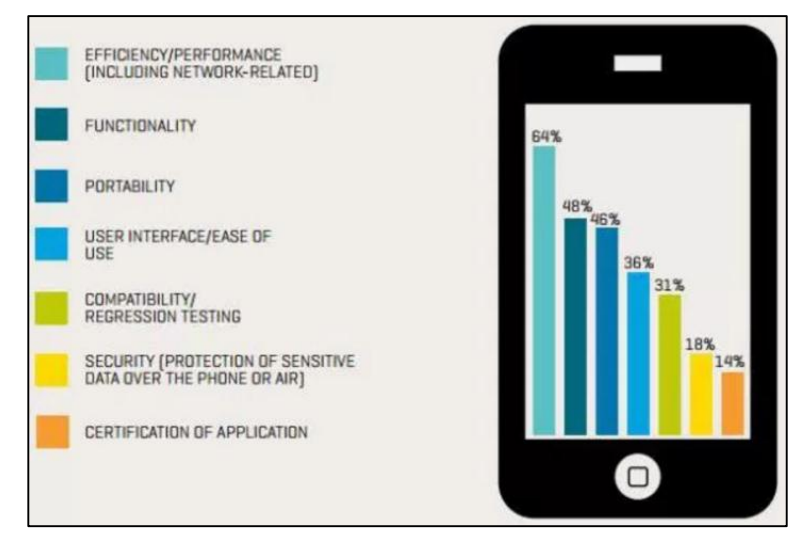

*Figura 12:* Características prioritarias en aplicaciones móviles*.*

**Fuente:** (Ordóñez ,2018)

Según la imagen obtenida de (Ordóñez ,2018) el rendimiento es la característica con mayor prioridad con un 64% frente a la funcionalidad. También llama mucho la atención que menos de un 18% de las compañías encuestadas señalen la seguridad como un objetivo prioritario. La portabilidad es la tercera cualidad más buscada en las empresas, siguiendo muy cerca a la funcionalidad. La certificación de aplicaciones queda como última necesidad.

#### **2.2.11. ISO 9126**

"Fue desarrollado para proporcionar un marco donde evaluar la calidad del software. Muchos estudios critican la ISO 9126 por no prescribir requisitos de calidad específicos, sino definiendo un marco general para la evaluación de calidad de software"(Chua y Dyson ,2004)

Según (Sanders y Curran ,2015) "El ISO-9126 establece que la calidad del software puede describirse mediate los siguientes términos: funcionalidad, confiabilidad, usabilidad, eficiencia, mantenibilidad y portabilidad."

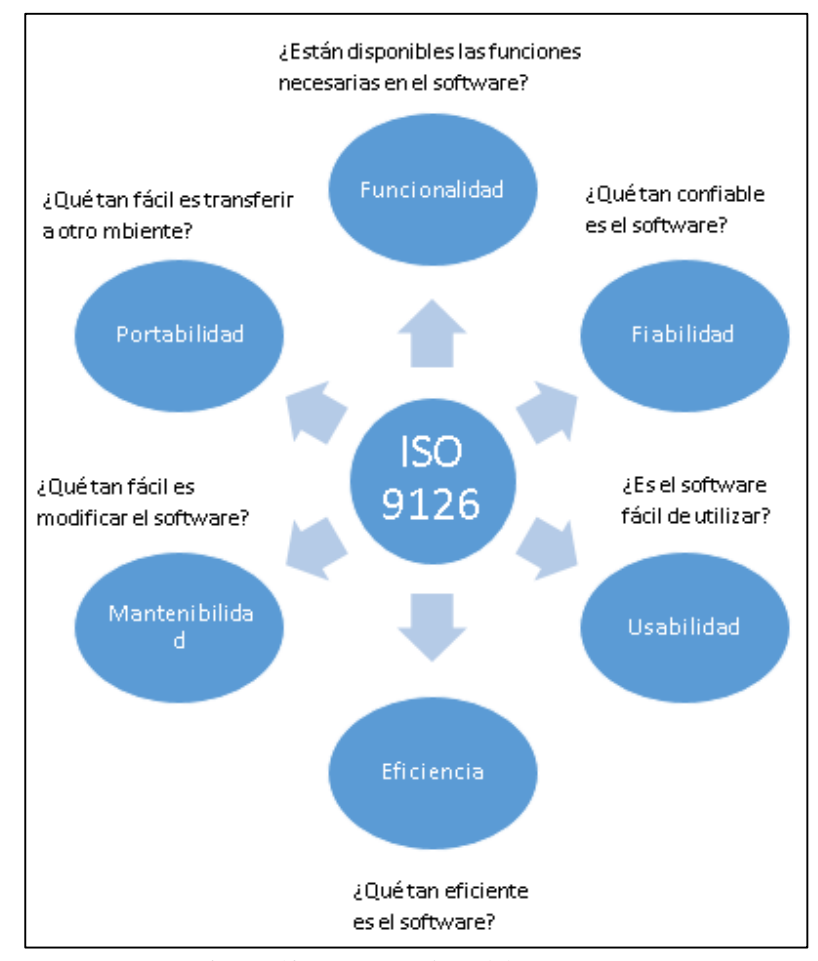

*Figura 13:* Características del ISO 9126

**Fuente:** Elaboración propia

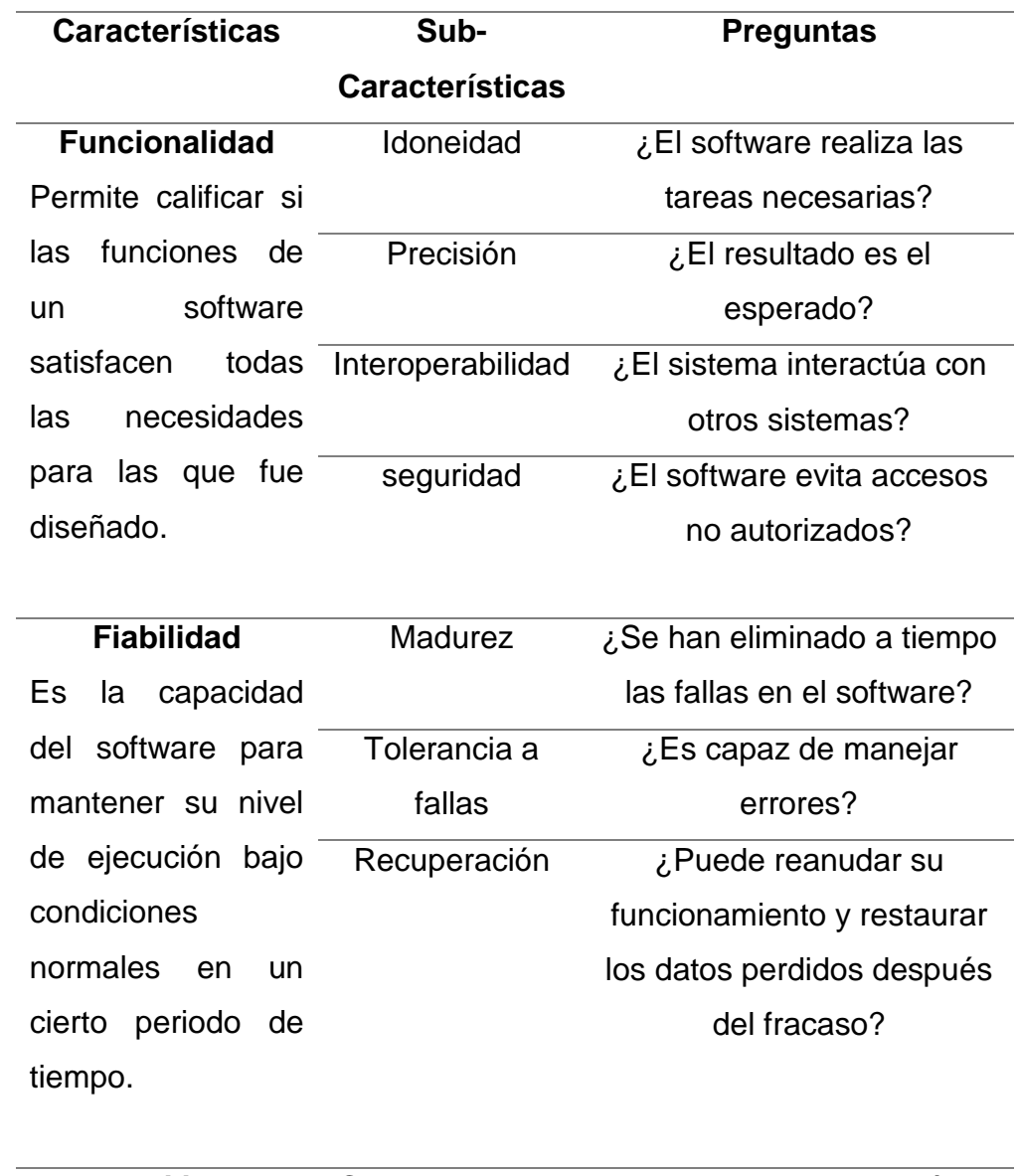

**Tabla 5:** *Características y sub- características del ISO 9126*

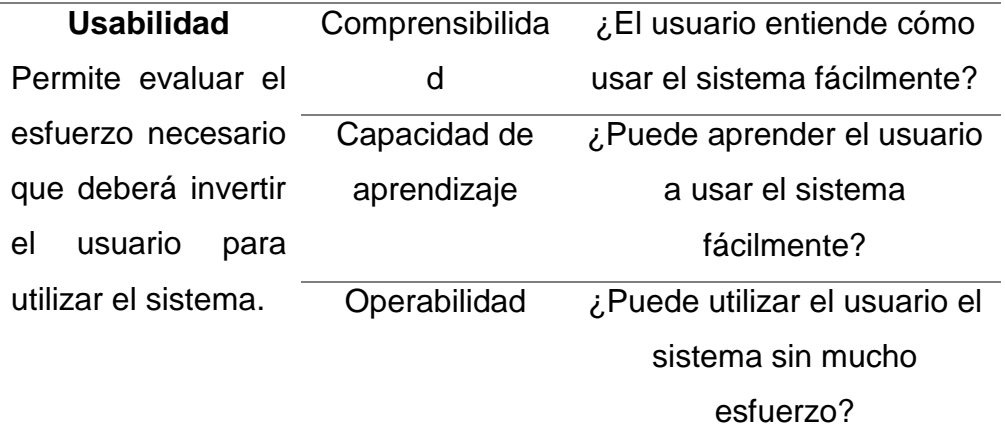

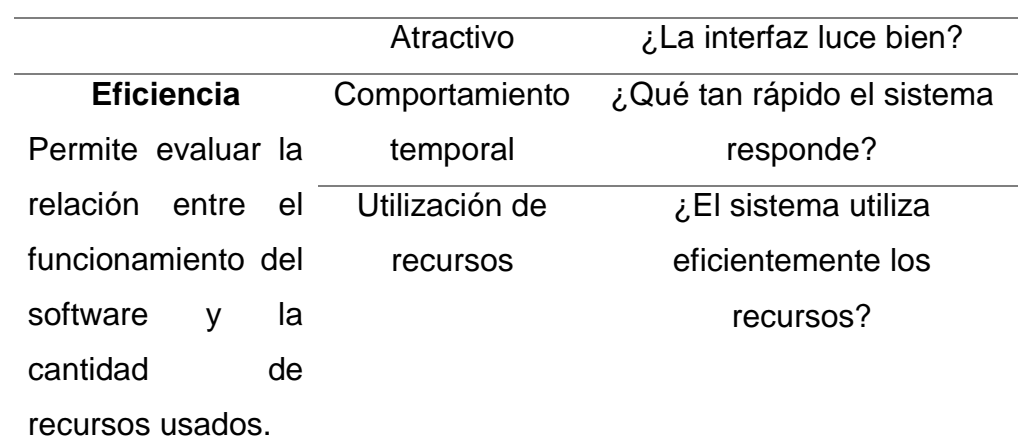

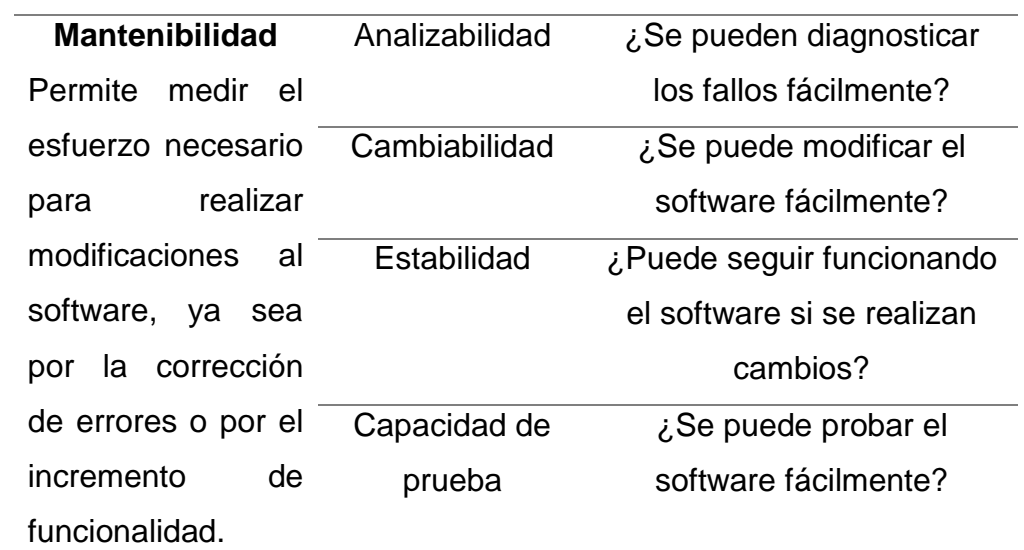

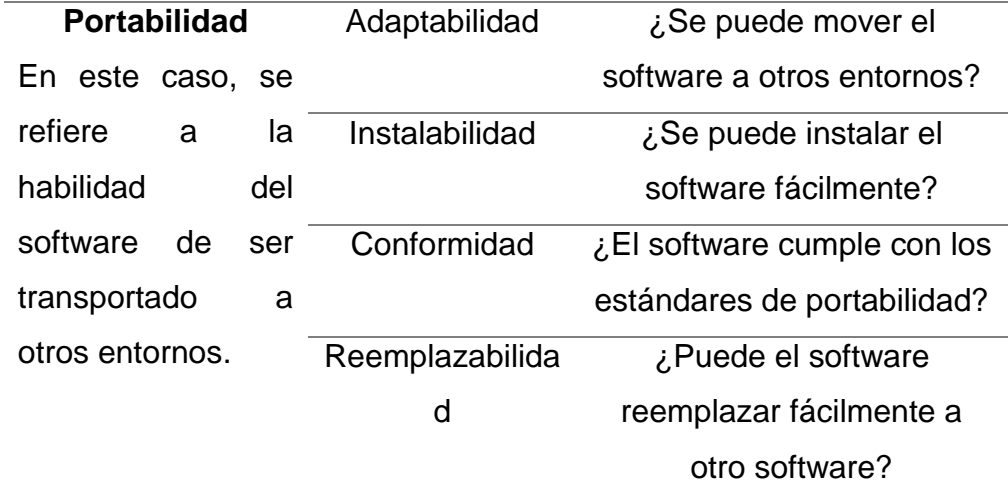

**Fuente:** (Chua y Dyson ,2004)

#### **2.2.12. Herramientas utilizadas**

#### **i.JavaScript:**

"Es un lenguaje de programación que se utiliza principalmente para crear páginas web dinámicas, las cuales son aquellas que incorporan efectos, animaciones, acciones que se activan al pulsar botones, ventanas con mensajes de aviso al usuario, etc." (Pérez ,2009)

Ventajas de usar Javascript según (Pérez ,2009)**:**

- Es un lenguaje sencillo y a su ve poderoso.
- Cuando está integrado en los motores web, ejecuta rápidamente su sintaxis.
- Ya está integrado en los navegadores web más populares.
- Es versátil para el desarrollo web dinámico y de aplicaciones móviles.
- Es soportado por todos los dispositivos móviles actuales.
- Permite el dsarrollo de apps móviles híbridas.
- Es multiplataforma (computadoras, tablets, móviles, hardware).
- Elimina el proceso adicional que un framework genera, disminuyendo el consumo de ancho de banda.
- Se relaciona de modo fluido y transparente con HTML y CSS.

### **ii. Android Studio**

"Android Studio es el entorno de desarrollo integrado (IDE) oficial para el desarrollo de aplicaciones para Android. Android Studio ofrece diversas funciones que aumentan la productividad durante la compilación de apps para Android."(Developers ,2020)

Teniendo en cuenta lo dicho por (Calvachi ,2018) "Android Studio es una herramienta muy completa, con una amplia gama de funcionalidades, teniendo la facilidad de probar cada aplicación a Sistema de Compilación (Gradle). Emulador rápido. Entorno unificado. Instant Run. Frameworks y Herramientas de prueba."

| <b>Ventajas</b>                                            | <b>Desventajas</b>                                   |
|------------------------------------------------------------|------------------------------------------------------|
| Compilación rápida.                                        | No soporta el desarrollo<br>$\bullet$                |
| Ejecución<br>tiempo<br>real<br>en<br>mediante el emulador. | para NDK, pero IntelliJ<br>con el plugin Android sí. |
| Ejecución<br>de<br>la<br>app                               |                                                      |
| directamente<br>desde<br>el                                | Requisitos de hardware                               |
| smartphone.                                                | exigentes<br>(tienes<br>muy                          |
| Tiene renderizado en tiempo                                | buena<br>tener<br>una<br>que                         |
| real.                                                      | computadora para que te                              |
| Funciona bien.                                             | corra bien el emulador).                             |
| Contiene<br>todo                                           | Pero esto hace que sea                               |
| lo<br>necesario                                            | mejor<br>entorno<br>el<br>para                       |
| para desarrollar cualquier IDE.                            | en Android,<br>programar                             |
| creación<br>de<br>La<br>nuevas                             |                                                      |
| carpetas, borrado de archivos,                             | por lo que es necesario.                             |
| es una plataforma muy cómoda                               |                                                      |
| para los desarrolladores.                                  |                                                      |

**Tabla 6:** *Ventajas y Desventajas de usar Android Studio*

**Fuente:** (Calvachi ,2018)

#### **iii.SPSS**

Según (Herreras ,2005) "SPSS es un software muy utilizado para investigación, de fácil manejo y comprensión, sin embargo su uso se ve supeditada a una licencia, lo cual en ocasiones dificulta y entorpece poder sacar su máximo rendimiento."

Dada la gran relevancia que tiene la informática actualmente en el análisis estadístico de datos, enumeraremos algunas ventajas e inconvenientes que podrían derivarse de ello:

|                             | USO DE LA INFORMÁTICA EN EL ANÁLISIS         |
|-----------------------------|----------------------------------------------|
| <b>VENTAJAS</b>             | <b>DESVENTAJAS</b>                           |
| Permite ahorrar mucho       | EL<br>aprendizaje<br>el<br>para<br>$\bullet$ |
| y esfuerzo,<br>tiempo       | manejo de<br>programas                       |
| realizando en segundos      | estadísticos requiere<br>de                  |
| un trabajo para el que se   | capacitaciones.                              |
| necesitaría<br>horas,<br>е  | algunos casos,<br>En<br>la<br>$\bullet$      |
| incluso días.               | capacidad de cálculo<br>del                  |
| Realiza cálculos mucho      | software<br>la<br>supera                     |
| exactos, evitando<br>más    | capacidad para comprender                    |
| los<br>redondeos<br>y       | análisis realizado<br>el<br>e                |
| aproximaciones<br>del       | interpretar los resultados.                  |
| cálculo manual.             | lleva<br>A<br>veces<br>una                   |
| trabajar<br>Puede<br>con    | sofisticación innecesaria, al                |
| grandes cantidades<br>de    | permitir el uso de técnicas                  |
| <u>utilizando</u><br>datos, | complicadas para responder                   |
| muestras<br>mayores<br>e    | a preguntas simples.                         |
| más<br>incluyendo           |                                              |
| variables.                  |                                              |

**Tabla 7:** *Ventajas y desventajas del uso de la informática en el análisis estadístico*.

**Fuente:** (Herreras ,2005)

#### **iv.Firebase**

Según (Khawas y Shah ,2018) "Es considerado como una plataforma que ayuda a los desarrolladores a construir aplicaciones de alta calidad. Almacena los datos en formato JSON que no utiliza consultas para insertar, actualizar, eliminar o agregar datos."

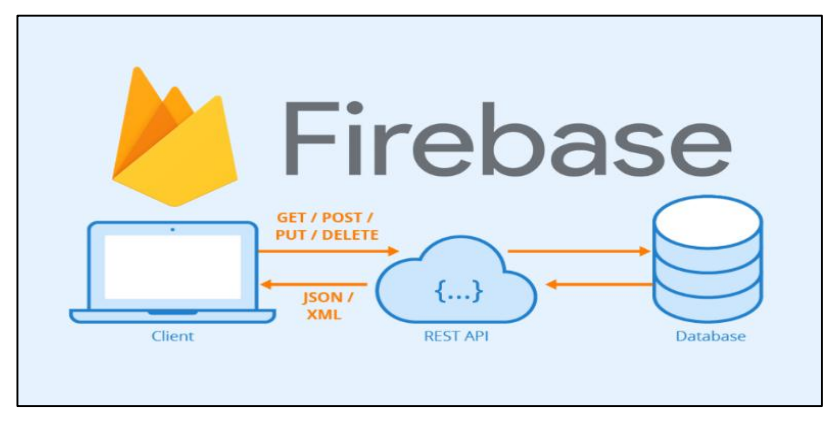

**Fuente:** https://firebase.google.com/ *Figura 14:* Arquitectura básica de Firebase

# **v. API de Google Maps**

"Google Maps es el servicio de mapas más usado del mundo, el API permite incrustar mapas en las aplicaciones web mediante JavaScript." (Enciso-Quispe y Moreno ,2018)

En la aplicación que desarrollaremos incluiremos esta API pues es un servicio gratuito de Google que permite crear potentes aplicaciones que requieren de mapas.

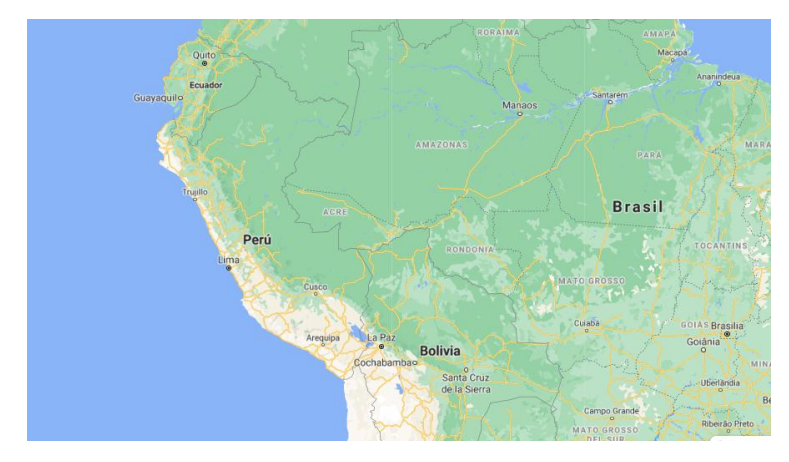

**Fuente:** (Google ,2021a) *Figura 15:* API de Google Maps.

Para esta tesis hemos escogido el uso de una metodología ágil ya que como se puede observar en el siguiente cuadro describimos algunas ventajas de las metodologías agiles sobre las tradicionales:

**Tabla 8:** *Diferencias entre metodologías ágiles y no ágiles.*

| DIFERENCIAS ENTRE METODOLOGÍAS ÁGILES Y NO                 |                                   |  |  |  |  |  |  |  |  |
|------------------------------------------------------------|-----------------------------------|--|--|--|--|--|--|--|--|
| <b>ÁGILES</b>                                              |                                   |  |  |  |  |  |  |  |  |
| <b>METODOLOGÍAS ÁGILES</b>                                 | <b>METODOLOGÍAS</b>               |  |  |  |  |  |  |  |  |
|                                                            | <b>TRADICIONALES</b>              |  |  |  |  |  |  |  |  |
| heurísticas<br><b>Basadas</b><br>en                        | <b>Basadas</b><br>en<br>normas    |  |  |  |  |  |  |  |  |
| prácticas<br>provenientes<br>de<br>de                      | provenientes de estándares        |  |  |  |  |  |  |  |  |
| producción de código.                                      | seguidos por el entorno de        |  |  |  |  |  |  |  |  |
|                                                            | desarrollo.                       |  |  |  |  |  |  |  |  |
| Especialmente<br>preparados<br>para                        |                                   |  |  |  |  |  |  |  |  |
| cambios durante el proyecto.                               | resistencia<br>Cierta<br>los<br>a |  |  |  |  |  |  |  |  |
|                                                            | cambios.                          |  |  |  |  |  |  |  |  |
| internamente<br>(por<br>e <sub>l</sub><br><b>Impuestas</b> | Impuestas externamente.           |  |  |  |  |  |  |  |  |
| equipo).                                                   |                                   |  |  |  |  |  |  |  |  |
| controlado, con<br>Proceso<br>menos                        | mucho<br>más<br>Proceso           |  |  |  |  |  |  |  |  |
| pocos principios.                                          | controlado, con numerosas         |  |  |  |  |  |  |  |  |
|                                                            | políticas/normas.                 |  |  |  |  |  |  |  |  |
| No existe contrato tradicional o al                        | Existe un contrato prefijado.     |  |  |  |  |  |  |  |  |
| menos es bastante flexible.                                |                                   |  |  |  |  |  |  |  |  |
| El cliente es parte del equipo de                          | El cliente interactúa con el      |  |  |  |  |  |  |  |  |
| desarrollo.                                                | equipo<br>de<br>desarrollo        |  |  |  |  |  |  |  |  |
|                                                            | mediante reuniones.               |  |  |  |  |  |  |  |  |
| (< 10<br>Grupos<br>pequeños                                | Grupos<br>grandes<br>У            |  |  |  |  |  |  |  |  |
| trabajando en el<br>integrantes)<br><b>V</b>               | posiblemente distribuidos.        |  |  |  |  |  |  |  |  |
| mismo sitio.                                               |                                   |  |  |  |  |  |  |  |  |

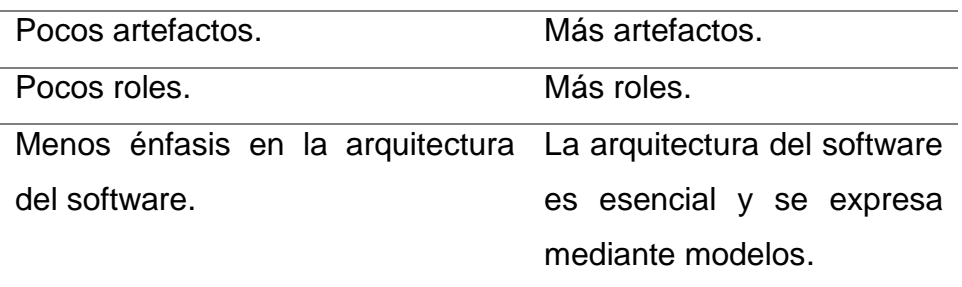

**Fuente:**(Montoya, Sepúlveda y Jiménez ,2017)

Las metodologías ágiles permiten adaptar las formas de trabajo a las necesidades del proyecto, dando respuestas rápidas y flexibles para acomodar el desarrollo de los proyectos según el cliente o al mismo entorno de trabajo.

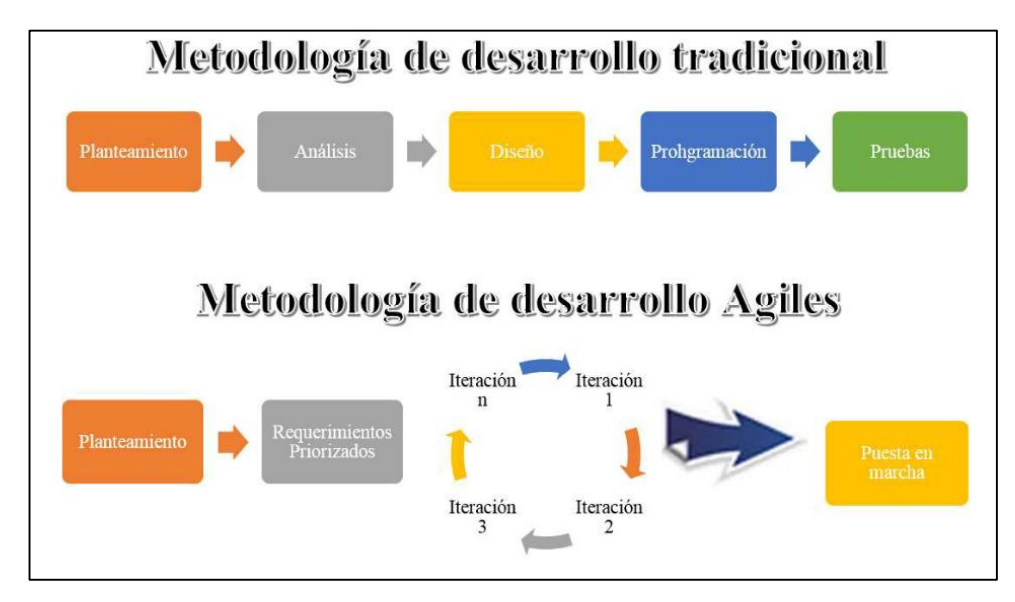

*Figura 16:* Proceso de las metodologías ágiles y tradicional

**Fuente:**(Montoya, Sepúlveda y Jiménez ,2017)

Sin embargo, las metodologías agiles poseen características distintas y son utilizadas para todo tipo de proyectos, debemos seleccionar la que mejor se acomode a nuestra forma de trabajo y con la que mejor nos adaptemos para el desarrollo del sistema, por ello evaluaremos a las metodologías más conocidas:

| Metodología   | <b>Características</b>                              |  |  |  |  |  |  |  |  |  |
|---------------|-----------------------------------------------------|--|--|--|--|--|--|--|--|--|
|               | Los equipos de desarrollo trabajan en iteraciones   |  |  |  |  |  |  |  |  |  |
|               | (Sprints), pueden durar 2 semanas o 1 mes. En       |  |  |  |  |  |  |  |  |  |
|               | cada sprint el equipo asume un compromiso de        |  |  |  |  |  |  |  |  |  |
|               | trabajo.                                            |  |  |  |  |  |  |  |  |  |
|               | Trabajan con historias de usuario, las cuales deben |  |  |  |  |  |  |  |  |  |
| <b>SCRUM</b>  | estar muy bien elaboradas ya que una vez que        |  |  |  |  |  |  |  |  |  |
|               | inicia un sprint no se pueden hacer cambios.        |  |  |  |  |  |  |  |  |  |
|               | Aporte efectivo dentro de la gerencia de proyectos  |  |  |  |  |  |  |  |  |  |
|               | de software.                                        |  |  |  |  |  |  |  |  |  |
|               | Aporte a la industria a través de buenas prácticas. |  |  |  |  |  |  |  |  |  |
|               | Se establecen equipos multifuncionales.             |  |  |  |  |  |  |  |  |  |
|               | La velocidad se toma como factor de medición para   |  |  |  |  |  |  |  |  |  |
|               | la planificación y la mejora del proceso.           |  |  |  |  |  |  |  |  |  |
|               | En cada sprint se limpia el tablero de seguimiento. |  |  |  |  |  |  |  |  |  |
|               | No se define un tiempo para cada iteración.         |  |  |  |  |  |  |  |  |  |
|               | Esquematizar el flujo de trabajo para que de        |  |  |  |  |  |  |  |  |  |
|               | manera visual se puedan ver las oportunidades de    |  |  |  |  |  |  |  |  |  |
|               | mejora fácilmente.                                  |  |  |  |  |  |  |  |  |  |
| <b>KANBAN</b> | Seguimiento, monitoreo y análisis constantes para   |  |  |  |  |  |  |  |  |  |
|               | buscar formas de mejoras allanando el terreno para  |  |  |  |  |  |  |  |  |  |
|               | futuras actualizaciones.                            |  |  |  |  |  |  |  |  |  |
|               | Se establecen equipos multifuncionales.             |  |  |  |  |  |  |  |  |  |
|               | Adquirir compromisos es opcional.                   |  |  |  |  |  |  |  |  |  |
|               | Metodología basada en prueba y error.               |  |  |  |  |  |  |  |  |  |
|               | Pair Programming: Técnica<br>dos<br>en<br>la<br>que |  |  |  |  |  |  |  |  |  |
|               | programadores<br>comparten ordenador<br>para        |  |  |  |  |  |  |  |  |  |
|               | programar a la vez.                                 |  |  |  |  |  |  |  |  |  |
|               | Repasar y sobrescribir ciertas partes del código    |  |  |  |  |  |  |  |  |  |

**Tabla 9:** *Comparación de metodologías agiles*

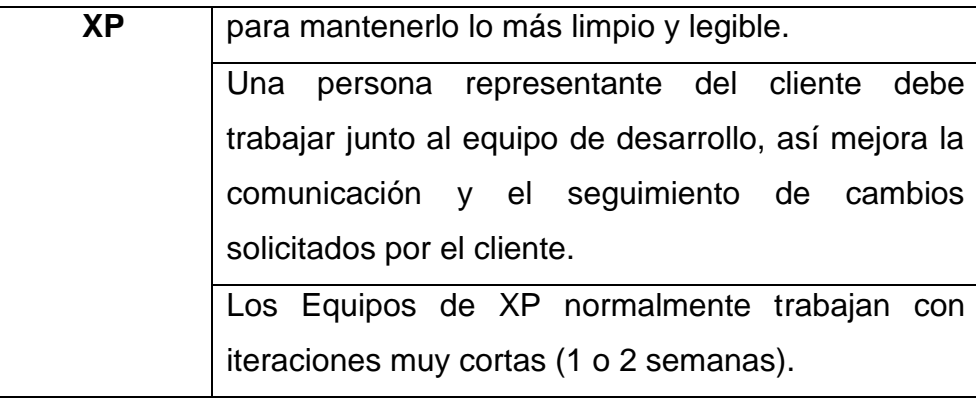

**Fuente:**(Montoya, Sepúlveda y Jiménez ,2017)

Ninguna metodología es mejor que otra, el equipo de desarrollo de software debe evaluar la situación y escoger la que más le convenga y también puede tomar y utilizar algunas buenas prácticas de las otras metodologías.

Para el desarrollo del sistema web y móvil del serenazgo se ha escogido la metodología ágil SCRUM, ya que ésta fue creada para desarrollar proyectos que requieran mayor rapidez y adaptabilidad, cabe resaltar además que SCRUM prioriza el tiempo definido de cada Sprint y los entregables, además de mantener comunicación constante con el usuario.

Esta metodología está basada en Sprints (intervalos definidos que se plantea el equipo de trabajo para generar un producto entregable), en cada Sprint se desarrollan "miniproyectos" que se recopilan a través del tiempo para mejorar paulatinamente la eficacia del proyecto principal en cada iteración.

### **1. Product Backlog:**

"Contiene una lista de los requerimientos (características) del sistema o producto a ser desarrollado por el proyecto, junto a una descripción, ordenación, estimación y valor para cada ítem."(Murcia Flores ,2014)

### **Historias de usuario:**

"Aquí los usuarios plantean a grandes rasgos las funcionalidades y requerimientos que desean obtener del aplicativo, son escritas por los usuarios y no por el analista."(Maida y Pacienzia ,2015)

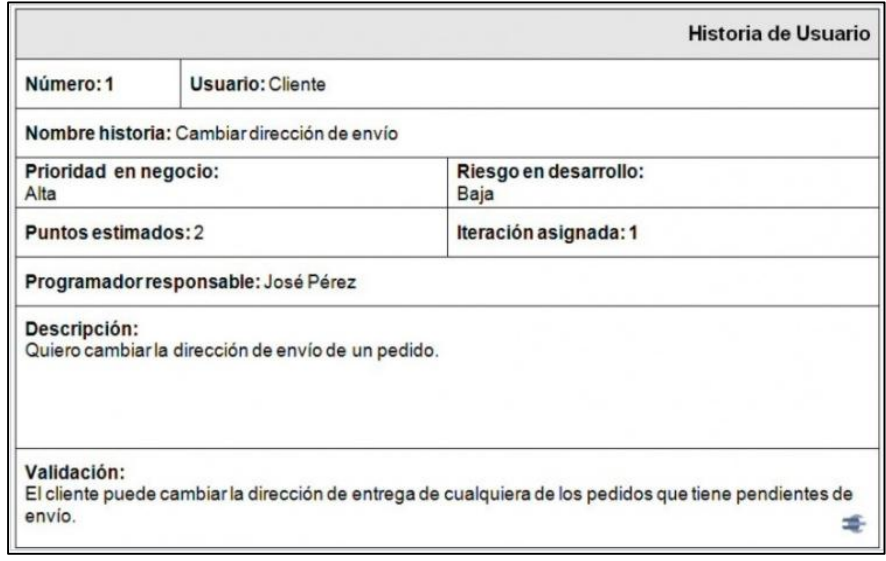

*Figura 17:* Ejemplo de Historia de Usuario. **Fuente:** [www.scrummanager.net/bok/index.php/Historia\\_de\\_usuario](http://www.scrummanager.net/bok/index.php/Historia_de_usuario)

# **2. Sprint Backlog**

"El Sprint Backlog especifica el trabajo o lista de tareas que el equipo selecciona del Product Backlog para un Sprint específico. A medida que el trabajo se completa, se va actualizando la estimación del trabajo restante."(Murcia Flores ,2014)

| <b>Requisito</b>     | Tarea    | Quien | Estado         |            |    |                |                                             |    |    |    |    |    |    |     |
|----------------------|----------|-------|----------------|------------|----|----------------|---------------------------------------------|----|----|----|----|----|----|-----|
|                      |          |       | (No iniciada / | Dia:       | 4  | $\overline{a}$ | 3                                           | 4  | 6  | 6  | 7  | 8  | 9  | 10  |
|                      |          |       | en progreso /  | Horas      |    |                | 1120 1088 1076 1048 1040 1032 1020 1008 992 |    |    |    |    |    |    | 972 |
|                      |          |       | completada)    | pendientes |    |                |                                             |    |    |    |    |    |    |     |
| Requisito A Tarea 1  |          | Joao  | Completada     |            | 16 | 8              |                                             |    |    |    |    |    |    |     |
| Requisito A Tarea 4  |          | Laura | Completada     |            |    |                |                                             |    |    |    |    |    |    |     |
| Requisito A Tarea 5  |          | Laura | Completada     |            |    |                |                                             |    |    |    |    |    |    |     |
| Requisito A Tarea 3  |          | Gabri | Completada     |            | 8  |                |                                             |    |    |    |    |    |    |     |
| Requisito A Tarea 2  |          | Laura | Completada     |            | 16 | 8              | 4                                           |    |    |    |    |    |    |     |
| Requisito A Tarea 6  |          | Gabri | Completada     |            | 8  | 8              | 8                                           |    |    |    |    |    |    |     |
| Requisito A Tarea 7  |          | Joao  | Completada     |            | 16 | 16             | 16                                          | 8  |    |    |    |    |    |     |
| Requisito A Tarea 8  |          | Laura | Completada     |            | 8  | 8              | 8                                           |    |    |    |    |    |    |     |
| Requisito A          | Tarea 9  | Laura | Completada     |            | 8  | 8              | 8                                           | 8  | 8  |    |    |    |    |     |
| Requisito A Tarea 10 |          | Laura | Completada     |            | 8  | 8              | 8                                           | 8  | 8  | 8  | 4  |    |    |     |
| Requisito A          | Tarea 11 | Joao  | Completada     |            | 16 | 16             | 16                                          | 16 | 16 | 16 | 8  |    |    |     |
| Requisito B          | Tarea 12 | Gabri | Completada     |            | 16 | 16             | 16                                          | 16 | 16 | 16 | 16 | 16 | 8  |     |
| Requisito B          | Tarea 13 | Laura | Completada     |            | 16 | 16             | 16                                          | 16 | 16 | 16 | 16 | 16 | 8  |     |
| Requisito B          | Tarea 14 | Joao  | En progreso    |            | 8  | 8              | 8                                           | 8  | 8  | 8  | 8  | 8  | 8  |     |
| Requisito B          | Tarea 15 | Gabri | En progreso    |            | 8  | 8              | 8                                           | 8  | 8  | 8  | 8  | 8  | 8  | 8   |
| Requisito B          | Tarea 16 | Laura | En progreso    |            | 8  | 8              | 8                                           | 8  | 8  | 8  | 8  | 8  | 8  | 8   |
| Requisito C          | Tarea 17 | Joao  | No iniciada    |            | 4  | 4              | 4                                           | 4  | 4  | 4  | 4  | 4  | 4  | 4   |
| Requisito C          | Tarea 18 | Gabri | No iniciada    |            | 8  | 8              | 8                                           | 8  | 8  | 8  | 8  | 8  | 8  | 8   |
| Requisito C          | Tarea 19 | Laura | No iniciada    |            | 16 | 16             | 16                                          | 16 | 16 | 16 | 16 | 16 | 16 | 16  |
| Requisito C          | Tarea 20 | Joao  | No iniciada    |            | 8  | 8              | 8                                           | 8  | 8  | 8  | 8  | 8  | 8  | 8   |

*Figura 18:* Ejemplo de Sprint Backlog

**Fuente:**(Trigas Gallego y Domingo Troncho ,2012)

### **3. Incremento:**

Representa los requisitos y funcionalidades que se han completado en una iteración y que son operativos o funcionan de acuerdo a lo especificado en las historias de usuario.

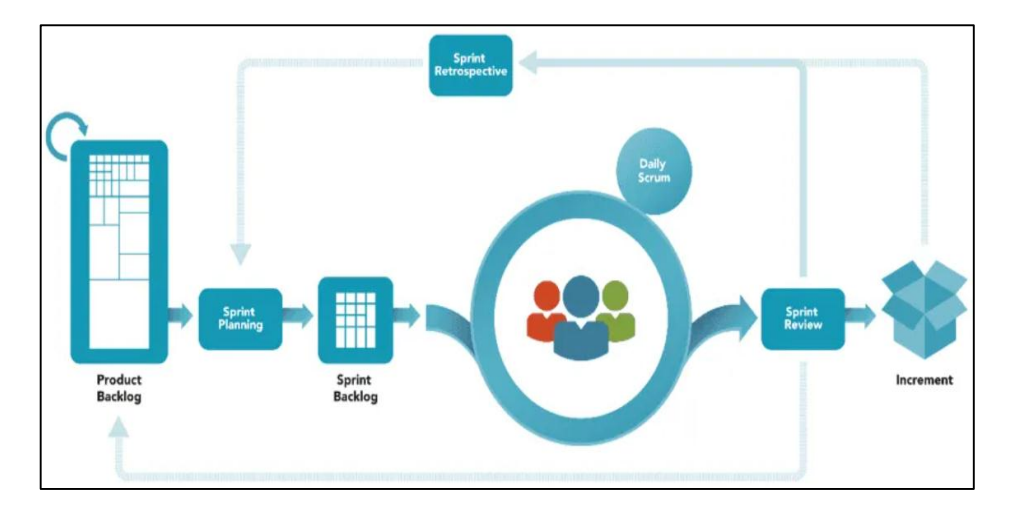

*Figura 19:* Resumen completo del funcionamiento de la metodología SCRUM.

**Fuente:** [www.scrum.org.](http://www.scrum.org/)

# **2.3. Definición de términos**

# **Protocolo:**

"Se considera al protocolo como el conjunto de normas o procedimientos que explican qué ha de hacerse según qué casos."(Solé ,2011)

# **Comunicación precaria:**

"Comunicación que no posee los medios o recursos suficientes."(RAE ,2020b)

# **Accidente de tránsito:**

"Se define como accidente de tránsito la acción culposa cometida por los conductores de los vehículos, sus pasajeros o los peatones, al transitar por todas las vías públicas terrestres de la Nación."(Ramirez Muñoz ,2013)

# **Violencia familiar:**

"Son conductas violentas del maltratador hacia la que es su pareja y que representa un riesgo relevante para los hijos de esos hogares."(Patró Hernández y Limiñana Gras ,2005)

# **Incidencias delictivas:**

"Se refiere a la presunta ocurrencia de delitos registrados en averiguaciones previas iniciadas o carpetas de investigación reportadas por las Procuradurías de Justicia y Fiscalías Generales de las entidades federativas."(IIEG ,2021)

# **Población flotante:**

"Es el contingente demográfico compuesto por aquellas personas que, aun no estando oficialmente inscritas en el censo de población de la comunidad, residen temporal o permanentemente en un ámbito geográfico comunitario."(Comité Distrital de Seguridad Ciudadana [CODISEC] ,2019)

#### **Feminicidio:**

"Asesinato de una persona de sexo femenino."(Ministerio del Interior ,2019a)

#### **Rol disuasivo:**

"Acción tomada por las fuerzas del orden para evitar algún hecho vandálico o delincuencial y evitar posibles víctimas."(Comité Distrital de Seguridad Ciudadana [CODISEC] ,2019)

### **Fuerzas del orden:**

"Son las distintas autoridades encargadas de mantener el orden público."(Gerencia de Seguridad Ciudadana ,2018)

#### **Jurisdicción:**

"Competencia territorial o personal, en cuanto poder que ejerce un Estado sobre un espacio determinado o sobre las personas e ingenios sometidos a su autoridad."(RAE ,2020a)

#### **Código abierto o software libre:**

"Es el código que se puede usar con cualquier fin, se puede estudiar y adaptar a las propias necesidades, redistribuir copias y mejorar en beneficio de toda la comunidad."(Torres y Petrizzo ,2015)

### **Protocolo HTTP:**

"El Protocolo de transferencia de hipertexto (HTTP) es un protocolo a nivel de aplicación para sistemas de información hipermedia distribuidos y colaborativos.".(Microsoft ,2021a)

### **Plugin:**

"En informática, un plug-in (o plugin, add-in, addin, add-on, o addon) es un componente de software que agrega una característica específica a un programa informático existente. Cuando un programa admite complementos, habilita la personalización."(Microsoft ,2021b)

# **Navegador web:**

"Es un software, que permite el acceso a la Web, interpretando la información de distintos tipos de archivos y sitios web para que estos puedan ser visualizados por el usuario."(Murillo ,2017)

#### **Heterogeneidad:**

"Mezcla de partes de diversa naturaleza en un todo."(Española ,2020)

# **API de Google Maps:**

"Se utiliza agregar mapas a aplicaciones [para Android.](https://developer.android.com/?hl=es-419)"(Google ,2021b)

# **CAPITULO III: METODOLOGÍA DE INVESTIGACIÓN**

# **3.1. Tipo de estudio**

Según (Baena Paz ,2017) **"**La investigación aplicada tiene como objeto el estudio de un problema destinado a la acción, lleva a la práctica las teorías generales, y destina sus esfuerzos a resolver las necesidades que se plantean la sociedad y los hombres."

Según (Lozada ,2014) "La investigación aplicada busca la generación de conocimiento con aplicación directa a los problemas de la sociedad o el sector productivo."

Para el presente trabajo se empleará la investigación aplicada ya que proponemos una solución a un problema en específico, además estamos utilizando la teoría aprendida en la universidad, el cual se demuestra a través de la aplicación de nuestro sistema web y móvil para mejorar la planificación de patrullaje municipal de Puerto Maldonado.

# **3.2. Diseño del estudio**

Basándonos en lo que dice (Bernal ,2010) el diseño para el presente trabajo será el pre – experimental, ya que haremos uso de un pre – test y un post – test, donde veremos la influencia que tiene nuestra variable independiente (Sistema web y móvil) en nuestra variable dependiente. El diseño pre- experimental se representa de la siguiente manera:

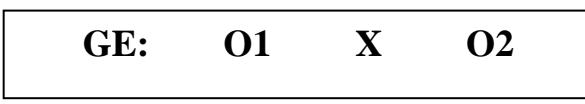

Donde: **G.E:** Grupo experimental.

**O1:** Pre-Test.

**O2:** Post-Test

**X:** Manipulación de la variable independiente.

### **3.3. Población y muestra**

En nuestro caso como población se tiene a un conjunto de 56 personas que laboran en el servicio de serenazgo.

Para la investigación se seleccionará una muestra probabilística la cual es aquella en que todos los elementos de la población tienen la misma probabilidad de ser seleccionados. Siendo la delimitación espacial y temporal en el CODISEC ubicado en Andrés Mallea con Tupac Amaru en la ciudad Puerto Maldonado, 2019 – 2020.

Formula general usada:

$$
n = \frac{Z^2 * p * q * N}{E^2 * (N - 1) + Z^2 * p * q}
$$
  

$$
n = \frac{1.96^2 * 0.5 * 0.5 * 56}{0.05^2 * (56 - 1) + 1.96^2 * 0.5 * 0.5}
$$
  

$$
n = \frac{3.8416 * 0.25 * 56}{0.0025 * 55 + 3.8416 * 0.25}
$$
  

$$
n = \frac{53.7624}{1.0979}
$$
  

$$
n = 48.9866
$$
  

$$
n \approx 49
$$

Donde:

**n:** tamaño de la muestra = 49 personas.

**N:** tamaño de la población = 56 personas.

**Z:** nivel de confianza al  $95\% \approx 1.96$ .

**E:**  $error = 0.05$ 

**p:** probabilidad de que ocurra el evento ≅ 0.5

**q:** probabilidad de que no ocurra el evento ≅ 0.5

# **3.4. Métodos y técnicas**

### **Métodos:**

"Procura establecer los procedimientos que deben seguirse, en el orden de las observaciones, experimentaciones, experiencia y razonamientos y la esfera de los objetos a los cuales se aplica." (Pulido Polo ,2015)

Para el presente trabajo utilizaremos el método cuantitativo.

### **Método Cuantitativo:**

Según (Hernández Sampieri ,2014) "Conjunto de procesos, es secuencial y probatorio. Parte de una idea, se derivan objetivos, se construye un marco teórico, se establecen hipótesis y determinan variables; se elabora el diseño; se analizan las mediciones utilizando métodos estadísticos, y se extraen conclusiones."

### **Técnicas:**

Según (Baena Paz ,2017) "Las técnicas se vuelven respuestas al 'cómo hacer' y permiten la aplicación del método en el ámbito donde se aplica. Las técnicas son prácticas conscientes y reflexivas dirigidas al apoyo del método."

Algunas de las técnicas utilizadas para el presente trabajo son:

# **La encuesta:**

Haremos uso de la encuesta para saber la percepción que tienen los trabajadores sobre nuestro sistema web y móvil, además de recolectar información sobre el tiempo que toma desarrollar los procesos dentro del serenazgo y saber si existe alguna disminución de este.

## **La entrevista:**

Nos hemos entrevistado con los trabajadores que laboran en la institución del serenazgo entre ellos los serenos y el secretario encargado del CODISEC para recabar datos acerca del funcionamiento y estructuración del serenazgo.

### **Instrumentos:**

# **El cuestionario:**

"El cuestionario es talvez el instrumento más utilizado para recolectar datos, consiste en un conjunto de preguntas respecto de una o más variables a medir. Debe ser congruente con el planteamiento del problema e hipótesis."(Hernández Sampieri ,2014)

# **3.5. Tratamiento de datos**

Para el procesamiento y análisis de los datos recolectados utilizaremos la estadística descriptiva e inferencial.

En el caso de nuestra variable independiente (Sistema Web y Móvil) estaremos ocupando la estadística descriptiva, ya que medimos el nivel de satisfacción del usuario con respecto a nuestro sistema mediante una escala que va del 1 al 5 el cual representa los niveles de medición desde muy malo a muy bueno.

# **ESCALAS DE MEDICIÓN**

Para nuestra variable independiente utilizaremos la medición ordinal la cual es cuantitativa y nos permite ordenar en función de mayor o menor valor de un atributo.

- Muy Malo (1)
- Malo (2)
- Regular (3)
- Bueno (4)
- Muy bueno (5)

En el caso de nuestra variable dependiente (Planificación de Patrullaje Municipal del serenazgo de Puerto Maldonado) utilizaremos la estadística inferencial, la cual nos permite hacer uso de diversas pruebas estadísticas ya sean paramétricas o no paramétricas, dependiendo de su prueba de normalidad. También consideramos los pasos a seguir para la prueba de hipótesis, y nos apoyaremos en el software SPSS, el cual utilizaremos para obtener los resultados de las pruebas que utilizaremos.

|                                                                                                   |                 |              |                 |                 |        |    |                  |          | to bd_joel.sav (Conjunto_de_datos3) - IBM SPSS Statistics Editor de datos |                |                                                    |    |     |                         |                         |                            |                |              |    |                                           |                         |     |                 |                  |    |            |            |                          |       |            |     | $\overline{\phantom{a}}$             | $\Box$<br>$\times$          |
|---------------------------------------------------------------------------------------------------|-----------------|--------------|-----------------|-----------------|--------|----|------------------|----------|---------------------------------------------------------------------------|----------------|----------------------------------------------------|----|-----|-------------------------|-------------------------|----------------------------|----------------|--------------|----|-------------------------------------------|-------------------------|-----|-----------------|------------------|----|------------|------------|--------------------------|-------|------------|-----|--------------------------------------|-----------------------------|
| Archivo Editar Ver Datos Transformar Analizar Marketing-directo Gráficos Utilidades Ventana Avuda |                 |              |                 |                 |        |    |                  |          |                                                                           |                |                                                    |    |     |                         |                         |                            |                |              |    |                                           |                         |     |                 |                  |    |            |            |                          |       |            |     |                                      |                             |
|                                                                                                   | 肩               | щ            |                 | $\sqrt{2}$      | $\sim$ |    | 若昔日■             |          |                                                                           | m              | 图案                                                 |    | 霊公費 |                         |                         | $\frac{A}{1-\overline{A}}$ |                |              |    | 46                                        |                         |     |                 |                  |    |            |            |                          |       |            |     |                                      |                             |
|                                                                                                   |                 |              |                 |                 |        |    |                  |          |                                                                           |                |                                                    |    |     |                         |                         |                            |                |              |    |                                           |                         |     |                 |                  |    |            |            |                          |       |            |     |                                      | Visible: 36 de 36 variables |
|                                                                                                   |                 |              |                 |                 |        |    |                  |          |                                                                           |                |                                                    |    |     |                         |                         |                            |                |              |    |                                           |                         |     |                 |                  |    |            | <b>VDA</b> | <b>VDD</b>               | difVD | Eficiencia |     | Usabilidad Portabilidad Funcionalida |                             |
|                                                                                                   |                 |              |                 |                 |        |    |                  |          |                                                                           |                | eP1 eP2 eP3 eP4 eP5 stP1 stP2 stP3 stP4 stP5 1 1 2 |    |     | $\overline{\mathbf{3}}$ | $3 \mid 4$              |                            | 5 <sup>1</sup> | 6            |    | 7 8 9 10                                  |                         | ici | b               | ort              |    | nc mension |            |                          |       |            |     |                                      |                             |
|                                                                                                   |                 |              |                 |                 |        |    |                  |          |                                                                           |                |                                                    |    |     |                         |                         |                            |                |              |    |                                           |                         |     |                 |                  |    | es.        |            |                          |       |            |     |                                      |                             |
| $\mathbf{1}$                                                                                      | $\mathbf{1}$    | 15           | 20              | 30 <sup>°</sup> | 15     | 60 | 5                | 5        | 10 <sup>10</sup>                                                          | 5              | 25 <sub>5</sub>                                    | 5  | 5   | I5                      | 5                       | 5<br>5                     | 15             | 5            |    | 5<br>5 <sup>5</sup>                       | 5                       | 20  | 15              | 10 <sup>10</sup> | 15 | 60         | 28.0       | 10.0                     | 18.0  | 5.0        | 5.0 | 5.0                                  | 5 <sub>0</sub>              |
| $\overline{2}$                                                                                    | $\overline{2}$  | 15           | 30              | 50              | 15     | 60 | 5                | 5        | 10                                                                        | $\overline{2}$ | 255                                                | z  | A   | A                       | 5                       | 5<br>4                     | 15             |              |    | 3<br>$\overline{4}$                       | 5                       | 17  | 14              | 10 <sub>1</sub>  | 12 | 53         | 34.0       | 9.4                      | 246   | 4.3        | 4.7 | 5.0                                  | 4 <sub>0</sub>              |
| $\overline{\mathbf{3}}$                                                                           | $\mathbf{a}$    | 10           | 15              | 50              | 15     | 70 | 6                | 5        | 10                                                                        |                | 20A                                                | 5  | 5   | $\overline{A}$          | 5                       | 5                          |                |              |    | $\mathbf{S}$<br>$\mathbf{a}$              | 5                       | 18  | 14              | 8                | 13 | 53         | 32.0       | 8.4                      | 23.6  | 4.5        | 4.7 | 4.0                                  | 4.5                         |
| $\overline{4}$                                                                                    | 4               | 15           | 15              | 25              | 25     | 60 | A                | $\Delta$ | 10                                                                        | 4              | 20 5                                               | 5  | 5   | <b>F</b>                | $\sqrt{2}$              | 5<br>A                     | B              |              |    | 5<br>5                                    | $\overline{3}$          | 20  | 14              | $\mathbf{Q}$     | 13 | 56         | 28.0       | 84                       | 19.6  | 50         | 4.7 | 4.5                                  | 4.3                         |
| 5                                                                                                 | 6               | 15           | 20              | 60              | 10     | 70 | 5                | 10       | 10                                                                        |                | 30 <sub>5</sub>                                    |    | ß   | $\overline{A}$          | з                       | 5<br>з                     |                |              |    | 5<br>$\blacktriangleleft$                 | 4                       | 19  | 11              | 10 <sup>10</sup> | 13 | 53         | 35.0       | 11.2                     | 23.8  | 4.8        | 3.7 | 5.0                                  | 4.3                         |
| 6                                                                                                 | 6               | 25           | 25              | 60              | 20     | 80 | A                | 12       | 15                                                                        |                | 30 <sub>4</sub>                                    | -6 | A   | a                       | л                       | 5<br>A                     | в              | -5           |    | 5<br>$\overline{3}$                       | 4                       | 16  | 13              | 8                | 12 | 49         | 42.0       | 13.0                     | 29.0  | 4.0        | 4.3 | 4.0                                  | 4 <sub>0</sub>              |
| $\overline{7}$                                                                                    | $\mathbf{7}$    | 30           | 20              | 60              | 15     | 60 | 3                | 12       |                                                                           | 10             | 255                                                |    |     |                         |                         | R                          |                |              |    | 4                                         | $\overline{a}$          | 20  | 10 <sup>1</sup> | $\mathbf{9}$     | 12 | 51         | 37.0       | 11.4                     | 25.6  | 5.0        | 3.3 | 4.5                                  | 4 <sub>0</sub>              |
| 8                                                                                                 | 8               | 30           | 45              | 60              | 15     | 60 | 10 <sub>10</sub> | 10       |                                                                           | $\overline{a}$ | 30 <sup>3</sup>                                    |    | R   |                         |                         |                            |                |              |    | $\mathbf{5}$<br>5                         | 3                       | 15  | 10 <sup>1</sup> | 10 <sup>10</sup> | 13 | 48         | 42.0       | 11.8                     | 30.2  | 3.8        | 3.3 | 5.0                                  | 4,3                         |
| $\alpha$                                                                                          | 9               | 30           | 60              | 50              | 25     | 60 |                  | 10       | Б                                                                         |                | 354                                                |    | A   | $\overline{3}$          | з                       | з                          |                |              | -5 | $\mathbf{3}$                              | $\mathbf{3}$            | 14  | 10 <sup>1</sup> | 8                | 11 | 43         | 45.0       | 12.8                     | 32.2  | 3.5        | 3.3 | 4.0                                  | 3.7                         |
| 10                                                                                                | 10 <sup>1</sup> | 15           | 20              | 60              | 15     | 80 | я                | 10       | 5                                                                         |                | 354                                                | 5  | 5   | 15                      | 3                       | 5<br>A                     |                |              |    | $\overline{5}$<br>$\overline{\mathbf{3}}$ | $\overline{\mathbf{3}}$ | 19  | 12 <sup>°</sup> | 10 <sup>10</sup> | 11 | 52         | 38.0       | 13.0                     | 25.0  | 4.8        | 4.0 | 5.0                                  | 3.1                         |
| 11                                                                                                | 11              | -15          | 20              | 60              | 20     | 90 | 5                |          |                                                                           | 2              | 35.5                                               | 5  | 4   |                         |                         | A<br>4                     |                |              |    | -5<br>3                                   | 3                       | 17  | 11              | 9                | 11 | 48         | 410        | 110                      | 300   | 43         | 37  | 4.5                                  | 3.1                         |
| 12                                                                                                | 12              | 25           | 20              | 70              | 15     | 60 |                  |          |                                                                           |                | 40.                                                |    |     |                         |                         | 5                          |                |              |    | $\overline{5}$<br>5                       | 4                       | 15  | 12              | 10 <sup>10</sup> | 14 | 51         | 38.0       | 12.2                     | 25.8  | 3.8        | 4.0 | 5.0                                  | 4.7                         |
| 13                                                                                                | 13 <sup>1</sup> | 15           | 20              | 80              | 15     | 80 | 8                |          | 10                                                                        | 5              | 304                                                |    | A   | ١R                      | $\overline{\mathbf{a}}$ | 5<br>з                     |                | 3            |    | 5<br>A                                    | Δ                       | 16  | 11              | 8                | 13 | 48         | 42.0       | 12.2                     | 29.8  | 4.0        | 3.7 | 4.0                                  | 4.3                         |
| 14                                                                                                | 14              | 20           | 20              | 60              | 10     | 45 | 5                |          | 5                                                                         | а              | 30A                                                |    | и   |                         | Б                       | 5                          |                |              |    | 5<br>$\overline{A}$                       | 5                       | 17  | 14              | $\overline{9}$   | 14 | 54         | 31,0       | 10.2                     | 20.8  | 4.3        | 4.7 | 4,5                                  | 4.7                         |
| 15                                                                                                | 15              | 30           | 25              | 45              | 10     | 60 |                  |          | 5                                                                         |                | 30 <sub>5</sub>                                    | 5  | 5   | 5                       | 5                       | 5<br>٠                     | з              |              |    | $\overline{3}$<br>л                       | 4                       | 20  | 14              | 8                | 11 | 53         | 34.0       | 10.0                     | 240   | 5.0        | 4.7 | 40                                   | 3.1                         |
| 16                                                                                                | 16              | 20           | 20              | 50              | 15     | 50 |                  |          | 10                                                                        |                | 30.5                                               |    |     |                         |                         | 5<br>5                     |                | я            |    | 5<br>3                                    | 4                       | 19  | 15              | 8                | 12 | 54         | 31.0       | 11.2                     | 19.8  | 4.8        | 5.0 | 4.0                                  | 4.0                         |
| 17                                                                                                | 17              | 25           | 15              | 55              | 20     | 40 | 10               |          | 10                                                                        | $\overline{2}$ | 355                                                |    |     |                         |                         | 5<br>5                     |                |              |    | $\mathbf{5}$<br>5                         | 5                       | 18  | 15              | 9                | 15 | 57         | 31.0       | 12.4                     | 18.6  | 4.5        | 5.0 | 4.5                                  | 5.                          |
| 18                                                                                                | 18              | 25           | 30              | 55              | 25     | 60 | 荞                | 10       | 10                                                                        | я              | 35 <sub>5</sub>                                    |    |     |                         |                         | Δ                          |                | 6            |    | $\overline{2}$<br>5                       | A                       | 18  | 13              | $\overline{9}$   | 11 | 51         | 39.0       | 12.6                     | 26.4  | 4.5        | 4.3 | 4.5                                  | 3                           |
| 19                                                                                                | 19              | 30           | 35              | 60              | 25     | 60 | 5                | 10       | 15                                                                        | 4              | 254                                                | 5  | 5   | $\overline{3}$          | $\overline{\mathbf{z}}$ | 5<br>5                     |                | 3            |    | $\mathbf{A}$<br>4                         | 4                       | 17  | 12 <sup>°</sup> | $\overline{t}$   | 12 | 48         | 42.0       | 11.8                     | 30.2  | 4.3        | 4.0 | 3.5                                  | 4.                          |
| 20                                                                                                | 20              | 30           | 30              | 60              | 20     | 60 | A,               | ĸ        | 15                                                                        | 6              | 30 <sub>4</sub>                                    | -6 | A   | <b>B</b>                | $\overline{2}$          | 5<br>3                     |                |              |    | -5<br>$\overline{a}$                      | А                       | 18  | 10              | $\mathbf{Q}$     | 13 | 50         | 400        | 120                      | 28.0  | 4.5        | 3.3 | 4.5                                  | $\frac{4}{3}$               |
| 21                                                                                                | 21              | 40           | 30              | 60              | 20     | 60 | я                | R        | 10                                                                        | я              | 30 <sub>4</sub>                                    | 5  | 5   |                         | я                       | 5<br>з                     | 15             | $\mathbf{a}$ |    | $\overline{\mathbf{3}}$<br>$\overline{4}$ | $\overline{4}$          | 17  | 11              | 8                | 11 | 47         | 42.0       | 11.4                     | 30.6  | 4.3        | 3.7 | 4.0                                  | 3.1                         |
| 22                                                                                                | $22^{\circ}$    | 45           | 50              | 60              | 20     | 40 | 10               | 6        | 15                                                                        | 6              | 30.3                                               |    | A   |                         | 5                       | 5<br>A                     |                |              |    | $\overline{2}$<br>$\overline{4}$          | 4                       | 17  | 14              | $\overline{ }$   | 10 | 48         | 43.0       | 13.4                     | 29.6  | 4.3        | 4.7 | 3.5                                  | 3.1                         |
| 23                                                                                                | 23              | 25           | 30 <sup>°</sup> | 60              | 25     | 40 |                  | R        | 15                                                                        | а              | 30 <sub>4</sub>                                    |    | ×   | I5                      | 5                       | 5<br>A                     |                |              |    | 5<br>5                                    | Δ                       | 17  | 14              | 8                | 14 | 53         | 36.0       | 12.6                     | 23.4  | 4.3        | 4.7 | 4.0                                  | 4.7                         |
| 24                                                                                                | 24              | $30^{\circ}$ | 35              | 60              | 15     | 60 |                  | 5        | 14                                                                        | 5              | 35.3                                               | 5  | 5   | $\overline{A}$          | з                       | 5<br>٠                     |                | 5            |    | $\mathbf{3}$<br>4                         | 5                       | 17  | 12              | 9                | 12 | 50         | 40.0       | 13.2                     | 26.8  | 4.3        | 4.0 | 4.5                                  | 4.0                         |
| 25                                                                                                | 25              | 35           | 30              | 60              | 25     | 60 | л                |          |                                                                           | я              | 353                                                |    | f,  | a                       |                         | э                          |                |              |    |                                           | л                       | 16  | 12              | $\overline{7}$   | 11 | 46         | 42.0       | 11.4                     | 30.6  | 4.0        | 4.0 | 3.5                                  | 3.1                         |
| 26                                                                                                | 26              | -25          | 30              | 55              | 15     | 60 |                  |          | ۰                                                                         | 4              | 253                                                | 5  | и   | R                       | Δ                       | 5<br>F                     |                |              |    | $\mathbf{5}$<br>$\overline{\mathbf{3}}$   | $\overline{a}$          | 15  | 14              | 9                | 12 | 50         | 37.0       | 9.4                      | 27.6  | 3.8        | 4.7 | 4,5                                  | 4.0                         |
| 27                                                                                                | 27              | 20           | 30              | 45              | 10     | 60 |                  |          |                                                                           | 5              | 253                                                |    | 5   |                         |                         | 5                          |                |              |    | 5<br>5                                    | 5                       | 16  | 13              | 9                | 15 | 53         | 33.0       | 8.6                      | 24.4  | 4.0        | 4.3 | 4.5                                  | 5.1                         |
| 28                                                                                                | 28              | 20           | 25              | 45              | 15     | 60 | з                |          | в                                                                         | 10             | 30 <sub>5</sub>                                    |    | 5   |                         |                         | 5<br>A                     |                | $\Delta$     |    | -5<br>5                                   | 5                       | 19  | 12              |                  | 15 | 53         | 33.0       | 10.8                     | 22.2  | 48         | 4.0 | 3.5                                  | 5.                          |
| <b>TELEVIS</b>                                                                                    |                 |              |                 |                 |        |    |                  |          |                                                                           |                |                                                    |    |     |                         |                         |                            |                |              |    |                                           |                         |     |                 |                  |    |            |            | $\overline{\phantom{a}}$ | لمنعم |            | ٠   |                                      |                             |

*Figura 20:* Interfaz del software SPSS **Fuente:** SPSS

## **Prueba de hipótesis:**

La prueba estadística que utilizaremos será aplicada a datos cuantitativos, para lo cual usaremos la prueba de normalidad para definir las pruebas paramétricas o no paramétricas que correspondan.

### **1. Formulación de hipótesis:**

Ejemplo:

$$
H_0: \mu_A = \mu_D
$$

Promedio de prueba ANTES = promedio de prueba DESPUÉS (no hubo cambios o la variable no influyó en los resultados)

$$
H_1: \mu_A \neq \mu_D
$$

Promedio de prueba ANTES ≠ promedio de prueba DESPUÉS (sí hubo cambios o la variable sí influyó en los resultados)

### **2. Nivel de significancia:**

Tomaremos un nivel de significancia del 95% ya que es el estándar en las investigaciones de ingeniería.

 $\alpha$ = 0.05 (95% nivel de confianza - 5% margen de error)

# **3. Estadístico de prueba:**

**Fórmula a utilizar**

# **4. Regla de decisión:**

Ejemplo:

**.**

Definimos los significados de las siglas:

 $Z_c$  => Valor estadístico calculado

 $Z_t$  => Valor estadístico tabulado

•  $Z_c > Z_t$ :

Rechazamos la  $H_0$  y aceptamos la  $H_1$ , este resultado da a entender que existe una diferencia significativa entre las mediciones y existe una influencia positiva de nuestra variable independiente sobre la dependiente, con un nivel de confianza de 95%.

•  $Z_c < Z_t$ :

Aceptamos la  $H_0$  y rechazamos la  $H_1$ , daremos por entendido que no hubo ninguna influencia significativa entre las mediciones de antes y después.

## **5. Decisión:**

En función de nuestro tamaño de muestra, siguiendo el procedimiento del 1 al 4 y los cálculos hechos se ACEPTA o RECHAZA la  $H_0$ .

Si:

# **CAPITULO IV: RESULTADOS DEL TRABAJO DE INVESTIGACIÓN**

# **4.1. Procesamiento, análisis e interpretación de resultados**

# **Para la variable independiente:**

# **Variable independiente**: Sistema Web y Móvil

Para procesar los datos obtenidos relacionados a la variable independiente tomaremos una escala del 1 al 5 donde valoramos el nivel de satisfacción del usuario con respecto al sistema el cual se detalla de la siguiente manera:

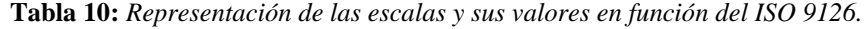

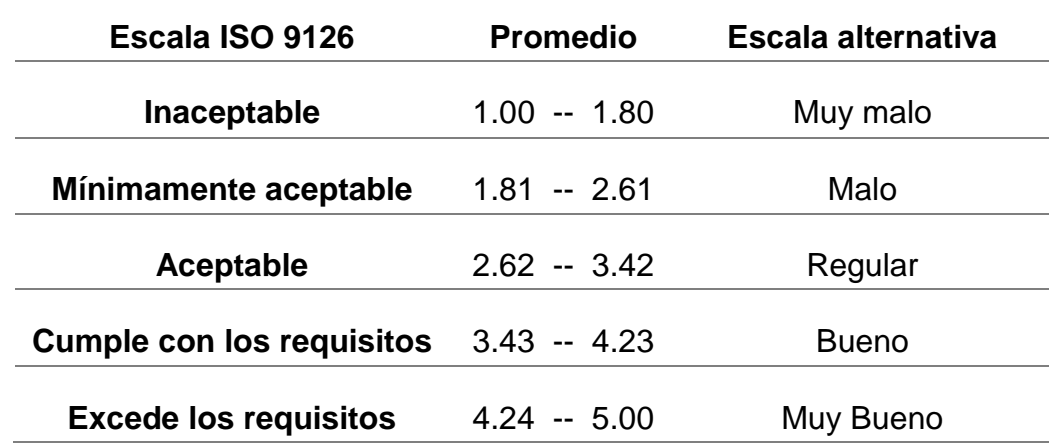

**Fuente:** Elaboración propia.
Resultados con respecto a la variable independiente: Sistema Web y Móvil:

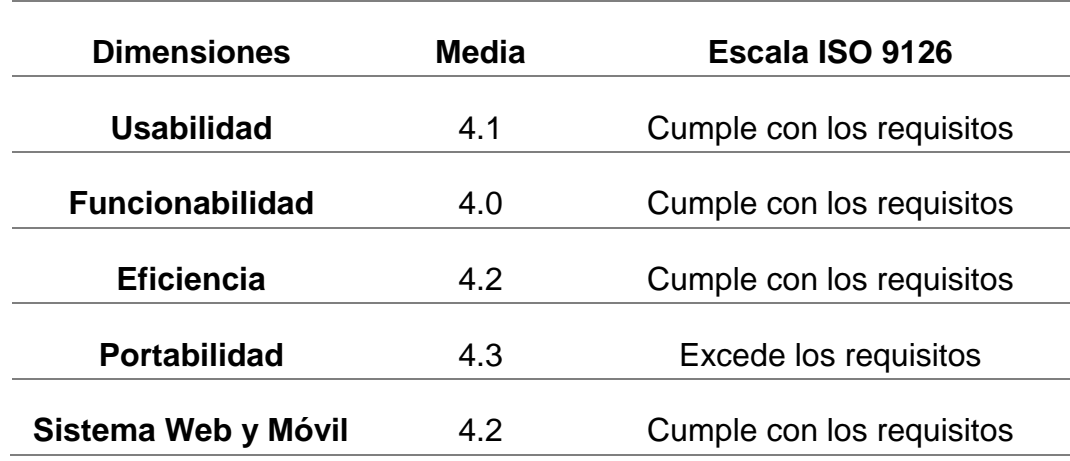

**Tabla 11:** *Resultados obtenidos de cada dimensión de la variable independiente*.

**Fuente:** Elaboración propia.

#### **Análisis e Interpretación:**

En la tabla Nro. 9, en referencia a la variable independiente (Sistema web y Móvil), de acuerdo a las dimensiones y a su indicador de calidad de software según ISO 9126, los usuarios consideraron que: para la dimensión **usabilidad** se obtuvo un valor promedio de 4.1, lo que indica el cumplimiento de los requisitos, para el indicador **funcionabilidad** se obtuvo 4.0 indicando que cumple los requisitos, para el indicador **eficiencia** se obtuvo una puntuación 4.2 y cumple los requisitos, para el indicador **portabilidad** se obtuvo una puntuación media 4.3, esto indica que la dimensión excede los requisitos, lo que en total da una media de 4.2 para la variable independiente e indicando que cumple con los requisitos de calidad. Resultados que se pueden apreciar de manera gráfica en la siguiente imagen:

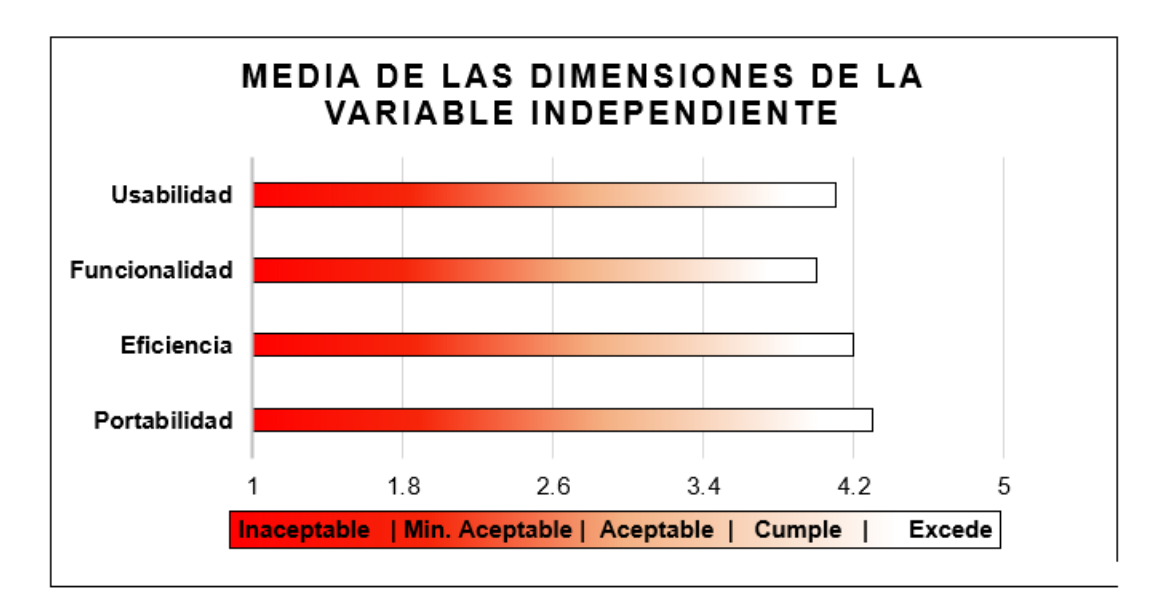

**Figura 21:** Representación de las medias obtenidas por las dimensiones de la variable independiente.

**Fuente:** Elaboración propia.

### **Para la variable Dependiente:**

**Variable Dependiente:** Plan de patrullaje Municipal

Para el procesamiento de los datos obtenidos relacionados a la variable dependiente primero comprobaremos si las muestras pre y post para cada dimensión cumplen con la prueba de normalidad, esto nos servirá para determinar qué tipo de prueba estadística utilizaremos, ya sea paramétrica o no paramétrica.

**1.** Para la dimensión **Gestión de incidencias**:

# **Prueba de normalidad:**

**Planteamiento de hipótesis:**

 $H_0$ : Los datos no siguen una distribución normal.

 $H_1$ : Los datos siguen una distribución normal.

**Nivel de significancia:**

**α**= 0.05

Se utilizará la diferencia de ambas muestras (pre y post) para determinar la prueba de normalidad, según el software SPSS para los datos de la dimensión GESTION DE INCIDENCIAS, se obtuvo los siguientes resultados:

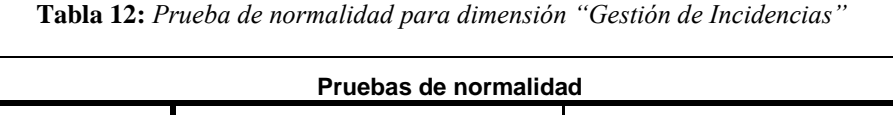

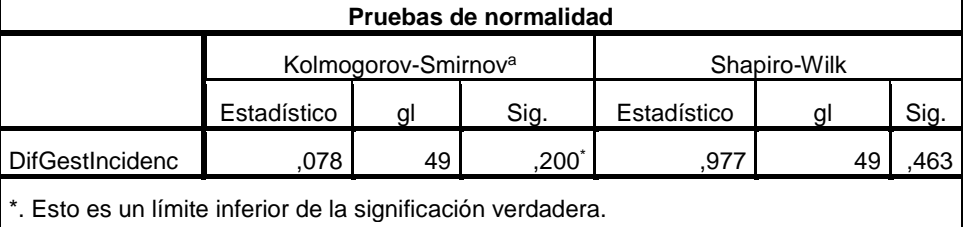

a. Corrección de significación de Lilliefors

```
Fuente: SPSS
```
# **Regla de decisión:**

г

Si el p valor  $> 0.05$ :

Rechazamos la  $H_0$  y aceptamos la  $H_1$ .

Si el p valor  $< 0.05$ :

Aceptamos la  $H_0$  y rechazamos la  $H_1$ .

# **Decisión**:

El p valor para esta prueba de normalidad según el software SPSS es 0.200 (Kolmogorov-Smirnov) el cual es mayor a 0.05, por lo que se rechaza la  $H_0$  y se acepta la  $H_1$ . Esto quiere decir que cumple con la prueba de normalidad y se procede a utilizar una prueba paramétrica, en este caso usaremos la prueba T de Student para muestras relacionadas:

# **Prueba T de Student para muestras relacionadas:**

**Formulación de hipótesis:**

$$
H_0: \mu_A = \mu_D
$$

 $H_0$ : No Hubo un cambio significativo en la gestión de incidencias.

$$
H_1: \mu_A \neq \mu_D
$$

 $H_1$ : Hubo cambio significativo en la gestión de incidencias.

**Nivel de significancia:**

$$
\alpha = 0.05
$$

**Estadístico de prueba:**

$$
T_c = \frac{|\overline{d}|}{S_d / \sqrt{n}}
$$

**Donde:**

$$
T_c = T
$$
calculatedo.

 $T_t$  = T tabulado.

 $\overline{d}$  = Promedio de las diferencias.

**=** Desviación estándar de las diferencias.

 $n =$  Muestra.

$$
T_c = \frac{|20|}{7.01071/\sqrt{49}}
$$

$$
T_c = \frac{|20|}{1.00153}
$$

$$
T_c=19.9694
$$

Hallamos  $T_t$ :

 $T_t = 2.010635$ 

Hallamos el p valor en SPSS:

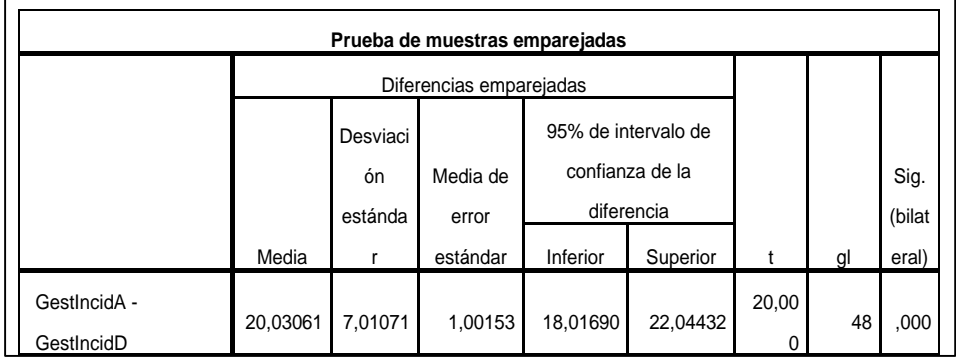

**Tabla 13**: *Resultados de la prueba T de Student para la dimensión "Gestión de* 

*Incidencias"*

**Fuente:** SPSS

### **Regla de decisión:**

Si  $T_t > T_c$ :

Aceptamos la  $H_0$  y rechazamos la  $H_1$ .

Si  $T_t < T_c$ :

Rechazamos la  $H_0$  y aceptamos la  $H_1$ .

**Decisión:**

Siendo el valor de  $T_t$  =2.010635 y el valor de  $T_c$  =19.9694,

además el p valor=  $0.000$  (aproximación) <  $0.05$ .

Entonces:

**Rechazamos la**  $H_0$  **y aceptamos la**  $H_1$ , esto significa que existe una diferencia significativa entre ambas mediciones (pre y post), lo que significa que hubo un efecto positivo para un nivel

de significancia de 0,05, además se puede observar que las medias de los tiempos para la gestión de incidencias disminuyeron considerablemente, siendo anteriormente de 26 minutos y luego de 6 minutos, lo que significa que hubo una disminución de 20 minutos gracias al sistema web y móvil.

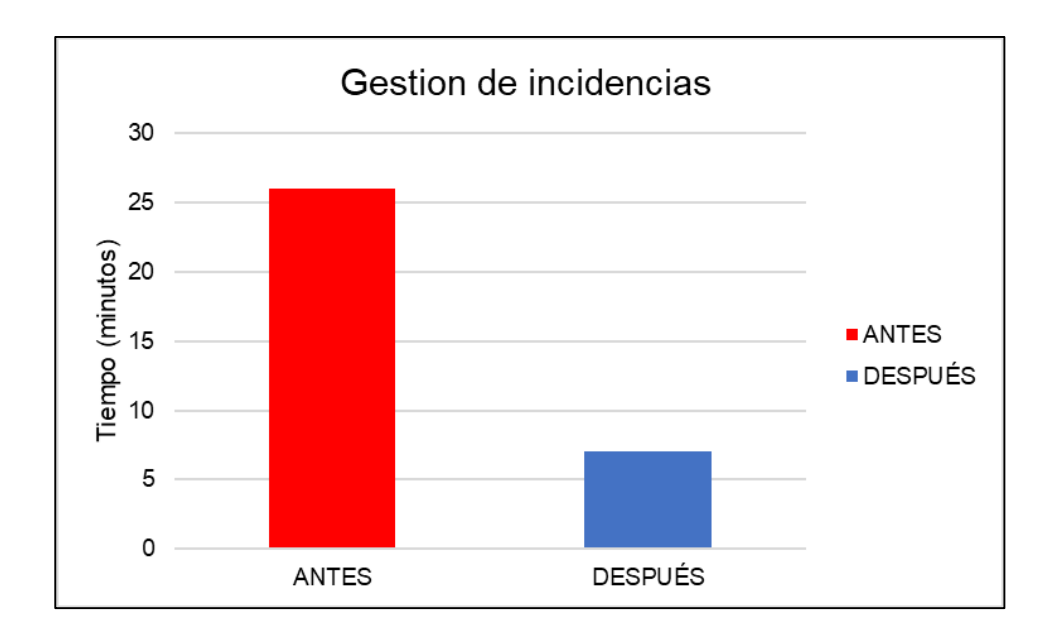

*Figura 22:* Resultado obtenido para la dimensión "Gestión de Incidencias"

**Fuente:** Elaboración propia

# **2.** Para la dimensión **Gestión de mapa de riesgo:**

### **Prueba de normalidad:**

# **Planteamiento de hipótesis:**

 $H_0$ : Los datos no siguen una distribución normal.

 $H_1$ : Los datos siguen una distribución normal.

**Nivel de significancia:**

### α= 0.05

Se utilizará la diferencia de ambas muestras (pre y post) para determinar la prueba de normalidad, según el software SPSS para los datos de la dimensión GESTION DE MAPA DE RIESGO, se obtuvo los siguientes resultados:

**Tabla 14:** *Prueba de normalidad para dimensión "Gestión de Mapa de Riesgo"*

| Pruebas de normalidad                        |             |                                 |      |             |              |      |  |
|----------------------------------------------|-------------|---------------------------------|------|-------------|--------------|------|--|
|                                              |             | Kolmogorov-Smirnov <sup>a</sup> |      |             | Shapiro-Wilk |      |  |
|                                              | Estadístico | al                              | Sig. | Estadístico |              | Sig. |  |
| <b>DifGestMapaRiesg</b>                      | .113        |                                 | 152  | .965        | 49           | 156  |  |
| a. Carroqaión de cianificación de Lilliofero |             |                                 |      |             |              |      |  |

a. Corrección de significación de Lilliefors

**Fuente:** SPSS

### **Regla de decisión:**

Si el p valor  $> 0.05$ :

Rechazamos la  $H_0$  y aceptamos la  $H_1$ .

Si el p valor  $< 0.05$ :

Aceptamos la  $H_0$  y rechazamos la  $H_1$ .

# **Decisión**:

El p valor para esta prueba de normalidad según el software SPSS es 0.152 (Kolmogorov-Smirnov) el cual es mayor a 0.05, por lo que se rechaza la  $H_0$ . y se acepta la  $H_1$ .. Esto quiere decir que cumple con la prueba de normalidad y se procede a utilizar una prueba paramétrica, en este caso usaremos la prueba T de Student para muestras relacionadas:

# **Prueba T de Student para muestras relacionadas**

**Formulación de hipótesis:**

$$
H_0: \mu_A = \mu_D
$$

 $H_0$ : No hubo un cambio significativo en la gestión de mapa de riesgo.

$$
H_1: \mu_A \neq \mu_D
$$

 $H_{\mathbf{1}}$ : Hubo cambio significativo en la gestión de mapa de riesgo.

**Nivel de significancia:**

**α**= 0.05

**Estadístico de prueba:**

$$
T_c = \frac{|\overline{d}|}{S_d/\sqrt{n}}
$$

**Donde:**

$$
T_c = T
$$
calculatedo.

 $T_t$  = T tabulado.

 $\overline{d}$  = Promedio de las diferencias.

**=** Desviación estándar de las diferencias.

 $n =$  Muestra.

$$
T_c = \frac{|30.7|}{6.80472/\sqrt{49}}
$$

$$
T_c = \frac{|30.7|}{0.97210}
$$

$$
T_c = 31.58111
$$

Hallamos  $T_t$ :

 $T_t = 2.010635$ 

Hallamos el p valor en SPSS:

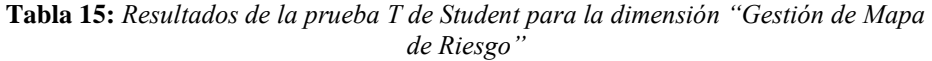

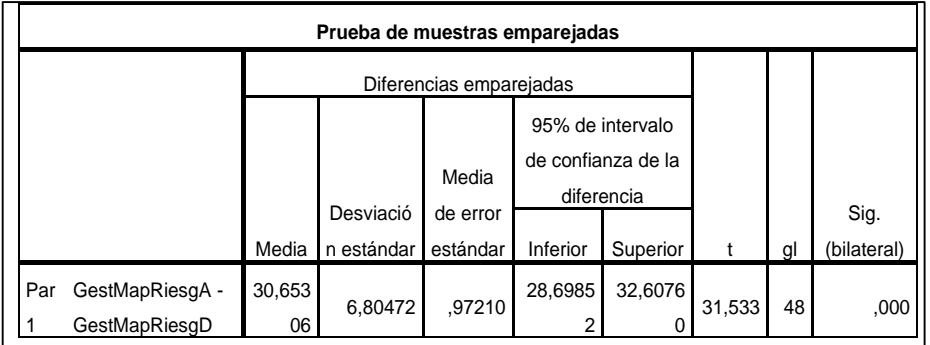

**Fuente:** Elaboración propia

**Regla de decisión:**

Si  $T_t > T_c$ :

Aceptamos la  $H_0$  y rechazamos la  $H_1$ .

Si:  $T_t < T_c$ :

Rechazamos la  $H_0$  y aceptamos la  $H_1$ .

### **Decisión:**

Siendo el valor de  $T_t$  = 2.010635 y el valor de  $T_c$  = 31.58111, además el p valor= 0.00 (aproximación) < 0.05. Entonces:

**Rechazamos la**  $H_0$  **y aceptamos la**  $H_1$ , esto significa que existe una diferencia significativa entre ambas mediciones (pre y post), lo que significa que hubo un efecto positivo para un nivel de significancia de 0,05, además se puede observar que las medias de los tiempos para la gestión de mapa de riesgo disminuyeron considerablemente, siendo anteriormente de 37 minutos y luego de 7 minutos, lo que significa que hubo una disminución de 30 minutos gracias al sistema web y móvil.

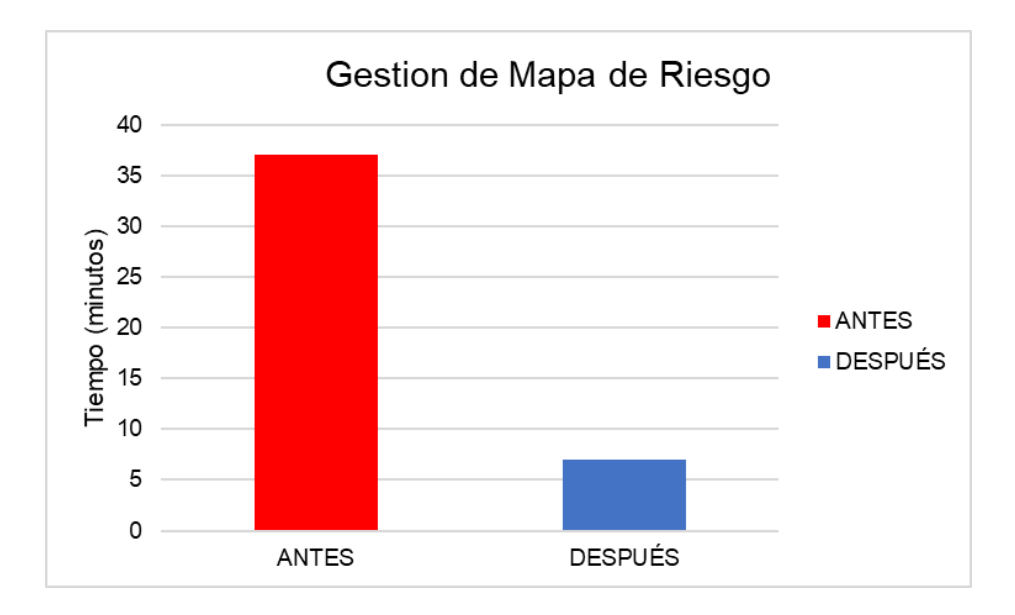

*Figura 23:* Resultado obtenido para la dimensión "Gestión de Mapa de Riesgo"

**Fuente:** Elaboración propia

# **3.** Para la dimensión **Gestión de patrullaje municipal:**

# **Prueba de normalidad:**

Planteamiento de hipótesis:

 $H_0$ : Los datos no siguen una distribución normal.

 $H_1$ : Los datos siguen una distribución normal.

Nivel de significancia:

# α= 0.05

Se utilizará la diferencia de ambas muestras (pre y post) para determinar la prueba de normalidad, según el software SPSS para los datos de la dimensión GESTION DE PATRULLAJE MUNICIPAL, se obtuvo los siguientes resultados:

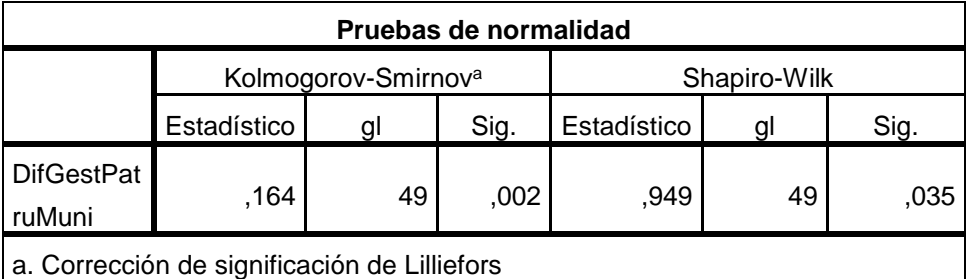

 **Tabla 16:** *Prueba de normalidad para dimensión "Gestión de Patrullaje Municipal"*

**Fuente:** SPSS

### **Regla de decisión:**

Si el p valor  $> 0.05$ :

Rechazamos la  $H_0$  y aceptamos la  $H_1$ .

Si el p valor  $< 0.05$ :

Aceptamos la  $H_0$  y rechazamos la  $H_1$ .

### **Decisión**:

El p valor para esta prueba de normalidad según el software SPSS es 0.02 (Kolmogorov-Smirnov) el cual es menor a 0.05, por lo que se acepta la  $H_0$  y se rechaza la  $H_1$ . Esto quiere decir que no cumple con la prueba de normalidad y se procede a utilizar una prueba no paramétrica, en este caso usaremos la prueba Wilcoxon para muestras relacionadas:

#### **Prueba de Wilcoxon para muestras relacionadas**

**Formulación de hipótesis:**

$$
H_0: \mu_A = \mu_D
$$

 $H_0$ : No hubo un cambio significativo en la gestión de patrullaje municipal.

$$
H_1: \mu_A \neq \mu_D
$$

 $H_1$ : Hubo cambio significativo en la gestión de patrullaje municipal.

**Nivel de significancia:**

**α**= 0.05

**Estadístico de prueba:**

$$
\overline{X_t} = \frac{n(n+1)}{4}
$$

$$
\sigma_t = \sqrt{\frac{n(n+1)(2n+1)}{24}}
$$

$$
Z_c = \frac{W - \overline{X_t}}{\sigma_t}
$$

**Donde:**

 $\overline{X_t}$  = promedio de la T de Wilcoxon.

 $\sigma_t$  = Desviación estándar de la T de Wilcoxon.

 $n =$  Muestra.

**=** Valor estadístico de Wilcoxon (suma de rangos).

 $Z_c$  = Valor Z calculado de Wilcoxon.

$$
\overline{X_t} = \frac{49(50)}{4}
$$
\n
$$
\overline{X_t} = 612.5
$$
\n
$$
\sigma_t = \sqrt{\frac{49(50)(99)}{24}}
$$
\n
$$
\sigma_t = 100.53
$$

| Rangos                             |                  |                 |          |         |
|------------------------------------|------------------|-----------------|----------|---------|
|                                    |                  |                 | Rango    | Suma de |
|                                    |                  | N               | promedio | rangos  |
| GestPatruMuniD -                   | Rangos negativos | 49 <sup>a</sup> | 25,00    | 1225,00 |
| <b>GestPatruMuniA</b>              | Rangos positivos | 0 <sub>p</sub>  | ,00      | ,00     |
|                                    | <b>Empates</b>   | 0 <sup>c</sup>  |          |         |
|                                    | Total            | 49              |          |         |
| a. GestPatruMuniD < GestPatruMuniA |                  |                 |          |         |
| b. GestPatruMuniD > GestPatruMuniA |                  |                 |          |         |
| c. GestPatruMuniD = GestPatruMuniA |                  |                 |          |         |

**Tabla 17***: Rangos obtenidos para determinar el valor estadístico de Wilcoxon*

**Fuente:** SPSS

Según SPSS el valor de  $W$  puede ser 1225 y 0. Tomaremos el menor valor que es de los rangos positivos para reemplazar en la formula.

Reemplazamos en  $Z_c$ :

$$
Z_c = \frac{0 - 612.5}{100.53}
$$

$$
Z_c = -6.0927
$$

 $Z_t = 1.960n$ 

Hallamos el p valor en SPSS

**Tabla 18 :** *Resultados de la prueba de Wilcoxon para la dimensión "Gestión de Mapa de Riesgo"*

| Estadísticos de prueba <sup>a</sup>           |                                           |  |  |
|-----------------------------------------------|-------------------------------------------|--|--|
|                                               | GestPatruMuniD -<br><b>GestPatruMuniA</b> |  |  |
|                                               | $-6,106b$                                 |  |  |
| Sig. asintótica (bilateral)                   | ,UUC                                      |  |  |
| a. Prueba de Wilcoxon de los rangos con signo |                                           |  |  |
| b. Se basa en rangos positivos.               |                                           |  |  |

**Fuente:** SPSS

#### **Regla de decisión:**

Si  $Z_t > Z_c$ ::

Aceptamos la  $H_0$  y rechazamos la  $H_1$ .

Si  $Z_t < Z_c$ ::

Rechazamos la  $H_0$  y aceptamos la  $H_1$ .

### **Decisión:**

Siendo el valor de  $Z_t$  =1.960 y el valor de  $Z_c$  = 6.0927, además el p valor 0.000 (aproximación) < 0.05. Entonces:

**Rechazamos la**  $H_0$  **y aceptamos la**  $H_1$ , esto significa que existe una diferencia significativa entre ambas mediciones (pre y post), lo que significa que hubo un efecto positivo para un nivel de significancia de 0,05, además se puede observar que las medias de los tiempos para la gestión de mapa de riesgo disminuyeron considerablemente, siendo anteriormente de 64 minutos y luego de 31 minutos, lo que significa que hubo una disminución de 29 minutos gracias al sistema web y móvil.

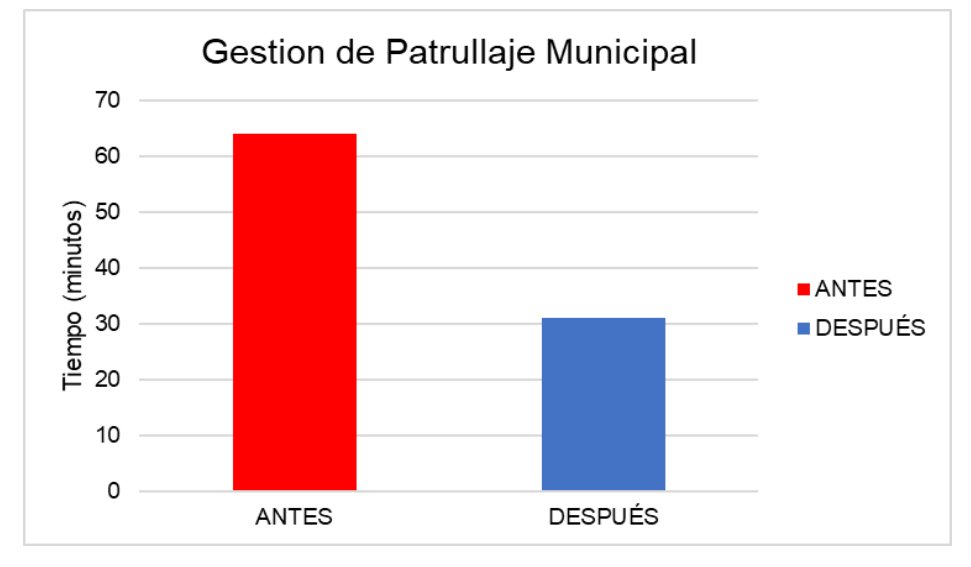

**Figura 24:** *Resultado obtenido para la dimensión "Gestión de Patrullaje Municipal"* **Fuente:** Elaboración propia

# **4.2. Prueba de hipótesis general**

### **Prueba de normalidad:**

### **Planteamiento de hipótesis:**

 $H_0$ : Los datos no siguen una distribución normal.

 $H_1$ : Los datos siguen una distribución normal.

# **Nivel de significancia:**

### α= 0.05

Se tomará el promedio de todas las dimensiones de la variable dependiente para tener una muestra de dicha variable, luego, se tomará la diferencia de ambas muestras (pre y post) para determinar la prueba de normalidad, según el software SPSS:

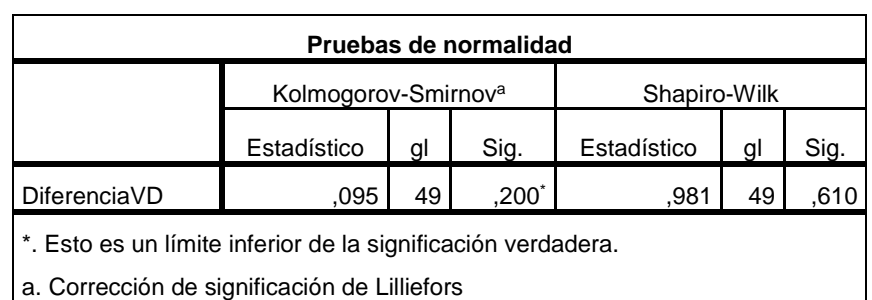

**Tabla 19:** *Prueba de normalidad para procesar la hipótesis general*.

# **Fuente:** SPSS

# **Regla de decisión:**

Si el p valor  $> 0.05$ :

Rechazamos la  $H_0$  y aceptamos la  $H_1$ .

Si el p valor  $< 0.05$ :

Aceptamos la  $H_0$  y rechazamos la  $H_1$ .

El p valor para esta prueba de normalidad según el software SPSS es 0.200 (Kolmogorov-Smirnov) el cual es mayor a 0.05, por lo que se rechaza la  $H_0$  y se acepta la  $H_1$ . Esto quiere decir que cumple con la prueba de normalidad y se procede a utilizar una prueba paramétrica, en este caso usaremos la prueba T de Student para muestras relacionadas:

#### **Prueba t de Student para muestras relacionadas:**

#### **Formulación de hipótesis:**

$$
H_0: \mu_A = \mu_D
$$

 $H_0$ : El desarrollo de un sistema con aplicación web y móvil, no mejorará la planificación del patrullaje municipal del serenazgo de Puerto Maldonado.

$$
H_1: \mu_A \neq \mu_D
$$

 $H_1$ : El desarrollo de un sistema con aplicación web y móvil, mejorará la planificación del patrullaje municipal del serenazgo de Puerto Maldonado.

**Nivel de significancia:**

$$
\alpha = 0.05
$$

$$
T_t = 2.010635
$$

**Estadístico de prueba:**

$$
T_c = \frac{|\overline{d}|}{S_d / \sqrt{n}}
$$

**Donde:**

 $T_c$  =  $T$  calculado.  $T_t$  = T tabulado.

 $\overline{d}$  = Promedio de las diferencias.

**=** Desviación estándar de las diferencias.

 $n =$  Muestra.

$$
T_c = \frac{|26.92653|}{4.71216/\sqrt{49}}
$$

$$
T_c = \frac{|26.92653|}{0.67316}
$$

$$
T_c=40.00
$$

Hallamos el p valor con SPSS:

**Tabla 20***: Resultados de la prueba de T de Student para la hipótesis general*

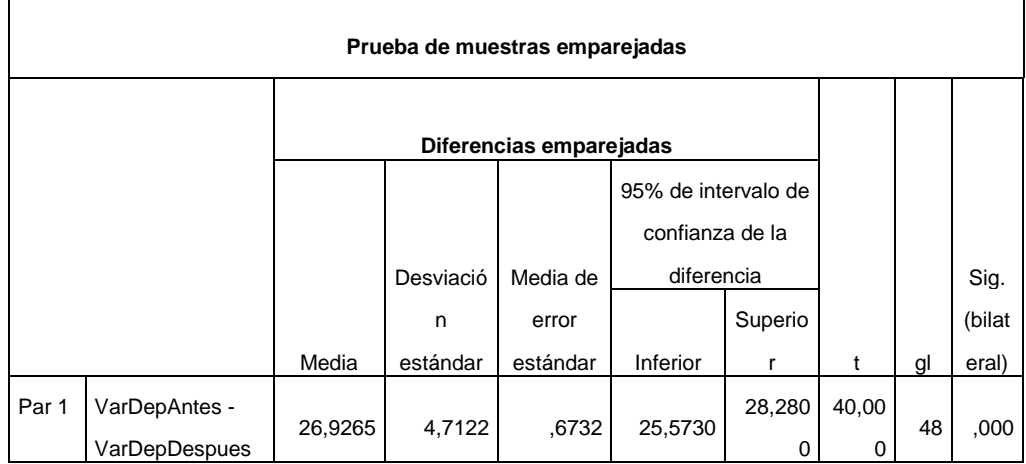

**Fuente:** SPSS

**Regla de decisión:**

Si  $T_c < T_t$ :

Aceptamos la  $H_0$  y aceptamos la  $H_1$ .

Si  $T_c > T_t$ :

Rechazamos la  $H_0$  y rechazamos la  $H_1$ .

#### **Decisión:**

Siendo el valor de  $T_c = 40.00$  y el valor de  $T_t = 2.010635$ , además que el p valor = 0.000 (aproximación) < 0.05. Entonces:

**Rechazamos la**  $H_0$  **y aceptamos la**  $H_1$ , esto significa que existe una diferencia significativa entre ambas mediciones (pre y post implementación), lo que significa que hubo un efecto positivo para un nivel de significancia de 0,05, además se puede observar que las medias de los tiempos para la planificación de patrullaje municipal disminuyeron considerablemente, siendo anteriormente de 38 minutos y luego de 11 minutos, lo que significa que hubo una disminución de 27 minutos gracias al sistema web y móvil. Es decir, el desarrollo de un sistema con aplicación web y móvil, mejorará la planificación del patrullaje municipal del serenazgo de Puerto Maldonado.

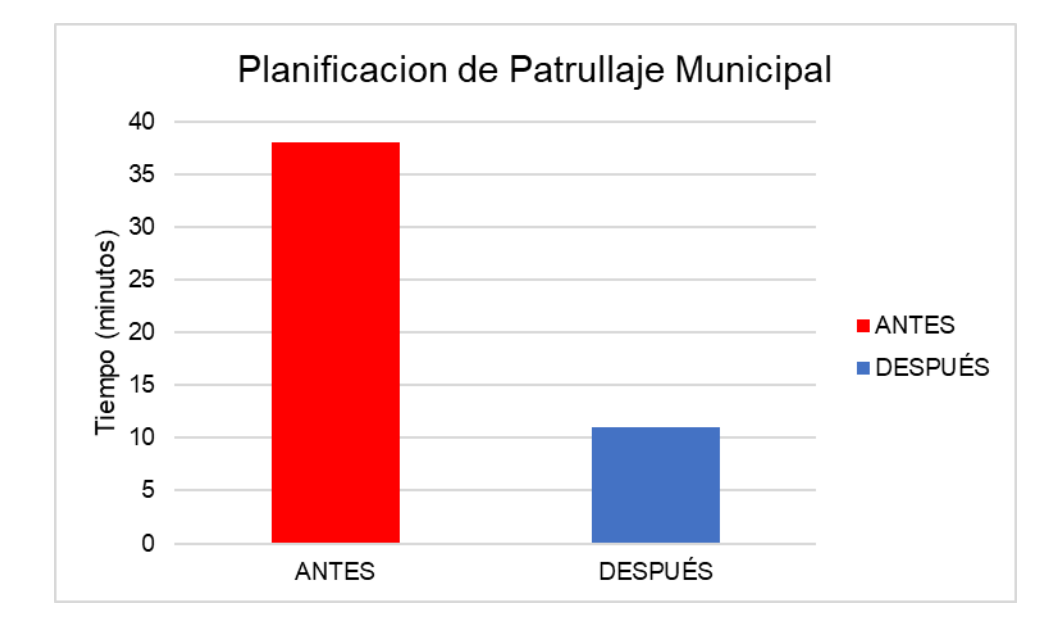

*Figura 25:* Resultado obtenido para la Planificación de patrullaje Municipal

**Fuente:** Elaboración propia

### **4.3. Prueba de hipótesis especificas**

Para relacionar las dimensiones de la variable independiente con la variable dependiente y su influencia en ella, trabajaremos con la prueba de Pearson.

### **Hipótesis especifica N°1**

### **Formulación de hipótesis:**

He<sub>0</sub>: La eficiencia del sistema de aplicación web y móvil no influye en gran medida en la **planificación del patrullaje municipal** del serenazgo de Puerto Maldonado.

He<sub>1</sub>: La eficiencia del sistema de aplicación web y móvil influye en gran medida en la **planificación del patrullaje municipal** del serenazgo de Puerto Maldonado.

### **Nivel de significancia**

$$
\alpha = 0.05
$$
  
*T<sub>t</sub>*=- 2.01174051

**Estadístico de prueba**

$$
r = \frac{cov(x, y)}{S_x S_y} \qquad T_c = r \sqrt{\frac{n-2}{1-r^2}}
$$

### **Donde:**

*r:* Coeficiente de correlación de Pearson.

*cov (X,Y)=* Covarianza entre X e Y

 $S_x =$  Desviación estándar de X

 $S_y$  = Desviación estándar de Y

 $T_t$  = Estadístico de prueba

 $n =$  muestra

| <b>Correlaciones</b> |                                                                 |            |                      |  |
|----------------------|-----------------------------------------------------------------|------------|----------------------|--|
|                      |                                                                 | Eficiencia | VarDep               |  |
| Eficiencia           | Correlación de Pearson                                          |            | $-742$ <sup>**</sup> |  |
|                      | Sig. (bilateral)                                                |            | ,000                 |  |
|                      | N                                                               | 49         | 49                   |  |
| VarDep               | Correlación de Pearson                                          | $-742$ **  |                      |  |
|                      | Sig. (bilateral)                                                | ,000       |                      |  |
|                      | N                                                               | 49         | 49                   |  |
|                      | **. La correlación es significativa en el nivel 0,01 (2 colas). |            |                      |  |

 **Tabla 21:** *Resultados de la prueba de Pearson para la hipótesis especifica N°1*

**Fuente:** SPSS

Reemplazamos:

$$
T_c = -0.742 \sqrt{\frac{47}{1 - (-0.742)^2}}
$$
\n  
\n
$$
T_c = -10.9705068
$$
\n  
\n
$$
T_c = -10.9705068
$$
\n  
\n
$$
T_c = -10.9705068
$$
\n  
\n
$$
T_c = -10.9705068
$$
\n  
\n
$$
T_c = -10.9705068
$$
\n  
\n
$$
T_c = -10.9705068
$$
\n  
\n
$$
T_c = -10.9705068
$$
\n  
\n
$$
T_c = -10.9705068
$$
\n  
\n
$$
T_c = -10.9705068
$$
\n  
\n
$$
T_c = -10.9705068
$$
\n  
\n
$$
T_c = -10.9705068
$$
\n  
\n
$$
T_c = -10.9705068
$$
\n  
\n
$$
T_c = -10.9705068
$$
\n  
\n
$$
T_c = -10.9705068
$$
\n  
\n
$$
T_c = -10.9705068
$$
\n  
\n
$$
T_c = -10.9705068
$$
\n  
\n
$$
T_c = -10.9705068
$$
\n  
\n
$$
T_c = -10.9705068
$$
\n  
\n
$$
T_c = -10.9705068
$$
\n  
\n
$$
T_c = -10.9705068
$$
\n  
\n
$$
T_c = -10.9705068
$$
\n  
\n
$$
T_c = -10.9705068
$$
\n  
\n
$$
T_c = -10.9705068
$$
\n  
\n
$$
T_c = -10.9705068
$$
\n  
\n
$$
T_c = -10.9705068
$$
\n  
\n
$$
T_c = -10.9705068
$$
\n  
\n
$$
T_c = -10.9705068
$$
\

Gráfico de dispersión:

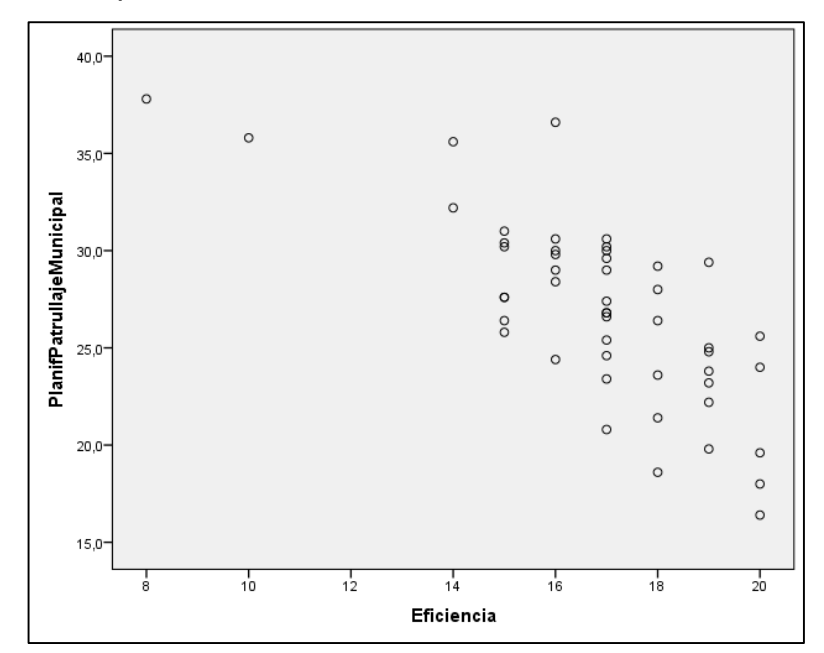

*Figura 26:* Correlación entre la eficiencia y la planificación de patrullaje municipal

**Fuente:** SPSS

Según los resultados obtenidos con SPSS se obtuvo el gráfico de dispersión mostrado, donde se indica la correlación negativa entre la dimensión eficiencia y la variable dependiente. Esto se interpreta que mientras la eficiencia del sistema sea mayor, el tiempo de la planificación del patrullaje municipal disminuye. Demostrándose así la influencia significativa del sistema web y móvil en la planificación del patrullaje municipal.

**Regla de decisión**

Si  $|T_c| < |T_t|$ :

Aceptamos la  $He<sub>0</sub>$  y Rechazamos la  $He<sub>1</sub>$ .

Si  $|T_c| > |T_t|$ :

Rechazamos la  $He<sub>0</sub>$  y Aceptamos la  $He<sub>1</sub>$ .

### **Decisión**

Siendo el valor de | $T_c\vert = 10.9705068$  y el valor de | $T_t\vert$ = 2.011174, Entonces:

**Rechazamos la**  $H_0$  **y aceptamos la**  $H_1$ , esto significa que existe correlación negativa entre la eficiencia y la planificación del patrullaje municipal, se demostró además mediante el grafico de dispersión la disminución de los tiempos para la planificación del patrullaje municipal del serenazgo de Puerto Maldonado. Es decir, la **eficiencia** del sistema de aplicación web y móvil influye en un 55.05% en la **planificación del patrullaje municipal** del serenazgo de Puerto Maldonado.

#### **Hipótesis especifica N°2**

#### **Formulación de hipótesis:**

He<sub>0</sub>: La usabilidad del sistema de aplicación web y móvil no influye en gran medida en la **planificación del patrullaje municipal** del serenazgo de Puerto Maldonado.

He<sub>1</sub>: La usabilidad del sistema de aplicación web y móvil influye en gran medida en la **planificación del patrullaje municipal** del serenazgo de Puerto Maldonado.

**Nivel de significancia** 

$$
\alpha = 0.05
$$
  

$$
T_t = -2.01174051
$$

**Estadístico de prueba**

$$
r = \frac{cov(x, y)}{S_x S_y} \qquad T_c = r \sqrt{\frac{n - 2}{1 - r^2}}
$$

### **Donde:**

*r:* Coeficiente de correlación de Pearson.

*cov (X,Y)=* Covarianza entre X e Y

 $S_x =$  Desviación estándar de X

 $S_v$  = Desviación estándar de Y

 $T_c$  = Estadístico de prueba

 $n =$  muestra

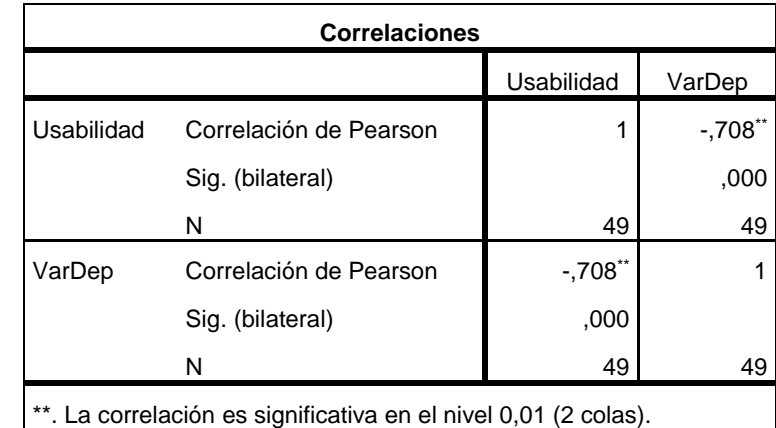

**Fuente:** SPSS

**Tabla 22:** *Resultados de la prueba de Pearson para la hipótesis especifica N°2*

Reemplazamos:

$$
T_c = -0.708 \sqrt{\frac{47}{1 - (-0.708)^2}}
$$
\n
$$
T_c = -10.4172743
$$
\n  
\n
$$
T_c = -10.4172743
$$
\n  
\n
$$
T_c = -10.4172743
$$
\n  
\n
$$
T_c = -10.4172743
$$
\n  
\n
$$
T_c = -0.708276
$$
\n  
\n
$$
T_c = 0.12\%
$$

Gráfico de dispersión:

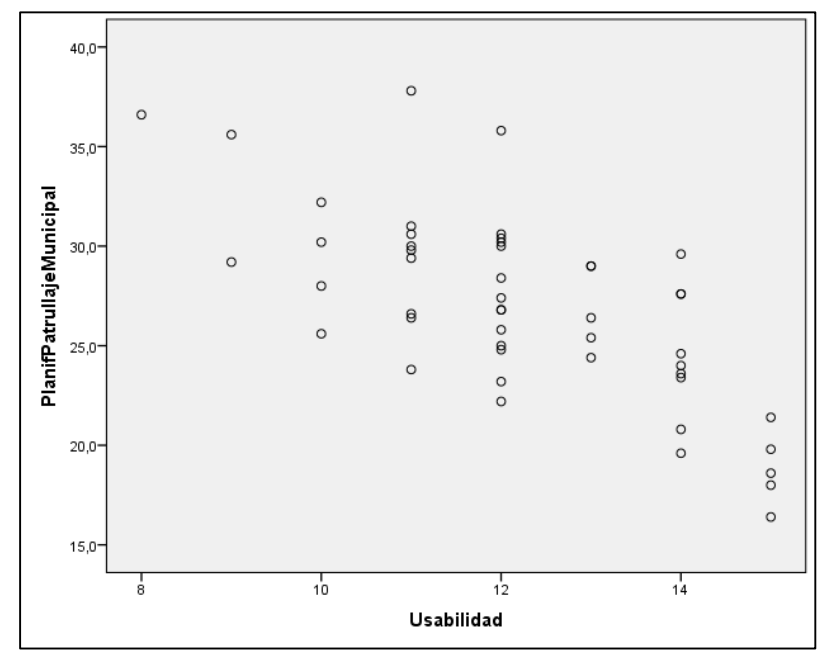

*Figura 27:* Correlación entre la usabilidad y la planificación de patrullaje municipal

**Fuente:** SPSS

Según los resultados obtenidos con SPSS se obtuvo el gráfico de dispersión mostrado, donde se indica la correlación negativa entre la dimensión usabilidad y la variable dependiente. Esto se interpreta que mientras la usabilidad del sistema sea mayor, el tiempo de la planificación del patrullaje municipal disminuye. Demostrándose así la influencia significativa del sistema web y móvil en la planificación del patrullaje municipal.

**Regla de decisión**

Si  $|T_c| < |T_t|$ :

Aceptamos la  $He<sub>0</sub>$  y Rechazamos la  $He<sub>1</sub>$ .

Si  $|T_c| > |T_t|$ :

Rechazamos la  $He<sub>0</sub>$  y Aceptamos la  $He<sub>1</sub>$ .

### **Decisión**

Siendo el valor de | $T_c$ | =  $10.4172$  y el valor de | $T_t$ |= 2.011174, Entonces:

**Rechazamos la**  $H_0$  **y aceptamos la**  $H_1$ , esto significa que existe correlación negativa entre la usabilidad y la planificación del patrullaje municipal, se demostró además mediante el grafico de dispersión la disminución de los tiempos para la planificación del patrullaje municipal del serenazgo de Puerto Maldonado. Es decir, la **usabilidad** del sistema de aplicación web y móvil influye en 50.12% en la **planificación del patrullaje municipal** del serenazgo de Puerto Maldonado.

#### **Hipótesis especifica N°3**

### **Formulación de hipótesis:**

He<sub>0</sub>: La **portabilidad** del sistema de aplicación web y móvil no influye en gran medida en la **planificación del patrullaje municipal** del serenazgo de Puerto Maldonado.

He<sub>1</sub>: La **portabilidad** del sistema de aplicación web y móvil influye en gran medida en la **planificación del patrullaje municipal** del serenazgo de Puerto Maldonado.

#### **Nivel de significancia**

$$
\alpha = 0.05
$$
  
 $T_t = -2.01174051$ 

**Estadístico de prueba**

$$
r = \frac{cov(x, y)}{S_x S_y} \qquad T_c = r \sqrt{\frac{n-2}{1-r^2}}
$$

### **Donde:**

*r:* Coeficiente de correlación de Pearson.

*cov (X, Y) =* Covarianza entre X e Y

*=* Desviación estándar de X

 $S_{y}$  = Desviación estándar de Y

 $T_c$  = Estadístico de prueba

 $n =$  muestra

| <b>Correlaciones</b>                                            |                        |              |            |  |
|-----------------------------------------------------------------|------------------------|--------------|------------|--|
|                                                                 |                        | Portabilidad | VarDep     |  |
| Portabilidad                                                    | Correlación de Pearson | 1            | $-.435$ ** |  |
|                                                                 | Sig. (bilateral)       |              | ,002       |  |
|                                                                 | N                      | 49           | 49         |  |
| VarDep                                                          | Correlación de Pearson | $-0.435$ **  |            |  |
|                                                                 | Sig. (bilateral)       | ,002         |            |  |
|                                                                 | N                      | 49           | 49         |  |
| **. La correlación es significativa en el nivel 0,01 (2 colas). |                        |              |            |  |

**Tabla 23:** *Resultados de la prueba de Pearson para la hipótesis especifica N°3*

**Fuente:** SPSS

Reemplazamos:

$$
T_c = -0.435 \sqrt{\frac{47}{1 - (-0.435)^2}}
$$
\n
$$
T_c = -8.04671734
$$
\n  
\n
$$
T_c = -8.04671734
$$
\n  
\n
$$
T_c = -8.04671734
$$
\n  
\n
$$
T_c = -8.04671734
$$
\n  
\n
$$
T_c = -8.04671734
$$
\n  
\n
$$
T_c = -8.04671734
$$
\n  
\n
$$
T_c = -8.04671734
$$
\n  
\n
$$
T_c = -8.04671734
$$
\n  
\n
$$
T_c = -8.04671734
$$
\n  
\n
$$
T_c = -8.04671734
$$
\n  
\n
$$
T_c = -8.04671734
$$
\n  
\n
$$
T_c = -8.04671734
$$
\n  
\n
$$
T_c = -8.04671734
$$

Gráfico de dispersión:

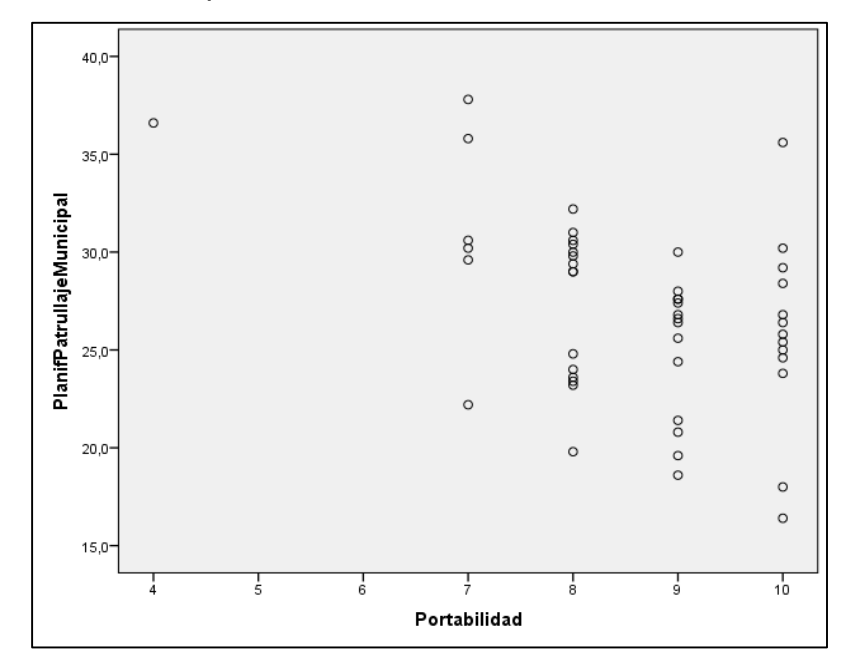

*Figura 28:* Correlación entre la portabilidad y la planificación de patrullaje municipal

**Fuente:** SPSS

Según los resultados obtenidos con SPSS se obtuvo el gráfico de dispersión mostrado, donde se indica la correlación negativa entre la dimensión portabilidad y la variable dependiente. Esto se interpreta que mientras la portabilidad tenga valores altos, el tiempo de la planificación del patrullaje municipal disminuye. Demostrándose así la influencia significativa del sistema web y móvil en la planificación del patrullaje municipal.

### **Regla de decisión**

Si  $|T_c| < |T_t|$ :

Aceptamos la  $He<sub>0</sub>$  y Rechazamos la  $He<sub>1</sub>$ .

Si  $|T_c| > |T_t|$ :

Rechazamos la  $He<sub>0</sub>$  y Aceptamos la  $He<sub>1</sub>$ .

#### **Decisión**

Siendo el valor de | $T_c| = 8.046717$  y el valor de | $T_t|$ = 2.011174, Entonces:

**Rechazamos la**  $H_0$  **y aceptamos la**  $H_1$ , esto significa que existe correlación negativa entre la portabilidad y la planificación del patrullaje municipal, se demostró además mediante el grafico de dispersión la disminución de los tiempos para la planificación del patrullaje municipal del serenazgo de Puerto Maldonado. Es decir, la **portabilidad** del sistema de aplicación web y móvil influye en 18.2% en la **planificación del patrullaje municipal** del serenazgo de Puerto Maldonado.

#### **Hipótesis especifica N°4:**

### **Formulación de hipótesis:**

He<sub>0</sub>: La funcionabilidad del sistema de aplicación web y móvil no influye en gran medida en la **planificación del patrullaje municipal** del serenazgo de Puerto Maldonado.

He<sub>1</sub>: La funcionabilidad del sistema de aplicación web y móvil influye en gran medida en la **planificación del patrullaje municipal** del serenazgo de Puerto Maldonado.

**Nivel de significancia** 

$$
\alpha = 0.05
$$
  

$$
T_t = -2.01174051
$$

**Estadístico de prueba**

$$
r = \frac{cov(x, y)}{S_x S_y} \qquad T_c = r \sqrt{\frac{n-2}{1-r^2}}
$$

### **Donde:**

*r:* Coeficiente de correlación de Pearson.

*cov (X, Y) =* Covarianza entre X e Y

*=* Desviación estándar de X

 $S_{y}$  = Desviación estándar de Y

 $T_c$  = Estadístico de prueba

 $n =$  muestra

| <b>Correlaciones</b>                                              |                        |               |          |  |
|-------------------------------------------------------------------|------------------------|---------------|----------|--|
|                                                                   |                        | Funcionalidad | VarDep   |  |
| Funcionalidad                                                     | Correlación de Pearson |               | $-755$ * |  |
|                                                                   | Sig. (bilateral)       |               | ,000     |  |
|                                                                   | N                      | 49            | 49       |  |
| VarDep                                                            | Correlación de Pearson | $-755$ *      |          |  |
|                                                                   | Sig. (bilateral)       | ,000          |          |  |
|                                                                   | N                      | 49            | 49       |  |
| **<br>La correlación es significativa en el nivel 0.01 (2 colas). |                        |               |          |  |

**Tabla 24:** *Resultados de la prueba de Pearson para la hipótesis especifica N°4*

\*\*. La correlación es significativa en el nivel 0,01 (2 colas).

**Fuente:** SPSS

Reemplazamos:

$$
T_c = -0.755 \sqrt{\frac{47}{1 - (-0.755)^2}}
$$
\n
$$
T_c = -11.2196043
$$
\n
$$
T_c = -11.2196043
$$
\n
$$
T_c = 57.00\%
$$

Gráfico de dispersión:

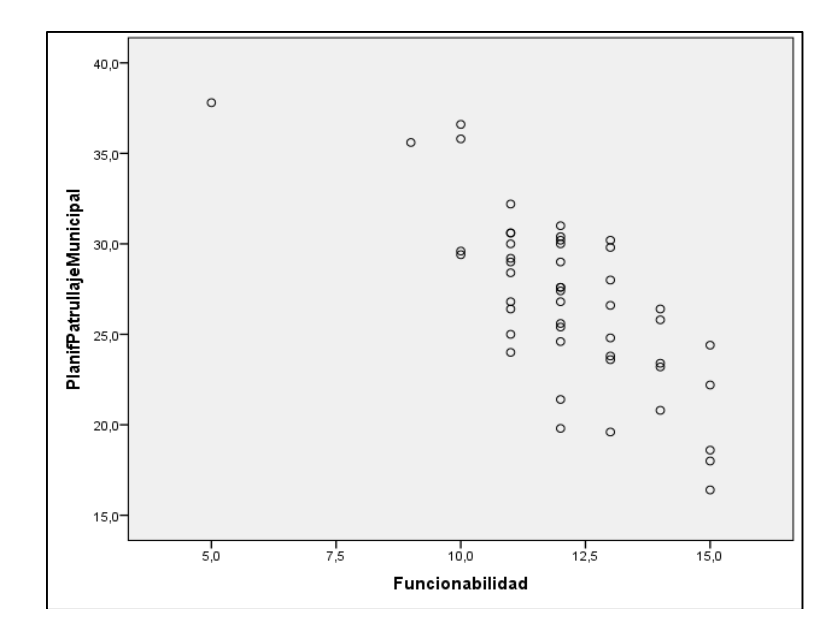

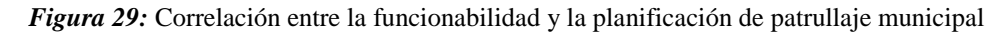

**Fuente:** SPSS

Según los resultados obtenidos con SPSS se obtuvo el gráfico de dispersión mostrado, donde se indica la correlación negativa entre la dimensión funcionabilidad y la variable dependiente. Esto se interpreta que mientras la funcionabilidad sea mayor, el tiempo de la planificación del patrullaje municipal disminuye. Demostrándose así la influencia significativa del sistema web y móvil en la planificación del patrullaje municipal.

- **Regla de decisión**
	- Si  $|T_c| < |T_t|$ :

Aceptamos la  $He<sub>0</sub>$  y Rechazamos la  $He<sub>1</sub>$ .

Si  $|T_c| > |T_t|$ :

Rechazamos la  $He<sub>0</sub>$  y Aceptamos la  $He<sub>1</sub>$ .

**Decisión**

Siendo el valor de | $T_c$ | =  $11.219604$  y el valor de | $T_t$ |= 2.011174, Entonces:

**Rechazamos la**  $H_0$  **y aceptamos la**  $H_1$ , esto significa que existe correlación negativa entre la portabilidad y la planificación del patrullaje municipal, se demostró además mediante el grafico de dispersión la disminución de los tiempos para la planificación del patrullaje municipal del serenazgo de Puerto Maldonado. Es decir, la **funcionabilidad** del sistema de aplicación web y móvil influye en 57.00% en la **planificación del patrullaje municipal** del serenazgo de Puerto Maldonado.

# **4.4. Análisis de sistema**

# **4.4.1. Especificación de requerimientos funcionales**

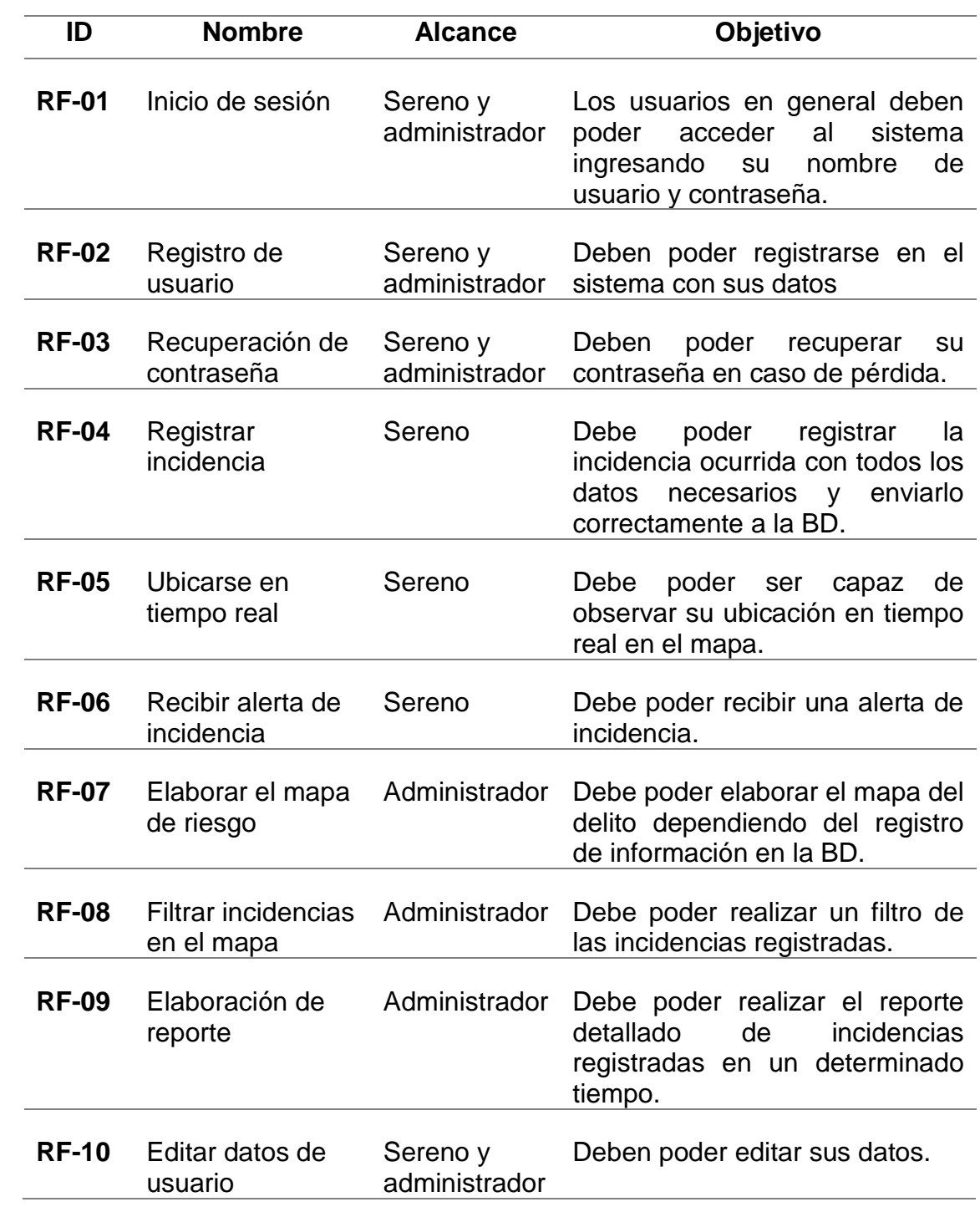

**Tabla 25:** *Requerimientos funcionales*.

**Fuente**: Elaboración propia

**i.Diagramas de Casos de Uso:**

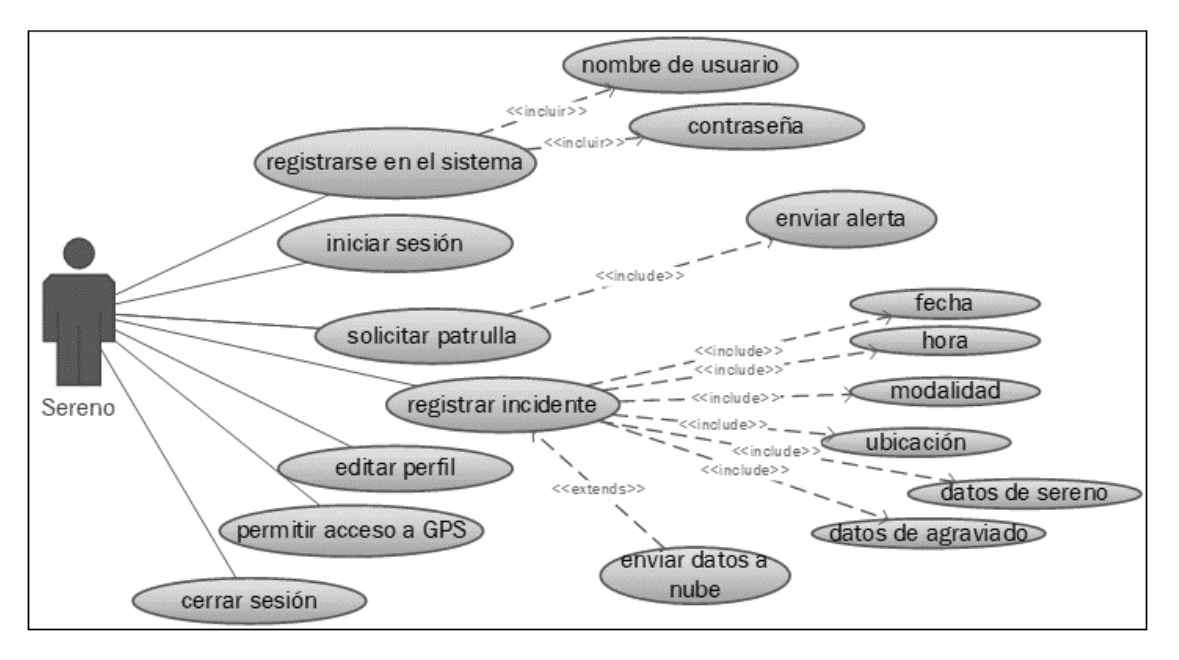

*Figura 30:* Diagrama de casos de uso- Acciones realizadas por el sereno.

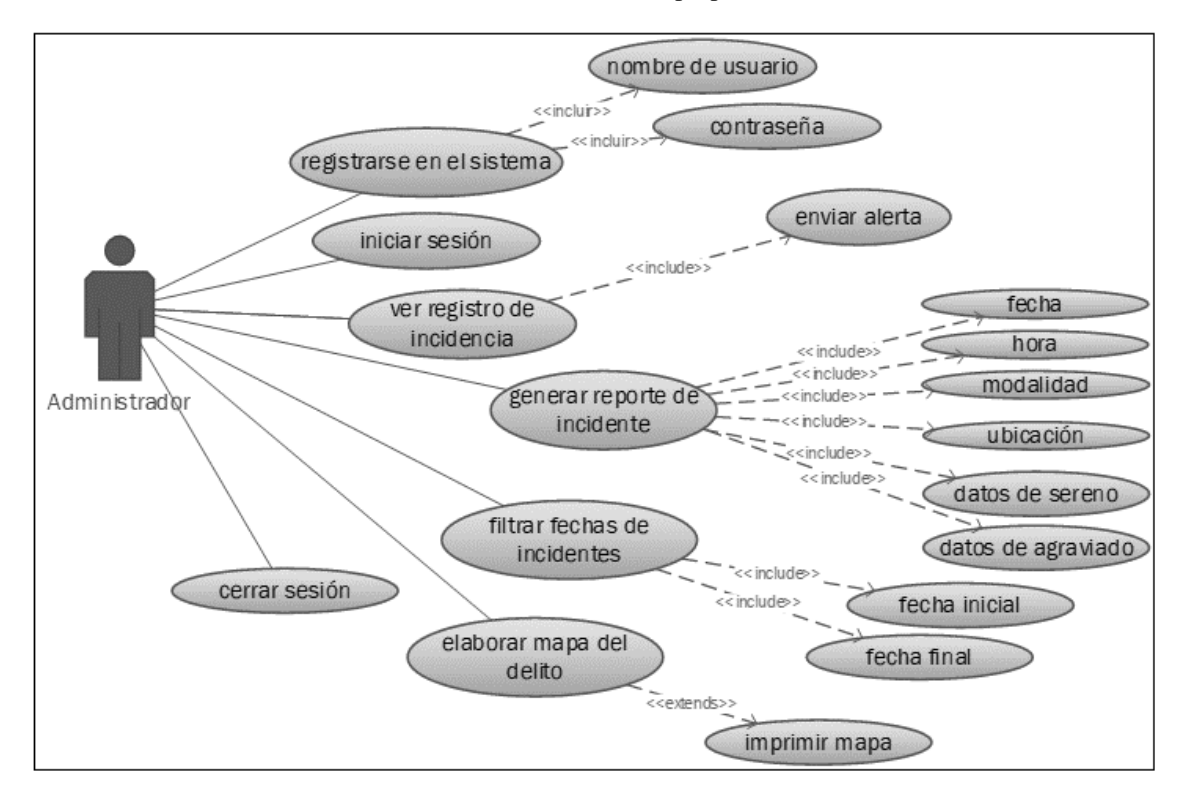

**Fuente:** Elaboración propia

*Figura 31:* Diagrama de casos de uso- Acciones realizadas por el administrador.

**Fuente:** Elaboración propia

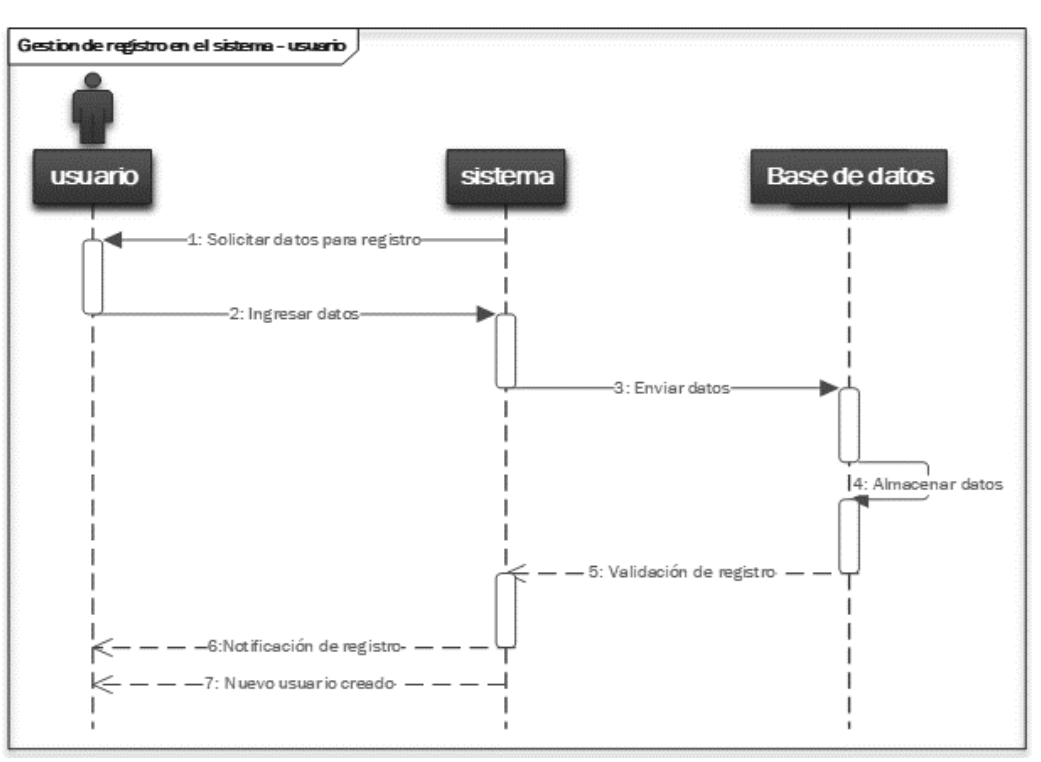

# **ii. Diagramas de Secuencia:**

*Figura 32:* Diagrama de secuencia-Registro en el sistema. **Fuente:** Elaboración propia

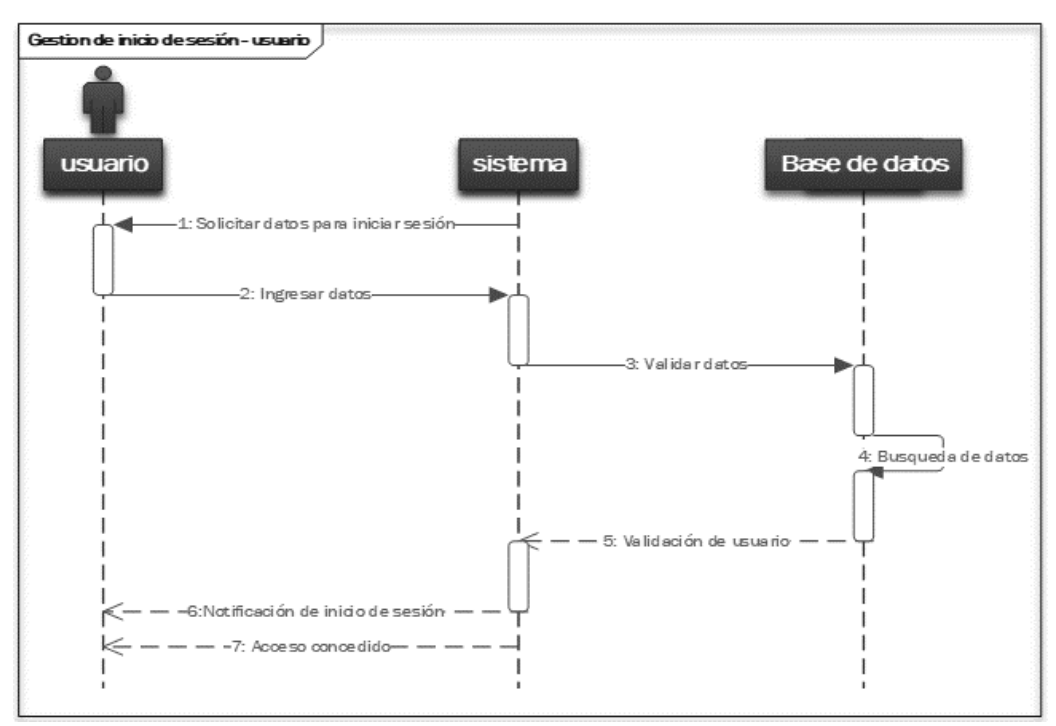

*Figura 33:* Diagrama de secuencia- Inicio de sesión. **Fuente:** Elaboración propia

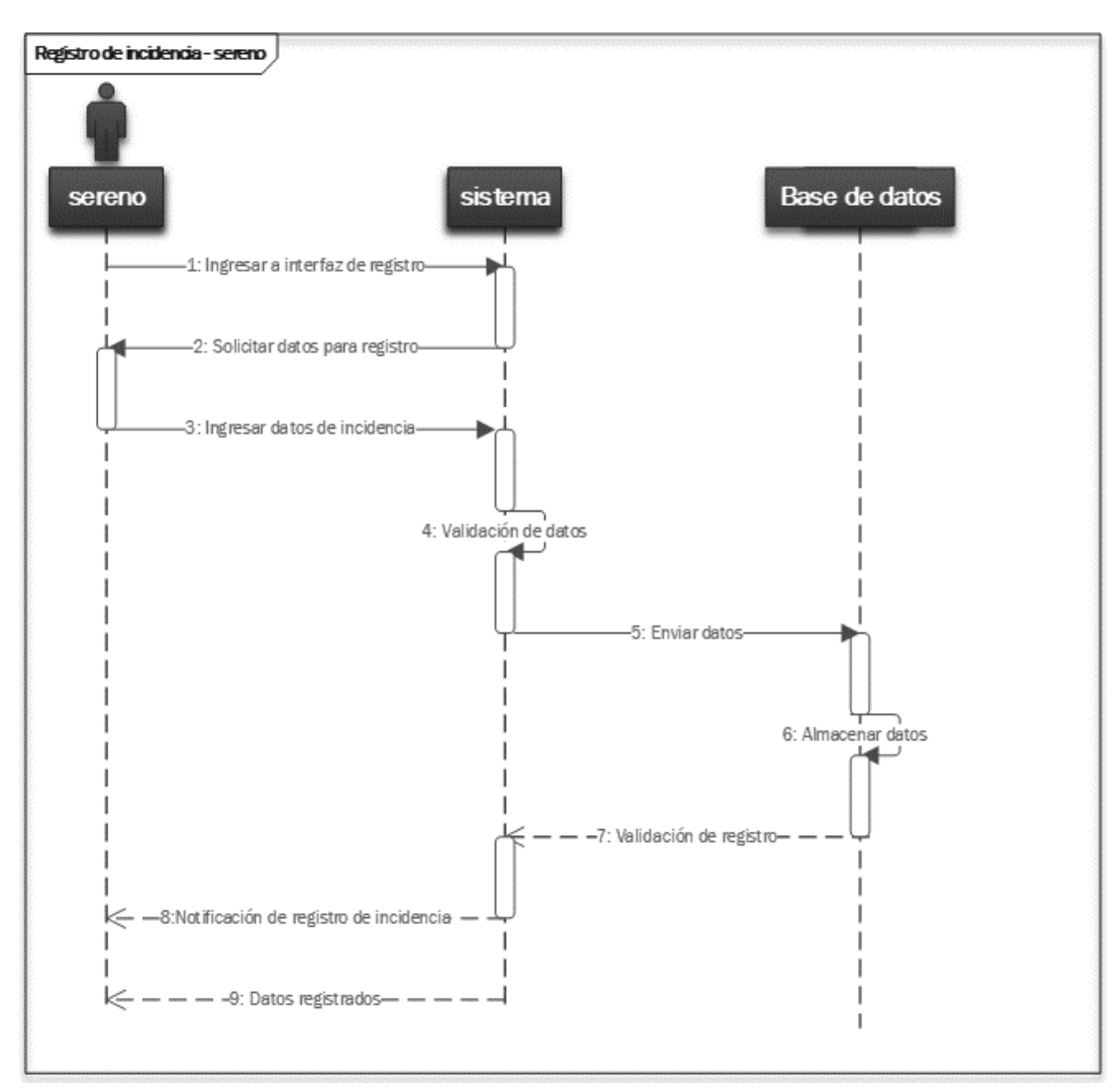

*Figura 34:* Diagrama de secuencia - Registro de incidencia.

**Fuente:** Elaboración propia

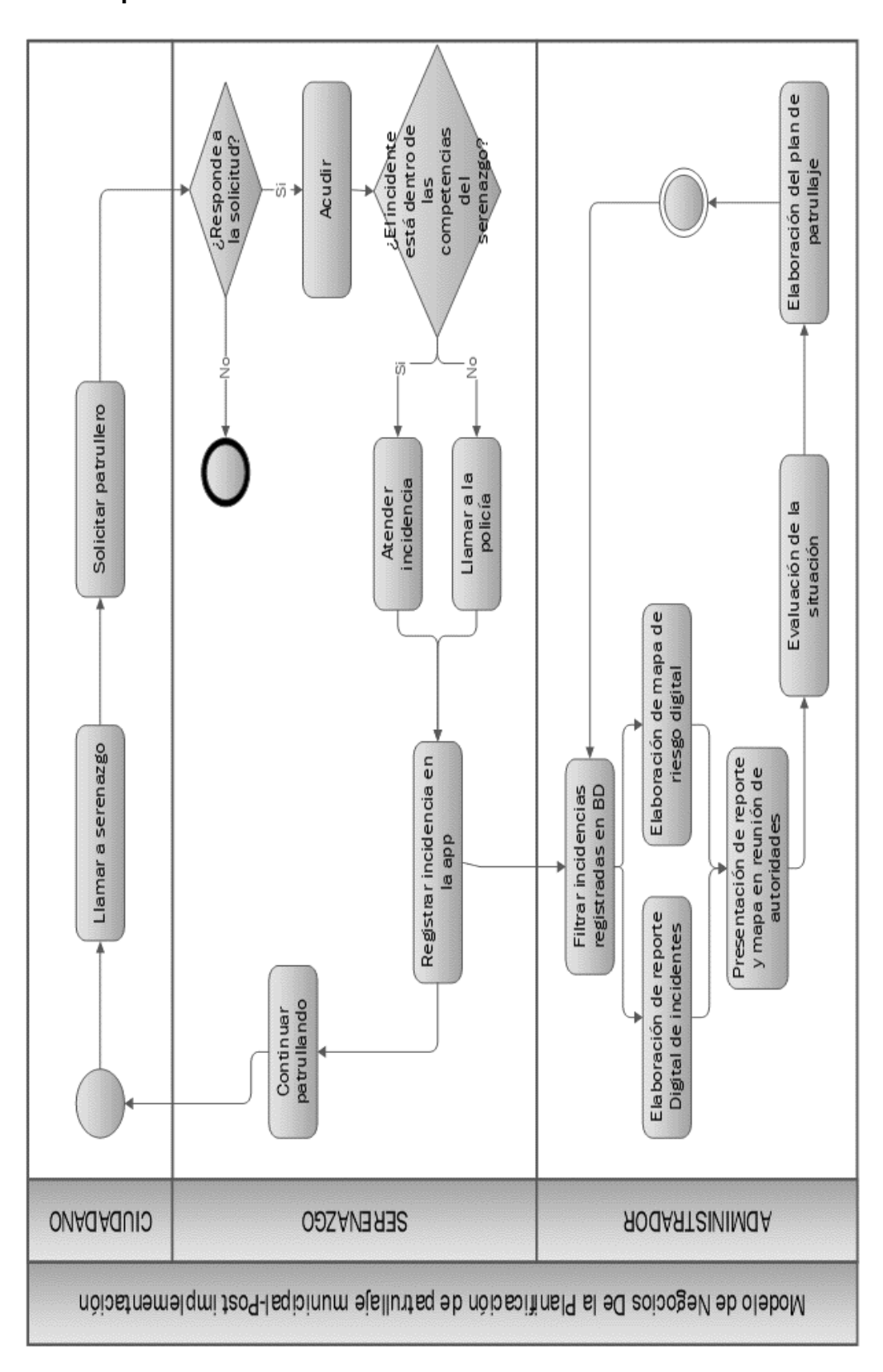

### **iii. Modelo de negocios de Planificación de Patrullaje Municipal Postprueba**

### **4.4.2. Desarrollo de sistema con SCRUM**

# **1. Asignación de roles:**

**Tabla 26:** *Asignación de roles para el desarrollo del sistema.*

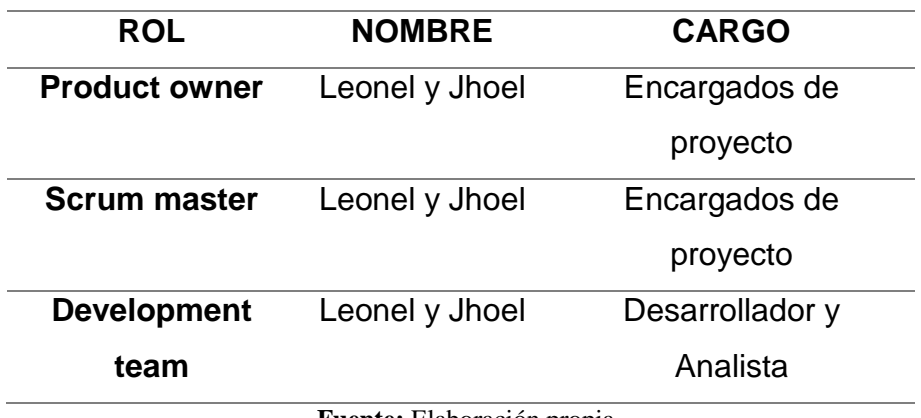

**Fuente:** Elaboración propia

Otros implicados:

**Tabla 27:** *Otros actores implicados*.

# **Usuarios finales:**

**Usuario 1** Sereno

**Usuario 3** Administrador de CODISEC

**Fuente:** Elaboración propia

# **2. Preparación de proyecto o "SPRINT 0":**

**Tabla 28:** *Definición de proyecto*.

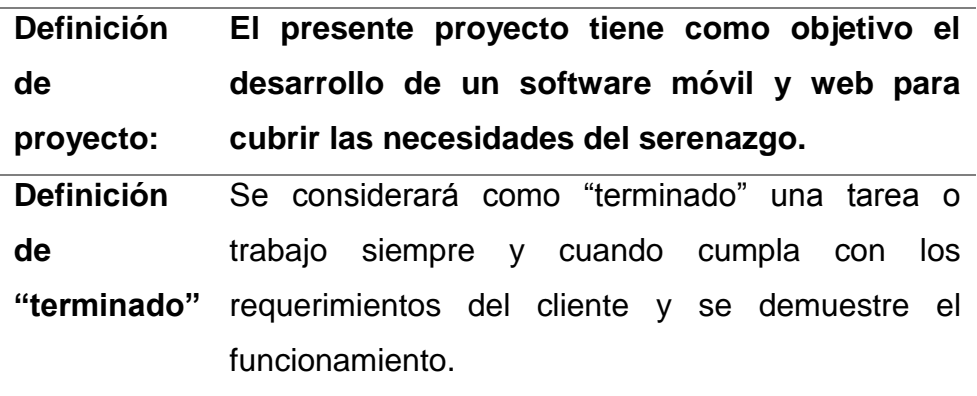

**Fuente:** Elaboración propia
Los entregables se desarrollarán dentro de un plazo de tiempo determinado para el cual se definirá a continuación los días y horas de trabajo:

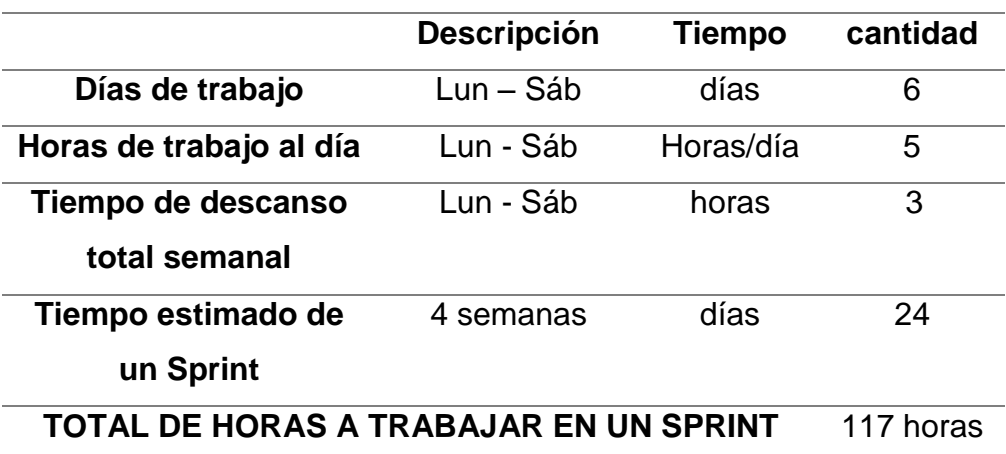

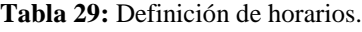

**Fuente:** Elaboración propia.

### **3. Historias de Usuario:**

Lista de historias de usuario recopiladas:

**Tabla 30**: *Historia de Usuario Nº1 - Elaboración de maqueta y visión general*

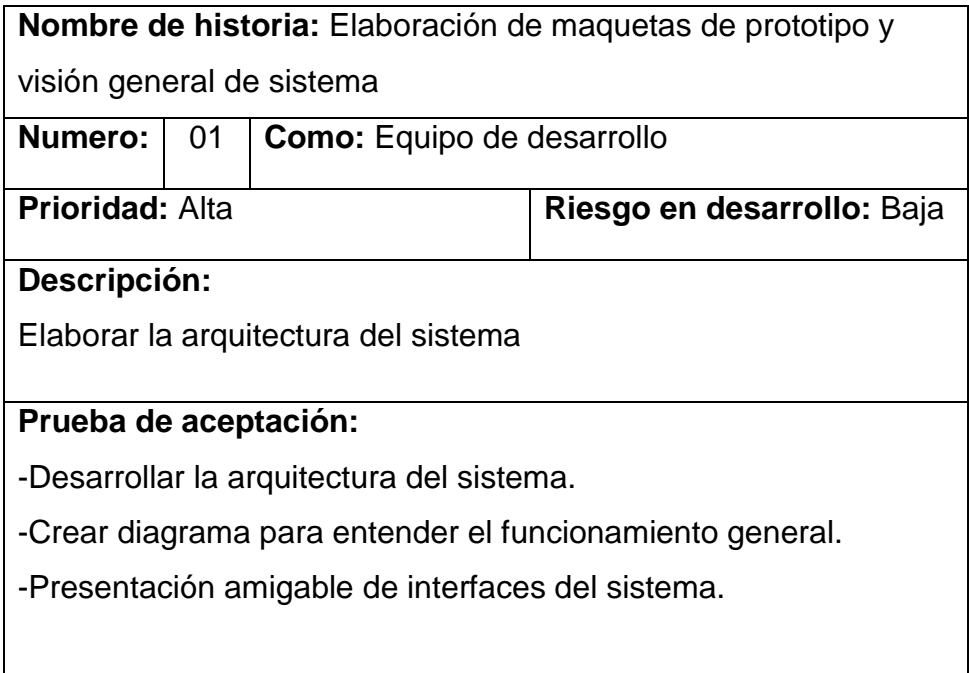

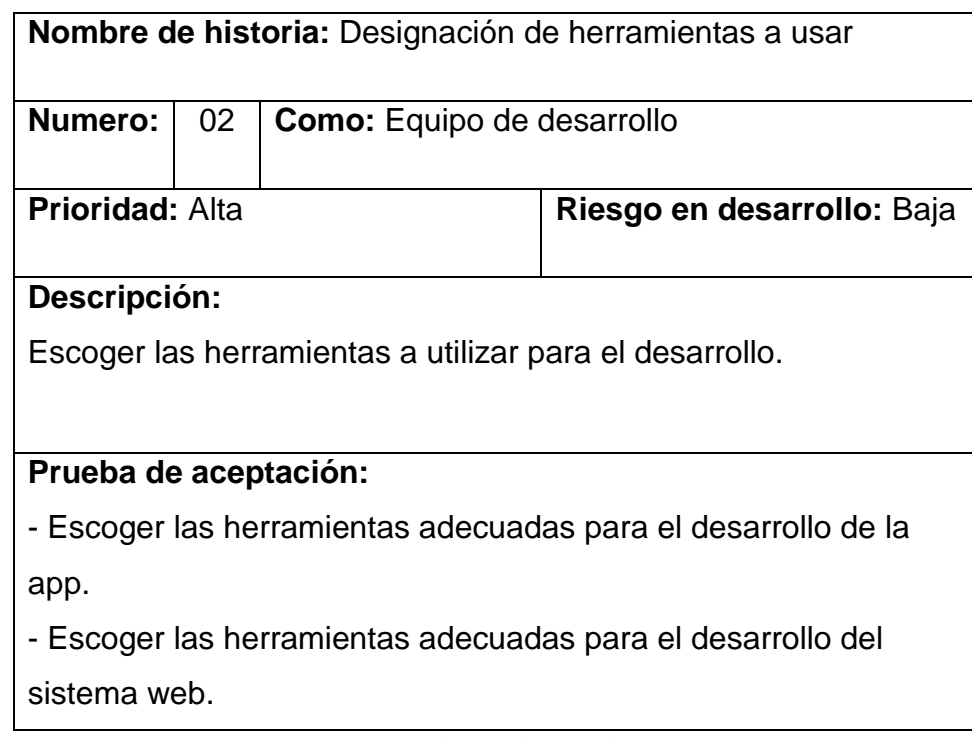

**Tabla 31:** *Historia de Usuario Nº2 - Designación de herramientas.*

**Fuente:** Elaboración propia

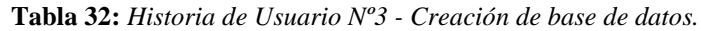

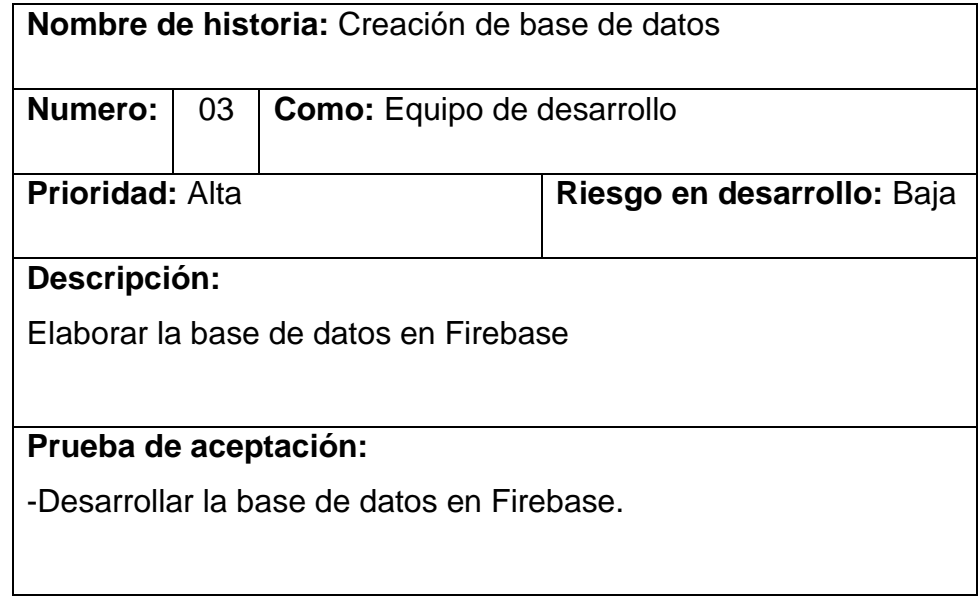

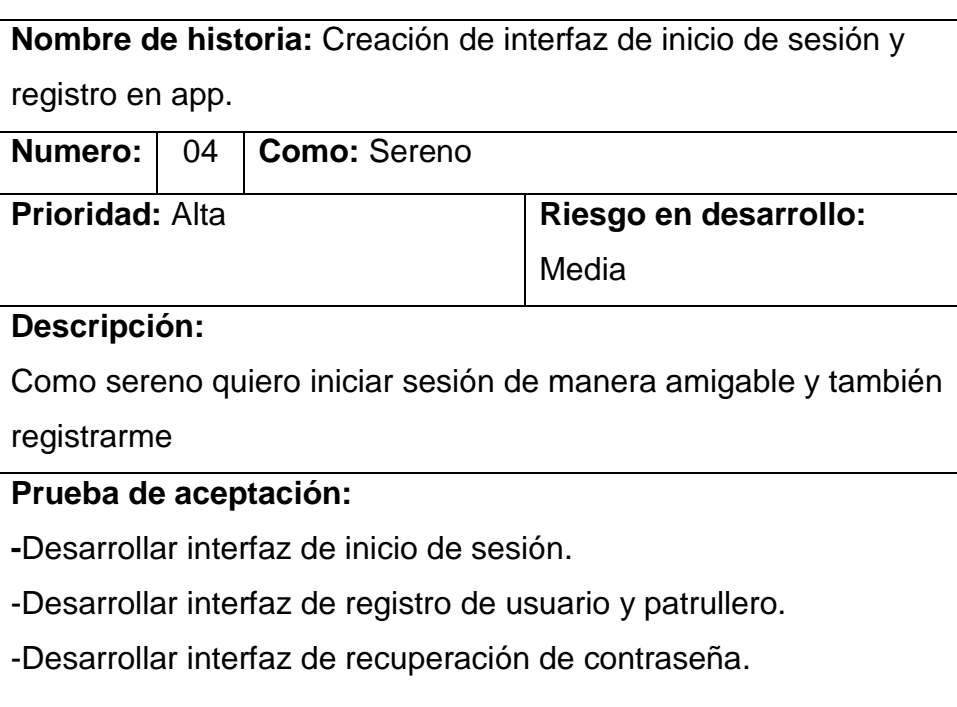

**Tabla 33 :** *Historia de Usuario Nº4 - Inicio de sesión y registro en app.*

**Fuente:** Elaboración propia

**Tabla 34:** *Historia de Usuario Nº5 - Ubicación en tiempo real.*

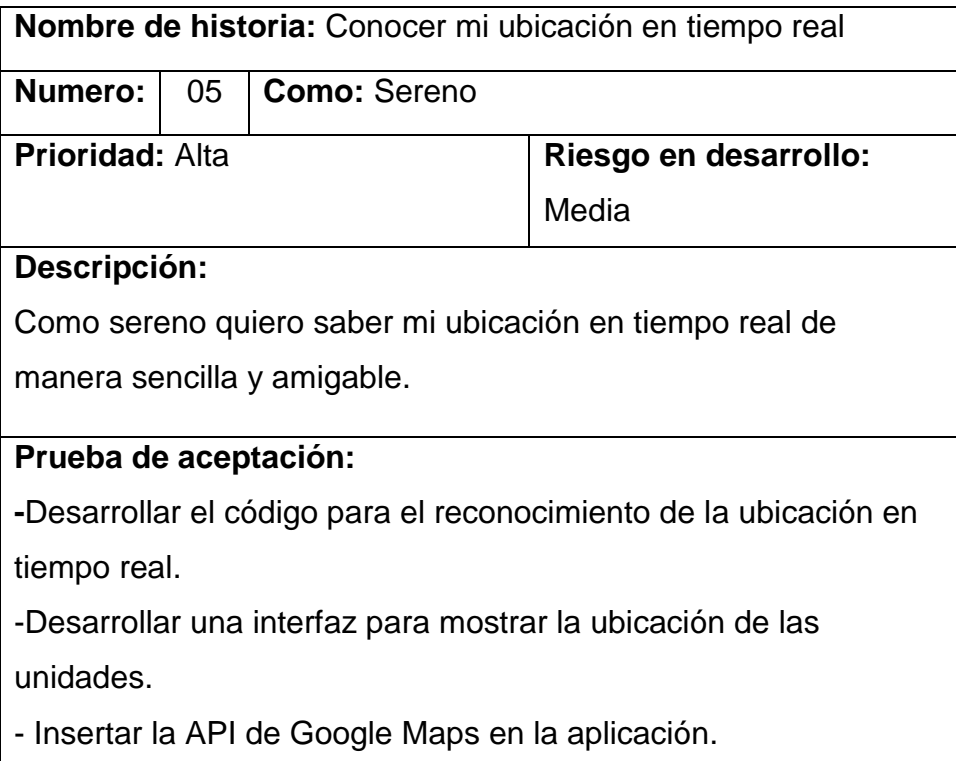

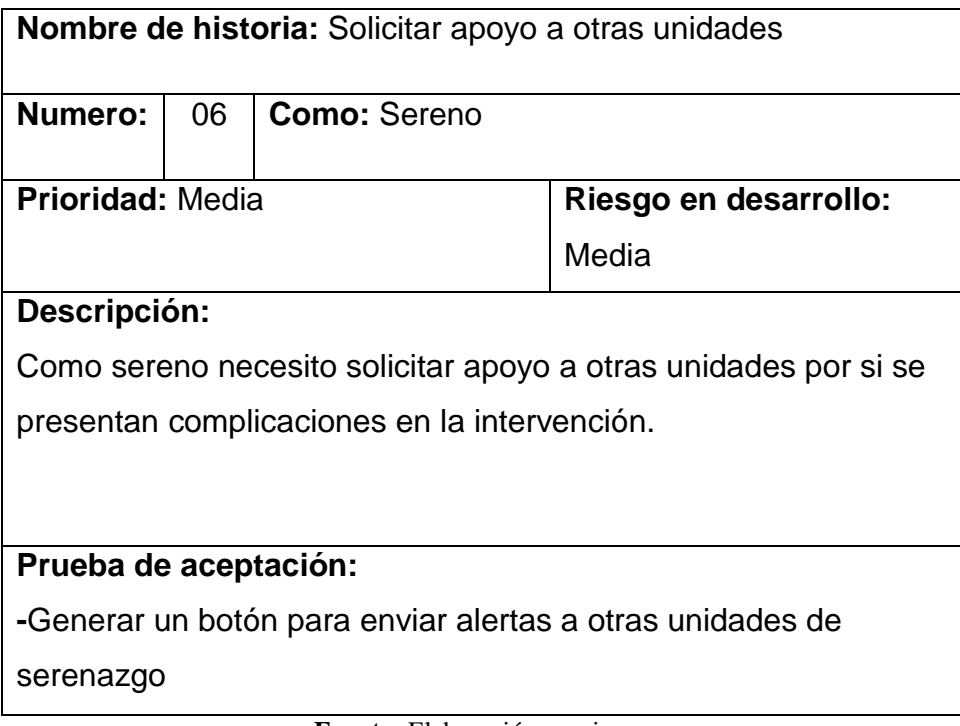

**Tabla 35:** *Historia de Usuario Nº6 - Solicitar apoyo.*

**Fuente:** Elaboración propia

**Tabla 36**: *Historia de Usuario Nº7 - Registro de incidencia*.

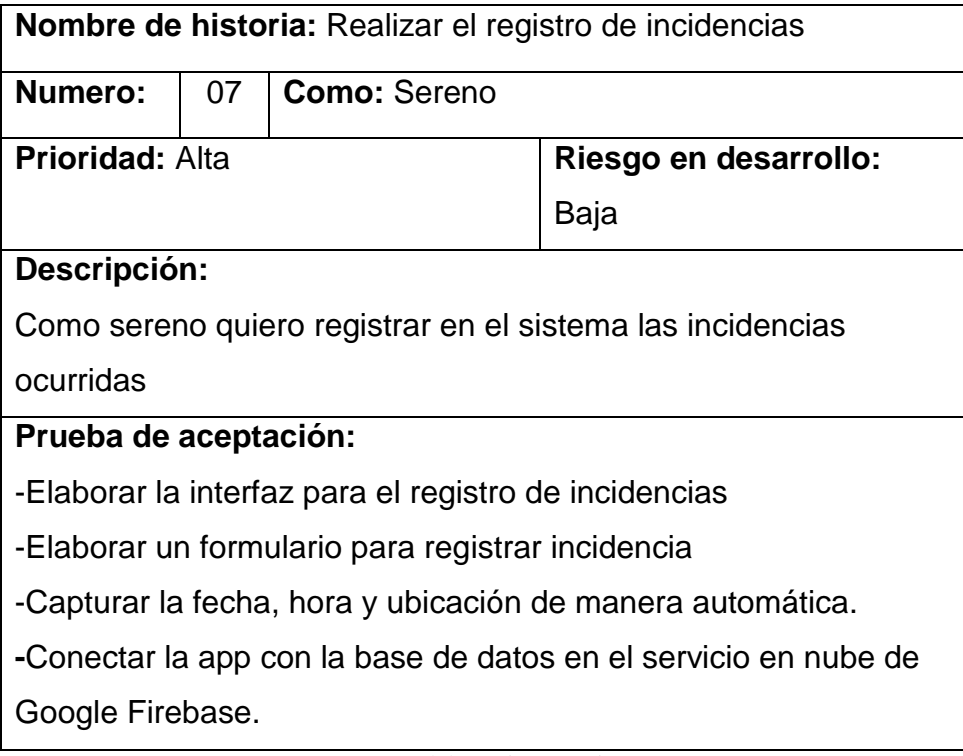

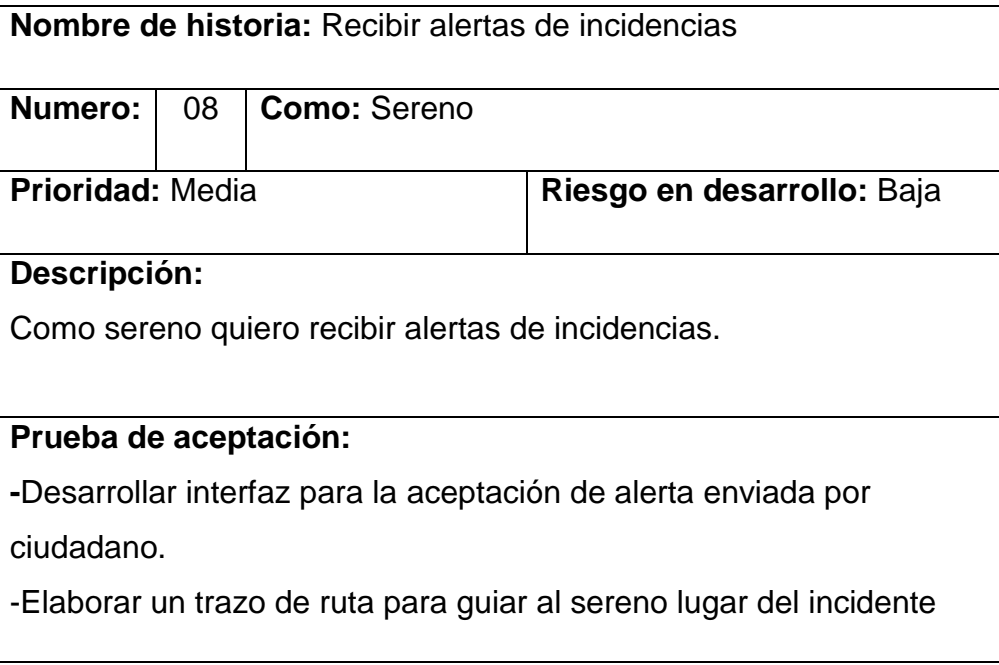

**Tabla 37:** *Historia de Usuario Nº8 - Alertas de incidencia*.

**Fuente:** Elaboración propia

**Tabla 38:** *Historia de Usuario Nº9 - Ubicación de otras unidades*.

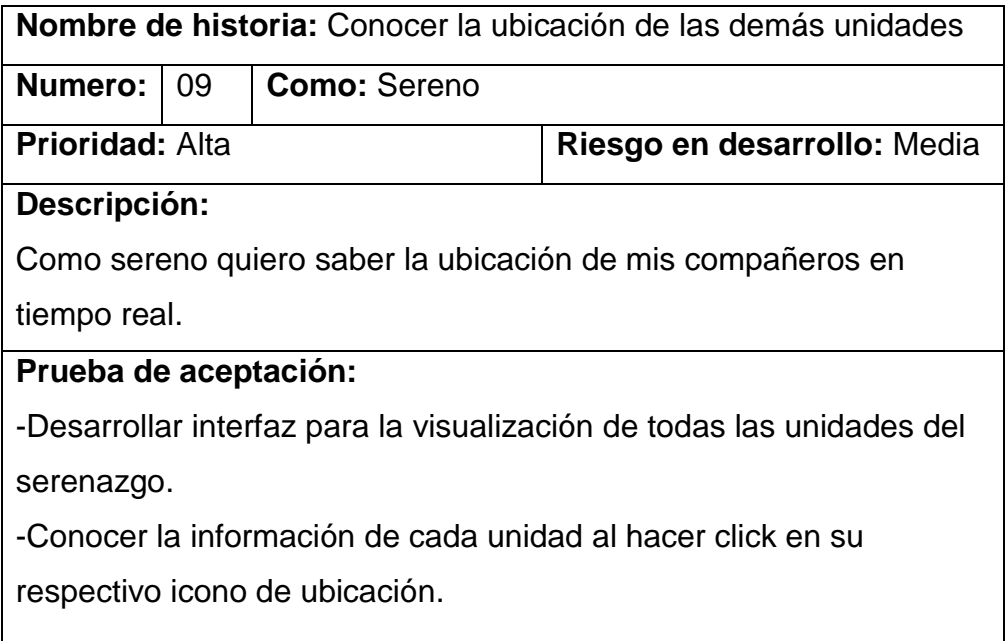

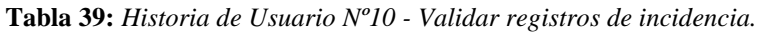

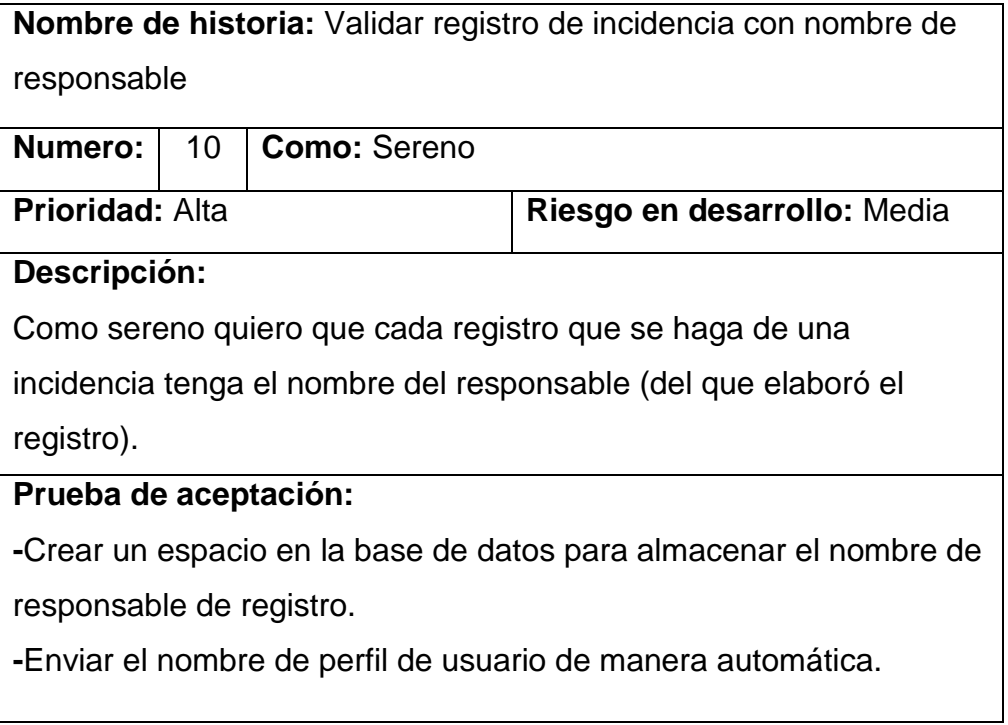

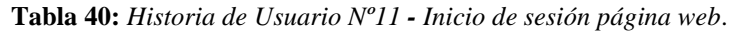

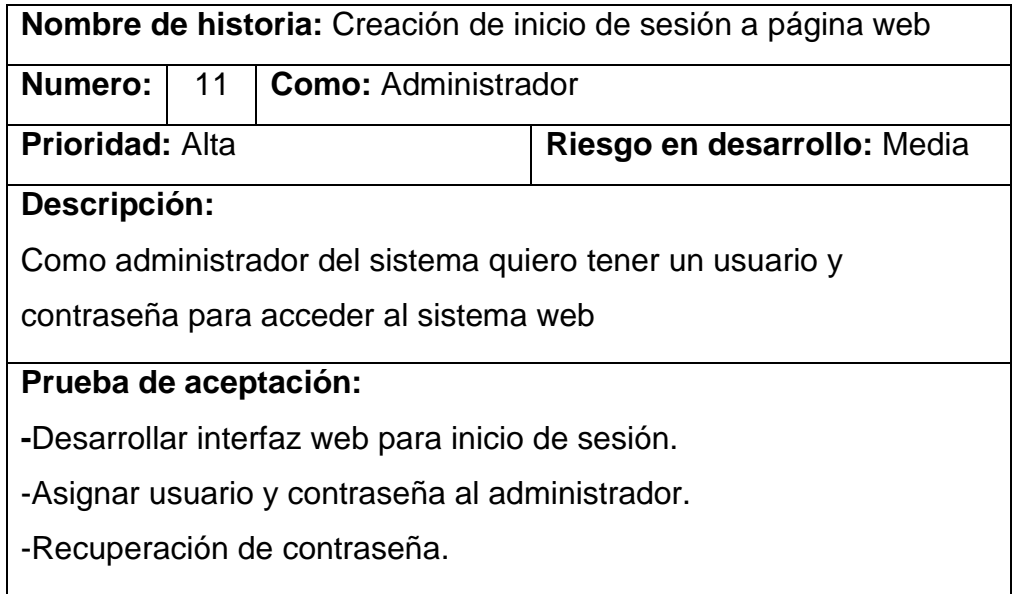

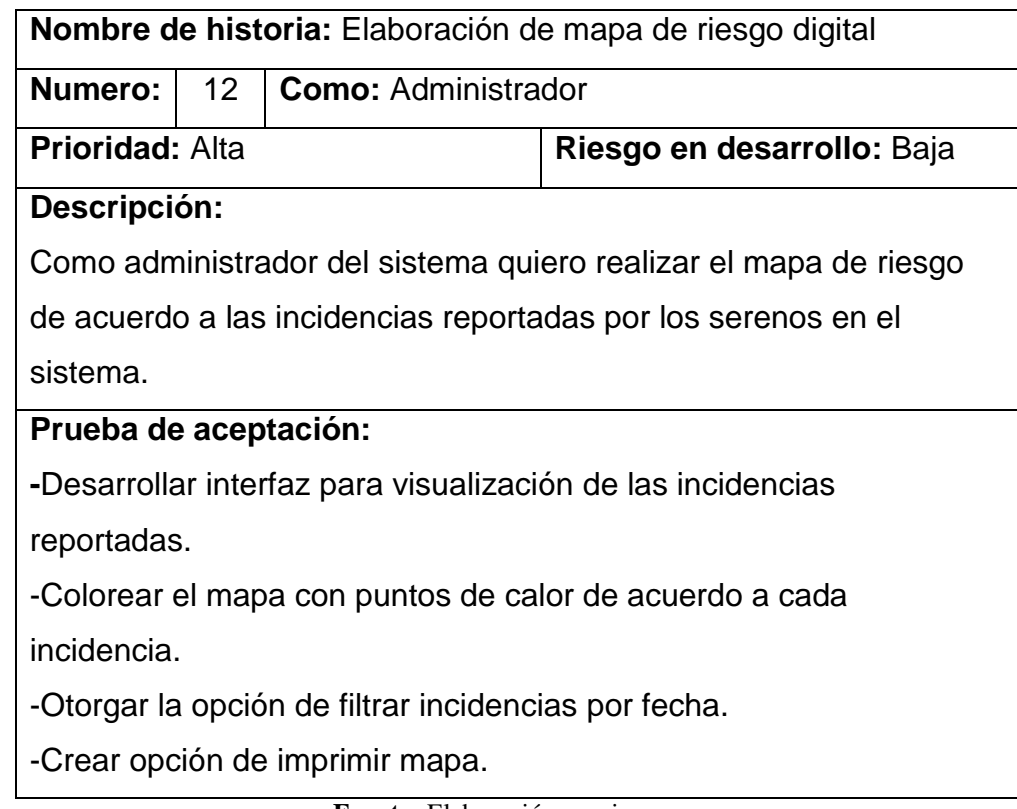

**Tabla 41:** *Historia de Usuario Nº12 - Elaboración de mapa de riesgo digital.*

**Fuente:** Elaboración propia

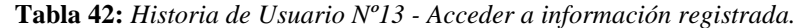

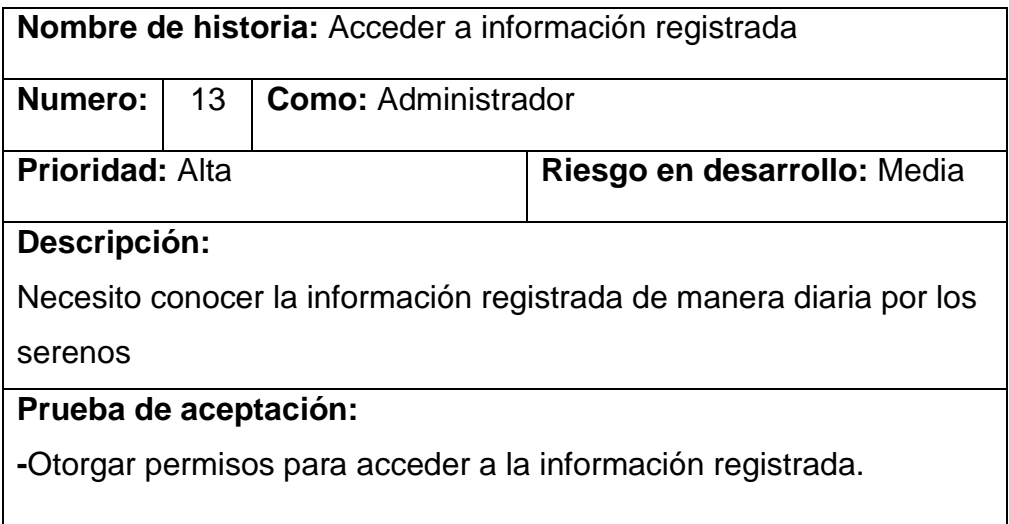

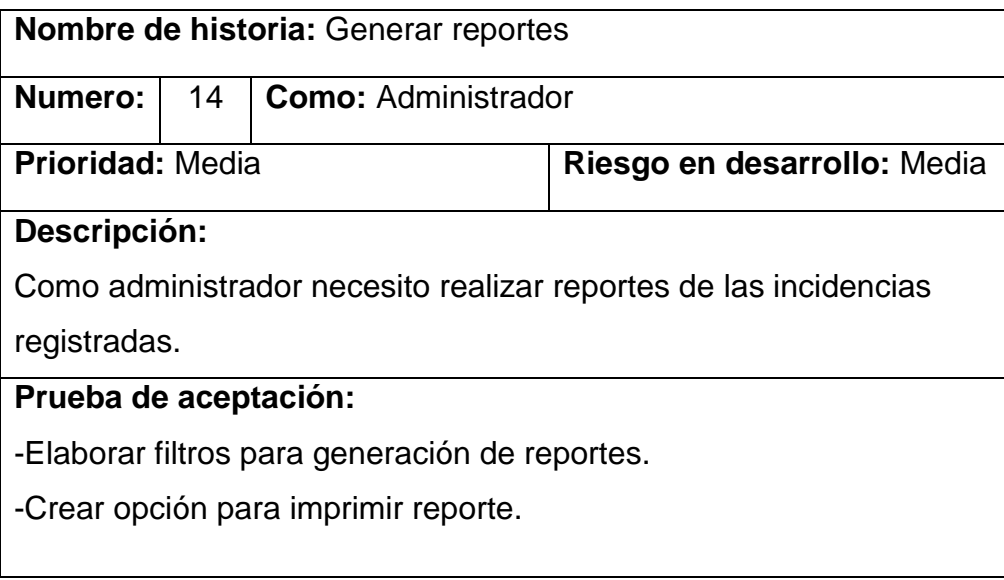

**Tabla 43:** *Historia de Usuario Nº14 - Generación de reportes.*

## **4. Tabla Product Backlog:**

**Tabla 44:** *Product Backlog*.

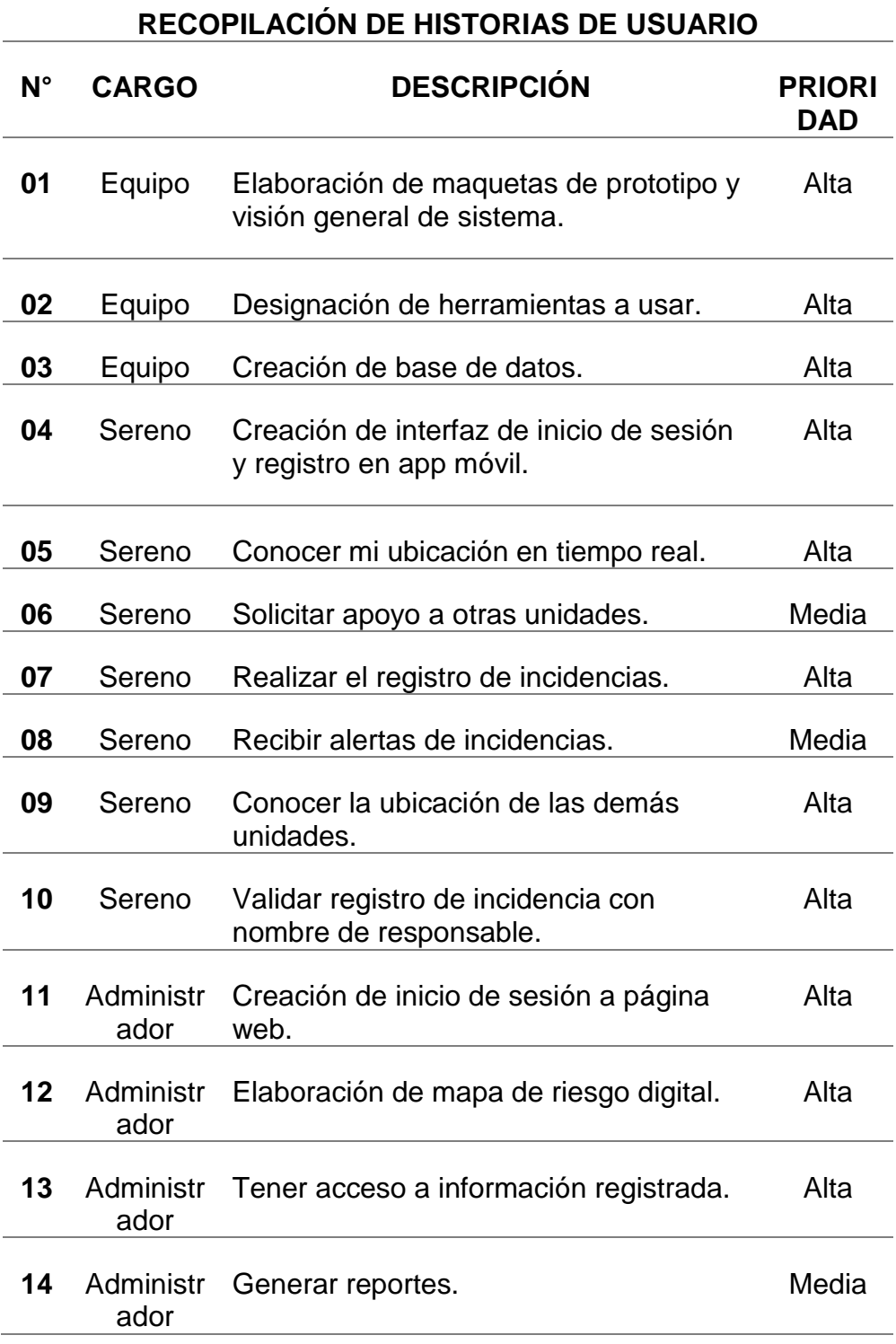

#### **SPRINT N°1:**

### **a. Sprint Planning Meeting:**

Aplicamos el Planning Poker que se refiere a asignar un numero entre : 0, 1, 3, 5, 8, 13, 20, 40 y 100 para estimar el nivel de dificultad de cada historia de usuario.

**Tabla 45:** *Compilación de historias de usuario a realizar en el sprint N° 1 (resaltadas en negrita).*

|             | RECOPILACIÓN DE HISTORIAS DE USUARIO |                                                                            |                     |                             |  |  |
|-------------|--------------------------------------|----------------------------------------------------------------------------|---------------------|-----------------------------|--|--|
| $N^{\circ}$ | <b>CARGO</b>                         | <b>DESCRIPCIÓN</b>                                                         | <b>COMPL</b><br>EJ. | <b>PRIORID</b><br><b>AD</b> |  |  |
| 01          | <b>Equipo</b>                        | Elaboración de<br>maquetas de<br>prototipo y visión<br>general de sistema. | 13                  | <b>Alta</b>                 |  |  |
| 02          | <b>Equipo</b>                        | Designación de<br>herramientas a usar.                                     | 3                   | <b>Alta</b>                 |  |  |
| 03          | Equipo                               | Creación de base de<br>datos.                                              | 8                   | Alta                        |  |  |
| 04          | <b>Sereno</b>                        | Creación de interfaz<br>de inicio de sesión y<br>registro en app<br>móvil. | 8                   | Alta                        |  |  |
| 05          | Sereno                               | Conocer mi ubicación<br>en tiempo real.                                    | 13                  | Alta                        |  |  |
| 06          | Sereno                               | Solicitar apoyo a otras<br>unidades.                                       | 8                   | Media                       |  |  |
| 07          | Sereno                               | Realizar el registro de<br>incidencias.                                    | 8                   | Alta                        |  |  |
| 08          | Sereno                               | Recibir alertas de<br>incidencias.                                         | 5                   | Media                       |  |  |
| 09          | Sereno                               | Conocer la ubicación<br>de las demás<br>unidades.                          | 8                   | Alta                        |  |  |
| 10          | Sereno                               | Validar registro de<br>incidencia con nombre<br>de responsable.            | 8                   | Alta                        |  |  |
| 11          | Administra<br>dor                    | Creación de inicio de<br>sesión a página web.                              | 8                   | Alta                        |  |  |
| 12          | Administra<br>dor                    | Elaboración de mapa<br>de riesgo digital.                                  | 8                   | Alta                        |  |  |

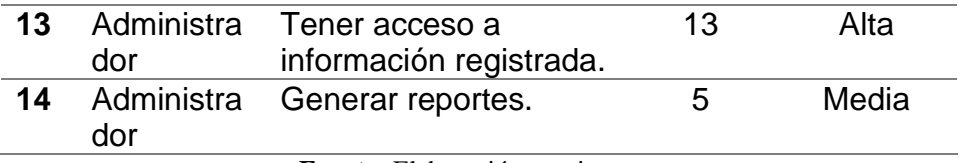

La duración de un Sprint es de 4 semanas donde contamos con 117 horas, comenzaremos seleccionando las tareas en ningún orden especifico, sino ma bien nos adecuaremos a lo que nos parezca más rápido y fácil de terminar.

## **b. Sprint Backlog:**

A continuación, se detallan las tareas consideradas de cada historia de usuario:

| $H-N°01$       | Elaboración de maquetas de prototipo y visión<br>general de sistema.       |                      |
|----------------|----------------------------------------------------------------------------|----------------------|
| ID             | <b>Descripción</b>                                                         | <b>Tiempo</b><br>(h) |
| $T-No1$        | Maqueta de interfaz de inicio de sesión en<br>el sistema                   | 3                    |
| $T-N°2$        | Maqueta de interfaz de registro de<br>usuarios en el sistema               | 3                    |
| $T-N°3$        | Maqueta de interfaz de usuario                                             | 3                    |
| $T-N°4$        | Maqueta de interfaz de registro de<br>incidencias                          | 4                    |
| $T-N°5$        | Maqueta de interfaz de edición de perfil de<br>usuario                     | $\mathbf{2}$         |
| $T-N^{\circ}6$ | Maqueta de interfaz de visualización de<br>lista de incidentes registrados | 4                    |
| $T-N°7$        | Maqueta de interfaz de solicitud de patrulla                               | 3                    |
| $T-N°8$        | Maqueta de interfaz de respuesta a<br>solicitud de patrulla                | 3                    |
| $T-N°9$        | Maqueta de interfaz de visualización de                                    | 3                    |

**Tabla 46:** *Tareas de usuario de historia N° 1.*

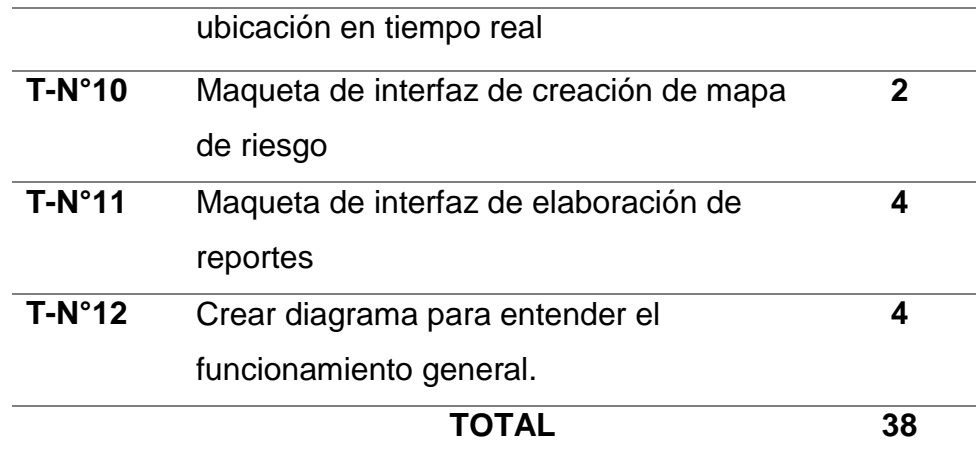

**Tabla 47:** *Tareas de usuario de historia N° 2.*

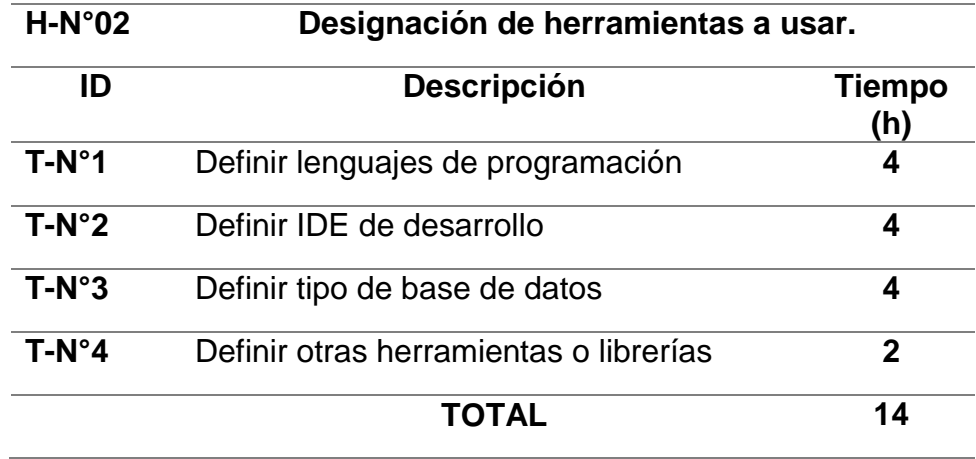

**Fuente:** Elaboración propia

**Tabla 48:** *Tareas de usuario de historia N° 4.*

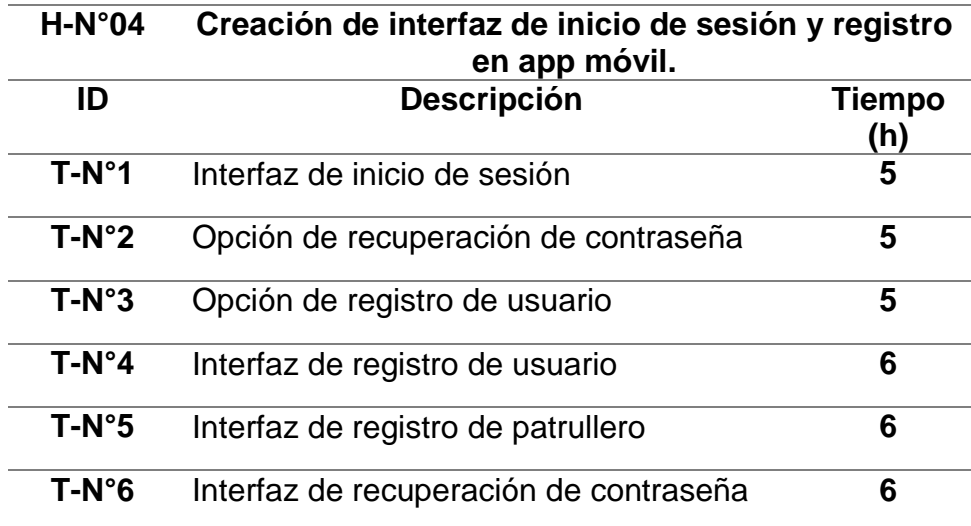

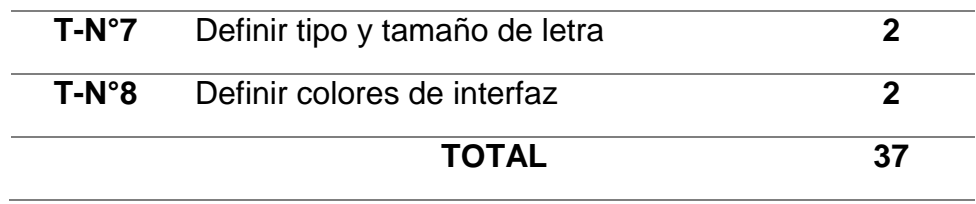

# **c. Sprint Review:**

**Tabla 49:** *Listado de tareas terminadas para el sprint N°1.*

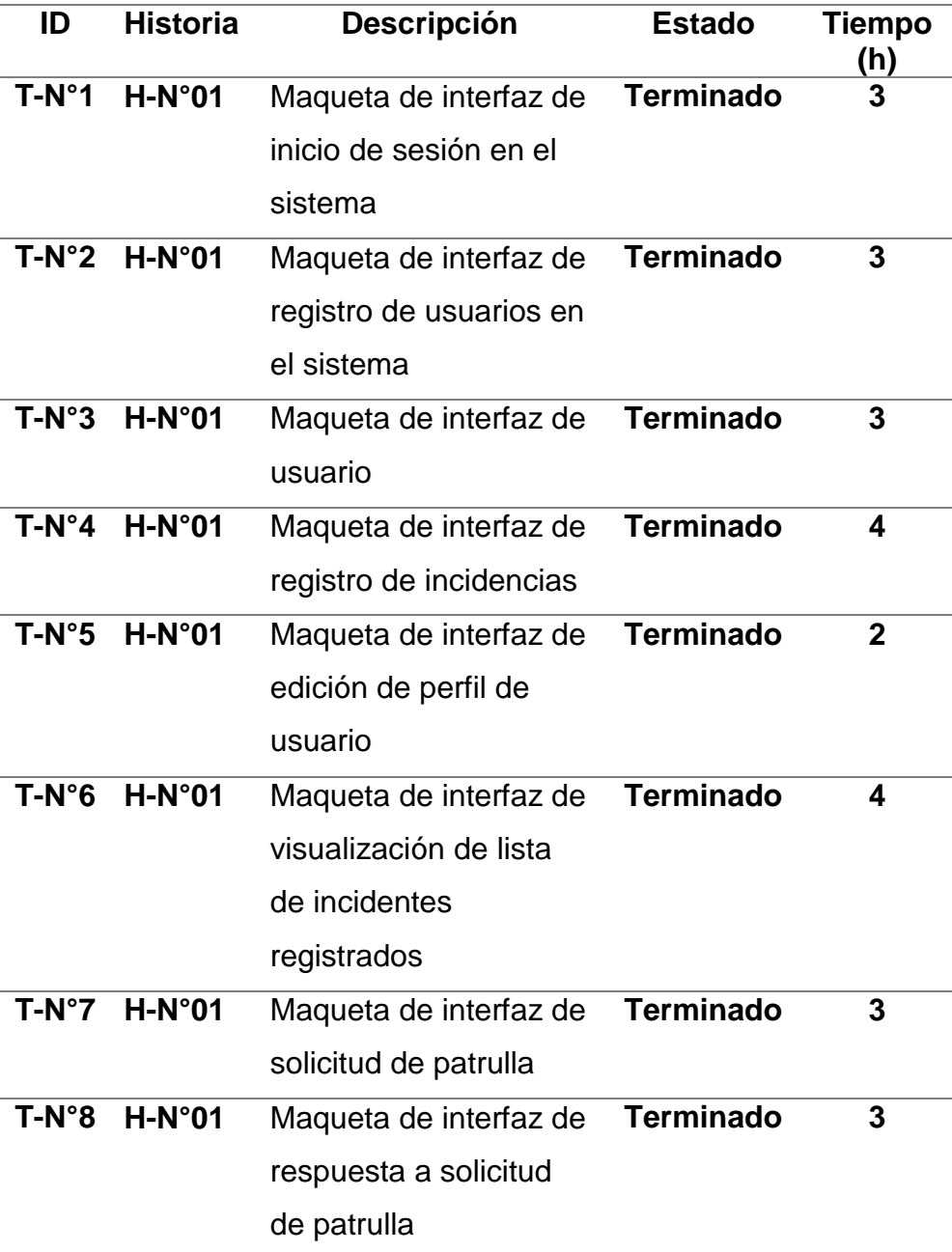

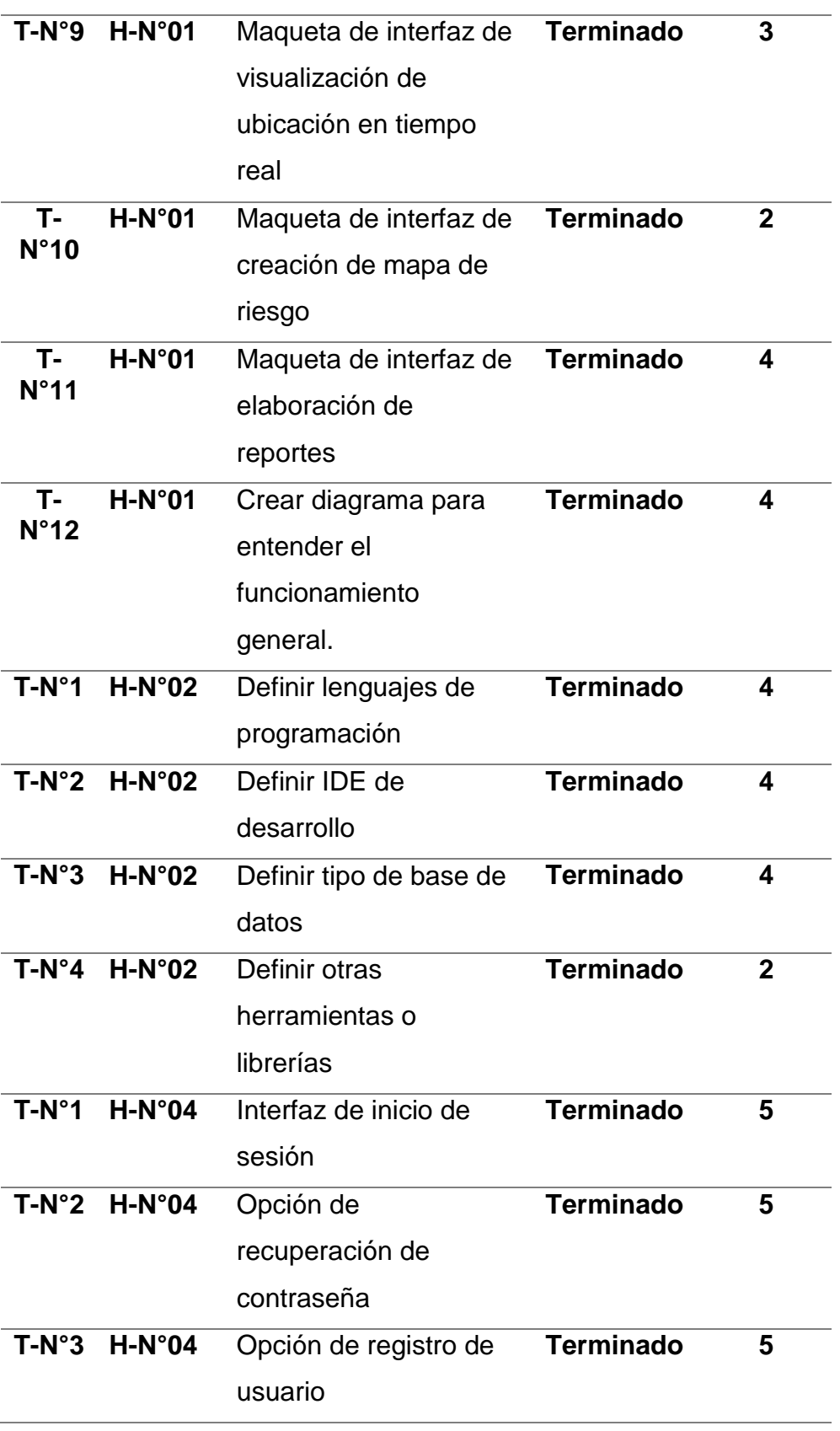

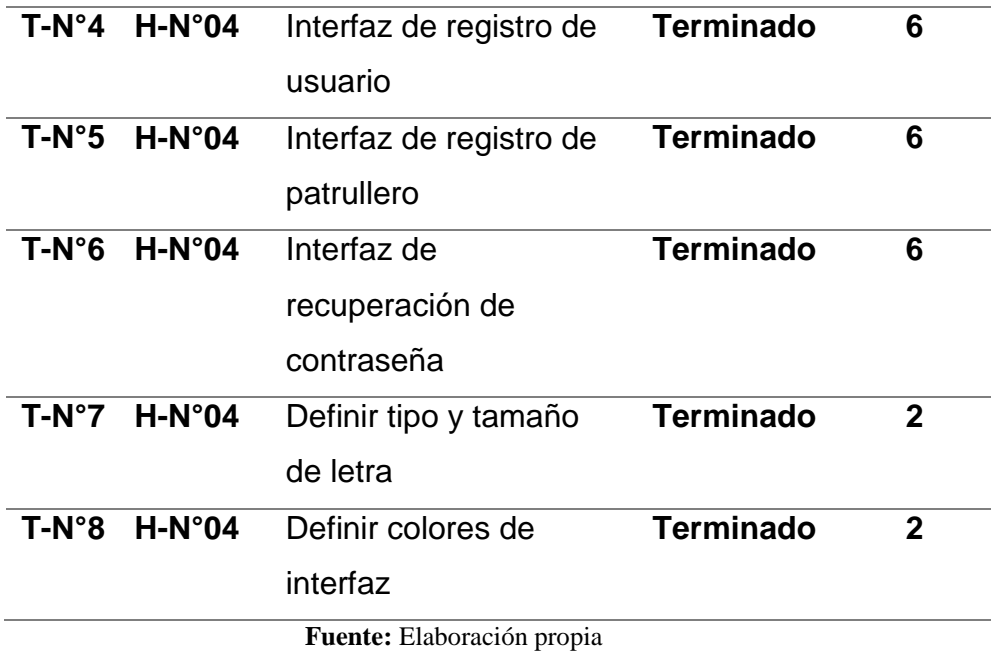

Resumen de esfuerzo por tareas de usuario:

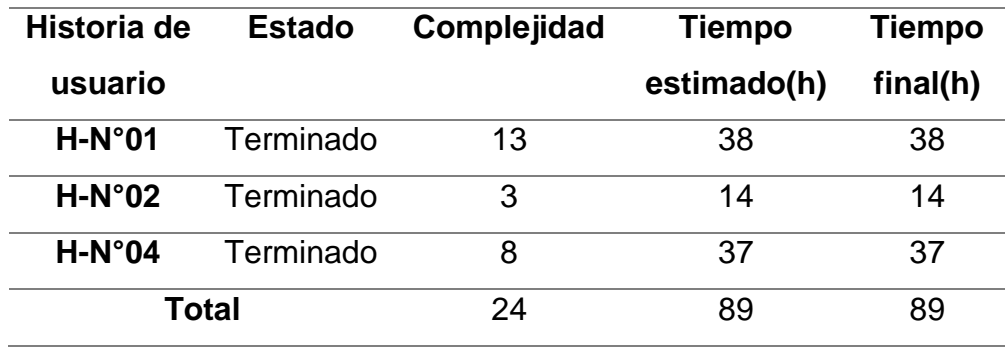

**Tabla 50:** *Esfuerzo acumulado por tareas de usuario en historias N° 1, 2 y 4.*

**Fuente:** Elaboración propia

## **d. Pruebas de funcionalidad**

**Tabla 51:** *Comprobación de funcionalidad de las historias para el Sprint N°1.*

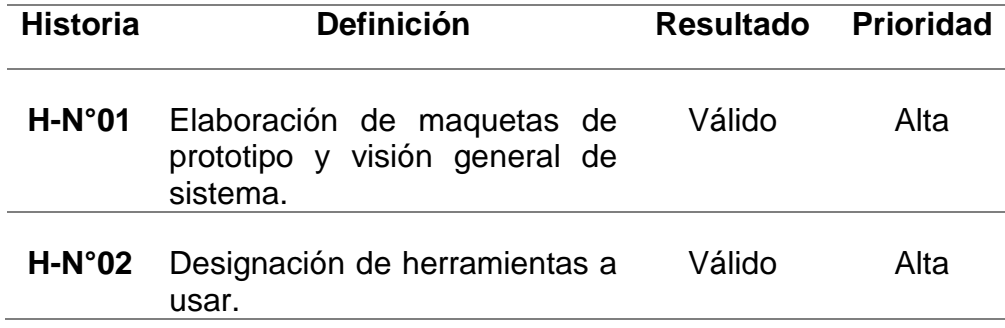

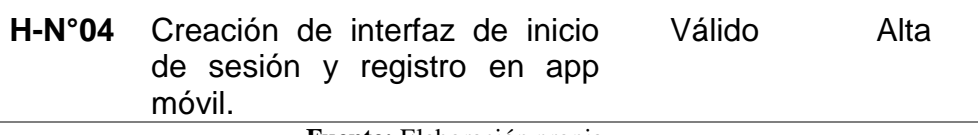

A continuación, se puede observar el conjunto de maquetas elaboradas con el programa Balsamiq Mockups donde se diseña las interfaces que tendrá el sistema.

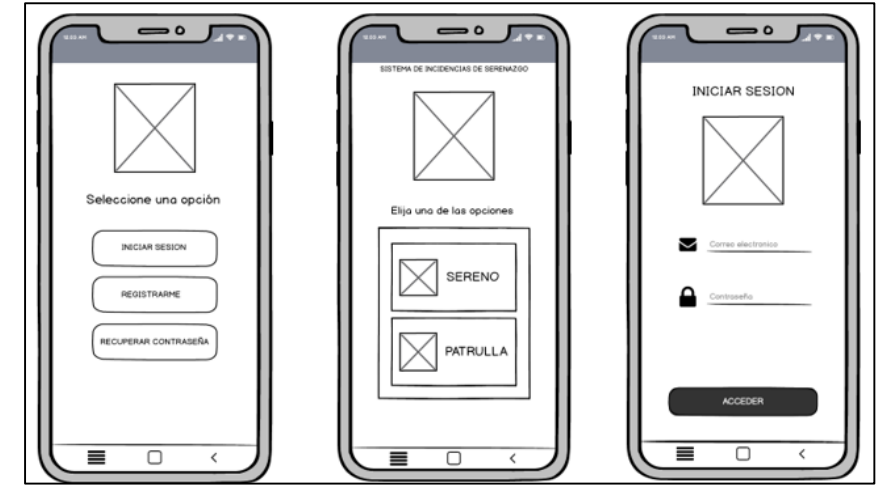

*Figura 35:* Prototipos de interfaz de bienvenida, selección de tipo de acceso e inicio de sesión.

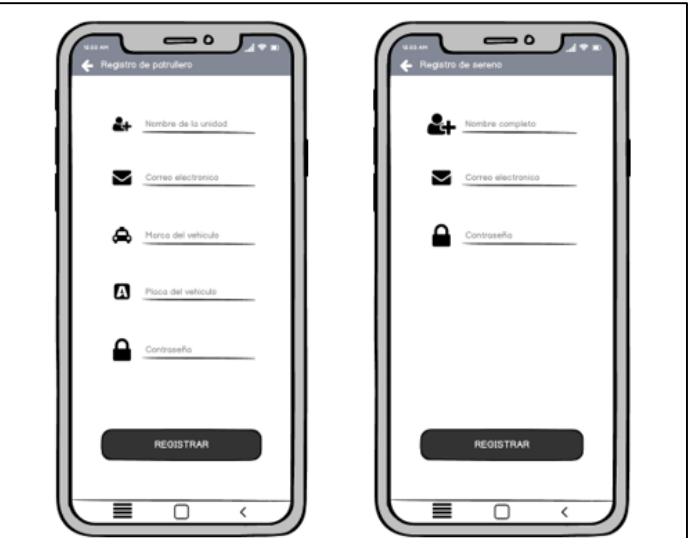

**Fuente:** Elaboración propia

*Figura 36:* Prototipos de registro de patrulla y serenos.

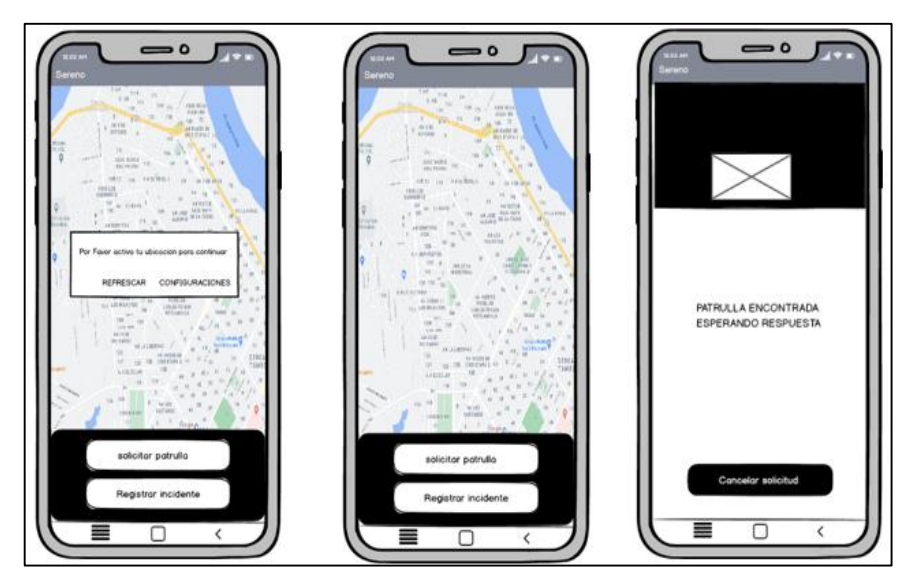

*Figura 37:* Prototipo de Inicio de sesión en página web e interfaz de búsqueda de incidencia registrada.

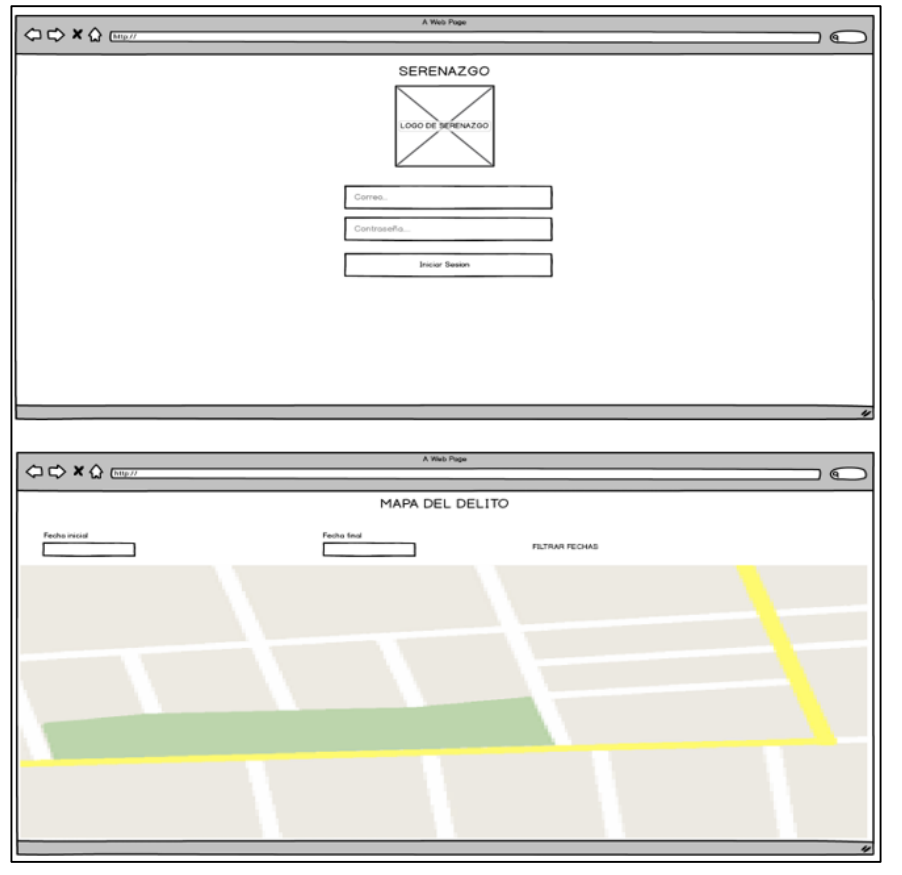

*Figura 38:* Prototipo de interfaz para GPS y Alerta de apoyo patrullero.

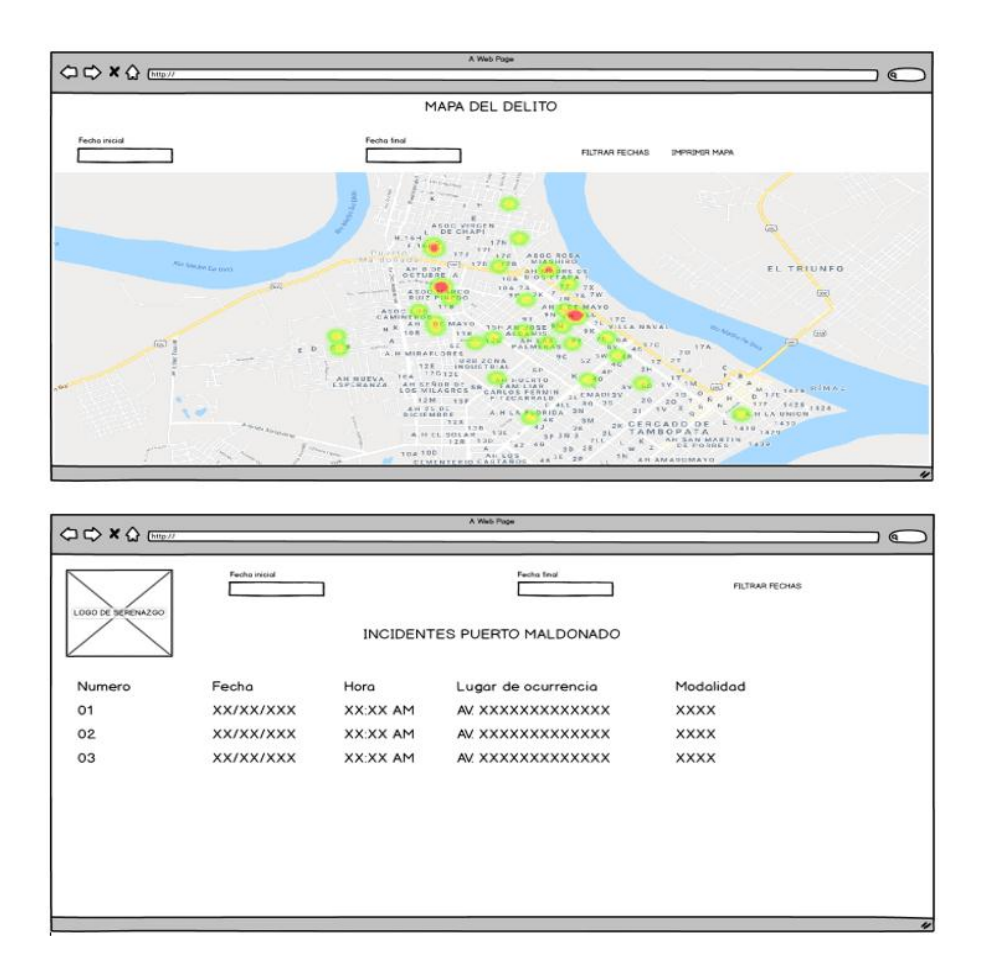

*Figura 39:* Prototipo de mapa de riesgo digital y elaboración de reporte de incidencias. **Fuente:** Elaboración propia

Luego tenemos las interfaces elaboradas de los inicios de sesión para la aplicación móvil, el cual será usado por los serenos y la aplicación web que será utilizada solo por el administrador.

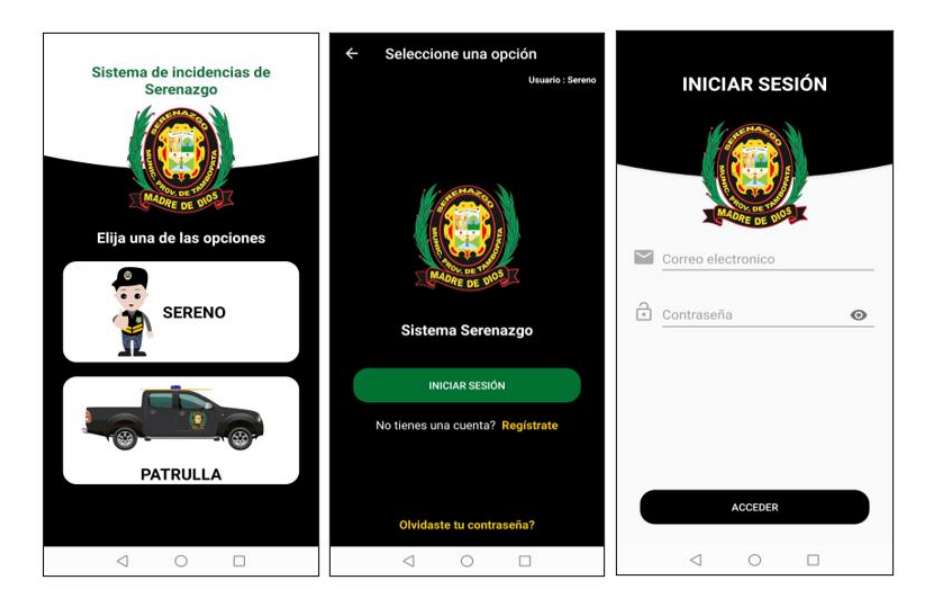

*Figura 40:* Interfaz de inicio de sesión y registro de usuario.

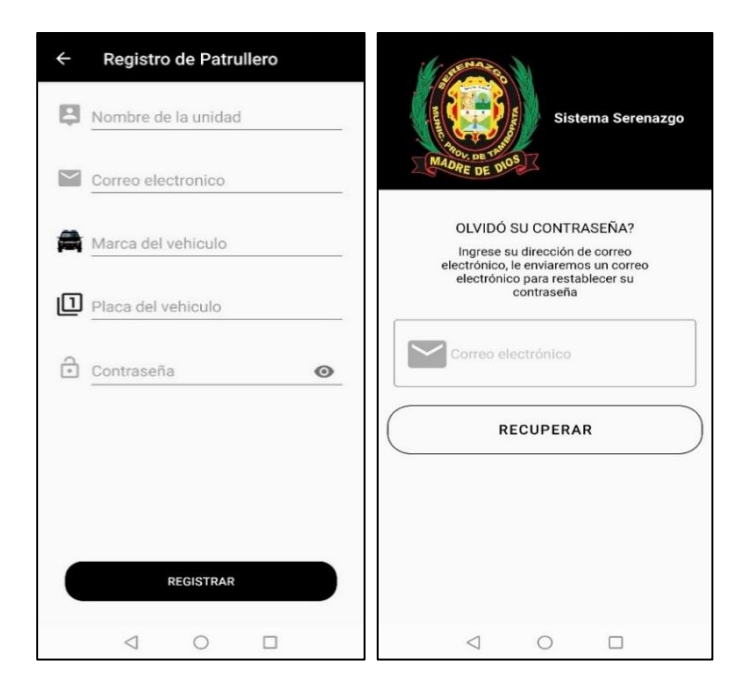

*Figura 41:* Interfaz de registro de patrullero y recuperación de

contraseña.

#### **SPRINT N°2**

## **a. Sprint Planning Meeting**

Tachamos las historias que ya se realizaron en el sprint anterior y consideraremos solo las restantes:

**Tabla 52:** *Compilación de historias de usuario completadas (tachadas) y las que se realizarán en el sprint N° 2 (en negrita)*

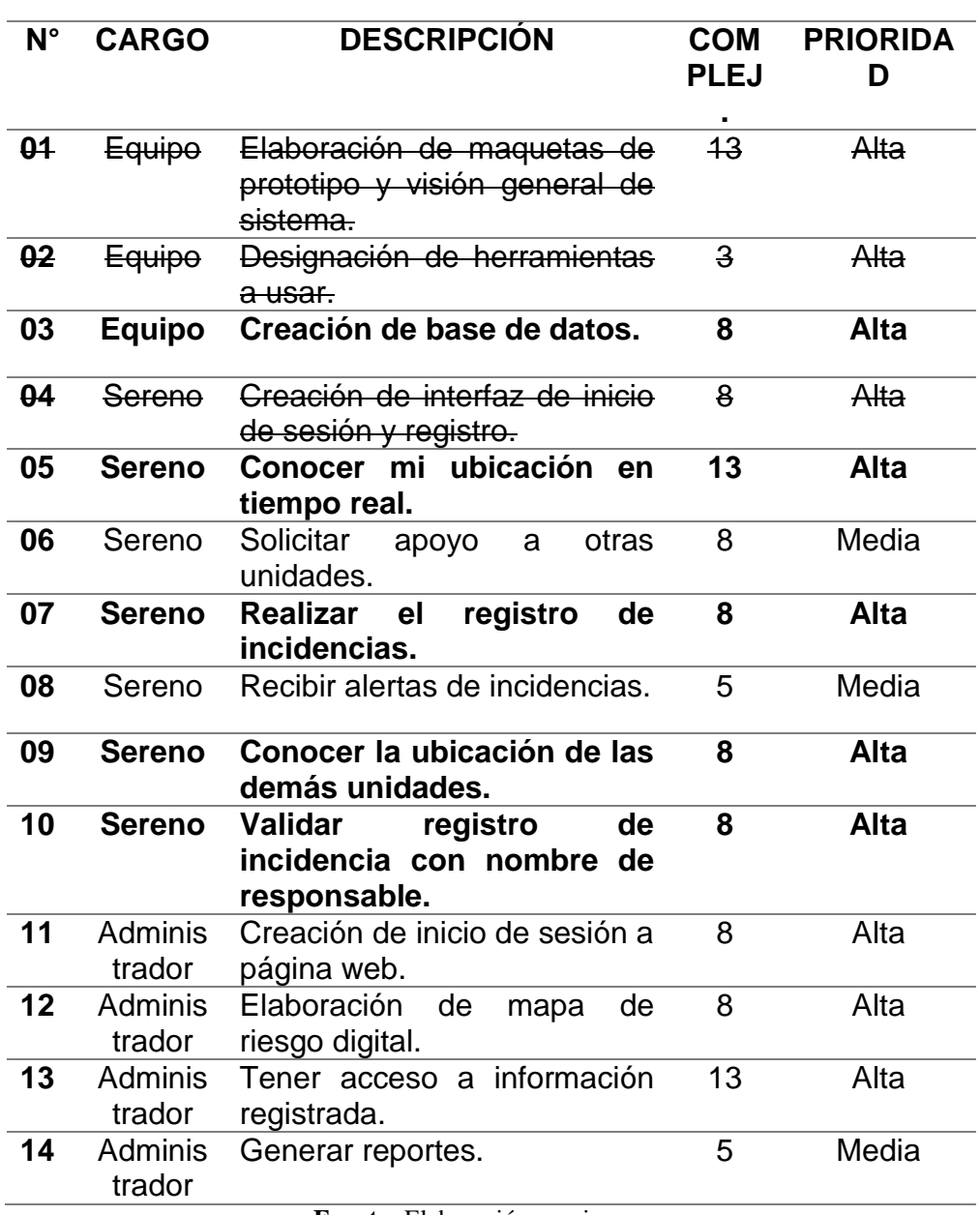

**RECOPILACIÓN DE HISTOR.IAS DE USUARIO**

## **b. Sprint Backlog:**

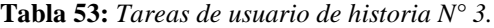

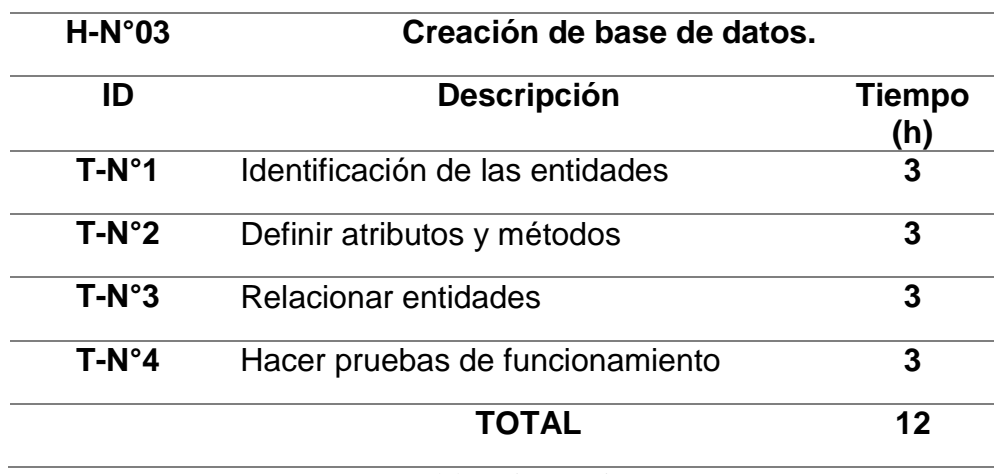

**Fuente:** Elaboración propia.

**Tabla 54:** *Tareas de usuario de historia N° 5.*

| $H-N°05$       | Conocer mi ubicación en tiempo real.                       |          |  |
|----------------|------------------------------------------------------------|----------|--|
| ID             | <b>Descripción</b><br>Tiempo                               |          |  |
| $T-N^{\circ}1$ | Elaboración de interfaz para<br>visualización de ubicación | (h)<br>5 |  |
| $T-N^{\circ}2$ | Introducción de la API de Google Maps                      | 3        |  |
| $T-N°3$        | Definir latitud y longitud                                 | 4        |  |
| $T-N^{\circ}4$ | Definir icono de identificación en el<br>mapa              | 3        |  |
| $T-N°5$        | Hacer pruebas de funcionamiento                            | 3        |  |
|                | <b>TOTAL</b>                                               | 18       |  |

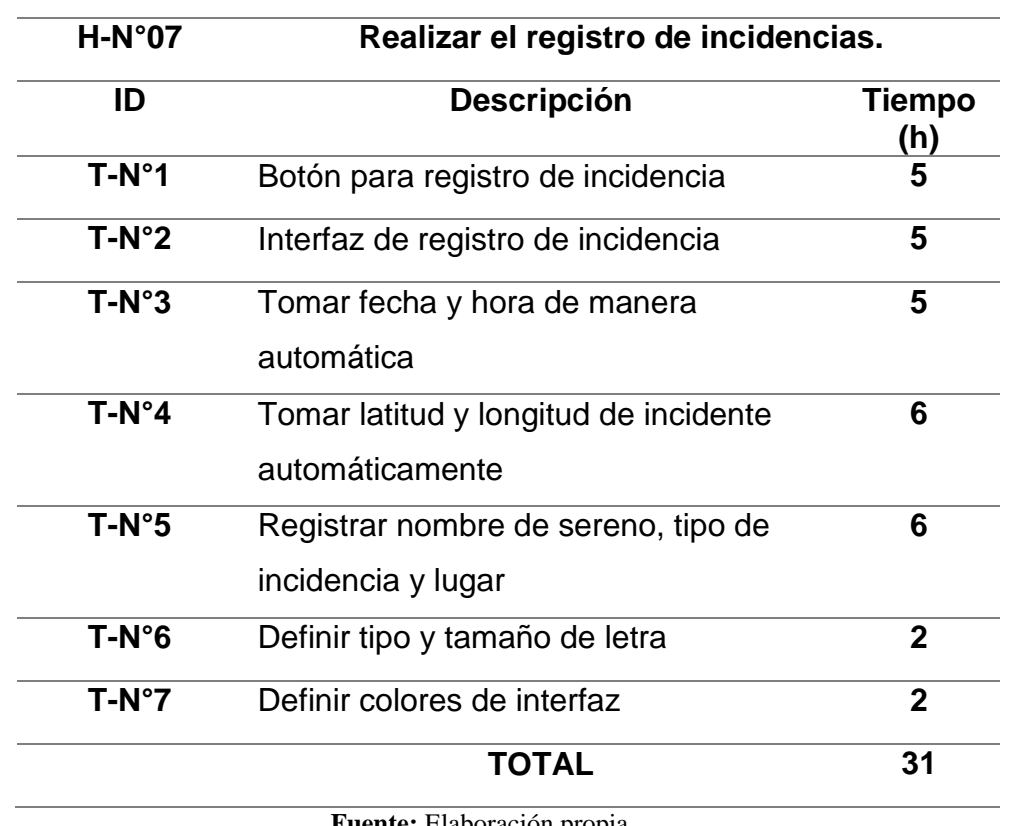

**Tabla 55:** *Tareas de usuario de historia N° 7*.

**Fuente:** Elaboración propia.

**Tabla 56:** *Tareas de usuario de historia N° 9.*

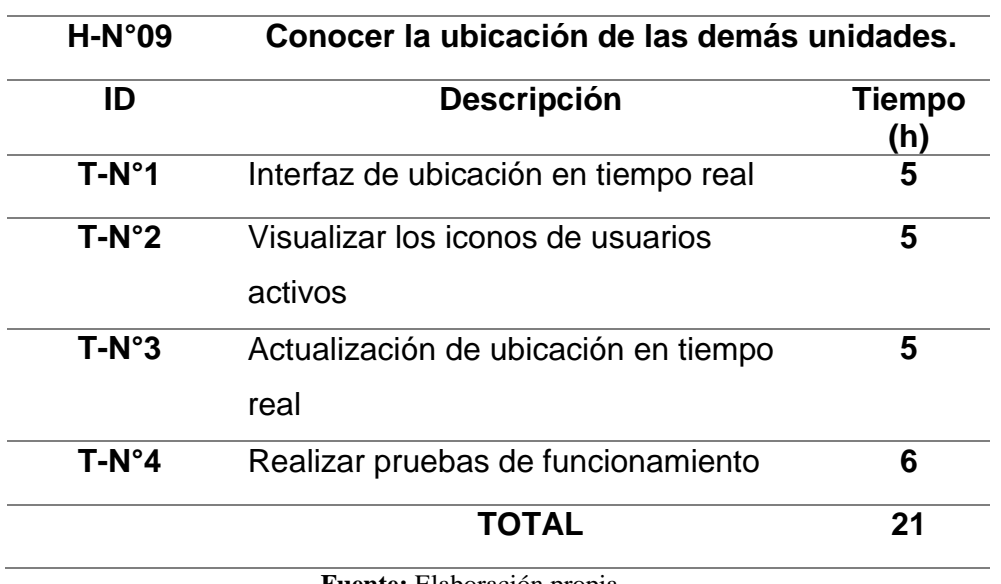

| $H-N°10$       | Validar registro de incidencia con nombre de<br>responsable. |             |  |  |
|----------------|--------------------------------------------------------------|-------------|--|--|
| ID             | <b>Descripción</b><br><b>Tiempo</b><br>(h)                   |             |  |  |
| $T-N^{\circ}1$ | Envío de incidencia registrada a DB                          | 5           |  |  |
| $T-N°2$        | Tomar nombre de responsable de<br>registro                   | 5           |  |  |
| $T-N°3$        | Visualización de registro en DB                              | 5           |  |  |
| $T-N^{\circ}4$ | Definir colores de interfaz                                  | $\mathbf 2$ |  |  |
|                | <b>TOTAL</b>                                                 | 17          |  |  |
|                | <b>Fuente:</b> Elaboración propia                            |             |  |  |

**Tabla 57:** *Tareas de usuario de historia N° 10*.

## **c. Sprint Review:**

**Tabla 58:** *Listado de tareas terminadas para el Sprint N°2.*

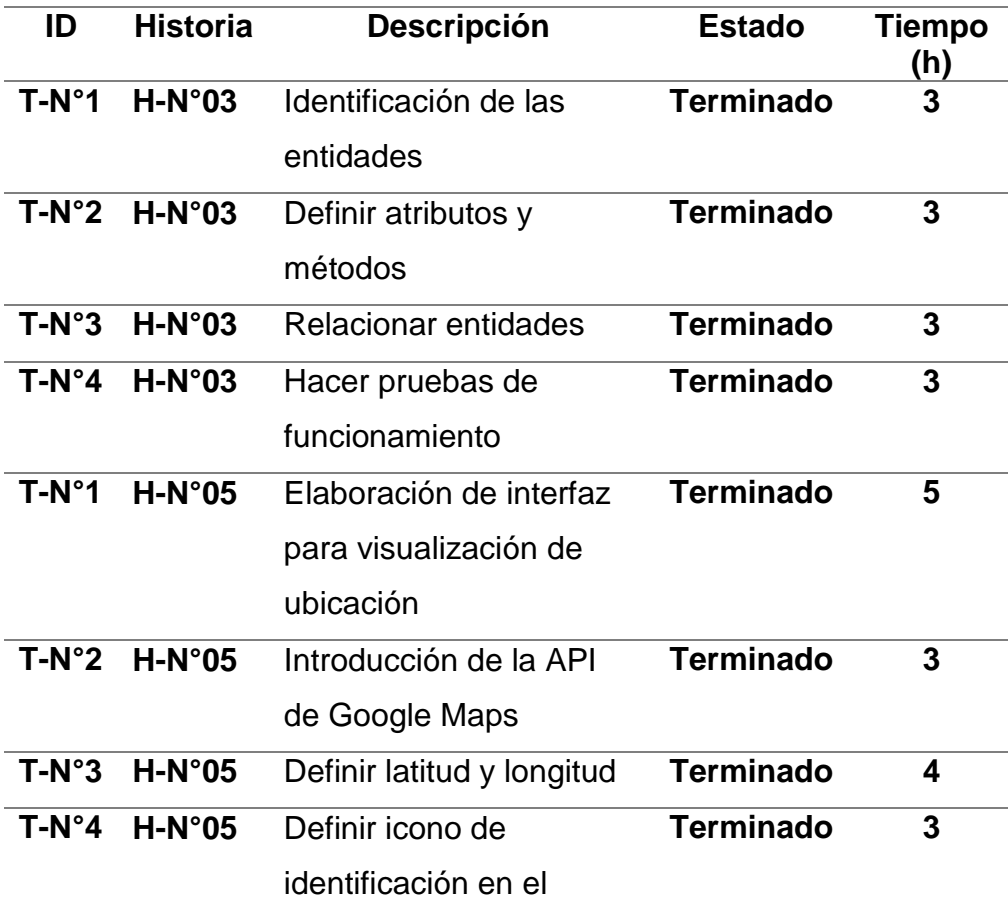

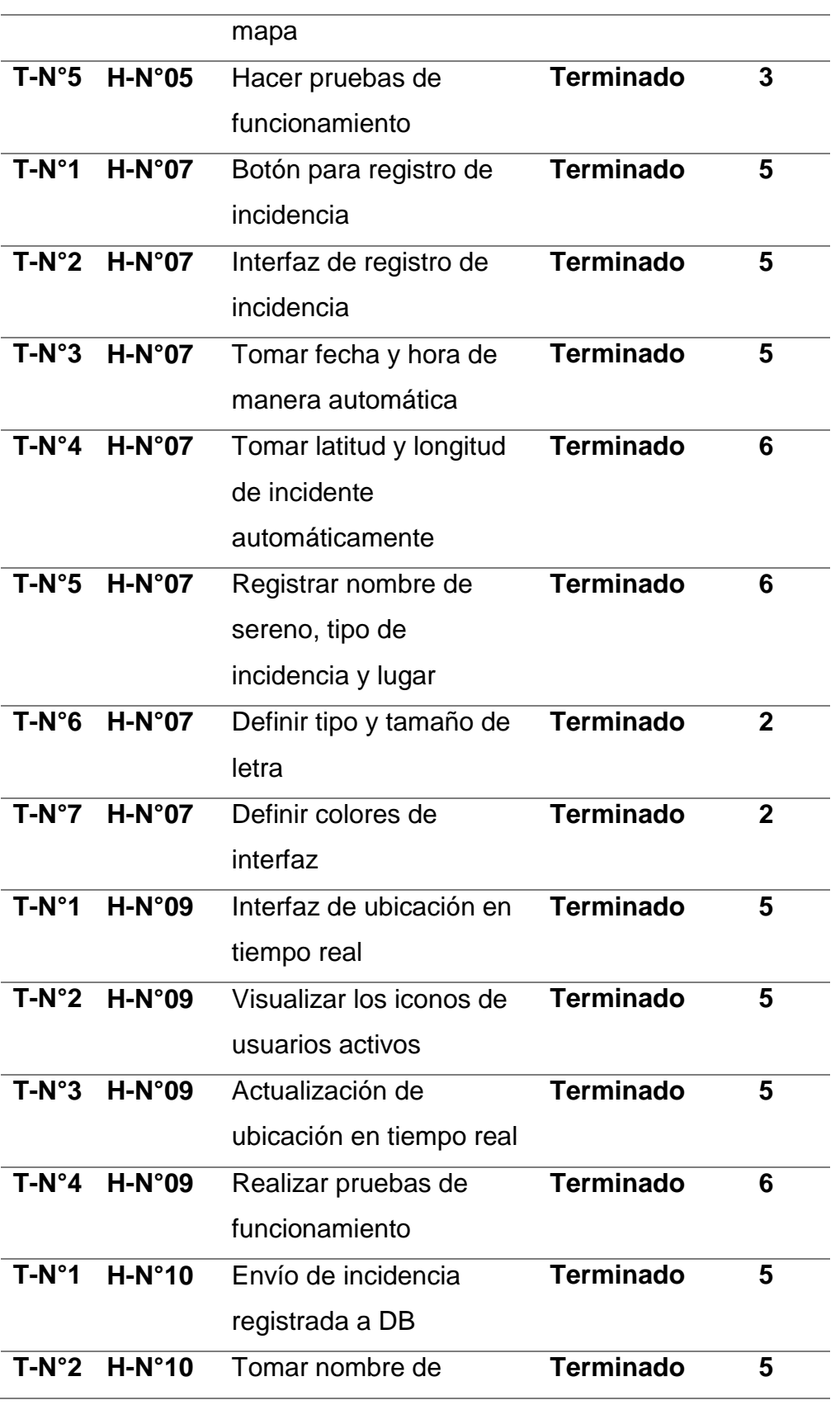

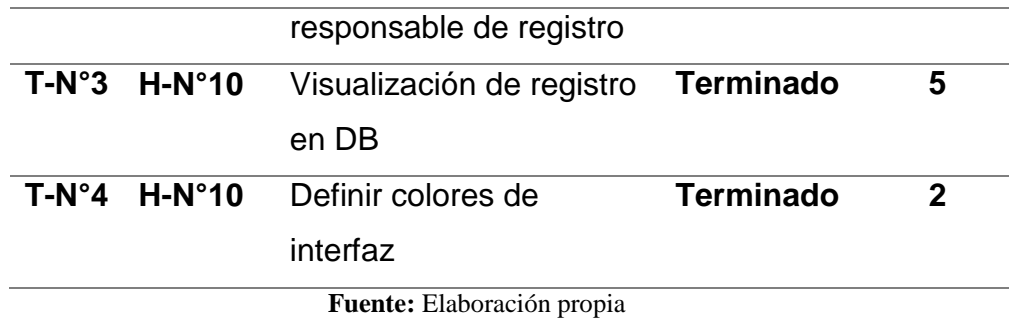

Resumen de esfuerzo por tareas de usuario:

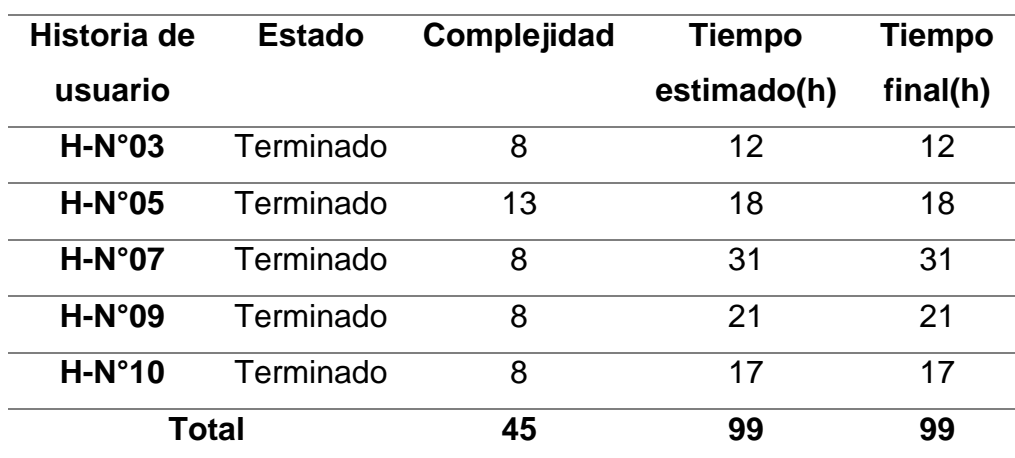

**Tabla 59:** *Esfuerzo acumulado por tareas de usuario en historias N° 3, 5, 7, 9 y 10.*

**Fuente:** Elaboración propia.

### **d. Pruebas de funcionalidad**

**Tabla 60:** *Comprobación de funcionalidad de las historias para el Sprint N°2.*

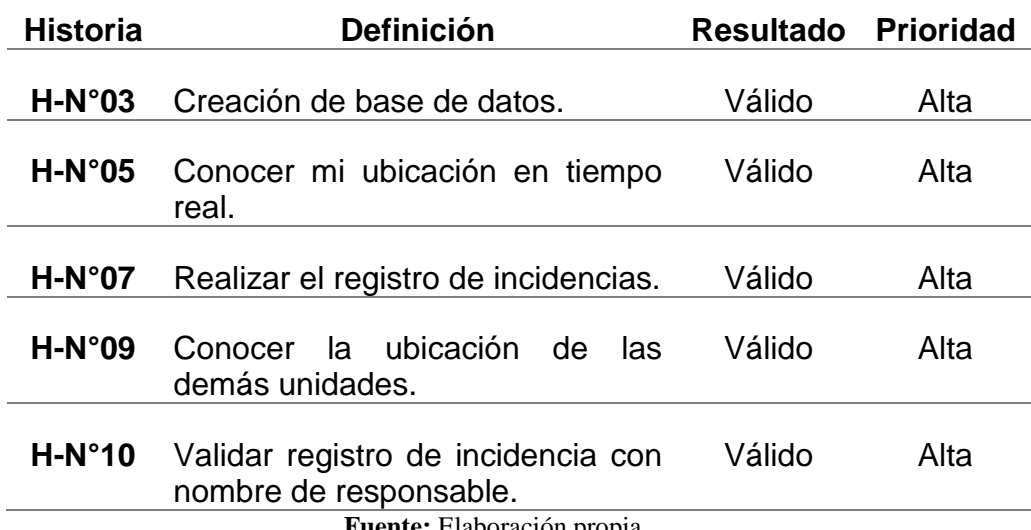

A continuación, se muestran los resultados obtenidos para el segundo Sprint:

| C-D https://serenazgo-b11fd.firebaseio.com/                |  |  |
|------------------------------------------------------------|--|--|
| serenazgo-b11fd                                            |  |  |
| <b>Q</b> Tokens                                            |  |  |
| ≐– Users                                                   |  |  |
| $\Box$ Clients                                             |  |  |
| P10QGgjDaLPbUzOdjVairZqSWQn1                               |  |  |
| - email: "root@gmail.com"                                  |  |  |
| - image: "https://firebasestorage.googleapis.com/v0/b/ser" |  |  |
| $\Box$ incidents                                           |  |  |
| name: "leonel laura salvatierra"                           |  |  |
| EL kYNXb50ir2RkuC3itik2XBM5ICb2                            |  |  |
| ⊫ heatMap                                                  |  |  |
| -- - MkhkxLmFEExqjKSt4f-                                   |  |  |
| fecha: "28/09/2021"                                        |  |  |
| -lat: -12.58394189775861                                   |  |  |
| - Ing: -69.1992062330246                                   |  |  |
| -timestamp: 1632805200000                                  |  |  |
| <b>E</b> incidents                                         |  |  |
| <b>E</b> . - MkhkxHSsQVYxUiWpXUe                           |  |  |
| afectado: "joel jancco yupanqui"                           |  |  |
| fecha: "28/09/2021"                                        |  |  |
| - hora: "13:55"                                            |  |  |
| -lat: -12.58394189775861                                   |  |  |
| $-$ lng: $-69.1992062330246$                               |  |  |
| -- lugarDeOcurrencia: "Av dos de mayo"                     |  |  |
| - modalidad: "Robo"                                        |  |  |
| - numFicha: "0"                                            |  |  |
| --- placa: ""                                              |  |  |
| - resumen: "robo a mano armada"                            |  |  |
| -sereno: "leonel laura salvatierra"                        |  |  |
| - timestamp: 1632805200000                                 |  |  |
| d- MkhlD-QzTjHia7CT-RS                                     |  |  |
|                                                            |  |  |

*Figura 42:* Base de datos en Firebase

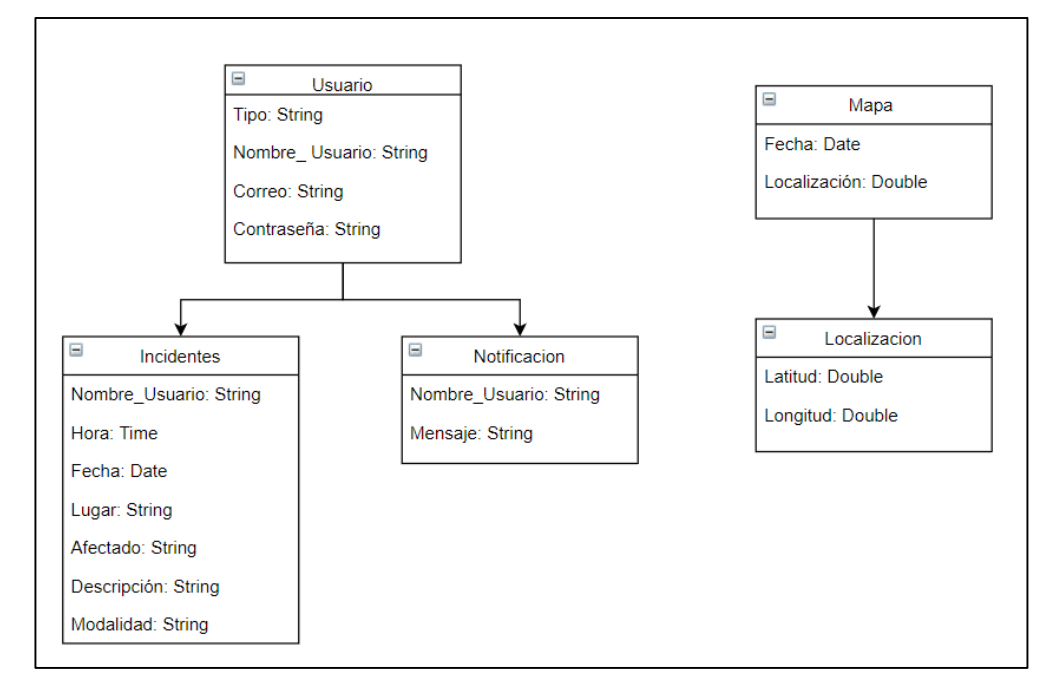

## **DISEÑO DE LA BASE DE DATOS**

*Figura 43:* Diseño de la base de datos en Firebase.

**Fuente:** Elaboración propia

Conocer mi ubicación en tiempo real:

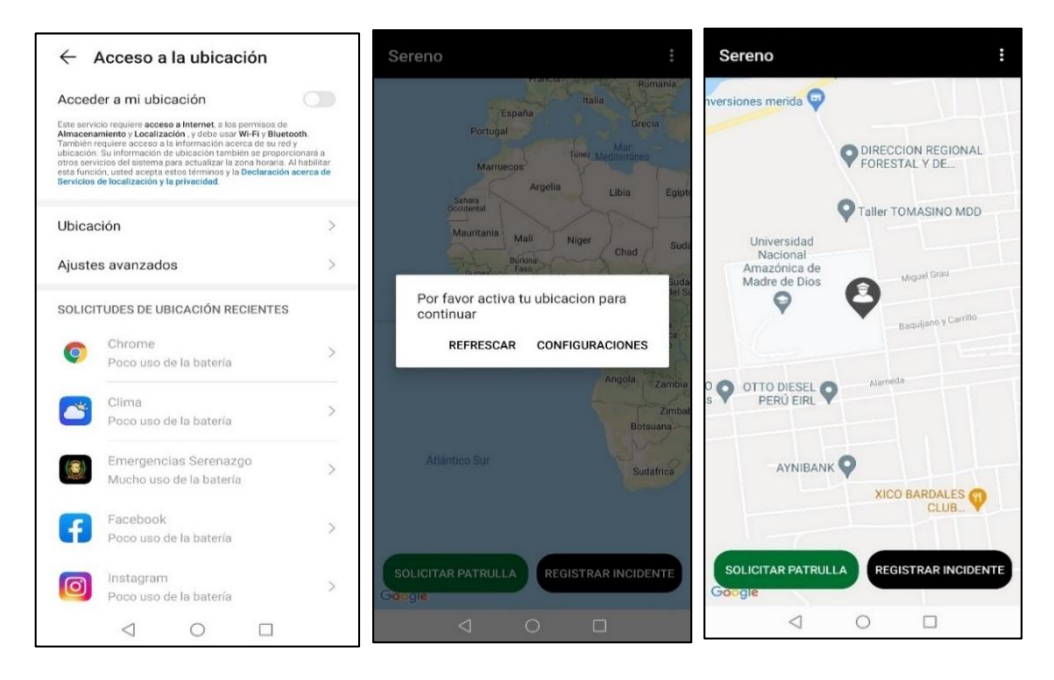

*Figura 44***:** Solicitar acceso a ubicación, conceder acceso a ubicación y mostrar ubicación en tiempo real. **Fuente:** Elaboración propia

Realizar registro de incidencias:

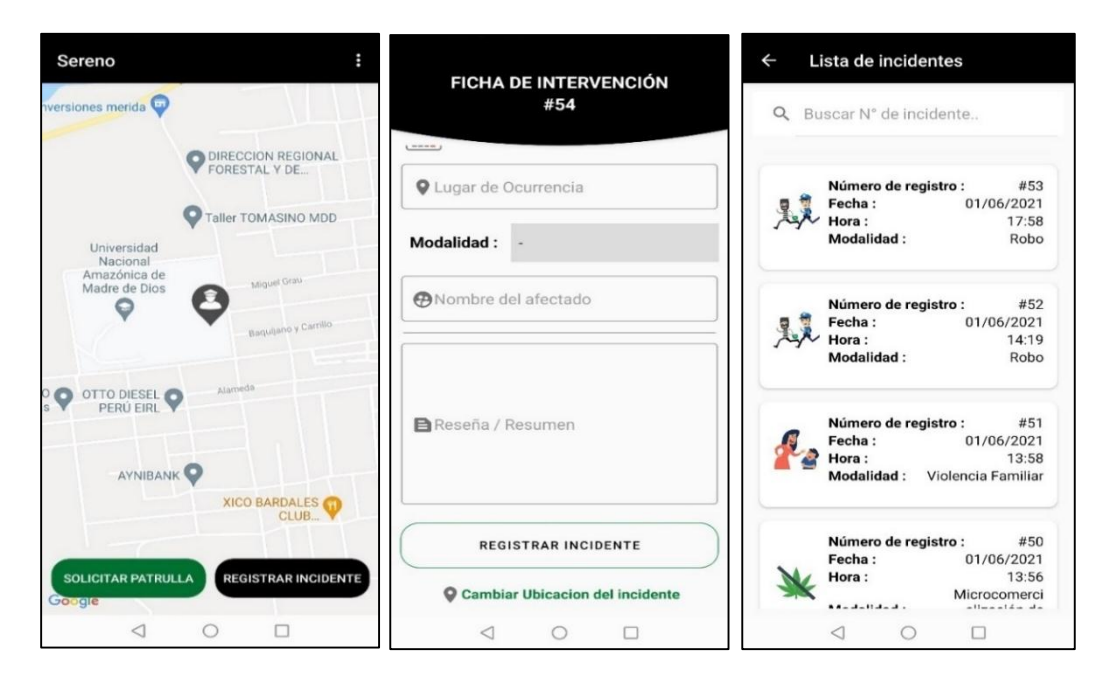

**Fuente:** Elaboración propia *Figura 45:* Menú de sereno para solicitar patrulla, interfaz de registro y lista de incidentes

Ubicación de otras unidades:

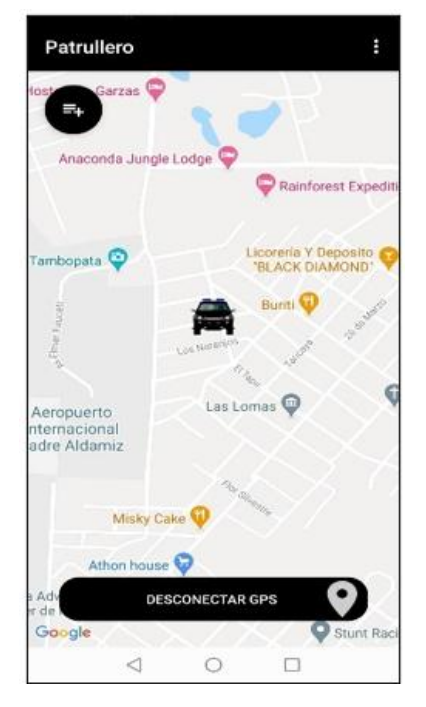

*Figura 46:* ubicación en tiempo real.  **Fuente:** Elaboración propia

### Validación de registro de incidencia

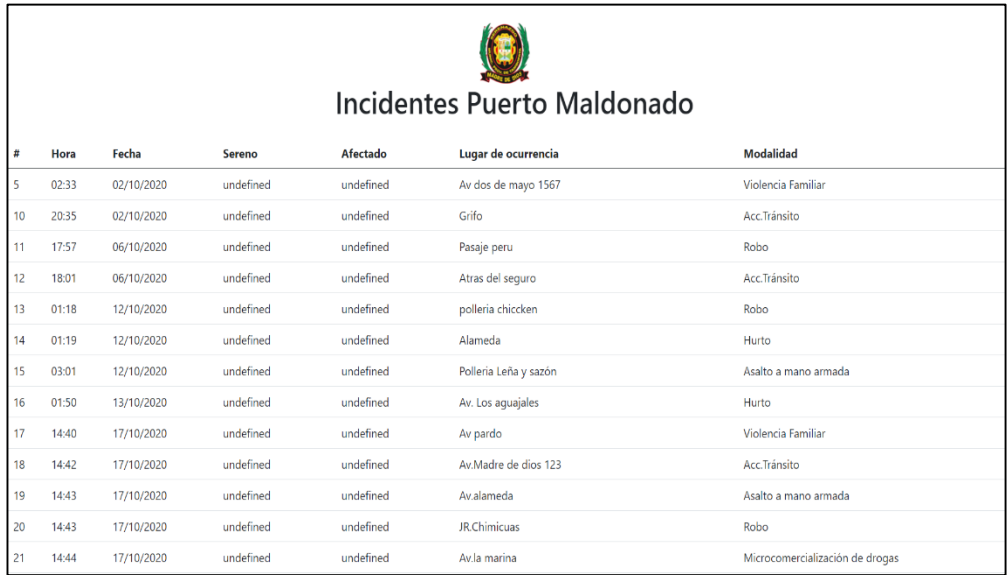

*Figura 47:* Validación de registro de las incidencias con el nombre del sereno responsable. **Fuente:** Elaboración propia

## **SPRINT N°3:**

## **a. Sprint Planning Meeting**

Tachamos las historias que ya se realizaron en el sprint anterior y consideraremos solo las restantes:

**Tabla 61:** *Compilación de historias de usuario realizados (tachados) y pendientes (en negrita).*

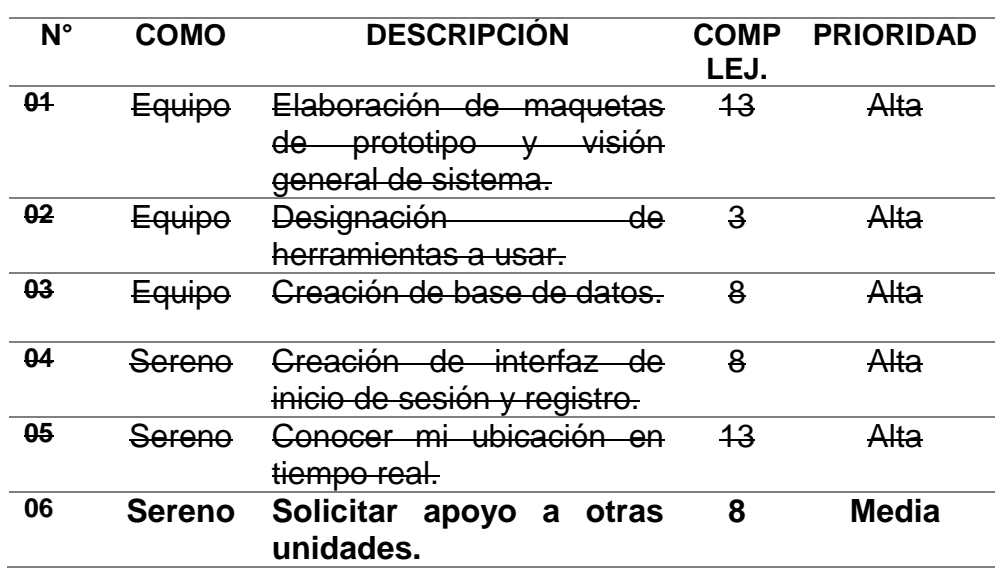

### **RECOPILACIÓN DE HISTORIAS DE USUARIO**

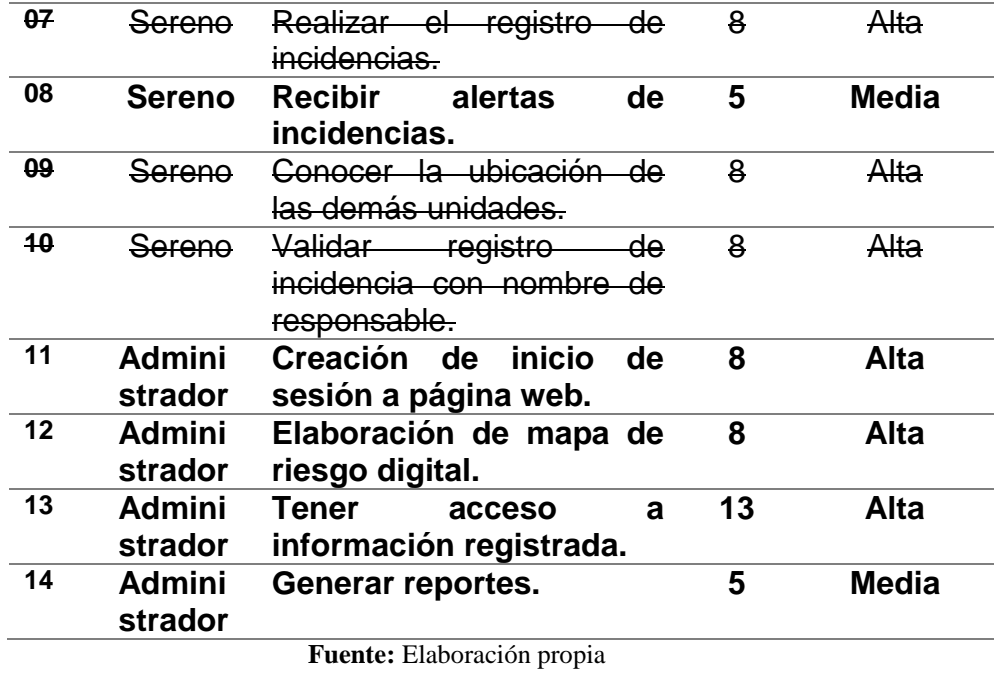

## **b. Sprint Backlog:**

**Tabla 62:** *Tareas de usuario de historia N°6.*

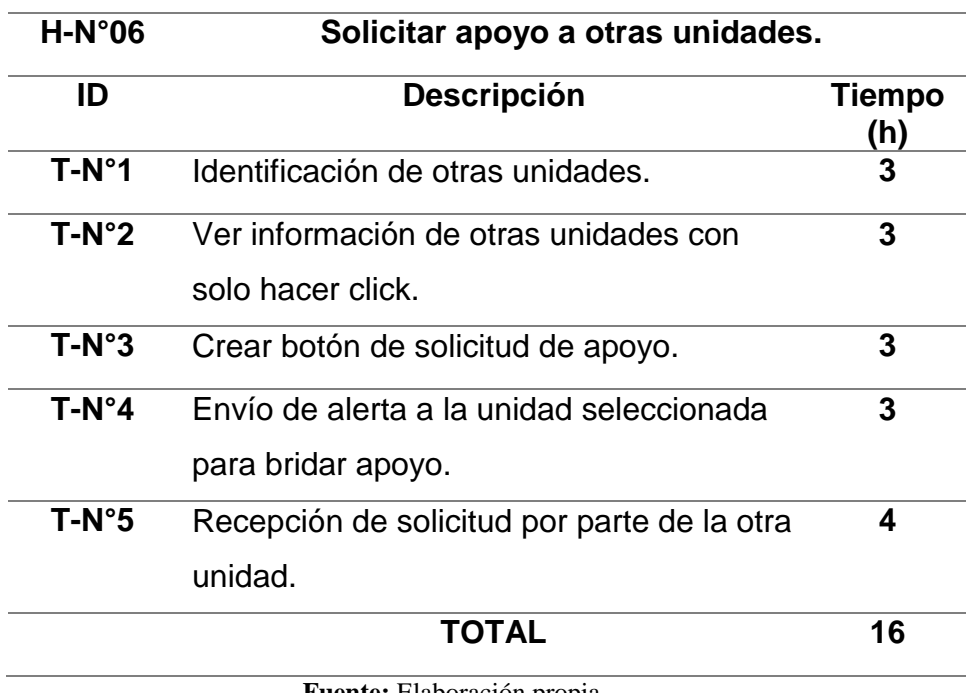

| $H-N°08$       | Recibir alertas de incidencias.<br><b>Descripción</b><br><b>Tiempo</b><br>(h) |    |  |  |  |
|----------------|-------------------------------------------------------------------------------|----|--|--|--|
| ID             |                                                                               |    |  |  |  |
| $T-N^{\circ}1$ | Elaboración de interfaz para visualización<br>de alerta                       | 5  |  |  |  |
| $T-N^{\circ}2$ | Visualización de datos básicos sobre la<br>incidencia                         | 5  |  |  |  |
| $T-N^{\circ}3$ | Crear botón para responder a alerta de<br>incidencia                          | 4  |  |  |  |
| $T-N^{\circ}4$ | Fijar radio para detección de alerta de<br>incidencia                         | 4  |  |  |  |
|                | <b>TOTAL</b>                                                                  | 18 |  |  |  |
|                | <b>Fuente:</b> Elaboración propia.                                            |    |  |  |  |

**Tabla 63:** *Tareas de usuario de historia N°8.*

**Tabla 64:** *Tareas de usuario de historia N°11.*

| $H-No11$       | Creación de inicio de sesión a página web.         |               |  |  |  |
|----------------|----------------------------------------------------|---------------|--|--|--|
| ID             | <b>Descripción</b>                                 | Tiempo<br>(h) |  |  |  |
| $T-N^{\circ}1$ | Interfaz de inicio de sesión                       |               |  |  |  |
| $T-N^{\circ}2$ | Botón de ingreso al sistema                        |               |  |  |  |
| $T-N°3$        | Conexión con la BD en Firebase                     | 5             |  |  |  |
| $T-N^{\circ}4$ | Recuperación de contraseña                         | 6             |  |  |  |
| $T-N°5$        | Registrar nombre de usuario y contraseña<br>únicos | 6             |  |  |  |
| $T-N^{\circ}6$ | Definir tipo y tamaño de letra                     | $\mathbf{2}$  |  |  |  |
| $T-N°7$        | Definir colores de interfaz                        |               |  |  |  |
|                | TOTAL                                              | 31            |  |  |  |
|                | <b>Fuente:</b> Elaboración propia.                 |               |  |  |  |

| $H-N°12$       | Elaboración de mapa de riesgo digital                               |                      |  |  |
|----------------|---------------------------------------------------------------------|----------------------|--|--|
| ID             | <b>Descripción</b>                                                  | <b>Tiempo</b><br>(h) |  |  |
| T-N°1          | Conexión con BD en Firebase                                         | 5                    |  |  |
| $T-N°2$        | Visualizar información registrada de la<br>aplicación móvil         | 5                    |  |  |
| $T-N^{\circ}3$ | Ubicación de incidencias mediante puntos<br>de calor en el mapa     | 5                    |  |  |
| $T-N^{\circ}4$ | Realizar filtros de acuerdo a la fecha de<br>ocurrida la incidencia | 6                    |  |  |
| $T-N°5$        | Permitir impresión de mapa                                          | 4                    |  |  |
|                | <b>TOTAL</b>                                                        | 25                   |  |  |
|                | <b>Fuente:</b> Elaboración propia.                                  |                      |  |  |

**Tabla 65:** *Tablas de usuario de historia N°12.*

**Tabla 66:** *Tareas de usuario de historia N°13.*

| $H-N°13$       | Tener acceso a información registrada.             |    |  |
|----------------|----------------------------------------------------|----|--|
| ID             | <b>Descripción</b><br><b>Tiempo</b><br>(h)         |    |  |
| $T-N^{\circ}1$ | Recepción segura de información<br>registrada a DB | 5  |  |
| $T-N^{\circ}2$ | Poder utilizar la información registrada           | 5  |  |
| $T-N°3$        | Visualización de registro en DB                    | 5  |  |
|                | <b>TOTAL</b>                                       | 15 |  |

| $H-N°14$       | Generar reportes.                       |                      |  |  |
|----------------|-----------------------------------------|----------------------|--|--|
| ID             | <b>Descripción</b>                      | <b>Tiempo</b><br>(h) |  |  |
| $T-N^{\circ}1$ | Poder filtrar la información registrada | 5                    |  |  |
| $T-N°2$        | Realizar botón de generación de reporte | 5                    |  |  |
| $T-N°3$        | Imprimir reporte                        | 5                    |  |  |
| $T-N^{\circ}4$ | Definir colores de interfaz             | 2                    |  |  |
| $T-N°5$        | Creación de formato de reporte          | 5                    |  |  |
|                | <b>TOTAL</b>                            | 22                   |  |  |

**Tabla 67:** *Tareas de usuario de historia N°14.*

## **c. Sprint Review:**

**Tabla 68:** *Listado de tareas terminadas para el Sprint N°3*.

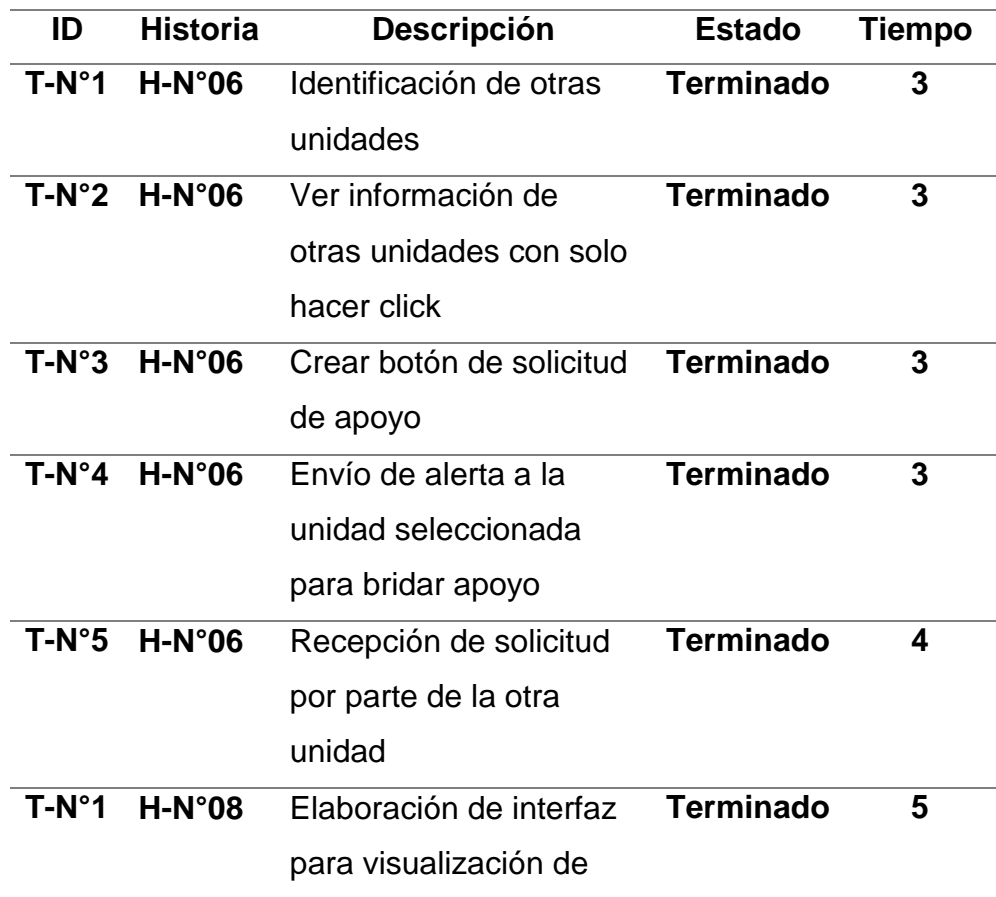

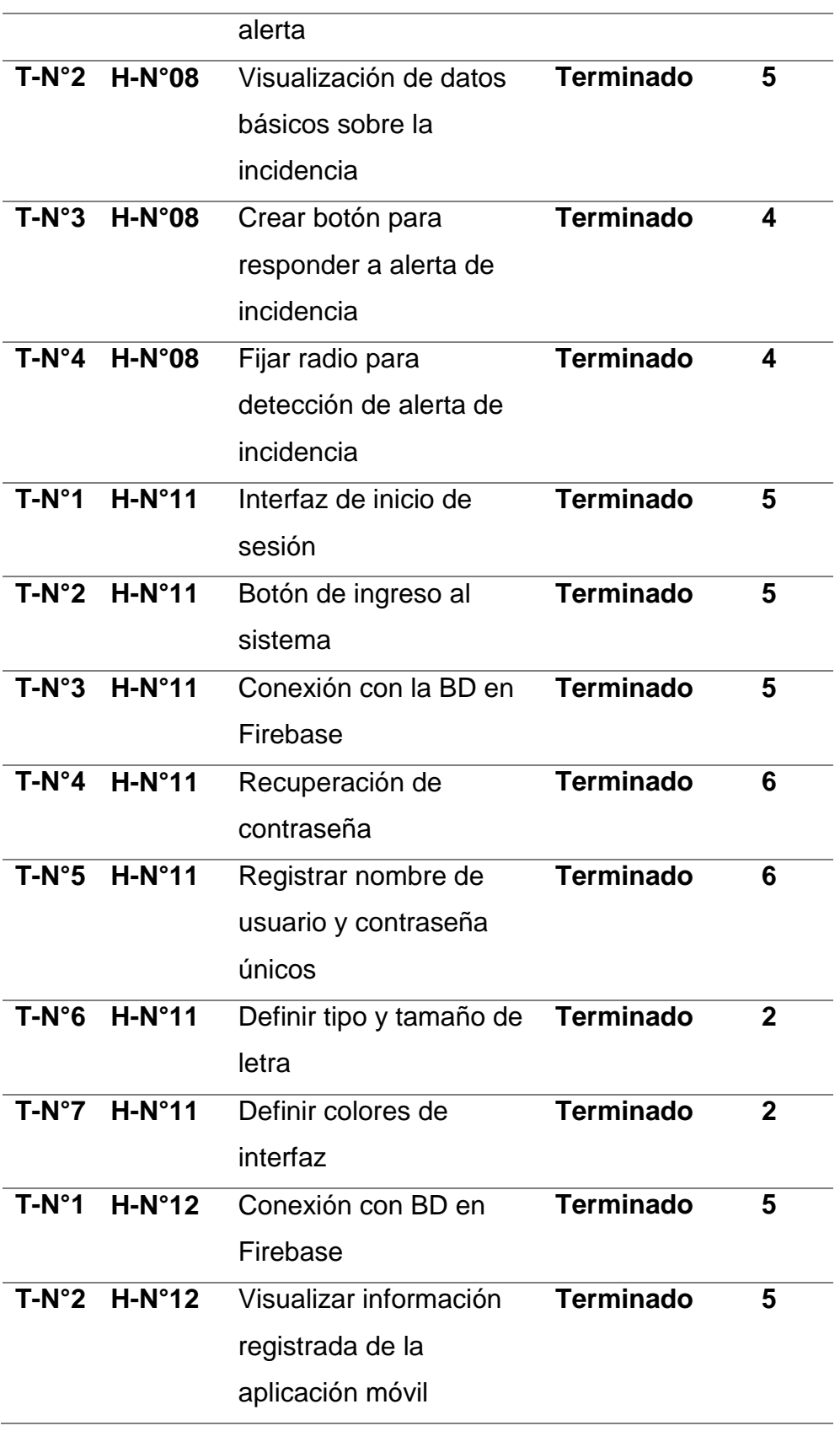

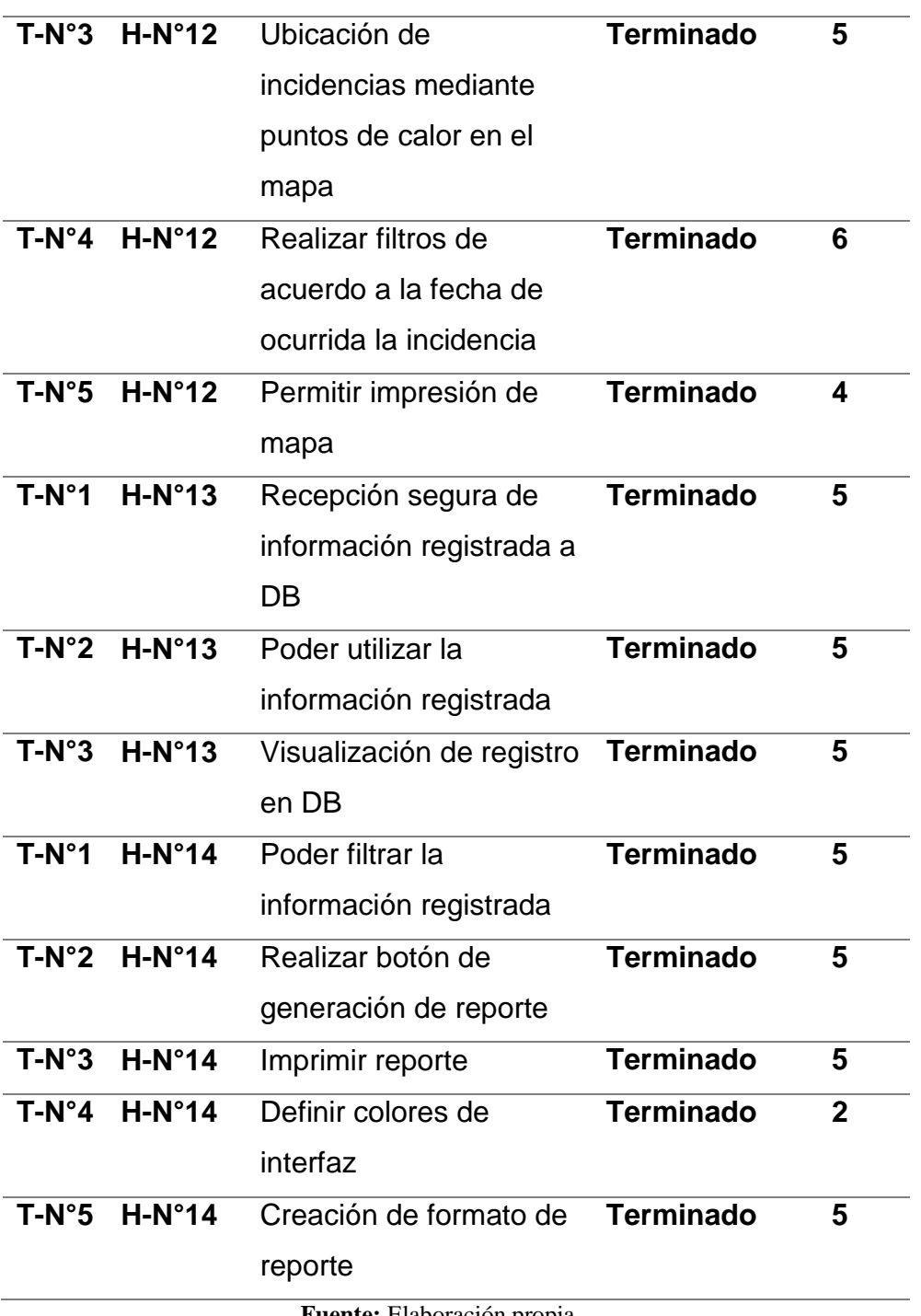

Resumen de esfuerzo por tareas de usuario:

| Historia de  | <b>Estado</b> | Complejidad | <b>Tiempo</b> | <b>Tiempo</b> |
|--------------|---------------|-------------|---------------|---------------|
| usuario      |               |             | estimado(h)   | final(h)      |
| $H-N°06$     | Terminado     | 8           | 16            | 16            |
| $H-N°08$     | Terminado     | 5           | 18            | 18            |
| $H-N°11$     | Terminado     | 8           | 31            | 31            |
| $H-N°12$     | Terminado     | 8           | 25            | 25            |
| $H-N°13$     | Terminado     | 13          | 15            | 15            |
| $H-N°14$     | Terminado     | 5           | 22            | 22            |
| <b>Total</b> |               | 47          | 127           | 127           |

**Tabla 69:** *Esfuerzo acumulado por tareas de usuario en historias N° 6, 8, 11, 12, 13 y 14.*

**Fuente:** Elaboración propia

#### **d. Pruebas de funcionalidad**

**Tabla 70:** *Comprobación de funcionalidad de las historias para el Sprint N°3.*

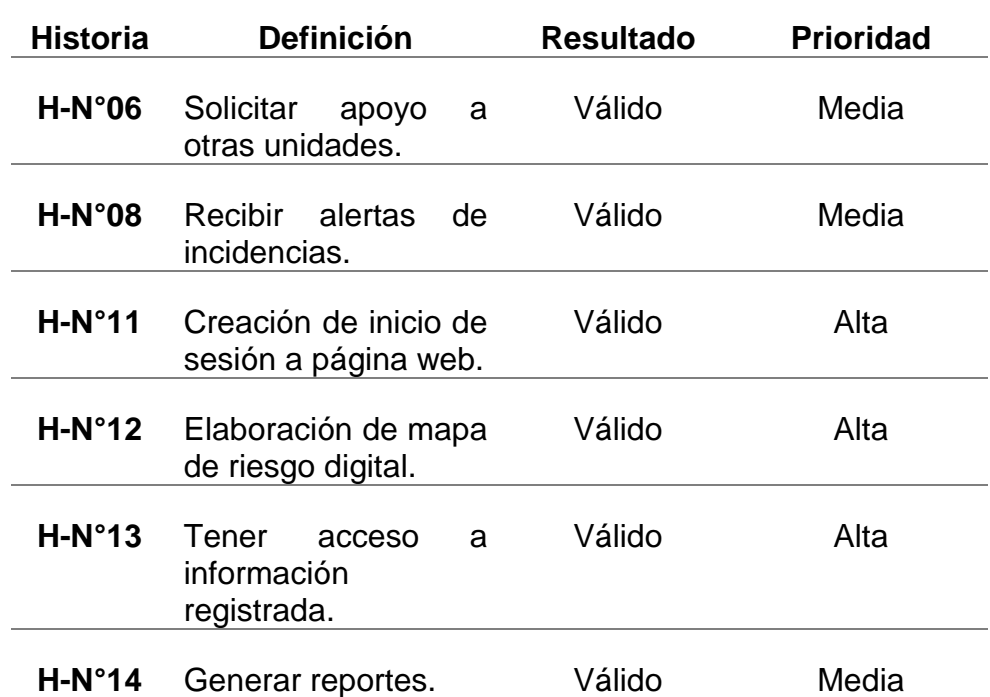
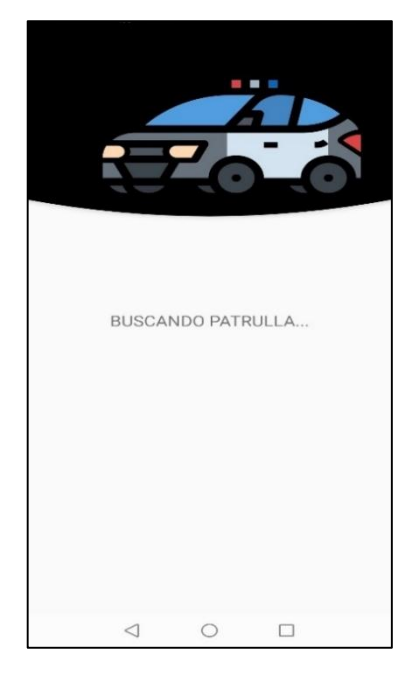

Interfaz para solicitar apoyo de otras unidades:

 **Fuente:** Elaboración propia *Figura 48:* Interfaz para solicitar apoyo.

Recibir alertas de incidencias:

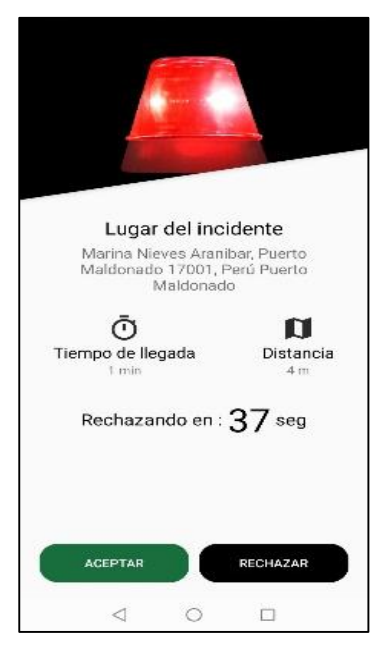

 **Fuente:** Elaboración propia  *Figura 49:* Alerta de incidencia.

Inicio de sesión en la página web:

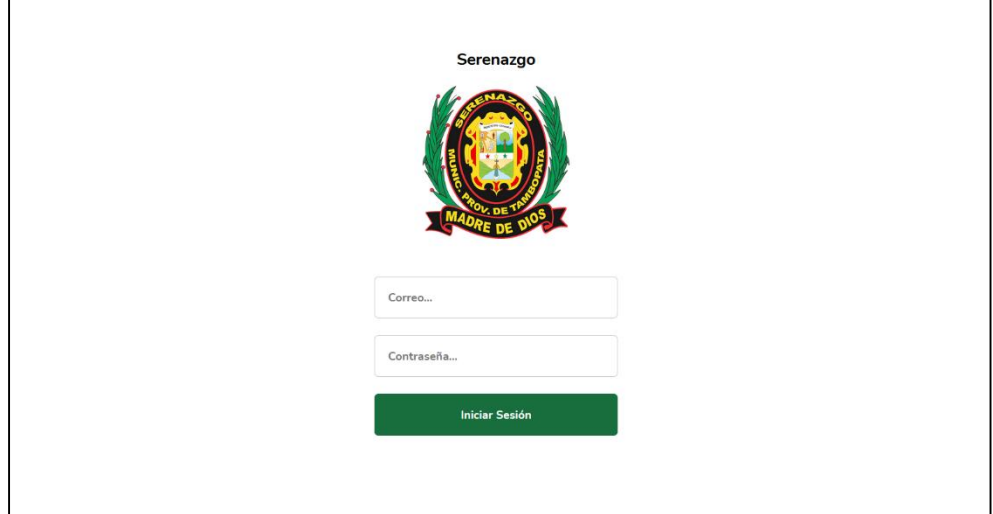

*Figura 50:* Inicio de sesión para la página web de serenazgo.

**Fuente:** Elaboración propia

Mapa de riesgo digital:

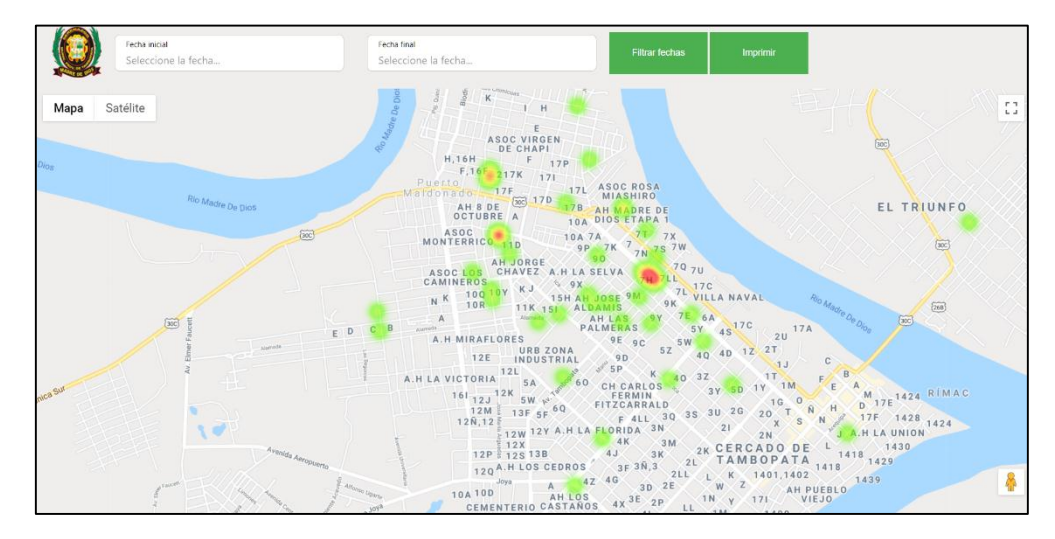

*Figura 51:* Mapa digital de riesgo donde los puntos son lugares de incidencia delictiva.

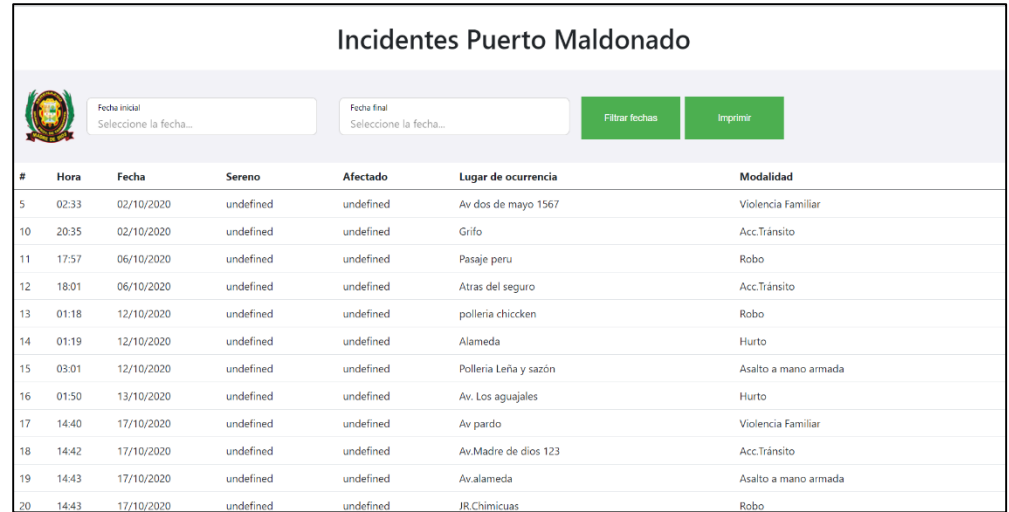

# Acceso a información registrada por parte del administrador

*Figura 52:* Información registrada por el serenazgo.

**Fuente:** Elaboración propia

Generación de reportes:

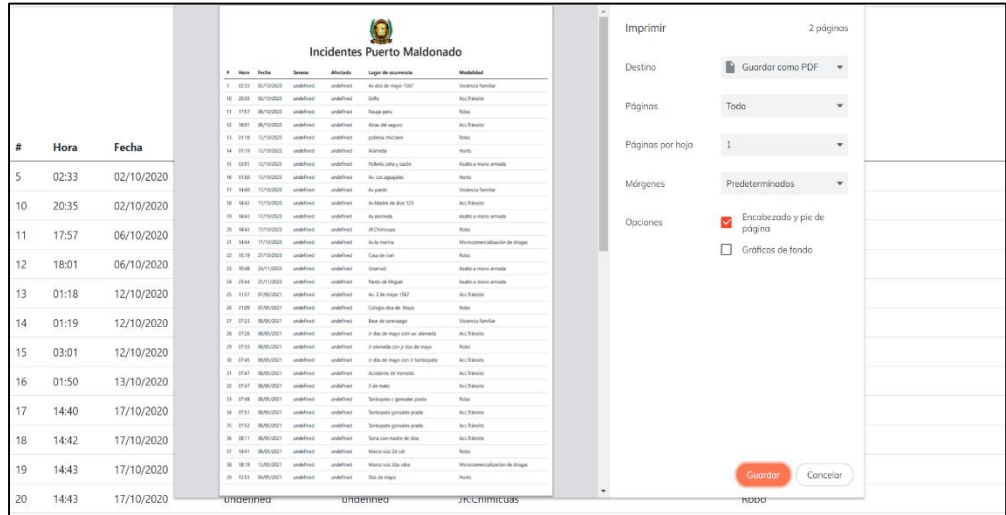

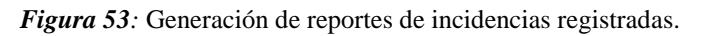

# **Algunas Aclaraciones:**

- **1.** Para poder acceder a la página web se tendrá que ir al siguiente link: <https://serenazgo-b11fd.web.app/> donde el administrador es la única persona que tiene el acceso con usuario y contraseña asignados previamente.
- **2.** La aplicación móvil no se encuentra publicada en PlayStore de Google ya que no es una aplicación de uso común, esta aplicación fue diseñada exclusivamente para el personal del serenazgo de Puerto Maldonado y se les hace entrega de la APK para la instalación en sus respectivos Smartphones.
- **3.** El sistema web y móvil fue utilizado en la institución del serenazgo con fines sumamente académicos y de investigación, por lo que su utilización en el campo dependerá del serenazgo. Nosotros como investigadores siempre estaremos dispuestos a cooperar con nuestro trabajo si el serenazgo nos lo permite, ya que al tratarse de información sobre seguridad es un tema complicado.

# **CONCLUSIONES**

**1.** Se desarrolló el sistema web y móvil para lo cual se hicieron las pruebas (pre y post implementación) en el serenazgo de Puerto Maldonado, consiguiendo una diferencia significativa entre ambas mediciones, además se pudo observar que las medias de los tiempos para la planificación de patrullaje municipal disminuyeron considerablemente, siendo anteriormente de 38 minutos y luego de 11 minutos, lo que significa que hubo una disminución de 27 minutos gracias al sistema web y móvil. Es decir, el desarrollo de un sistema con aplicación web y móvil, mejoró la planificación del patrullaje municipal del serenazgo de Puerto Maldonado.

**2.** Se demostró una correlación negativa entre la dimensión eficiencia y la planificación de patrullaje municipal, es decir, mientras el valor de la eficiencia sea mayor, el tiempo de la planificación de patrullaje municipal disminuye. Concluyendo que la eficiencia del sistema de aplicación web y móvil influye en 55.05% en la planificación del patrullaje municipal del serenazgo de Puerto Maldonado.

**3.** Se demostró una correlación negativa entre la dimensión usabilidad y la planificación de patrullaje municipal, es decir, mientras el valor de la usabilidad sea mayor, el tiempo de la planificación de patrullaje municipal disminuye. Concluyendo que la usabilidad del sistema de aplicación web y móvil influye en 50.12% en la planificación del patrullaje municipal del serenazgo de Puerto Maldonado.

**4.** Se demostró una correlación negativa entre la dimensión portabilidad y la planificación de patrullaje municipal, es decir, mientras el valor de la portabilidad sea mayor, el tiempo de la planificación de patrullaje municipal disminuye. Concluyendo que la portabilidad del sistema de aplicación web y móvil influye en 18.2% en la planificación del patrullaje municipal del serenazgo de Puerto Maldonado.

**5.** Se demostró una correlación negativa entre la dimensión funcionabilidad y la planificación de patrullaje municipal, es decir, mientras el valor de la funcionabilidad sea mayor, el tiempo de la planificación de patrullaje municipal disminuye. Concluyendo que la funcionabilidad del sistema de aplicación web y móvil influye en 57.00% en la planificación del patrullaje municipal del serenazgo de Puerto Maldonado.

# **SUGERENCIAS**

1. Se recomienda el uso de la aplicación móvil en un Smartphones que cuente con el sistema operativo Android 9 o superior, para evitar problemas en la instalación y en la visualización de las interfaces de usuario.

2. Se recomienda actualizar la información del personal constantemente, para evitar problemas con la validez de la información ingresada al sistema. De esta manera solo el personal que labora actualmente podrá ser responsable de la información que se registre.

3. Se recomienda continuar con el desarrollo del sistema añadiéndole un módulo dirigido a la ciudadanía para agregar otras opciones de solicitud de apoyo del serenazgo, además de las llamadas telefónicas y el uso del radio para mejorar la atención inmediata de los incidentes.

4. Se recomienda implementar un nuevo modelo de trabajo añadiendo tecnologías de información en las áreas involucradas con la planificación de patrullaje municipal para su mejor gestión y monitoreo del trabajo que se realiza tanto en campo como en el área administrativa.

5. Se recomienda seguir actualizando y robusteciendo el sistema, especialmente en el área de generación del mapa de riesgo mediante software para conseguir ubicaciones mucho más precisas y detalladas de las áreas de incidencias de la ciudad de Puerto Maldonado y contribuir en la mejora de la seguridad ciudadana de nuestra ciudad.

# **REFERENCIAS BIBLIOGRÁFICAS**

- ANA, H.A. y GADER, I.N., 2011. *Desarrollo de Aplicaciones para dispositivos Móviles sobre la plataforma Android de Google*. S.l.: Universidad Nacional de la Patagonia San Juan Bosco.
- BAENA PAZ, G., 2017. *Metodología de la Investigación.* [en línea]. III. Mexico: Grupo Editorial Patria. ISBN 9786077447528. Disponible en: file:///C:/Users/Tony Sanchez/Downloads/metodologia de la investigacion Baena 2017.pdf.
- BERNAL, C.A., 2010. *Metodologia de la Investigación*. III. Colombia: s.n. ISBN 9788578110796.
- CALVACHI, L.V.B., 2018. *Estudio de la herramienta «Android Studio» con aplicativo de gestión de proveedores, clientes y gestión de proformas para el taller mecánico «El golpe Mágico»* [en línea]. S.l.: Universidad Técnica del Norte. Disponible en: http://repositorio.utn.edu.ec/bitstream/123456789/7979/1/04 MEC 213 TRABAJO DE GRADO.pdf.
- CHUA, B.B. y DYSON, L.E., 2004. Applying the ISO 9126 model to the evaluation of an E-learning system in Iran. *Information Sciences and Technology*, vol. 27, no. 2, pp. 184-190. ISSN 17355206.
- COMITÉ DISTRITAL DE SEGURIDAD CIUDADANA [CODISEC], 2019. Plan local de seguridad ciudadana. . Puerto Maldonado:
- DEVELOPERS, G., 2020. Introduccion a Android Studio. [en línea]. Disponible en: https://developer.android.com/studio/intro.
- ECURED, 2019. Aplicación Web. [en línea]. Disponible en: https://www.ecured.cu/Aplicación\_web.
- EL BLOG CEUPE, 2019. APLICACIONES MÓVILES: TIPOS, VENTAJAS E

INCONVENIENTES. [en línea]. Disponible en: https://www.ceupe.com/blog/aplicaciones-moviles-tipos-ventajas-einconvenientes.html.

- ENCISO-QUISPE, L. y MORENO, S., 2018. A geolocation model of health centers specialized in pediatrics and family medicine using the concept of mobile network. *Iberian Conference on Information Systems and Technologies, CISTI*, vol. 2018-June, no. December 2019, pp. 1-6. ISSN 21660735. DOI 10.23919/CISTI.2018.8399313.
- ESPAÑOLA, R.A., 2020. REAL ACADEMIA ESPAÑOLA. [en línea]. Disponible en: https://dle.rae.es/heterogeneidad.
- FLORES, A.A.Z., 2015. "Sistema de alerta vía web y móvil para mejorar el monitoreo de incidencias delictivas en la Ciudad de Trujillo". , pp. 38.
- GERENCIA DE SEGURIDAD CIUDADANA, 2018. Plan de Patrullaje Municipal N°001-2018-MPT/GSC «Serenazgo 2018». . Puerto Maldonado:
- GOOGLE, 2021a. Google Maps. [en línea]. Disponible en: https://www.google.com.pe/maps?hl=es-419&tab=wl&authuser=0.
- GOOGLE, 2021b. Google Maps Platform. [en línea]. Disponible en: https://developers.google.com/maps?hl=es-419.
- GRANADOS BALBUENA, D.M., 2013. *Sistema de ayuda en localización vehicular de auxilio (SALVA)*. S.l.: Universidad Autónoma de Ciudad Juárez.
- HERNÁNDEZ SAMPIERI, R., 2014. *Metodología de la Investigación*. S.l.: s.n. ISBN 9781456223960.
- HERRERAS, E.B., 2005. Spss: Un Instrumento De Análisis De Datos Cuantitativos. *Revista de Informática Educativa y Medios Audiovisuales*, vol. 2, no. 4, pp. 62-69. ISSN 1667-8338.

IIEG, 2021. Institucion de Informacion Estadistica y Geografica de Jalisco. [en

línea]. Disponible en: https://iieg.gob.mx/ns/?page\_id=22174.

- INEI, 2018. PERÚ:Anuario Estadístico de la Criminalidad y Seguridad Ciudadana 2012-2018. . Lima: INEI, pp. 1-30. ISBN 9788578110796.
- INEI, 2020. Principales indicadores de seguridad ciudadana a nivel regional: Semestre Móvil noviembre 2019 - Abril 2020. [en línea], vol. 2, pp. 177-178. Disponible en: http://m.inei.gob.pe/media/MenuRecursivo/boletines/boletin\_seguridad\_ciud adana\_departamental.pdf.
- JIMENEZ FERREIRA, P.A. y OVIEDO VILLAREAL, E.M., 2015. *Diseño e implementación de una aplicación en dispositivos móviles para reducir la inseguridad de la población en el municipio de Montelíbano*. S.l.: Universidad de Córdova.
- KHAWAS, C. y SHAH, P., 2018. Application of Firebase in Android App Development-A Study. *International Journal of Computer Applications*, vol. 179, no. 46, pp. 49-53. DOI 10.5120/ijca2018917200.
- LOZADA, J., 2014. Investigación Aplicada : Definición , Propiedad Intelectual e Industria. *Cienciaamérica* [en línea], vol. 1, no. 3, pp. 34-39. Disponible en: http://www.uti.edu.ec/documents/investigacion/volumen3/06Lozada-2014.pdf.
- LUJÁN MORA, S., 2002. *Programación de aplicaciones web: historia, principios básicos y clientes web* [en línea]. Alicante: s.n. ISBN 84-8454-206-8. Disponible en: http://rua.ua.es/dspace/handle/10045/16995.
- MAIDA, E. y PACIENZIA, J., 2015. Metodologías de desarrollo de software. *Biblioteca Digital de la Universidad Católica Argentina* [en línea], pp. 116. Disponible en: http://bibliotecadigital.uca.edu.ar/repositorio/tesis/metodologias-desarrollosoftware.pdf.

MICROSOFT, 2021a. Microfost Academic. [en línea]. Disponible en: https://academic.microsoft.com/paper/1779735989/reference/search?q=Hy pertext Transfer Protocol --

HTTP%2F1.1&qe=Or(Id%253D1709562738)&f=&orderBy=0.

- MICROSOFT, 2021b. Microsoft Academic. [en línea]. Disponible en: https://academic.microsoft.com/search?q=plugin&f=&orderBy=0&skip=0&ta  $ke=10$ .
- MINISTERIO DEL INTERIOR, 2003. Ley Nº 27933, Ley del Sistema Nacional de Seguridad Ciudadana. [en línea], pp. 1-24. Disponible en: http://www2.congreso.gob.pe/sicr/cendocbib/con4\_uibd.nsf/3F13F667F52D 84F505257ABB006136C7/\$FILE/leysinasec\_27933.pdf.
- MINISTERIO DEL INTERIOR, 2019a. Plan Nacional de Seguridad Ciudadana 2019-2023. *Revista de educación*, no. 27933. ISSN 0034-8082.
- MINISTERIO DEL INTERIOR, 2019b. *RESOLUCIÓN MINISTERIAL N°772- 2019-IN.pdf* [en línea]. 2019. Lima: s.n. Disponible en: https://www.gob.pe/institucion/mininter/normas-legales/278156-772-2019 in.
- MONTOYA, S.L.M., SEPÚLVEDA, C.J.M. y JIMÉNEZ, R.L.M., 2017. Análisis comparativo de las metodologías ágiles en el desarrollo de software aplicadas en Colombia. *Cimted*, no. October, pp. 450-464.
- MURCIA FLORES, J.D., 2014. *GUÍA PARA LA INTEGRACIÓN DE MÉTODOS FORMALES DE INGENIERÍA DE REQUERIMIENTOS EN PROCESOS DE DESARROLLO ÁGIL*. S.l.: s.n.
- MURILLO, D., 2017. Navegadores web, ¿Cuál debo utilizar? [en línea], pp. 2016-2017. Disponible en: http://revistas.utp.ac.pa/index.php/eltecnologico/article/view/1287.

ORDÓÑEZ, P.A., 2018. Evaluación de la Calidad sobre una Aplicación Móvil.

*Universidad Nacional De La Plata*, pp. 110.

- PATRÓ HERNÁNDEZ, R. y LIMIÑANA GRAS, R.M., 2005. Víctimas de violencia familiar: consecuencias psicológicas en hijos de mujeres maltratadas. *Anales de Psicología*.
- PEÑAFIEL, J. y ZAYAS, J., 2001. Fundamentos del sistema gps y aplicaciones en la topografia. *Colegio Oficial de Ingenieros Tecnicos en Topografia*, pp. 1-135.
- PÉREZ, J.E., 2009. *Introduccion a JavaScript* [en línea]. S.l.: s.n. Disponible en: http://www.librosweb.es/javascript%0A▪.
- PROGRAMA DE LAS NACIONES UNIDAS PARA EL DESARROLLO, 2014. Sinopsis: Seguridad Ciudadana. [en línea]. Disponible en: https://www.undp.org/content/undp/es/home/librarypage/crisis-preventionand-recovery/IssueBriefCitizenSecurity.html.
- PULIDO POLO, M., 2015. Ceremonial y protocolo: Métodos y técnicas de investigación científica. *Opcion*, vol. 31, pp. 1137-1156. ISSN 10121587.
- RAE, 2020a. Diccionario panhispanico de español juridico. [en línea]. Disponible en: https://dpej.rae.es/lema/jurisdicción.
- RAE, 2020b. Real Academia Española. [en línea]. Disponible en: https://dle.rae.es/precario.
- RAMIREZ MUÑOZ, J.E. (Asociacion C. de M.F.A., 2013. Revision Bibliográfica: Accidentes De Tránsito Terrestre. *Medicina Legal de Costa Rica - Edicion Virtual* [en línea], vol. 30, no. Septiembre, pp. 6. ISSN 1409-0015. Disponible en: http://www.scielo.sa.cr/pdf/mlcr/v30n2/art09v30n2.pdf.
- REY, J.R., 2012. El Sistema de Posicionamiento Global GPS. *University of Florida*, pp. 1-7.
- SANDERS, J. y CURRAN, E., 2015. *Software quality: A framework for success in software development and support.* [en línea]. S.l.: s.n. ISBN

0‐201‐631989. Disponible en:

https://onlinelibrary.wiley.com/doi/abs/10.1002/stvr.4370050405.

SOLÉ, M., 2011. Montse Solé El protocolo y la empresa p. ,

TORRES, J. y PETRIZZO, M., 2015. Software: programas libres y de código abierto en la Administración Pública (v.2.0). *FLOK Society Modelos sostenibles y políticas públicas para una economía social del conocimiento común y abierto en Ecuador* [en línea], pp. 653-702. Disponible en: http://book.floksociety.org/wp-content/uploads/2015/06/4\_2\_-\_Software.pdf.

TRIGAS GALLEGO, M. y DOMINGO TRONCHO, A.C., 2012. Gestión de Proyectos Informáticos. Metodología Scrum. *Openaccess.Uoc.Edu* [en línea], pp. 56. Disponible en:

http://www.quimbiotec.gob.ve/sistem/auditoria/pdf/ciudadano/mtrigasTFC06 12memoria.pdf%5Cnhttp://openaccess.uoc.edu/webapps/o2/bitstream/1060 9/17885/1/mtrigasTFC0612memoria.pdf.

ZEVALLOS, N. y MUJICA, J., 2018. Mapas Participativos. Instrumentos para la geolocalización de zonas de alta incidencia de delitos patrimoniales a nivel local (En Lima , Perú). , vol. 2.

# TITULO: DESARROLLO DE SISTEMA DE APLICACION WEB Y MÓVIL, PARA MEJORAR LA PLANIFICACIÓN DEL PATRULLAJE MUNICIPAL<br>DEL SERENAZGO DE RERENAZGO DE PUERTO MALDONADO, 2019

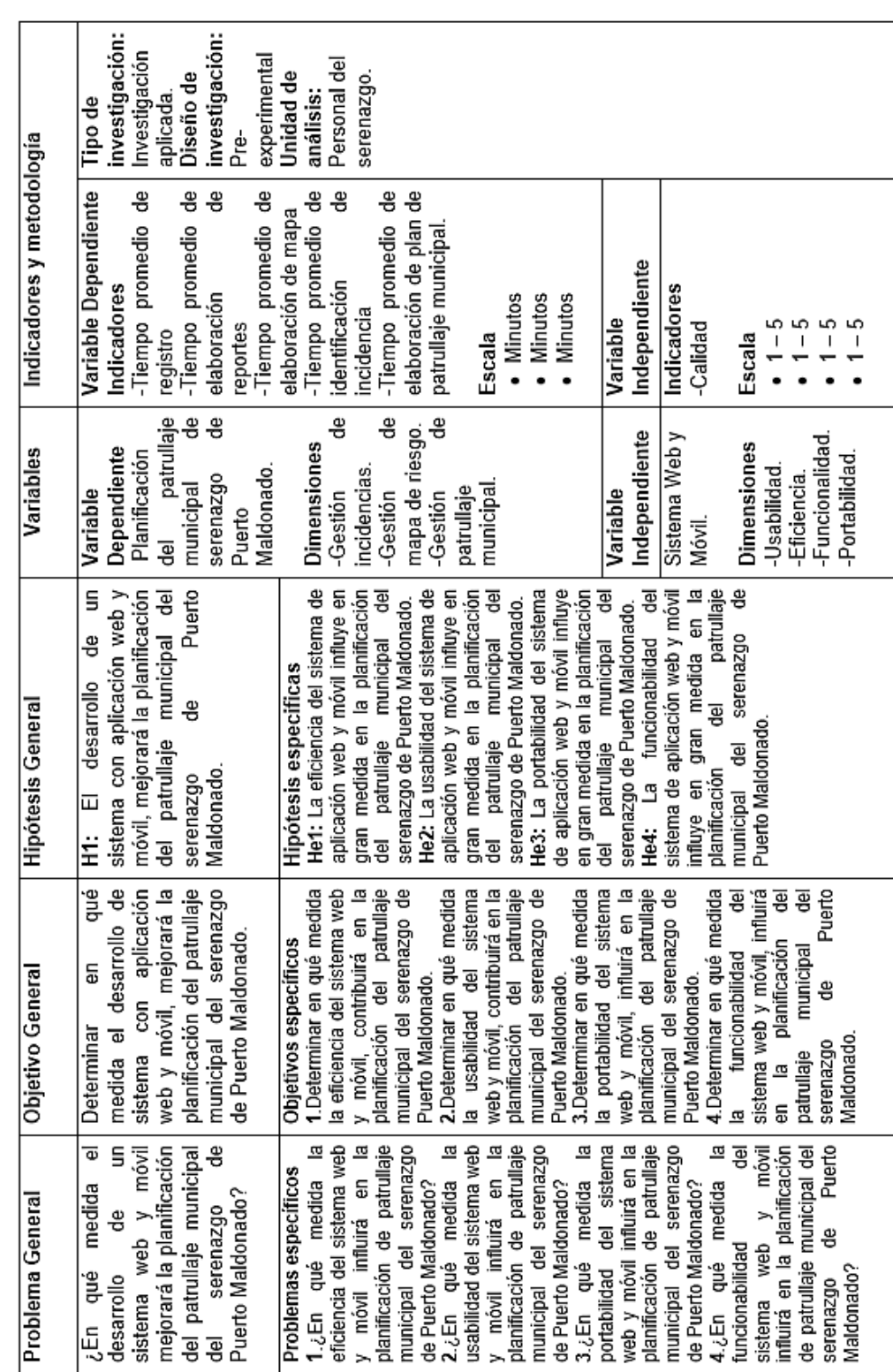

# **ANEXOS Anexo 1: Matriz de consistencia**

# **INSTRUMENTOS DE INVESTIGACIÓN**

# **1. EN FUNCION DE LA VARIABLE INDEPENDIENTE:**

- **a. Tipo de Instrumento:** Encuesta
- **b. Número de aplicaciones:** Se Aplicará solo en 1 ocasión:
	- $\checkmark$  Post-implementación
- **c. Objetivo:** Saber su opinión sobre el SISTEMA DE APLICACIÓN WEB Y MOVIL.
- **d. Dirigido a:** 
	- $\checkmark$  Personal operativo de serenazgo.
- **e. Indicaciones:**

Marcar con un aspa **(x)** la alternativa que usted crea conveniente. Es necesario que conteste las preguntas con mayor sinceridad posible, tomando en consideración la siguiente escala:

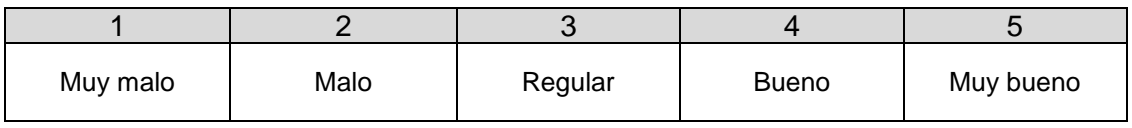

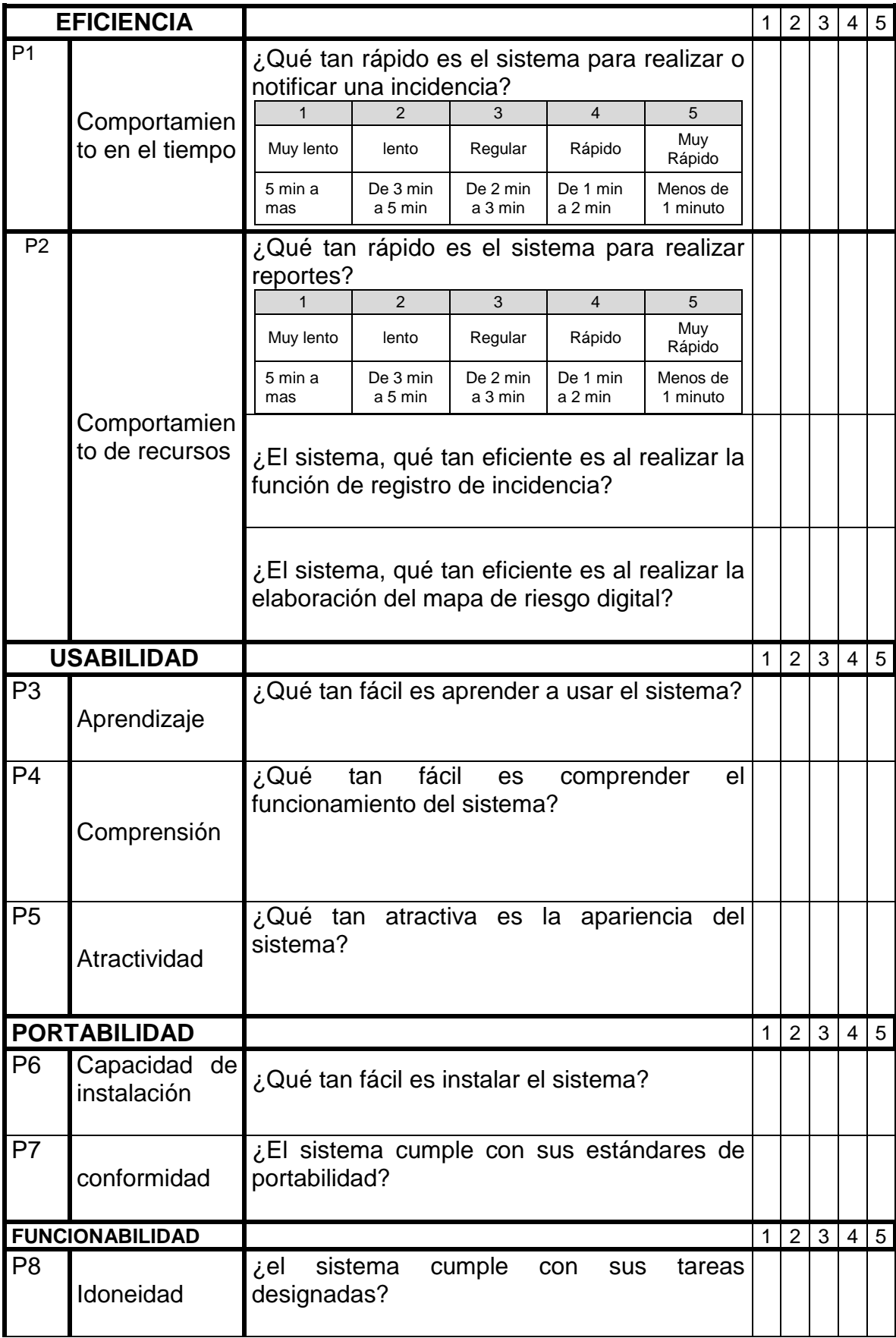

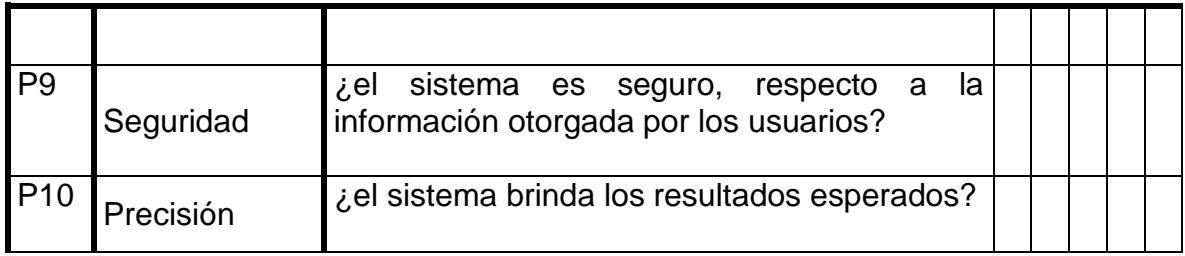

# **2. EN FUNCION DE LA VARIABLE DEPENDIENTE**

- **a. Tipo de Instrumento:** Encuesta
- **b. Número de aplicaciones:** Se Aplicará en 2 ocasiones:
	- $\checkmark$  Pre- implementación del sistema
	- $\checkmark$  Post- implementación del sistema
- **c. Objetivo:** Saber su percepción sobre LA PLANIFICACION DEL PATRULLAJE MUNICIPAL DEL SERENAZGO DE PUERTO MALDONADO.
- **d. Dirigido:** 
	- $\checkmark$  Usuarios (serenos y administradores)
	- $\checkmark$  Otras personas.
- **e. INSTRUCCIONES:** Marcar con un aspa (x) la alternativa que usted crea conveniente. Es necesario que conteste las preguntas con mayor sinceridad posible. Tomando en consideración la siguiente escala.

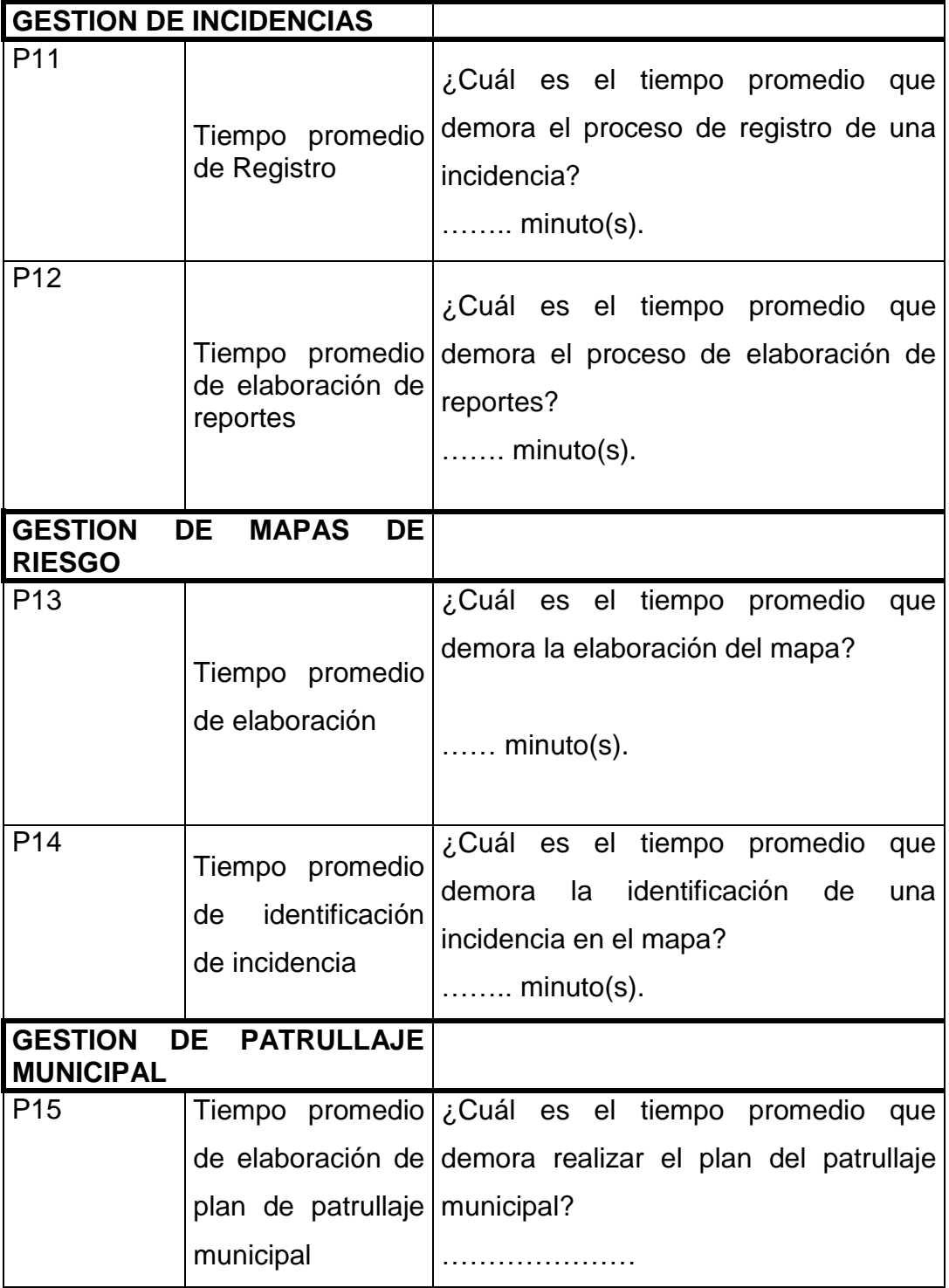

# Anexo3: Solicitud de autorización para realización de estudio.

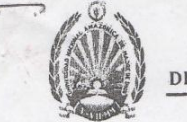

UNIVERSIDAD NACIONAL AMAZÓNICA DE MADRE DE DIOS DECANATURA DE LA FACULTAD DE INGENIERÍA DEPARTAMENTO ACADÉMICO DE INGENIERÍA DE SISTEMAS E INFORMÁTICA

> "Año de la Lucha Contra la Corrupción e Impunidad" "Madre de Dios, Capital de la Biodiversidad del Perú"

> > Puerto Maldonado, 14 de octubre de 2019

# OFICIO Nº 166-2019-UNAMAD-R-VRA-DFI/DDA-ISI

Señor: Mg. Francisco Keler Rengifo Khan ALCALDE DE LA MUNICIPALIDAD PROVINCIAL DE TAMBOPATA

Presente.-

 $\hat{\mathbf{S}}_{\text{tot}}$  ,  $\hat{\mathbf{S}}$ (DAI) PROVINCIAL **TRANSITE international** ATARIL 15 CCT. 2513  $exp\approx 7138$  HORA 3 FOLIOS: RECIBIDO:

ASUNTO: Solicito información real de los índices de incidencia y gestión vehicular de serenazgo. \*\*\*\*\*\*\*\*\*\*\*\*\*\*\*\*\*\*\*\*\*\*\*\*\*\*\*\*\*\*\*

Tengo a bien dirigirme a usted para saludar cordialmente y mediante el presente, en el marco de la suscripción del convenio entre la Universidad Nacional Amazonica de Madre de Dios y la Municipalidad Provincial de Tambopata prestigiosa Institucion que usted preside; los estudiantes de la carrera profesional de Ingeniería de Sistemas e Informática de la UNAMAD se encuentran desarrollando el proyecto de investigación tecnológico intitulado "DESARROLLO DE SISTEMA DE INFORMACIÓN Y MONITOREO, CON TECNOLOGÍA RASBERRI PI Y APP, PARA MEJORAR LA GESTION DE VEHÍCULOS Y REPORTES DE PERSONAL DEL SERENAZGO DE LA CIUDAD DE PUERTO MALDONADO - 2019", siendo éste un proyecto multidisciplinario que requiere integrar el conocimiento de distintas disciplinas tecnológicas, datos reales del funcionamiento y administración de dicha entidad.

En tal sentido, con la finalidad de poder concluir esta investigación de aplicación real que impacta en términos sociales y económicos a la población de nuestra región, solicitamos a su despacho se le brinde las facilidades del referido profesional, y pueda brindarnos los datos reales y necesarios de las incidencias acudidas por dicha entidad además de los distintos organigramas de la a estructura del serenazgo. FASE A:

Es propicia la oportunidad para expresarle los sentimientos de mi estima personal. Atentamente, 3 del 33  $670e$  $QI$ Municipalidad Pre cial de Tambopata Mario Nav GERENCIA DE SEGUI AD CIUDADANA

# Anexo 4: Carta dirigida al experto

"Año del Bicentenario del Perú: 200 años de Independencia"

Puerto Maldonado, 25 de febrero del 2021

### **CARTA S/N - 2021**

**SEÑOR:** 

Mg. Dany Dorian Isuiza Pérez

Presente.-

### **ASUNTO.** SOLICITAMOS OPINIÓN PARA VALIDACIÓN DE INSTRUMENTOS DE INVESTIGACIÓN.

Es grato dirigirnos a Ud. para saludarlo cordialmente y a la vez manifestarle que, en condición de bachiller en ingeniería de sistemas e informática de la Universidad Nacional Amazónica de Madre de Dios venimos realizando la tesis titulada:

### "DESARROLLO DE SISTEMA DE APLICACIÓN WEB Y MÓVIL, PARA MEJORAR LA PLANIFICACIÓN DEL PATRULLAJE MUNICIPAL DEL SERENAZGO DE PUERTO MALDONADO, 2019".

Por tal razón, recurrimos a su conocimiento y experiencia en el campo de la investigación para solicitarle su opinión profesional respecto a la estructura y validez de los instrumentos que acompañamos a la presente.

- · Matriz de consistencia de la investigación.
- · Matriz de definición conceptual y operacional de variables de investigación.
- · Instrumentos y ficha técnica

Agradecemos por anticipado su aceptación a la presente, quedando de Ud. muy reconocidos.

Atentamente,

 $\Lambda$ Br. Leonel Laura Salvatierra

DNIN° 70425360

i b  $\geq$ 

Br. Jhoel Jancco Yupanqui DNI Nº 76175328

"Año del Bicentenario del Perú: 200 años de Independencia"

Puerto Maldonado, 25 de febrero del 2021

### **CARTA S/N - 2021**

### **SEÑOR:**

Dra. Nelly Jacqueline Ulloa Gallardo

### Presente.-

### **ASUNTO.** SOLICITAMOS OPINIÓN PARA VALIDACIÓN DE INSTRUMENTOS DE INVESTIGACIÓN.

Es grato dirigirnos a Ud. para saludarlo cordialmente y a la vez manifestarle que, en condición de bachiller en ingeniería de sistemas e informática de la Universidad Nacional Amazónica de Madre de Dios venimos realizando la tesis titulada:

### "DESARROLLO DE SISTEMA DE APLICACIÓN WEB Y MÓVIL, PARA MEJORAR LA PLANIFICACIÓN DEL PATRULLAJE MUNICIPAL DEL SERENAZGO DE PUERTO MALDONADO, 2019".

Por tal razón, recurrimos a su conocimiento y experiencia en el campo de la investigación para solicitarle su opinión profesional respecto a la estructura y validez de los instrumentos que acompañamos a la presente.

- · Matriz de consistencia de la investigación.
- Matriz de definición conceptual y operacional de variables de investigación.  $\bullet$
- $\bullet$ Instrumentos y ficha técnica

Agradecemos por anticipado su aceptación a la presente, quedando de Ud. muy reconocidos.

Atentamente,

. . . . . . . . . . . . . . . . .

Br. Leonel Laura Salvatierra DNI Nº 70425360

Br. Jhoel Jancco Yupanqui DNI Nº 76175328

"Año del Bicentenario del Perú: 200 años de Independencia"

### Puerto Maldonado, 25 de febrero del 2021

### **CARTA S/N - 2021**

### SEÑOR:

Ing. Osbel Mora Estrada

### Presente.-

### **ASUNTO.** SOLICITAMOS OPINIÓN PARA VALIDACIÓN DE INSTRUMENTOS DE INVESTIGACIÓN.

Es grato dirigirnos a Ud. para saludarlo cordialmente y a la vez manifestarle que, en condición de bachiller en ingeniería de sistemas e informática de la Universidad Nacional Amazónica de Madre de Dios venimos realizando la tesis titulada:

### "DESARROLLO DE SISTEMA DE APLICACIÓN WEB Y MÓVIL, PARA MEJORAR LA PLANIFICACIÓN DEL PATRULLAJE MUNICIPAL DEL SERENAZGO DE PUERTO MALDONADO, 2019".

Por tal razón, recurrimos a su conocimiento y experiencia en el campo de la investigación para solicitarle su opinión profesional respecto a la estructura y validez de los instrumentos que acompañamos a la presente.

- Matriz de consistencia de la investigación.  $\bullet$
- Matriz de definición conceptual y operacional de variables de investigación.  $\bullet$
- Instrumentos y ficha técnica  $\bullet$

Agradecemos por anticipado su aceptación a la presente, quedando de Ud. muy reconocidos.

Atentamente,

. . . . . . . . . . . . . . .

Br. Leonel Laura Salvatierra DNÍ Nº 70425360

Br. Jhoel Jancco Yupanqui DNI Nº 76175328

# Anexo 5: Ficha de Validación

### **VALIDACIÓN DE INSTRUMENTOS DE INVESTIGACIÓN**

### I. DATOS GENERALES:

Título del trabajo de investigación:

"DESARROLLO DE SISTEMA DE APLICACIÓN WEB Y MÓVIL, PARA MEJORAR LA PLANIFICACIÓN DEL PATRULLAJE MUNICIPAL DEL SERENAZGO DE PUERTO MALDONADO, 2019"

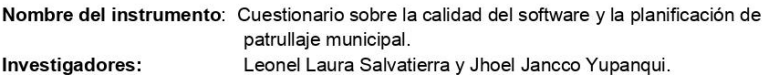

### II. DATOS DEL EXPERTO:

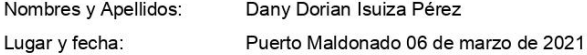

### III. OBSERVACIONES EN CUANTO A:

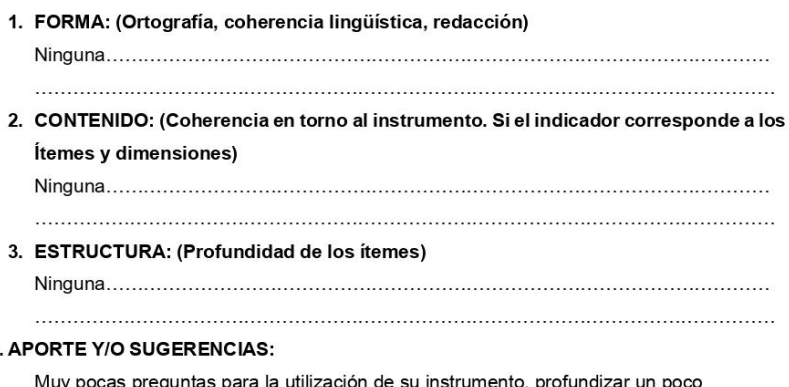

### IV.

Muy pocas preguntas para la utilización de su instrumento, profundizar un poco

### 

 $\mathbf X$ 

### LUEGO DE REVISADO EL INSTRUMENTO:

Procede su aplicación Debe corregirse

Sello y Firma

Dr./Mg.: Mg. Dany Dorian Isuiza Pérez DNI: 41639193

## FICHA DE VALIDACIÓN DE INSTRUMENTOS DE INVESTIGACIÓN

### I. DATOS GENERALES:

Título del trabajo de investigación:

"DESARROLLO DE SISTEMA DE APLICACIÓN WEB Y MÓVIL, PARA MEJORAR<br>LA PLANIFICACIÓN DEL PATRULLAJE MUNICIPAL DEL SERENAZGO DE<br>PUERTO MALDONADO, 2019"

Nombre del instrumento: Cuestionario sobre la calidad del software y la planificación de patrullaje municipal.

| <b>CRITERIO</b>   | <b>INDICADORES</b>  | <b>CRITERIOS</b>                                                                                   | <b>Deficiente</b><br>$0 - 20%$ | Regular<br>$21 - 40%$ | Bueno<br>41-60% | Muy Bueno<br>61-80% | <b>Excelente</b><br>81-100% |
|-------------------|---------------------|----------------------------------------------------------------------------------------------------|--------------------------------|-----------------------|-----------------|---------------------|-----------------------------|
| Forma             | 1. REDACCIÓN        | Los indicadores e ítemes están<br>redactados<br>considerando<br>$\log$<br>elementos necesarios.    |                                |                       | $\times$        |                     |                             |
|                   | 2 CLARIDAD          | Está formulado con un lenguaje<br>apropiado.                                                       |                                |                       |                 | X                   |                             |
|                   | 3 OBJETIVIDAD       | Está expresado en conductas<br>observables.                                                        |                                |                       |                 | X                   |                             |
| Contenido         | <b>4.ACTUALIDAD</b> | Es adecuado al avance de la<br>ciencia y la tecnología.                                            |                                |                       |                 | X                   |                             |
|                   | 5 SUFICIENCIA       | Los ítems son adecuados en<br>cantidad y profundidad.                                              |                                |                       | $\times$        |                     |                             |
|                   | 6. INTENCIONALIDAD  | El instrumento mide en forma<br>pertinente el comportamiento de<br>las variables de investigación. |                                |                       |                 | X                   |                             |
| <b>Estructura</b> | 7.ORGANIZACIÓN      | Existe una organización lógica<br>entre todos los elementos básicos<br>de la investigación.        |                                |                       |                 | X                   |                             |
|                   | 8.CONSISTENCIA      | Se basa en aspectos teóricos<br>científicos de la investigación.                                   |                                |                       |                 | X                   |                             |
|                   | 9 COHERENCIA        | Existe coherencia entre los ítems,<br>indicadores,<br>dimensiones<br>V<br>variables                |                                |                       |                 | X                   |                             |
|                   | 10 METODOLOGÍA      | La estrategia de investigación<br>responde al<br>propósito<br>del<br>diagnóstico.                  |                                |                       |                 | X                   |                             |

Investigadores: Leonel Laura Salvatierra y Jhoel Jancco Yupanqui.

II. LUEGO DE REVISADO EL INSTRUMENTO:

 $\mathbf x$ 

Procede su aplicación Debe corregirse

dealld. Sello y Firma

Dr./Mg.: Mg. Dany Dorian Isuiza Pérez DNI: 41639193

### VALIDACIÓN DE INSTRUMENTOS DE INVESTIGACIÓN

### I. DATOS GENERALES:

Título del trabajo de investigación:

"DESARROLLO DE SISTEMA DE APLICACIÓN WEB Y MÓVIL, PARA MEJORAR LA PLANIFICACIÓN DEL PATRULLAJE MUNICIPAL DEL SERENAZGO DE PUERTO MALDONADO, 2019"

Nombre del instrumento: Cuestionario sobre la calidad del software y la planificación de patrullaje municipal.

Leonel Laura Salvatierra y Jhoel Jancco Yupanqui.

Investigadores:

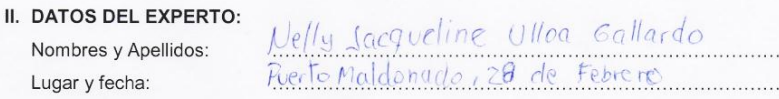

### III. OBSERVACIONES EN CUANTO A:

- 1. FORMA: (Ortografía, coherencia lingüística, redacción) Es Adecuado
- 2. CONTENIDO: (Coherencia en torno al instrumento. Si el indicador corresponde a los Ítemes y dimensiones)

# Es Adecuado

3. ESTRUCTURA: (Profundidad de los ítemes) Es Adecuado

### IV. APORTE Y/O SUGERENCIAS: Ec Adecuado

### LUEGO DE REVISADO EL INSTRUMENTO:

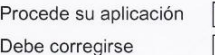

acgrédie Mese

Dr.Mg .: Nelly Jacqueline ullog Gallardo  $DNI: J. 8.16.8.8.18.$ 

### FICHA DE VALIDACIÓN DE INSTRUMENTOS DE INVESTIGACIÓN

### I. DATOS GENERALES:

Título del trabajo de investigación:

"DESARROLLO DE SISTEMA DE APLICACIÓN WEB Y MÓVIL, PARA MEJORAR<br>LA PLANIFICACIÓN DEL PATRULLAJE MUNICIPAL DEL SERENAZGO DE PUERTO MALDONADO, 2019"

Nombre del instrumento: Cuestionario sobre la calidad del software y la planificación de patrullaje municipal.

Investigadores:

Leonel Laura Salvatierra y Jhoel Jancco Yupanqui.

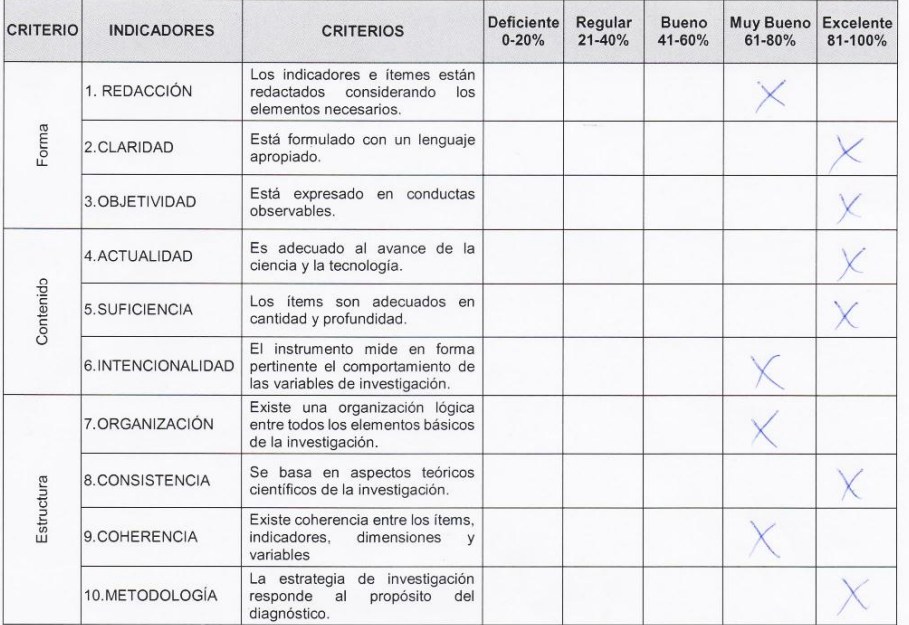

II. LUEGO DE REVISADO EL INSTRUMENTO:

Procede su aplicación X Debe corregirse

 $000$ Sello y Firma

Jacqueline Ullca Gallardo Dr./Mg.: Nell  $DNI: \ldots \perp B / b R R U$ 

### VALIDACIÓN DE INSTRUMENTOS DE INVESTIGACIÓN

### I. DATOS GENERALES:

Título del trabajo de investigación:

"DESARROLLO DE SISTEMA DE APLICACIÓN WEB Y MÓVIL, PARA MEJORAR LA PLANIFICACIÓN DEL PATRULLAJE MUNICIPAL DEL SERENAZGO DE PUERTO MALDONADO, 2019"

Nombre del instrumento: Cuestionario sobre la calidad del software y la planificación de patrullaje municipal.

Investigadores:

Leonel Laura Salvatierra y Jhoel Jancco Yupanqui.

### II. DATOS DEL EXPERTO:

Nombres y Apellidos: Lugar y fecha:

Oser Mona Estanda<br>Prento Macoorado 20 de Ferrence

### III. OBSERVACIONES EN CUANTO A:

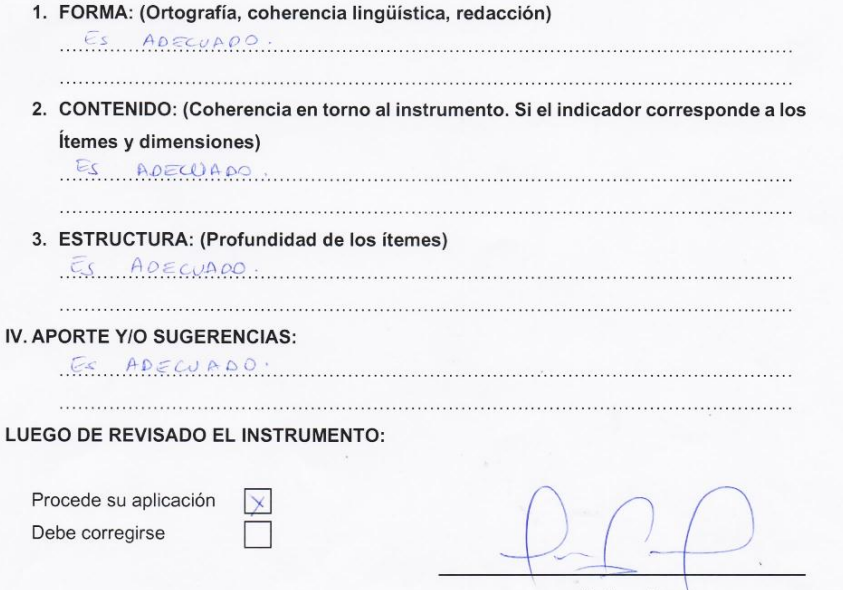

Sello y Firma Dr.Mg.: OSBEL MORA ESTRADA  $DNI: 70026045$ 

 $\epsilon$ 

### FICHA DE VALIDACIÓN DE INSTRUMENTOS DE INVESTIGACIÓN

### I. DATOS GENERALES:

Título del trabajo de investigación:

"DESARROLLO DE SISTEMA DE APLICACIÓN WEB Y MÓVIL, PARA MEJORAR<br>LA PLANIFICACIÓN DEL PATRULLAJE MUNICIPAL DEL SERENAZGO DE PUERTO MALDONADO, 2019"

Nombre del instrumento: Cuestionario sobre la calidad del software y la planificación de patrullaje municipal.

Investigadores:

Leonel Laura Salvatierra y Jhoel Jancco Yupanqui.

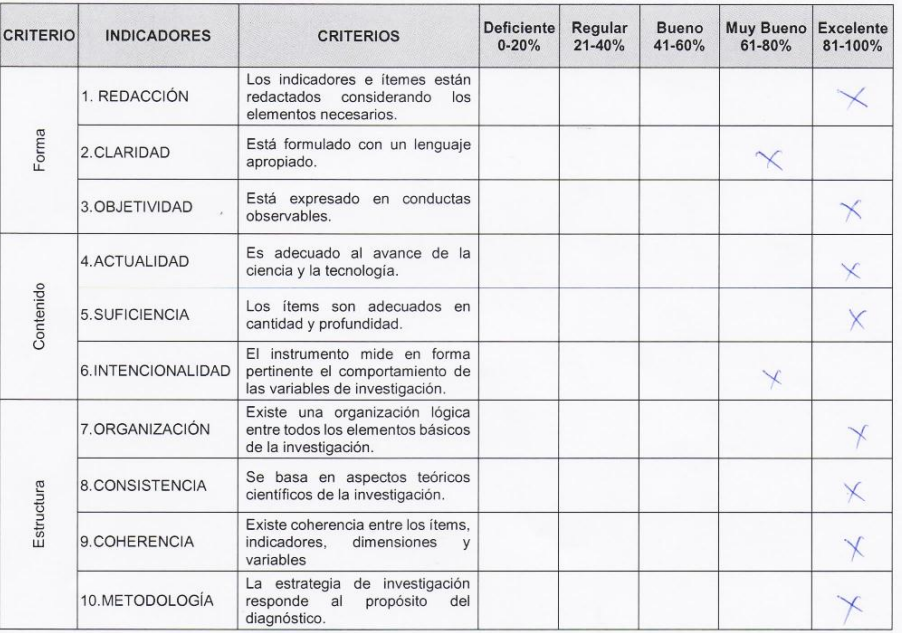

II. LUEGO DE REVISADO EL INSTRUMENTO:

Procede su aplicación  $\overline{\mathcal{X}}$ Debe corregirse

Sello y Firma

Dr.Mg.: OSSEL MORA ESTRADA  $DN$ 

# Anexo 6: Consentimiento Informado

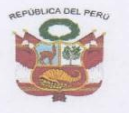

"AÑO DEL BICENTENARIO DEL PERU: 200 AÑOS DE INDEPENDENCIA" "Madre de Dios, Capital de la Biodiversidad del Perú" MUNICIPALIDAD PROVINCIAL DE TAMBOPATA **GERENCIA DE SEGURIDAD CIUDADANA** 

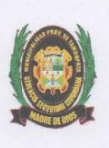

# CONSTANCIA

EL QUE SUSCRIBE, GERENTE DE SEGURIDAD CIUDADANA DE LA · MUNICIPALIDAD PROVINCIAL DE TAMBOPATA DEL DEPARTAMENTO DE **MADRE DE DIOS;** 

### **HACE CONSTAR:**

Que los Jóvenes: Br. LEONEL CHRISTOFHER LAURA SALVATIERRA con DNI Nº 70425360 y Br. JHOEL ANTONIO JANCCO YUPANQUI con DNI Nº 76175328, en fecha 08 de Marzo del 2021, realizaron pruebas y encuestas de la aplicación y página Web en la sede de Serenazgo de esta ciudad, referente a la Tesis Titulada "Desarrollo de sistema de aplicación y móvil, para mejorar la planificación del patrullaje municipal de Serenazgo en Puerto Maldonado 2019".

Se expide el presente documento, a solicitud de parte interesada para los fines pertinentes.

Puerto Maldonado, 29 de Setiembre del 2021.

ncial de Tambopata de Dios Abog. Jorge Alberto Navarro Marin<br>MAYOR PNP (R)<br>GERENTE DE SEGURIDAD CIUDADANA Navarro Marin

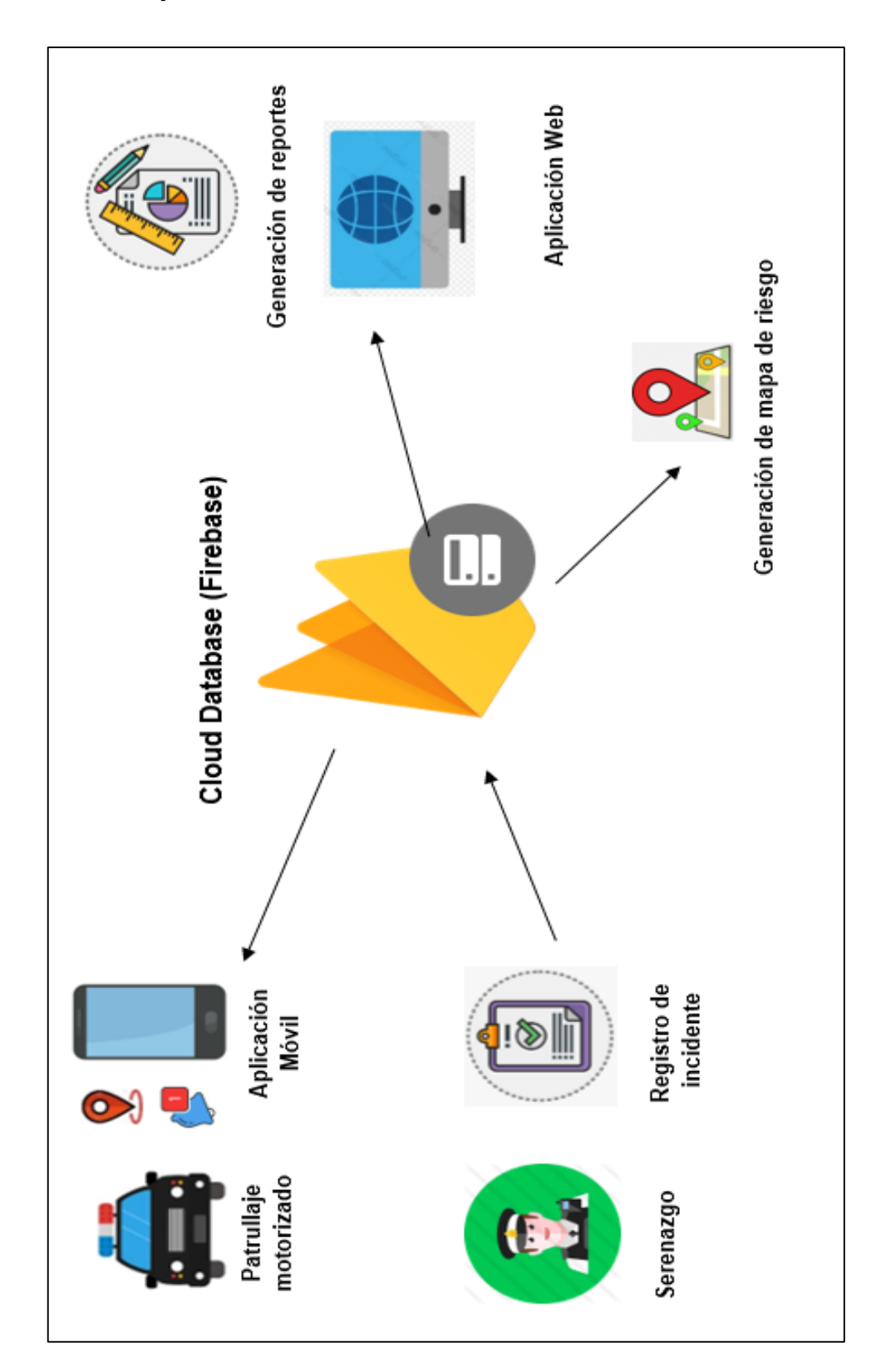

# **Anexo 8: Panel fotográfico**

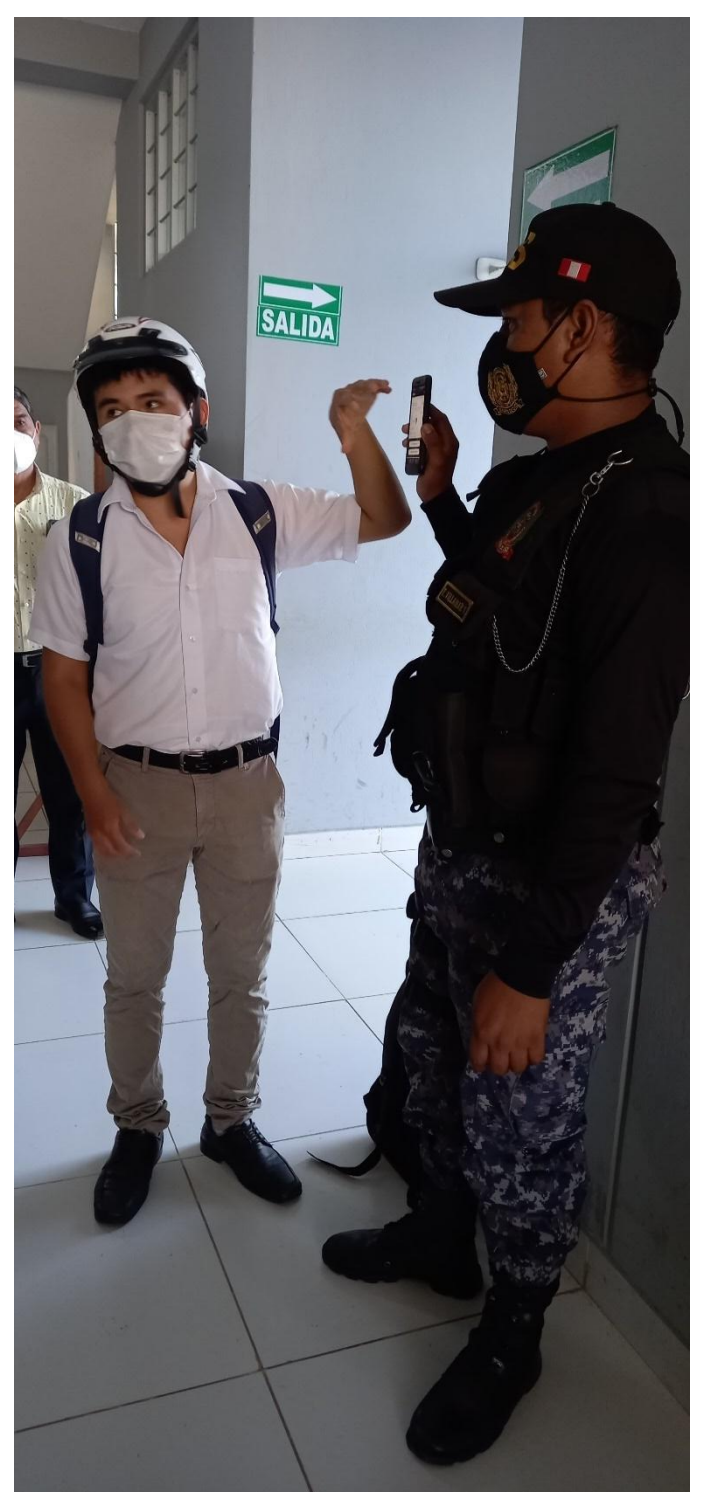

 **Foto 1***:* Capacitando al serenazgo sobre el uso de la app móvil.

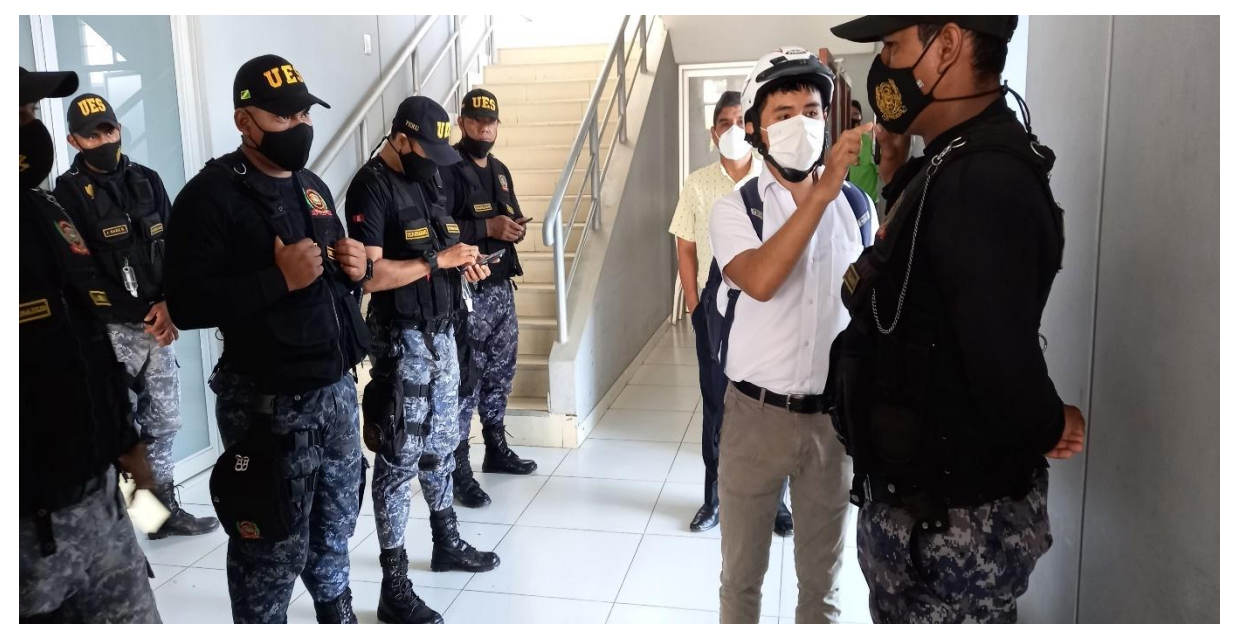

**Foto 2:** Capacitación del personal del serenazgo

**Fuente:** Elaboración propia

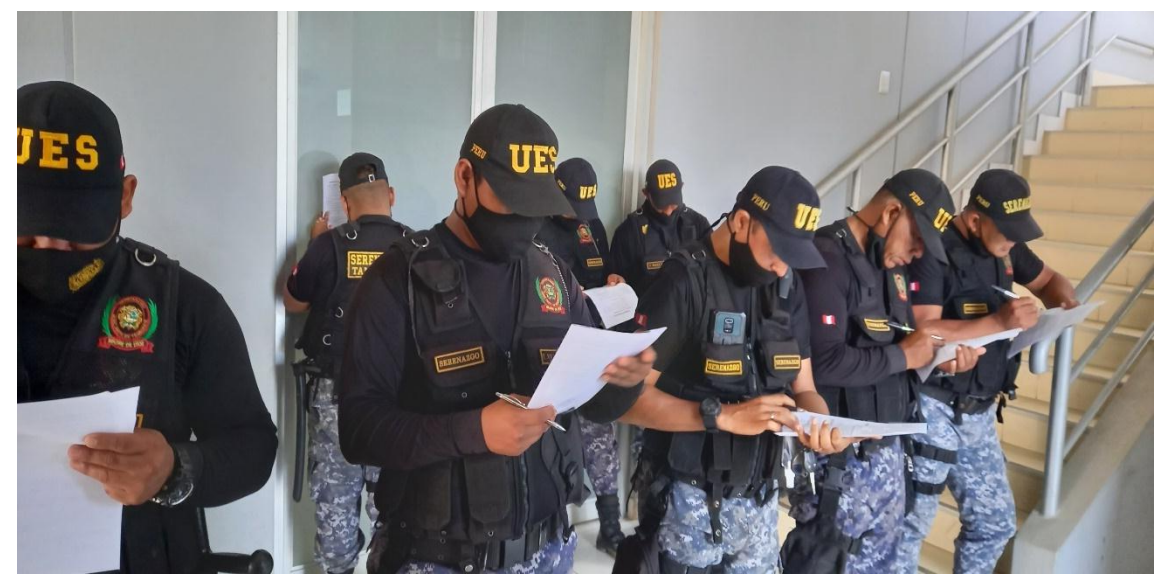

**Foto 3:** Entregando los cuestionarios al serenazgo

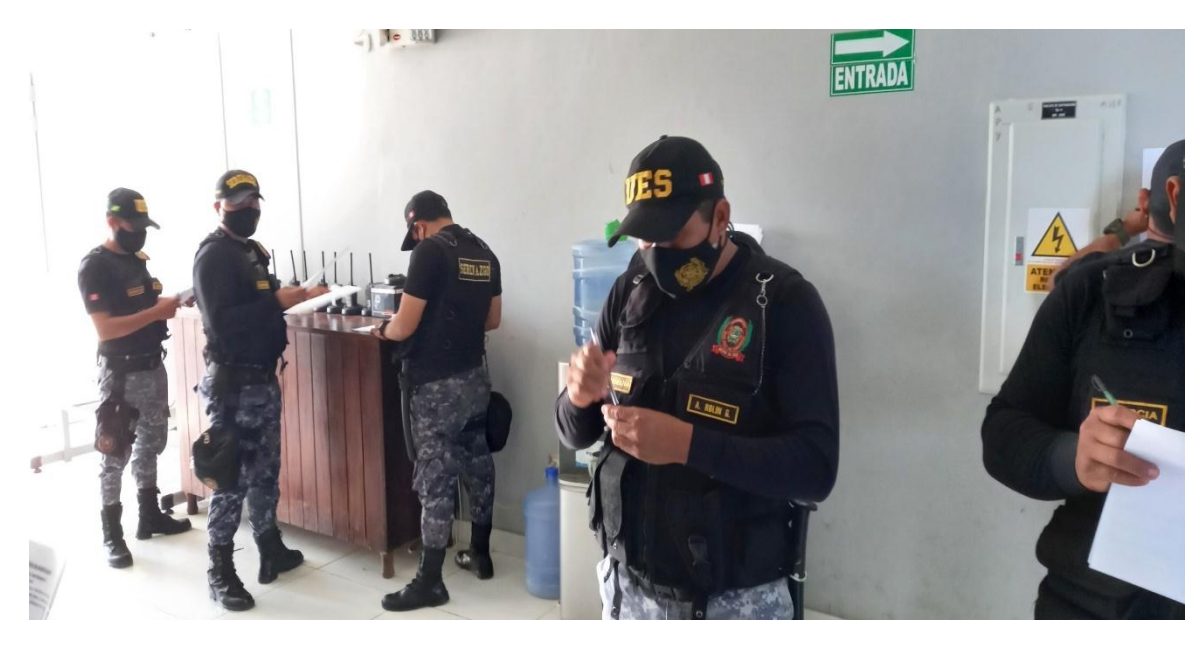

**Foto 4:** Los serenos respondiendo el cuestionario

**Fuente**: Elaboración propia

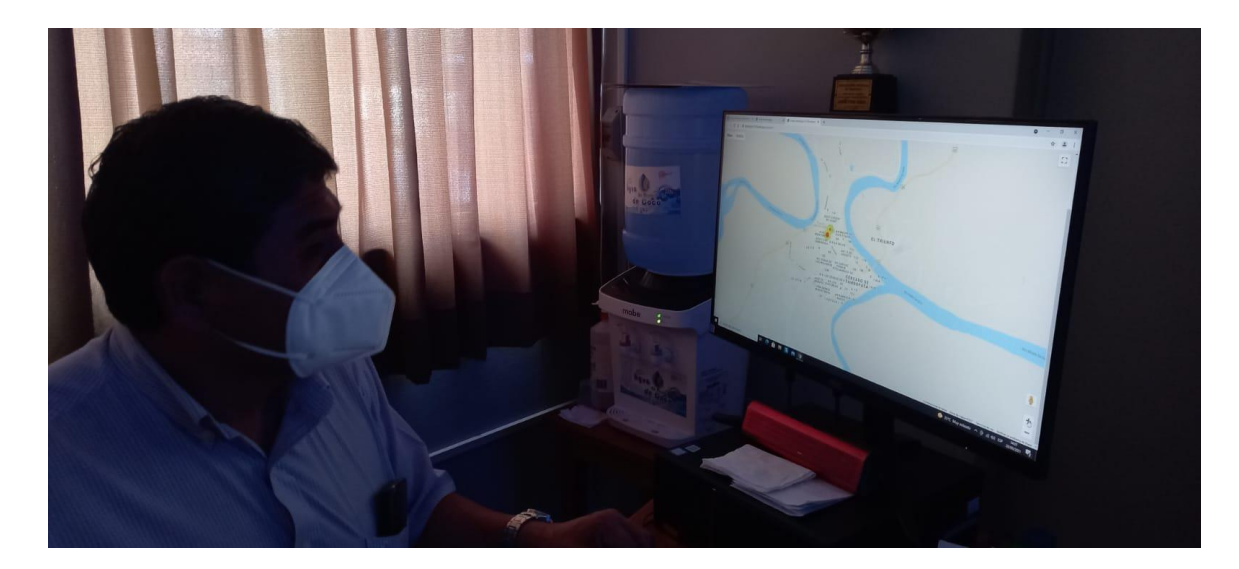

**Foto 5:** El administrador observando el mapa de riesgo y los puntos delictivos marcados

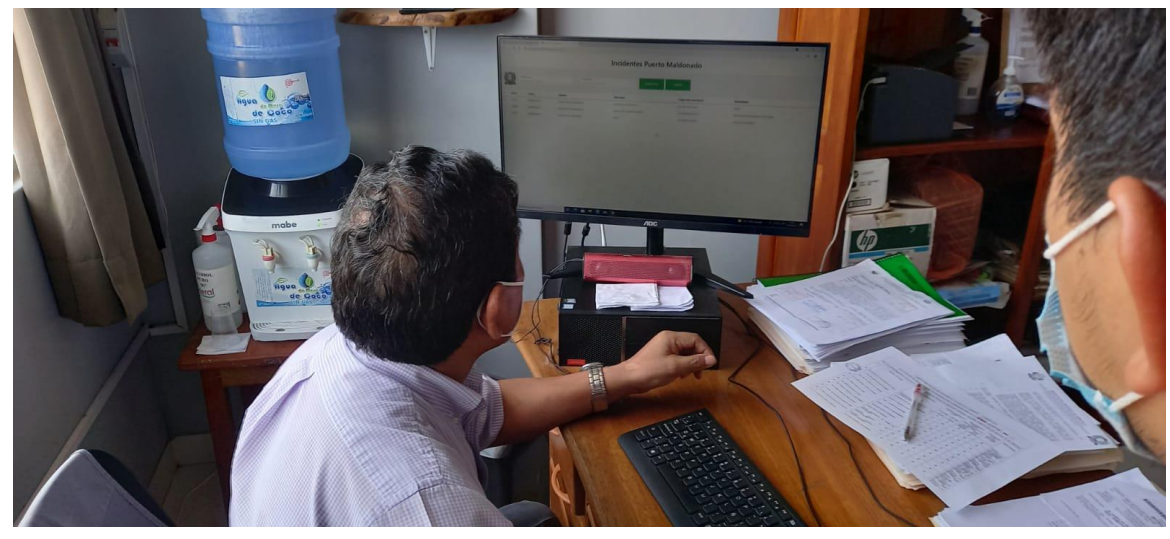

**Foto 6:** El administrador sacando reportes